الجمهورية الجزائريــــــة الديمـقراطـيــــة الشـعـبـيـــــة

## **République Algérienne Démocratique et Populaire**

**Ministère de l'enseignement supérieur** 

**et de la recherche scientifique** 

## **Université Hassiba Benbouali de Chlef**

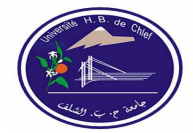

**Faculté des Sciences et Sciences de l'Ingénieur Département d'Electrotechnique**

# **MEMOIRE**

## En vue de l'obtention du diplôme de

**Magistère** (école doctorale génie électrique)

Option : Réseaux électriques

Présenté par

## **Belhadj-Djilali Abdelkader**

Ingénieur d'état en électrotechnique, Univ. HB Chlef

**THEME** 

## **Dimensionnement des convertisseurs DC/DC et DC/AC dans une chaîne de production photovoltaïque - réseaux**

Soutenu devant les jury :

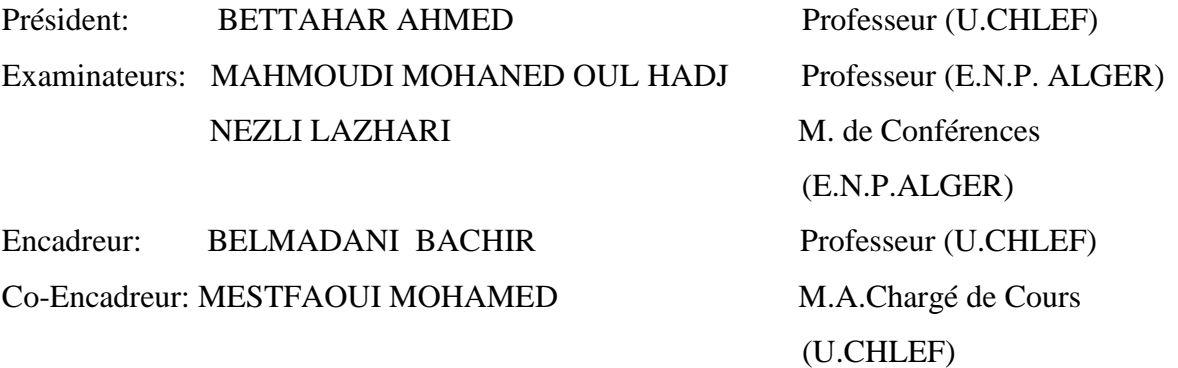

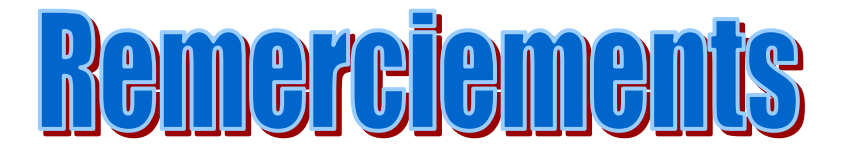

*Je tiens à exprimer ici ma sincère et profonde gratitude à Mr* B. BELMADANI*.* Professeur *à* **Université Hassiba Benbouali** *pour moi une vraie source de motivation*.

*J'adresse mes sincères remerciements à Mr* M.MESTFAOUI *, Chargé de cours à* (U.CHLEF) *pour son aide précieuse et fraternelle .*

*Je tiens à remercier Mr A. BETTAHAR, Mr L. NEZLI et Mr M.O.MAHMOUDI pour leur aide précieuse dans l'élaboration de ce travail.* 

*Sans oublier bien sur tous les membres de ma petite famille : parents, femme et enfant pour leur patience et leur encouragement.* 

*Ainsi tous ceux qui on participer de prés ou de loin à l'élaboration de cet humble travail.* 

# *Dédicace*

*A toute ma famille, pour son soutien moral,*

*Je dédie ce modeste travail…*

## LISTE DES ABRÉVIATIONS

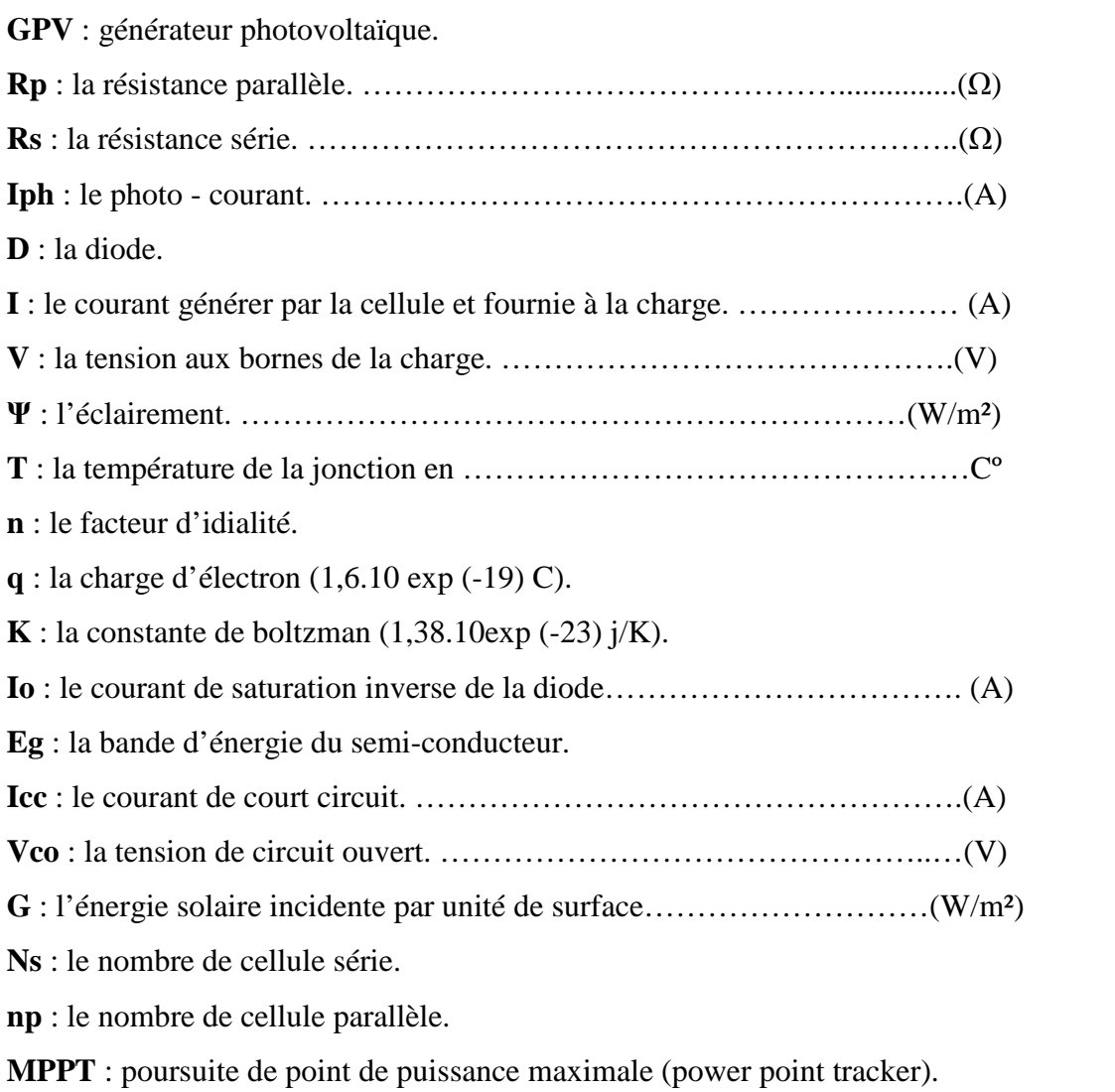

## LISTE DES FIGURES

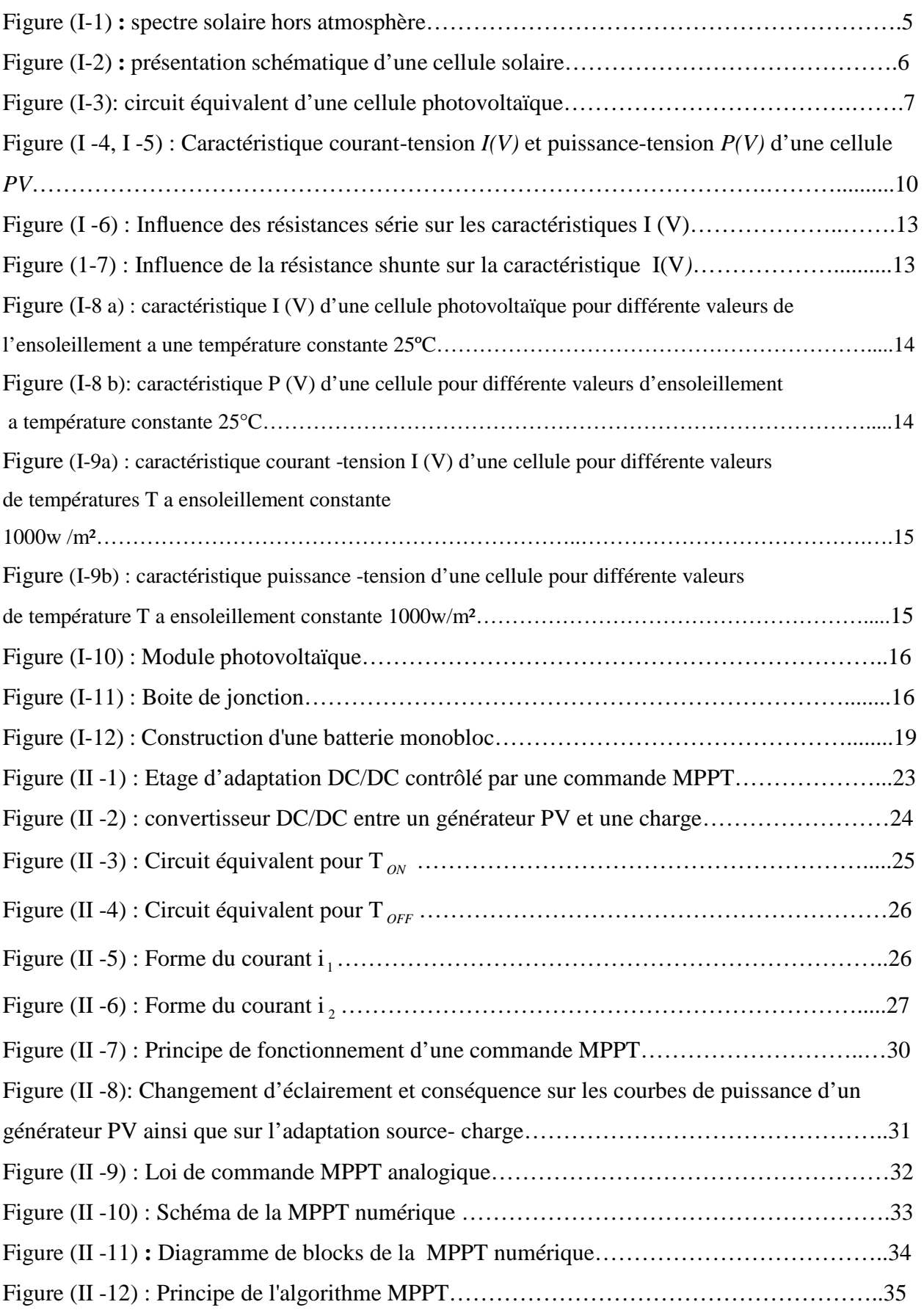

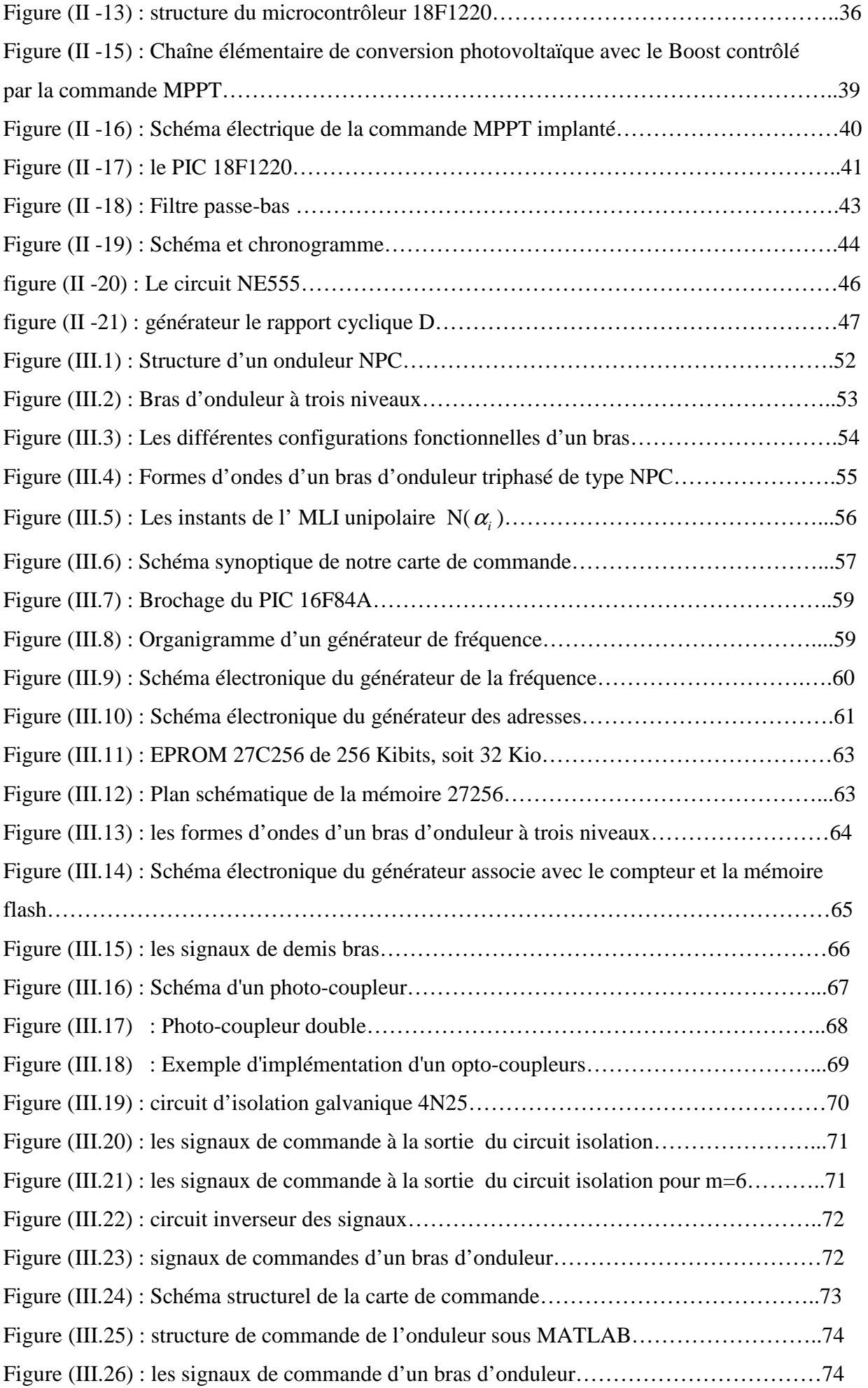

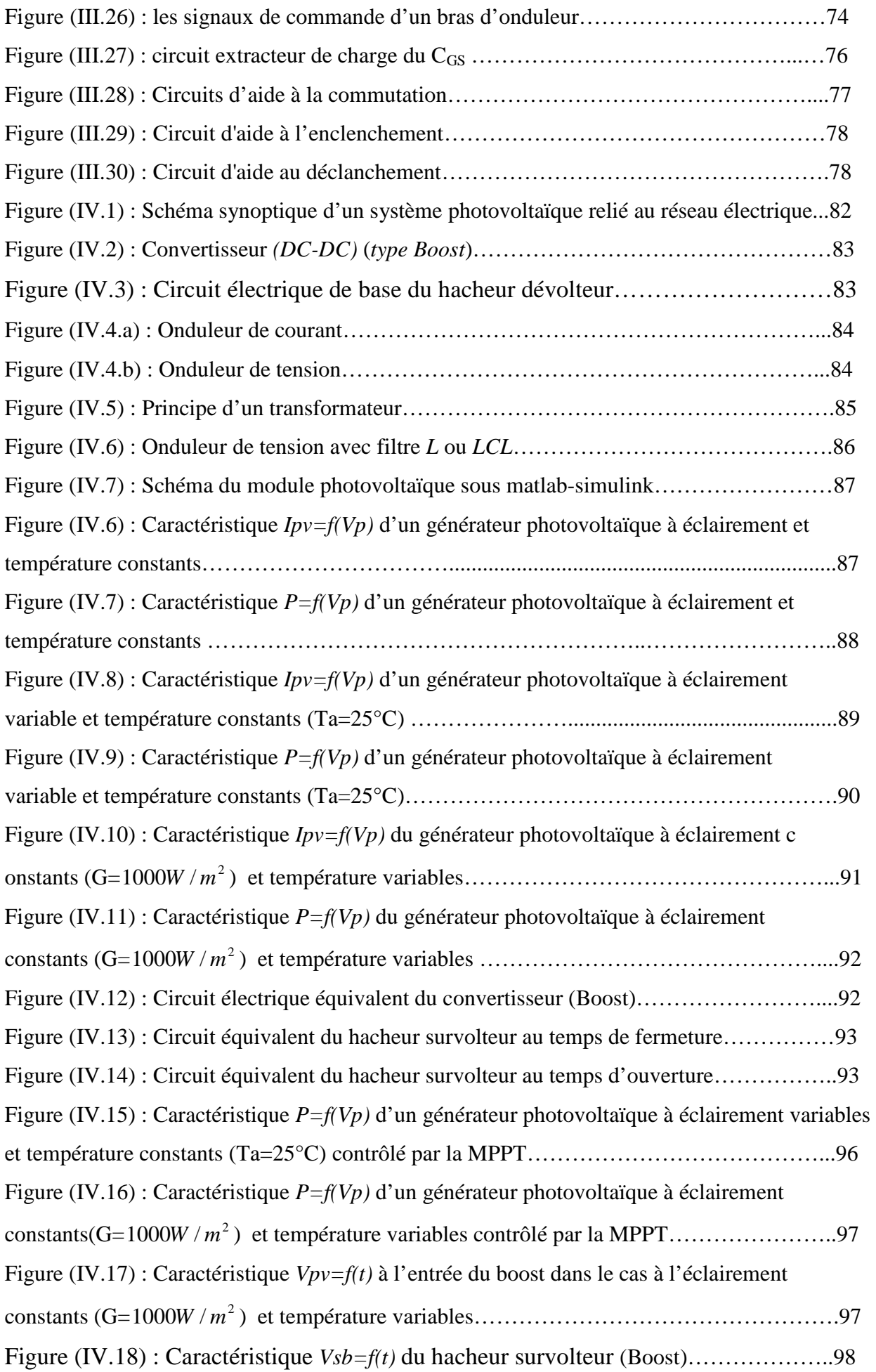

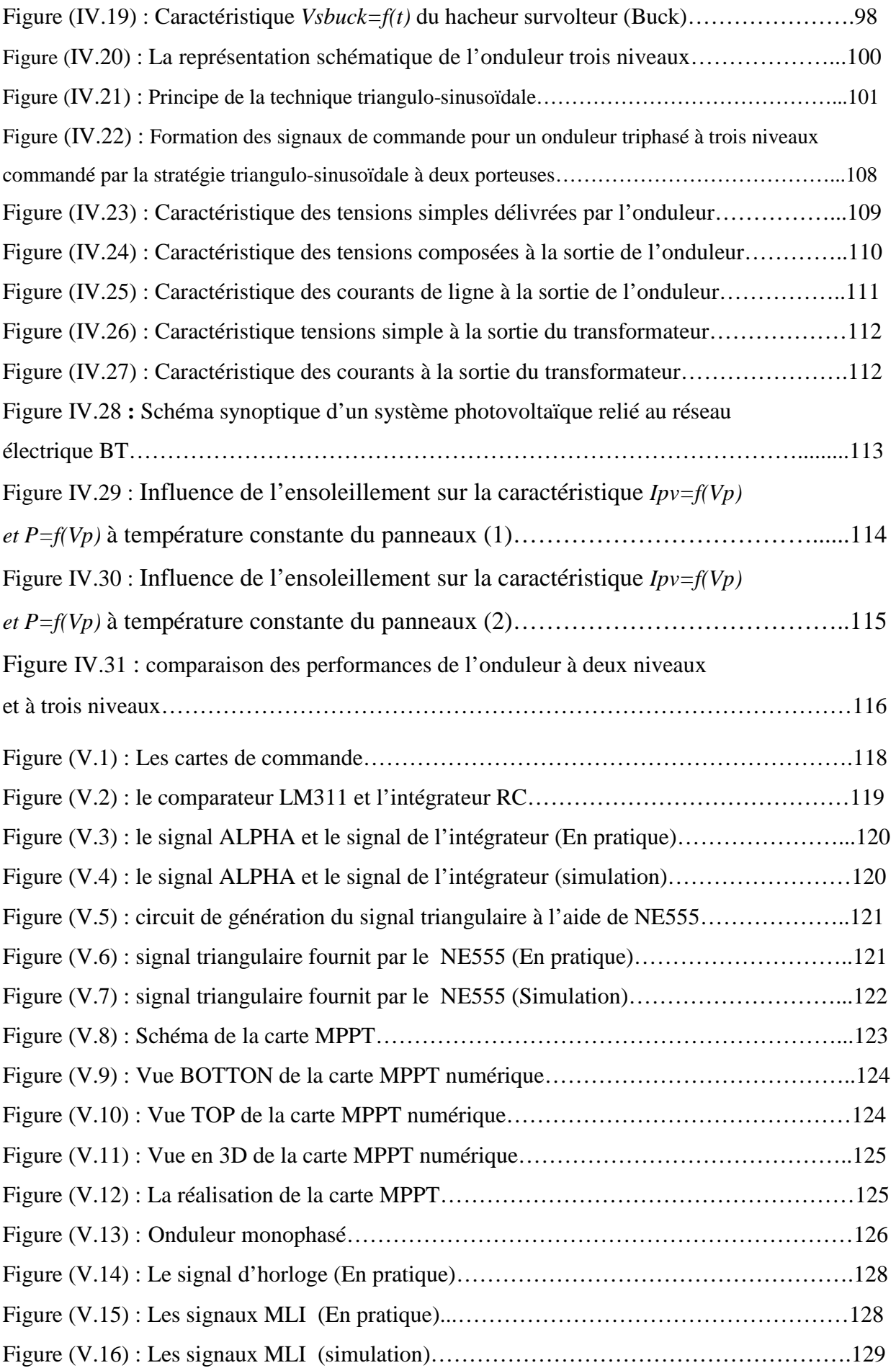

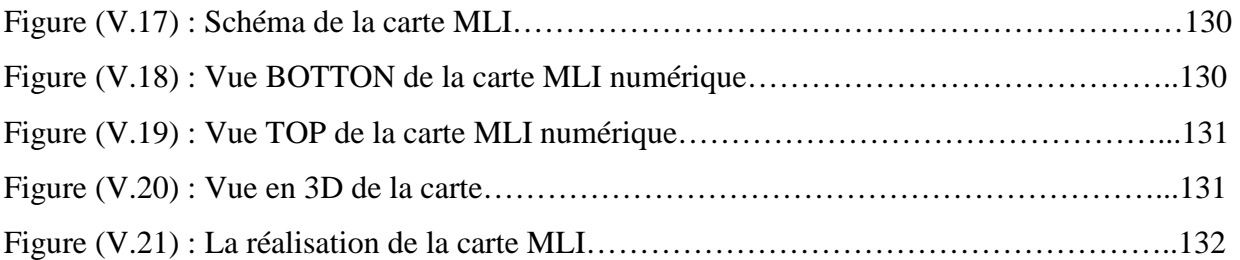

## LISTE DES TABLEAUX

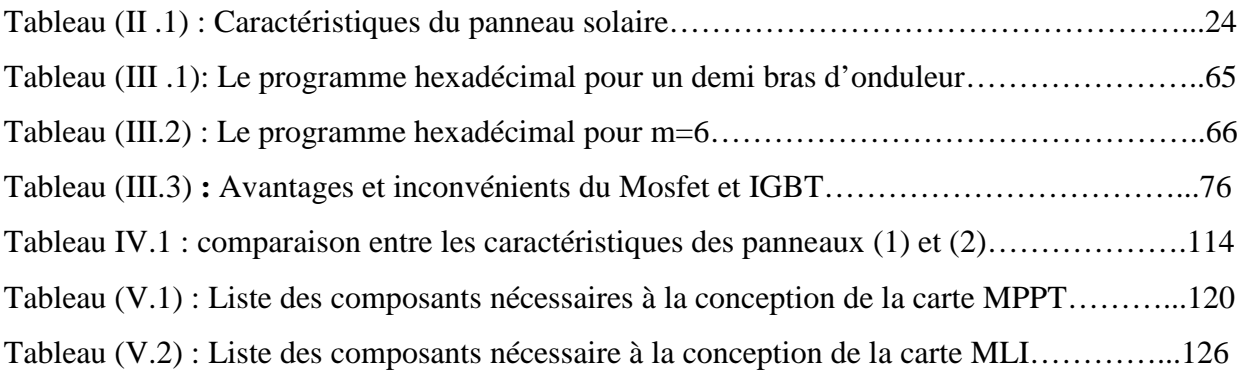

## **Table des matières**

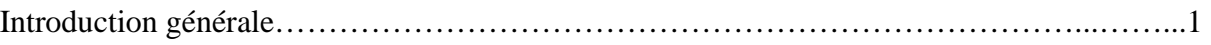

## **Chapitre I : le système photovoltaïque**

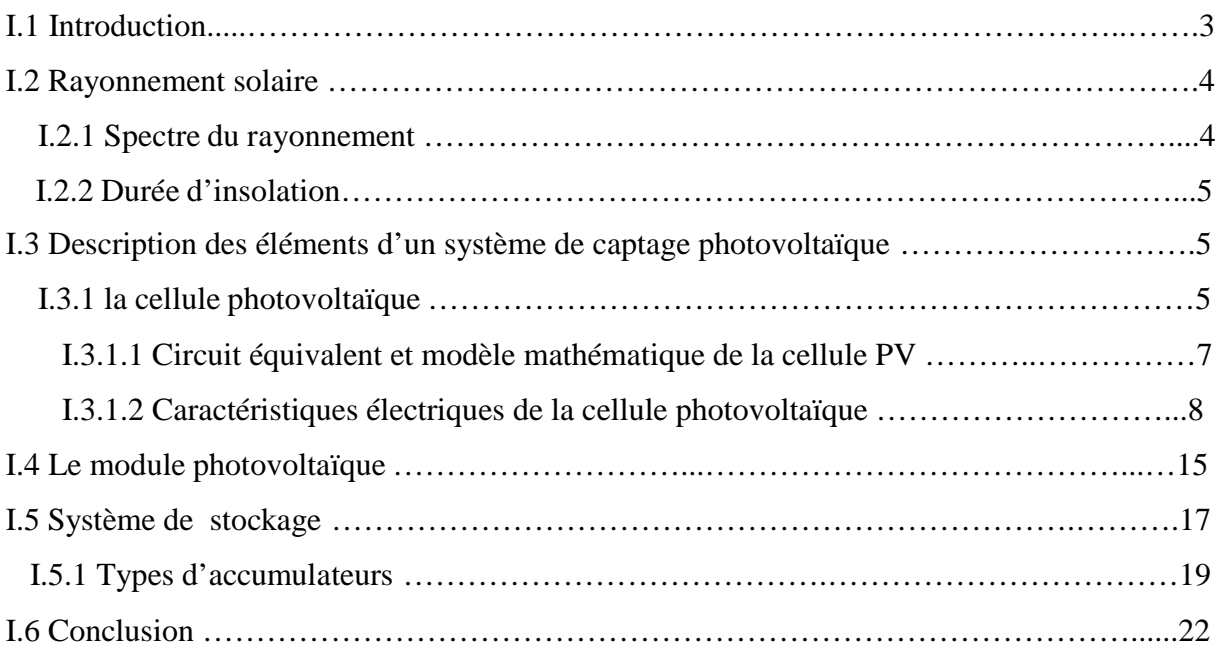

## **Chapitre II : Dimensionnement de l'Etage d'Adaptation DC/DC**

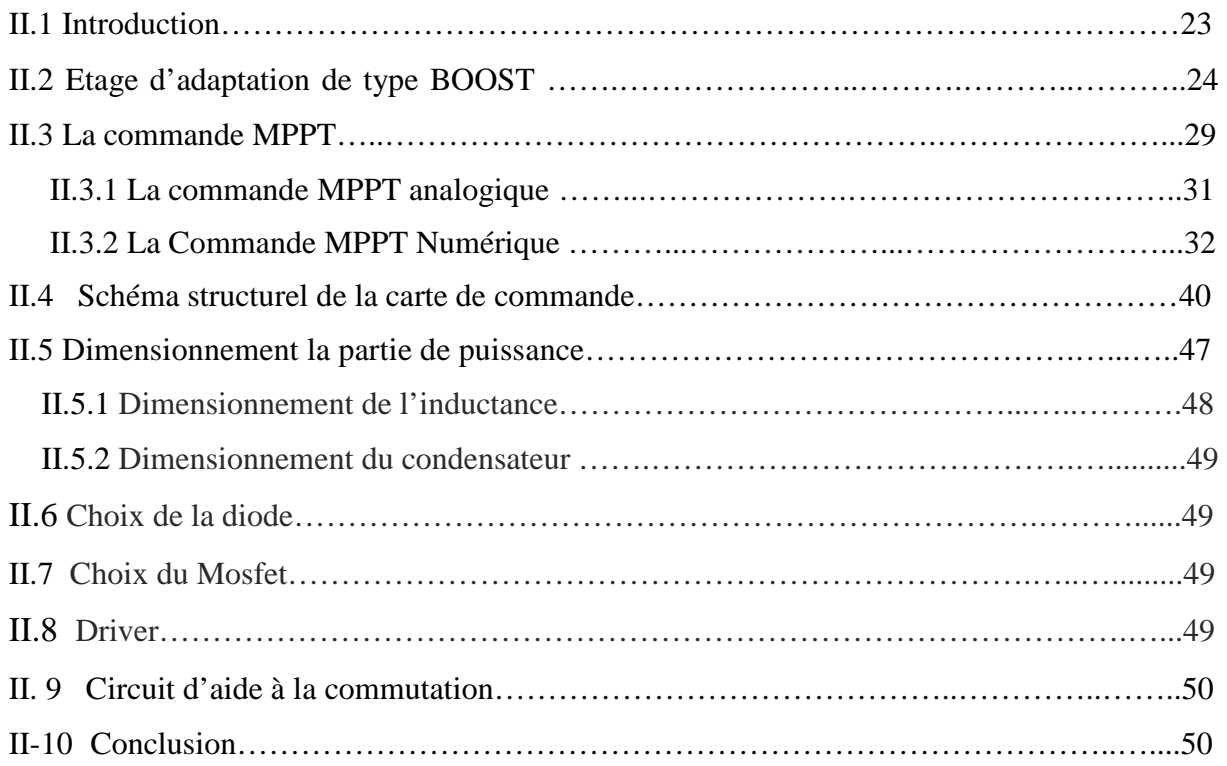

## **Chapitre III : Dimensionnement de l'Etage d'Adaptation DC/AC**

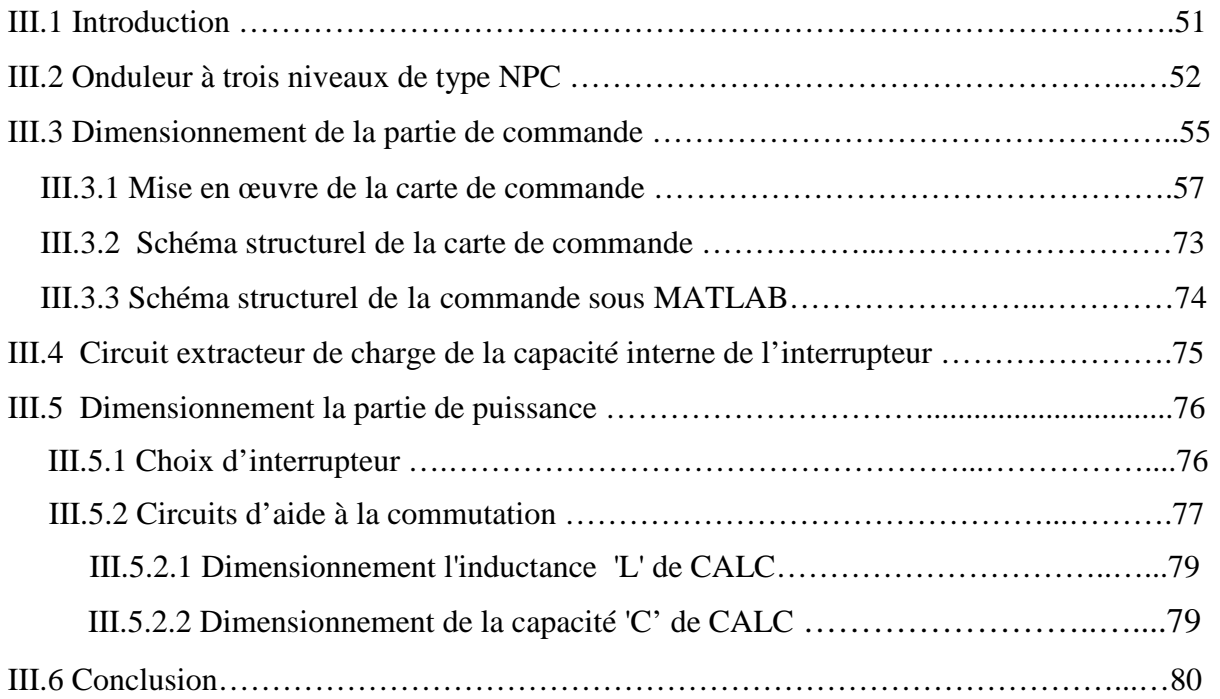

## **Chapitre IV : Modélisation et simulation du système photovoltaïque-**

## **réseaux**

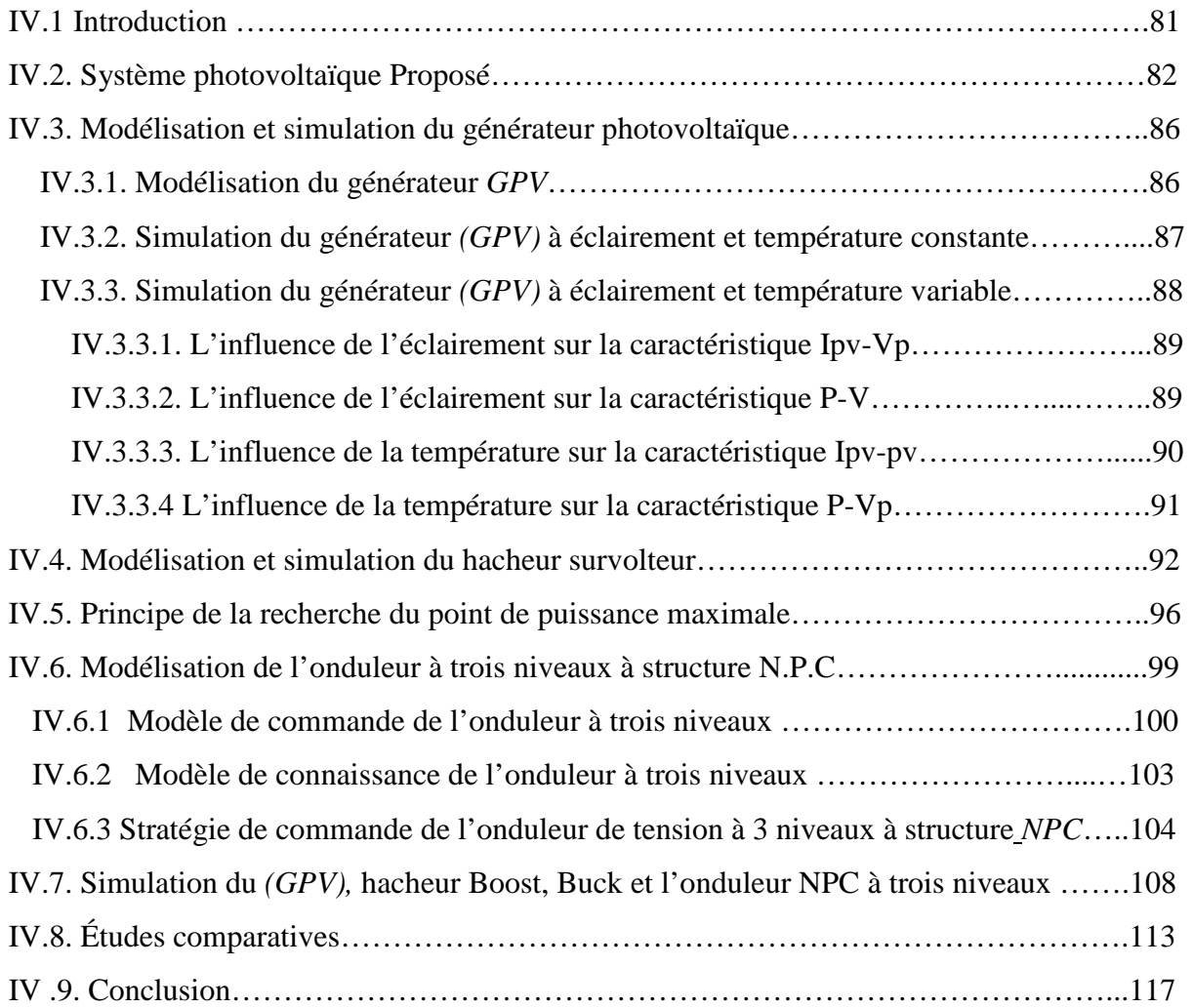

## **Chapitre V : Réalisation pratique**

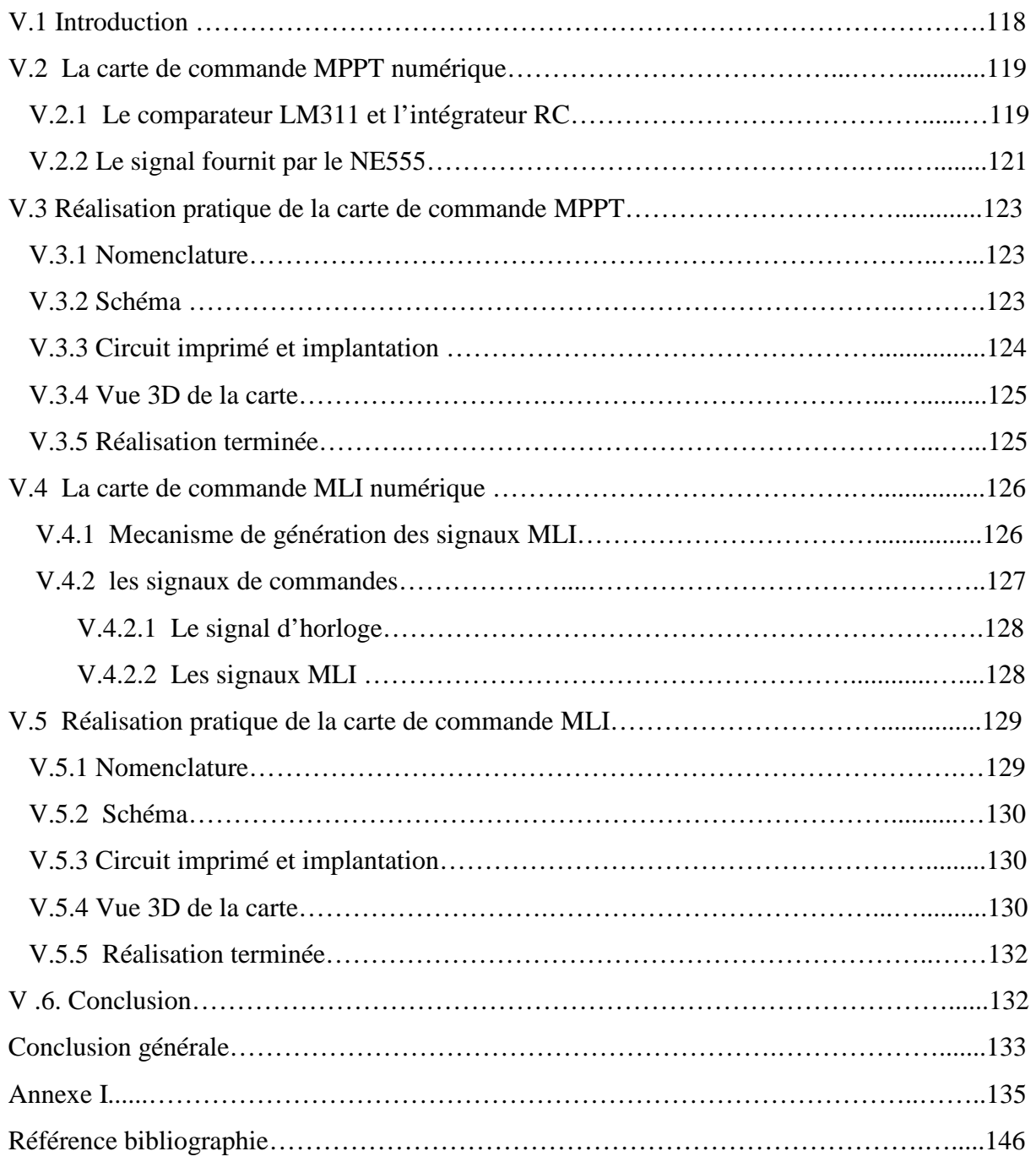

#### **INTRODUCTION GENERALE**

 Actuellement, la production de l'énergie domestique dans l'industrie est basée, en grande partie, sur une ressource limitée: le pétrole. Les sources du pétrole deviennent de plus en plus rares, pendant que les demandes énergétiques du monde s'élèvent continuellement. Il est estimé que les réserves mondiales seront épuisées vers 2030 si la consommation n'est pas radicalement modifiée, et au maximum vers 2100 si des efforts sont produits sur la production et la consommation. Etant donné que cette forme d'énergie couvre une grosse partie de la production énergétique actuelle, il s'avère nécessaire de trouver une autre solution pour prendre le relais, économique et non polluante.

 L'énergie photovoltaïque (PV) est une source d'énergie renouvelable, inépuisable et non polluante. Pour qu'elle soit utilisée pour différentes applications et pour satisfaire les contraintes économiques, la conception et la réalisation des systèmes PV sont nécessaires et posent actuellement de nombreux problèmes.

 Les systèmes PV requièrent peu d'entretien, sont silencieux et ne produisent aucune émission de polluants. Son énergie est le produit de la conversion directe du rayonnement solaire. L'association possible de plusieurs cellules PV en série/parallèle permet d'adapter théoriquement la production d'énergie photovoltaïque à la demande. Ces associations constituent un générateur photovoltaïque (GPV) avec des caractéristiques courant-tension *I(V)* spécifiques, non-linéaires et présentant des points de puissance maximale (PPM) dépendant du niveau d'éclairement, de la température de la cellule ainsi que du vieillissement de l'ensemble [1].

 Un générateur photovoltaïque peut générer quelques watts jusqu'à plusieurs centaines, voire de milliers de watts.

 Actuellement, le rendement de conversion d'énergie solaire en énergie électrique est encore faible (souvent inférieur à 12 %) et sous un ensoleillement nominal de 1000 W/m², 12 m² de panneaux PV sont nécessaires pour fournir 1 kW crête. Ce qui induit un coût élevé du watt crête. Ce rendement faible ainsi que le coût élevé de la source photovoltaïque a incité les utilisateurs à exploiter le maximum de puissance électrique disponible au niveau du générateur PV. Ce maximum est généralement obtenu en assurant une bonne adaptation entre le générateur PV et le récepteur associé. Cette adaptation est effectuée à l'aide de convertisseurs statiques contrôlés pour différents modes de fonctionnement [4].

 De façon générale, un système photovoltaïque PV comprend un générateur, un système de stockage d'énergie, un système de conditionnement de puissance et une charge.

 Notre objectif dans ce présent travail est s'appuie sur l'étage de puissance, une partie très importante.

Ce projet réalisé en quatre chapitres et une conclusion générale:

- Le premier chapitre comporte des généralités sur l'énergie photovoltaïque.
- Le second comporte le dimensionnement de l'étage du convertisseur DC/ DC.
- Le troisième contient le dimensionnement de l'étage du convertisseur DC/AC.
- Le quatrième est consacré à la modélisation et à la simulation d'un système de génération d'énergie photovoltaïque au réseau électrique via un onduleur à *(MLI) et* un *transformateur triphasé pour* alimenter la charge, l'amplification de la tension du générateur photovoltaïque est assurée par un adaptateur (hacheur survolteur et hacheur abaisseur).

 L'étude par simulation est effectuée sous l'environnement Matlab Simulink. Nous terminons notre travail par une conclusion générale.

### **I.1 Introduction**

L'augmentation du coût des énergies classiques d'une part, et la limitation de leur ressources d'autre part, sont que l'énergie photovoltaïque devient de plus en plus une solution parmi les options énergétiques prometteuses avec des avantages comme l'abondance.

L'absence de tout pollution et la disponibilité en plus ou moins grandes quantités en tout point du globe terrestre.

 Actuellement, on assiste à un regain d'intérêt pour les installations utilisant l'énergie solaire, surtout dans les régions ayant des conditions climatiques favorables ou encore pour les applications sur des sites isolés.

 L'énergie solaire photovoltaïque provient de la conversion de la lumière du soleil en électricité au sein de matériaux semi-conducteurs comme le silicium ou recouverts d'une mince couche métallique. Ces matériaux photosensibles ont la propriété de libérer leurs électrons sous l'influence d'une énergie extérieure: C'est l'effet photovoltaïque. L'énergie est apportée par les photons, (composants de la lumière) qui heurtent les électrons et les libèrent, induisant un courant électrique. Ce courant continu de micropuissance calculé en watt crête (Wc) peut être transformé en courant alternative grâce à un onduleur.

 L'électricité produite est disponible sous forme d'électricité directe ou stockée en batteries (énergie électrique décentralisée) ou en électricité injectée dans le réseau.

 Un générateur solaire photovoltaïque est composé de modules photovoltaïques eux même composés de cellules photovoltaïques connectées entre elles.

 Les performances d'une installation photovoltaïque dépendent de l'orientation des panneaux solaires et des zones d'ensoleillement dans lesquelles vous vous trouvez.

 Dans ce chapitre, le principe de la production photovoltaïque sera rappelé et principales caractéristiques de la source photovoltaïque.

#### **I.2 Rayonnement solaire**

Le soleil est une étoile parmi tant d'autres. Il a un diamètre de 1390000 km, soit environ 50 fois celui de la terre. Il est composé à 80%d'hydrogène, 19%d'hélium et 1% d'un mélange de 100 éléments, soit pratiquement tout les éléments chimiques connus depuis que Langevin et Perrin, s'appuyant sur la théorie de la relativité d'Einstein, ont émis l'idée il y a une soixantaine d'années que c'est l'énergie de fusion nucléaire qui fournit au soleil sa puissance, il est aujourd'hui admis que le soleil est une bombe thermonucléaire hydrogène –hélium transformant chaque seconde 564 millions de tonnes d'hydrogène en 560 millions tonnes d'hélium; la réaction se faisant dans son noyau à la température d'environ 25 millions de degrés Celsius. Ainsi, à chaque seconde, le soleil est allégé de 4 millions de tonnes dispersées sous forme de rayonnement [1].

Sa lumière, à une vitesse de 300000km/s, met environ 8 minutes pour parvenir à la terre, sa distribution spectrale de l'atmosphère présente un maximum pour une longueur d'onde d'environ 0.5µm,la température de corps noir à la surface du soleil est d'environ 5780°k :

- Diamètre de soleil  $D<sub>s</sub>=1.39.10<sup>9</sup>m$
- Diamètre de la terre  $D_t=1.27.10^7m$
- Distance moyenne soleil\_terre Lts= $1.5.10^{11}$ m

#### **I.2.1 Spectre du rayonnement**

Le rayonnement électromagnétique est composé de «grains» de lumière appelés photons. L'énergie de chaque photon est directement liée à la longueur d'onde

Le spectre du rayonnement extraterrestre correspond environ à l'émission d'un corps noir porté à 5800° K. Une courbe standard, compilée selon les données recueillies par les satellites, est désignée sous le nom de AM<sub>0</sub>. Sa distribution en énergie est répartie en :

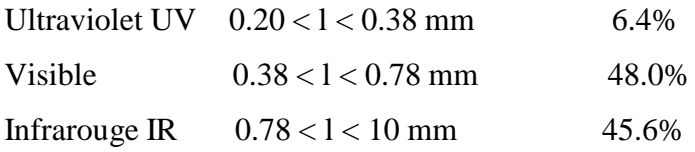

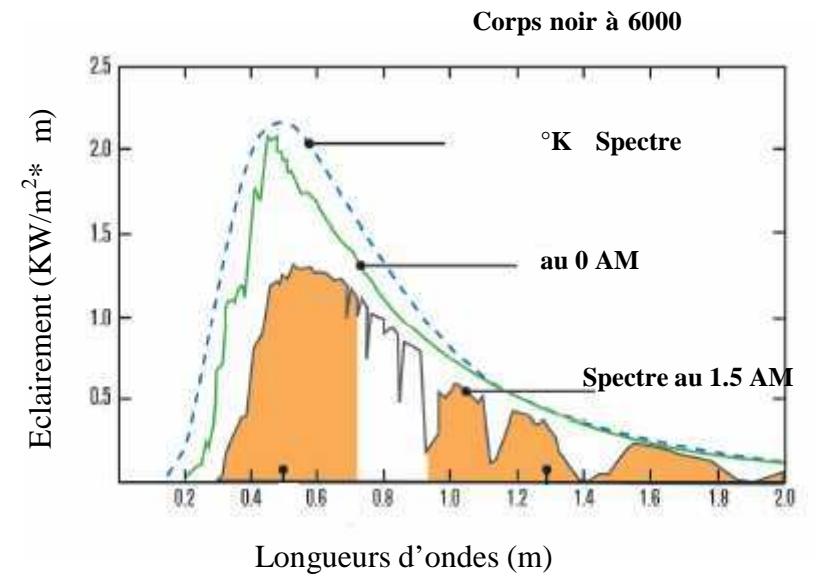

**Figure (I-1):** spectre solaire hors atmosphère.

#### **I.2.2 Durée d'insolation**

Example 15<br>
Example 15<br>
Example 16<br>
Example 16<br>
Example 16<br>
Example 16<br>
Example 16<br>
Example 16<br>
Example 16<br>
Example 16<br>
Example 16<br>
Congueurs d'o<br>
Example 16<br>
Congueurs d'o<br>
Example 16<br>
Congueurs d'o<br>
Figure (I-1) : spect La durée d'insolation correspond au nombre d'heures dans la journée, entre le lever et le coucher du soleil, où celui-ci est bien visible. Le relevé est fait au moyen de l'héliographe de Campbell− Stokes dans lequel une sphère de cristal concentre les rayons du soleil sur un papier qu'il brûle en se déplaçant. Ainsi, seuls les moments où le soleil est bien visible sont enregistrés ; on parle alors de durée d'insolation réelle ou effective et dépend du fait que le soleil levé soit visible du point d'observation ou caché par les nuages.

Au défaut de l'héliographe, il est possible à partir du calcul du mouvement astronomique relatif du soleil et de la terre d'évaluer la durée théorique du jour ; c'està-dire, celle qu'il y aurait si les nuages ne cachaient pas le soleil. Cette durée est calculée en fonction de la latitude du site et de la déclinaison apparente qui' elle même dépend de la période de l'année considérée.

### **I.3 Description des éléments d'un système de captage photovoltaïque**

#### **I.3.1 la cellule photovoltaïque**

Les cellules photovoltaïques sont des composants optoélectroniques qui transforment directement la lumière solaire en électricité par un processus appelé « effet photovoltaïque », a été découverte par E. Becquerel en 1839 [2]. Elles sont réalisées à l'aide de matériaux semi-conducteurs, c'est à dire ayant des propriétés intermédiaires entre les conducteurs et les isolants.

 La structure la plus simple d'une cellule photovoltaïque comporte une jonction entre deux zones dopées différemment du même matériau (homojonction) ou entre deux matériaux différents (hétérojonction). Le but de la structure photovoltaïque, c'est de créer un champ électrique interne.

Dans la figure (I-2) un échantillon schématique d'une configuration de la cellule solaire, Elle se compose d'un abri du verre (g), un encapsulant (e), et un métal en arrière contact (m) afin de réduire les pertes par réflexion du rayonnement incident [3].

 La jonction p-n de ces deux matériaux fonctionne comme une diode. Lorsque cette diode est exposée à des photons dont l'énergie (*hv*) est supérieure à celle de l'énergie du matériau,a appelée l'énergie de bande gap (Eg), le nombre d'électrons libres du semi- conducteur de type-p et celui de trous du semi-conducteur de type-n augmente considérablement. Si les photons incidents ont une énergie inférieure à Eg, ils ne seront pas absorbés c'est-à-dire leurs énergies ne contribuent pas à la conversion photovoltaïque.

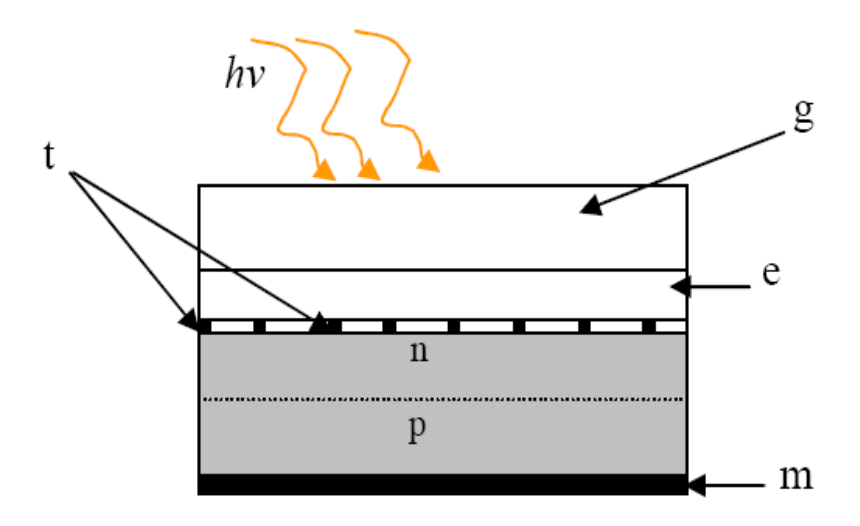

**Figure (I-2) :** présentation schématique d'une cellule solaire

Dans une cellule PV, une large fraction de ces électrons et trous atteignent la jonction p- n, et un champ électrique est créé. En conséquence, un courant électrique peut être établi en connectant les matériaux de type-n et type-p à un circuit extérieur. La direction de ce courant est l'opposé de celle de la cellule lorsqu'elle fonctionne en tant que diode, autrement dit, quand la diode est illuminée, un courant positif *I* traverse de n vers p.

La puissance électrique produit par une cellule industrialisée est très faible typiquement de 1 à 3W avec une tension de moins d'un volt [4].

Le rendement de conversion des cellules commercialisées atteint actuellement 15 à 19 % pour le silicium monocristallin, 12 à 16 % pour le silicium polycristallin, 7 à 9% pour le silicium amorphe.

Pour élever la tension, les cellules sont commercialisées sous forme des modules photovoltaïques.

#### **I .3.1.1 Circuit équivalent et modèle mathématique de la cellule PV**

 Pour la modélisation de la cellule solaire on a choisi le modèle fréquemment utilisé afin de décrire ses caractéristiques électriques. Ce modèle prend en compte les différentes résistances internes Figure (I .3). [5], [6].

 Le schéma d'une cellule PV sous éclairement (fig. I .2) correspond à un générateur de courant Iph en parallèle avec une diode, deux résistances parallèles Rs et Rsh sont introduites elles vont influer sur la caractéristique courant tension de la cellule [7].

 $R_s$  et  $R_p(Rsh)$ : sont respectivement la résistance série et la résistance parallèle,

**Iph** *:* est le courant photovoltaïque (photo courant) crée dans la structure par une partie du rayonnement absorbé et généré lors de la conversion PV et il est assimilable au courant de court-circuit (engendré par les radiations lumineuses).

**Id** : courant direct d'obscurité de la jonction.

**I** : courant généré par la cellule et fournie à la charge.

**V** : tension aux bornes de la charge.

**D** : la diode, représente la jonction *PN* de la cellule.

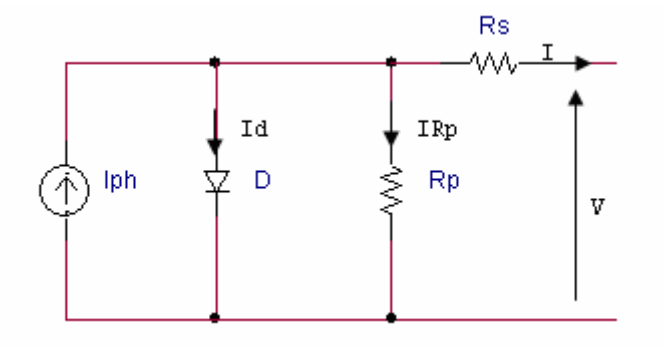

**Figure (I-3)***: circuit équivalent d'une cellule photovoltaïque.* 

 Les cellules les plus répandues actuellement sont à base de silicium (différence de potentiel de 0,6 V). Le rendement des modules en fonction des différentes technologies fait apparaître des écarts importants :

Comme le montre le schéma de la figure (I.3) une photopile comporte en réalité une

Résistance série Rs et une résistance en dérivation ou shunt Rp. Ces résistances auront une Certaine influence sur la caractéristique (I-V) de la photopile :

 • La résistance série est la résistance interne de la cellule ; elle dépend principalement de la résistance du semi-conducteur utilisé, de la résistance de contact des grilles collectrices et de la résistivité de ces grilles ;

 • La résistance shunt est due à un courant de fuite au niveau de la jonction ; elle dépend de la Façon dont celle-ci a été réalisée.

#### **1.3.1.2 Caractéristiques électriques de la cellule photovoltaïque**

#### **a) Caractéristique courant-tension (I-V)**

 Dans la littérature, une cellule photovoltaïque est souvent présentée comme un générateur de courant électrique dont le comportement est équivalent à une source de courant shuntée par une diode.

 Pour tenir compte des phénomènes physiques au niveau de la cellule, le modèle est complété par deux résistances série Rs et shunt Rsh. La résistance série est due à la contribution des résistances de base et du front de la jonction et des contacts face avant et arrière (représente les contacts ohmiques entre le métal et le semi-conducteur ainsi que la résistance intrinsèque de silicium). La résistance shunt est une conséquence de l'état de surface le long de la périphérie de la cellule ; elle est réduite à la suite de pénétration des impuretés métalliques dans la jonction (surtout si elle est profonde), lors du dépôt de la grille métallique ou des prises de contacts sur la face diffusée de la cellule qui modélise les fuites par l'effet de bord autour de la cellule solaire (résistance de fuite entre les deux zones N et P de la jonction) [8]. Le courant photopile a pour expression :

$$
I = I_{ph} - I_d - I_r \tag{I-1}
$$

Avec :

$$
I_{ph} = I_{sc} \left( \frac{\psi}{1000} \right) \tag{I-2}
$$

 *Iph* : Photo courant de cellule, également au courant de court-circuit .est directement lié à l'ensoleillement et la température.

Le photo courant *I*<sub>ph max</sub> est atteint à une insolation maximale, on l'exprime souvent par :

$$
I_{ph} = SI_{ph\text{max}} \tag{I-3}
$$

 Avec S : pourcentage de l'ensoleillement. ( 1000  $S=\frac{\psi}{1000}$ ).

Et: 
$$
I_{phmax}(T) = I_{ph}(298K) \left[ 1 + (T - 298)(5 \times 10^{-4}) \right]
$$
 (I -4)

$$
\triangleright I_d = I_0 \left( \exp \left( \frac{q(V + R_s I)}{nKT} \right) - 1 \right) \tag{I-5}
$$

 $I_d$ : Est le courant traversant la diode.

$$
Io = KT^3 e^{-Eg/KT}
$$
 (1-6)

Avec :

Ou Eg : est la bande d'énergie du semi-conducteur et **K=1,2 A/cm.k³.**

On peut faire apparaître le potentiel thermodynamique :

$$
V_T = nKT/q \tag{I-7}
$$

- **Io**: courant de saturation inverse de la diode
- **q**: charge de l'électron  $(1,6.10^{-19}c)$
- **k** : constante de Boltzmann  $(1,38.10^{-23} J / {}^{0}K)$
- **n** : facteur d'idéalité de la photopile, compris entre 1 et 5 dans la pratique.
- **T** : température de la jonction en  ${}^0K$

$$
\sum_{r} I_{r} = \left(\frac{V + R_{s}I}{R_{sh}}\right) \tag{I-8}
$$

*I<sub>r</sub>*: Est le courant dérivé par la résistance shunt.

• A partir de ces différentes équations, on peut en tirer l'expression implicite du courant délivré Par une cellule photovoltaïque ainsi que sa caractéristique (courant - tension).

$$
I = I_{sc}\left(\frac{\psi}{1000}\right) - I_0\left(\exp\left(\frac{q(V+R_s I)}{nKT}\right) - 1\right) - \left(\frac{V+R_s I}{R_{sh}}\right) \tag{I-9}
$$

• On peut ainsi retrouver l'allure des caractéristiques courant tension I (V) et P (V) d'une cellule à la figure (I -4) et (I -5).

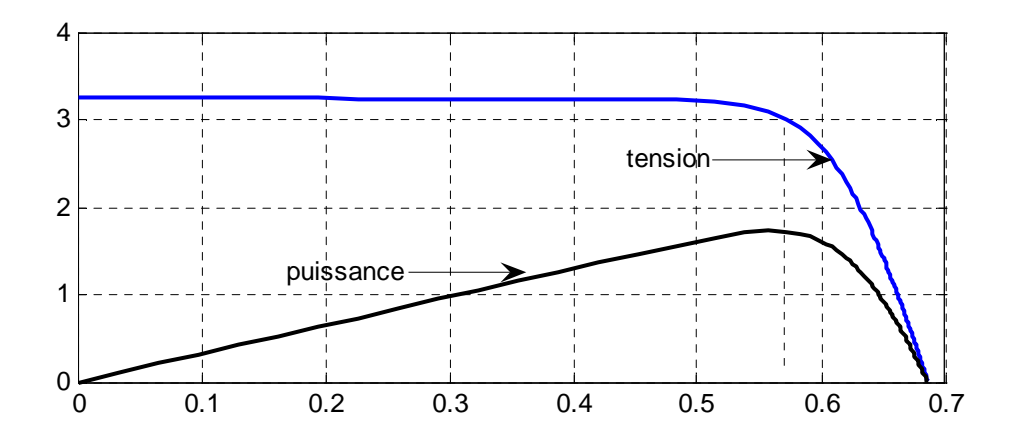

**Figure (I -4, I -5) :** Caractéristique courant-tension *I(V)* et puissance-tension *P(V)* d'une cellule *PV*.

 La courbe caractéristique d'une cellule *PV* représente la variation du courant qu'elle produit en fonction de la tension aux bornes de la cellule *PV* depuis le court-circuit (tension nulle correspondante au courant maximum produit) jusqu'au circuit ouvert (courant nul pour une tension maximale aux bornes de la cellule).

#### **b) Paramètres externes**

 Ces paramètres peuvent être déterminés à partir des courbes (**I-V)**, ou de l'équation caractéristique (I -9). Les plus usuels sont les suivants :

#### **b-1) Courant de court-circuit**

 C'est le courant pour lequel la tension aux bornes de la cellule ou du générateur **PV** est nulle. Dans le cas idéal (**Rs** nulle, **Rsh** infinie) ce courant se confond avec le photo courant **Iph**. Dans le cas contraire, en annulant la tension **V** dans l'équation (1-9), on obtient :

$$
I c c = I_{ph} - I_0 (e x p \left( \frac{R_s I_{c c}}{V_T} \right) - 1) - \left( \frac{R_s I_{c c}}{R_{sh}} \right)
$$
 (I-10)

Pour la plupart des photopiles (dont la résistance série est faible), on peut négliger le terme :

 $\alpha_0$  (exp  $\frac{K_s T_{cc}}{V}$  | -1) *T*  $I_0$ (exp $\left(\frac{R_s I}{I} \right)$ *V*  $\left(\frac{R_{s}I_{cc}}{V}\right)$  –  $\left(\frac{N_s C_{cc}}{V_T}\right)^{-1}$  Devant  $I_{ph}$ . L'expression approchée du courant de court-

circuit est alors :

$$
I c c \cong \frac{I_{ph}}{\left(1 + \frac{R_{s}}{R_{sh}}\right)}
$$
 (I-11)

Pour le silicium **ICC = 30mA/cm2** pour un éclairement maximal.

#### **b-2) Tension de circuit ouvert**

 C'est la tension **Vco** pour laquelle le courant débité par le générateur **PV** est nul (la tension maximale d'une photopile ou d'un générateur **PV**. Son expression est déduite de l'équation suivante :

$$
0 = I_{ph} - I_0 \left( \exp\left(\frac{V_{co}}{V_T}\right) - 1 \right) - \left(\frac{V_{co}}{R_{sh}}\right) \tag{I-12}
$$

Dans le cas idéal, sa valeur est légèrement inférieure à :

$$
V_{co} = V_T \ln\left(\frac{I_{ph}}{I_o} + 1\right) \tag{I-13}
$$

Pour une photopile en silicium la tension de circuit ouvert  $V_{CO}$  est de  $0.55$  à  $0.6V$ .

#### **b-3) Puissance optimale et facteur de forme**

La puissance utile maximale  $P_m = V_m I_m$ , s'obtient en optimisant le produit courant tension, soit :

$$
\frac{I_m}{V_m} = -\left(\frac{dI}{dV}\right)_m\tag{I-14}
$$

Quant au facteur de forme FF, dit aussi facteur de courbe ou facteur de remplissage, ou fill factor, il est définie par :

$$
FF = \left(\frac{V_m I_m}{V_{co} I_{cc}}\right) \tag{I-15}
$$

 Ce facteur montre la déviation de la courbe **I (V)** par rapport à un rectangle (de longueur **Vco** et largeur **Icc**) qui correspond à la photopile idéale. Les valeurs de **Im** et **V<sup>m</sup>** s'obtiennent à partir des équations précédentes. Pour cela, on distingue deux cas.

- Si **Rsh** est infinie la dérivation mène à la résolution de l'équation non linéaire en **Im** par une méthode numérique, et permet donc le calcul de **Vm.**
- Si **Rsh** est considérée finie, la dérivation mène à la résolution d'une équation non linéaire en  $U_M$  par une méthode numérique.

La puissance des modules photovoltaïques s'exprime en Watts-crête. Cette dernière représente la puissance que peut fournir un module lorsqu'il est fermé sur sa charge

nominale (optimale), sous un éclairement de 1000 W/m2 et à une température de <sup>25°</sup>c. Pour une photopile en silicium de diamètre de **10 cm** la puissance crête est  $P_c \cong 1W$ .

#### **b-4) Le rendement**

La puissance  $P = I.V$  est nulle en court-circuit et en circuit ouvert. Elle passe par un maximum quand on parcourt la caractéristique (**I-V)**. Ce maximum Pm peut être déterminé en portant sur le même graphique la caractéristique (**I-V)** et les hyperboles de puissance constante. Le point de fonctionnement optimal correspond au point de tangence des deux courbes

Le rendement η de la cellule ; c'est le rapport de conversion de l'énergie lumineuse en énergie électrique, qui est égal au rapport de la puissance maximale de sortie sur la puissance des radiations lumineuses.

$$
\eta = \frac{P_{\text{max}}}{P_o} = \frac{V_{\text{mp}}. I_{\text{mp}}}{P_o} = \frac{V_{oc}. I_{sc}. FF}{P_o}
$$
(1-16)

 **Po** est la puissance incidente. Elle est égale au produit de l'éclairement et de la surface totale des photopiles. Pour le silicium le rendement est inférieur à **14%**. La droite passant par l'origine et le point de puissance maximale a une pente qui correspond à la charge optimale de la photopile.

#### **b-5) Influence des résistances série et shunt**

 Les performances d'une cellule photovoltaïque sont d'autant plus dégradées que la résistance série est grand ou que la résistance shunt est faible. Cependant, il est possible, sous certaines hypothèses, de dégager des valeurs limites acceptables (**Rsl**, **Rshl**). En effet, si on suppose que :

 La cellule est en régime optimal, et si les pertes sont attribuées à la résistance série, le rapport de la Puissance dissipée dans celle-ci à la puissance délivrée par la cellule est donné par :

$$
QR_s = \left(\frac{R_s I_m^2}{I_m V_m}\right) = \left(\frac{R_s I_{cc}}{V_{oc}}\right)
$$
 (I -17)

De même, si on attribue toutes les pertes à la résistance shunt, et en supposant qu'on est au point de fonctionnement optimal, on aura :

$$
QR_{sh} = \left(\frac{V_m^2}{R_{sh}}\right) / \left(I_m V_m\right) \equiv \left(\frac{V_{co}}{I_{cc}}\right)
$$
 (I-18)

La figure (1-7) (a) montre l'influence de la résistance série sur la caractéristique  $I = f(V)$ de la cellule. La courbe en pointillé correspond à une valeur non nulle de **Rs**. Cette influence se traduit par une diminution de la pente de la courbe  $I = f(V)$  dans la zone où la cellule fonctionne comme source de tension. La chute de tension correspondante est liée au courant généré par la cellule.

 Quant à la résistance shunt, elle est liée directement au processus de fabrication, et son influence ne se fait sentir que pour de très faibles valeurs du courant. La figure (I-7) montre que cette influence se traduit par une augmentation de la pente de la courbe de puissance de la cellule dans la zone correspondant à un fonctionnement comme source de courant. Ceci provient du fait qu'il faut soustraire du photo-courant, outre le courant direct de diode, un courant supplémentaire variant linéairement avec la tension développée.

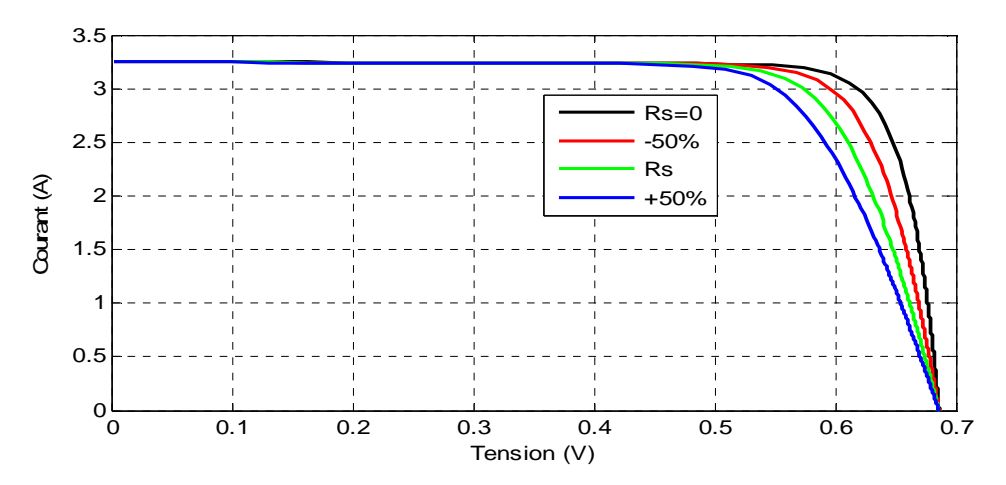

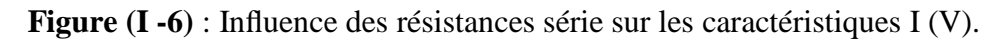

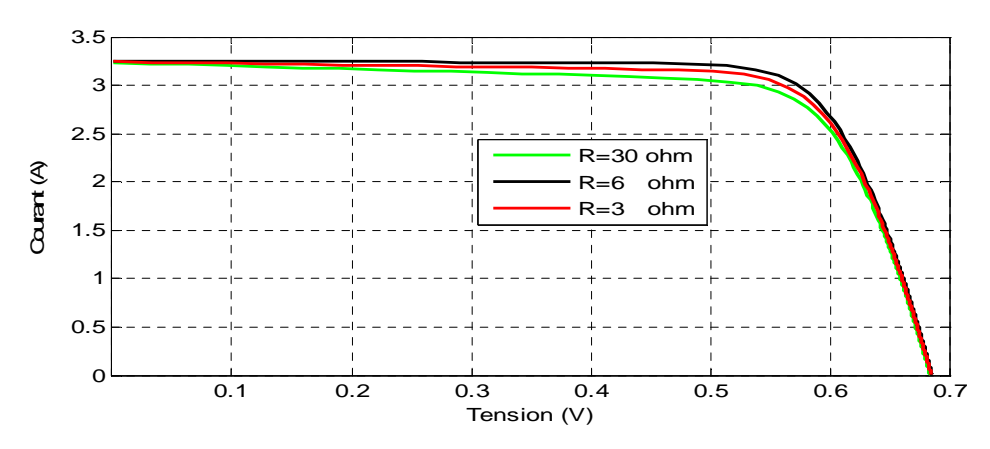

**Figure (1-7) :** Influence de la résistance shunte sur la caractéristique I(V*).*

#### **b-6) Influence du flux lumineux**

Le photo-courant I<sub>ph</sub> est pratiquement proportionnel à l'éclairement ou aux flux lumineux ψ. le courant  $I_d$  (V<sub>d</sub>), étant par définition le courant direct de la jonction sous obscurité, est normalement non modifié. Ceci n'est valable que pour des cellules n'utilisant pas la concentration du rayonnement solaire ou travaillant sous de faible concentration. En effet, la densité des porteurs de charge et donc le courant de saturation sont modifiés par la variation de la température et de la concentration de l'éclairement.

 Le photo-courant créé dans une cellule photovoltaïque est aussi proportionnel à la surface S de la jonction soumise au rayonnement solaire; par contre la tension de circuit ouvert n'en dépend pas et n'est fonction que de la qualité du matériau et du type de jonction considérée. La figure (1-8) représente les caractéristiques  $I = f(V)$  d'une cellule photovoltaïque à 25º C et sous diverses valeurs de l'éclairement ψ.

 A partir de cette figure, il est clair que la valeur du courant de court-circuit est directement proportionnelle à l'intensité du rayonnement. Par contre, la tension en circuit ouvert ne varie pas dans les mêmes proportions, mais reste quasiment identique même à faible éclairement.

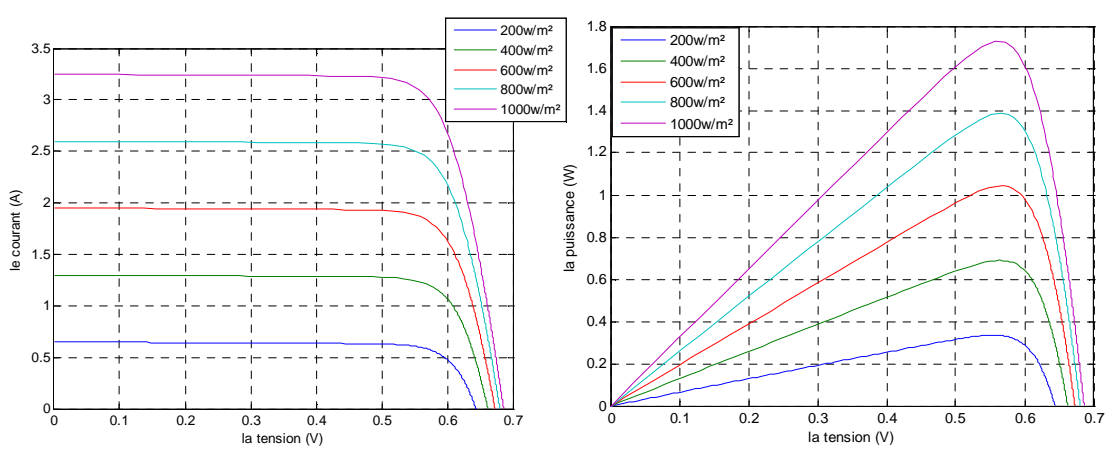

**Figure (I-8 a)** : caractéristique I (V) d'une cellule photovoltaïque pour différente valeurs de l'ensoleillement a une température constante 25ºC.

**Figure (I-8 b**): caractéristique P (V) d'une cellule pour différente valeurs d'ensoleillement a température constante 25°C.

#### **b-7) Influence de la température**

 La température est un paramètre très important dans le comportement des photopiles. En effet, si la température augmente, le photo-courant augmente à peu près de 3.10<sup> $(-2)$ </sup> mA.K  $^{(-1)}$  par cm<sup>2</sup> de cellule. Par contre, le courant I augmente très rapidement avec T. Il engendre une diminution de la tension du circuit ouvert  $V_{co}$ . Cette diminution est de l'ordre de 2 mV par degré comme le montre la figure (1-10). L'augmentation de la température se traduit aussi par une diminution de la puissance maximale disponible, de l'ordre de 5.10<sup>-5</sup> W/K par cm<sup>2</sup> de cellule, soit une variation de 0, 35 pour\_cent par degré [8]. On peut intégrer le paramètre T dans l'équation (I -9) comme le montre Sukamongkol dans [8] :

$$
I = I_{sc}(\frac{\psi}{1000}) + \lambda (T - T_{ref}) - I_{0}(\exp\left(\frac{q(V + R_{s}I)}{nKT}\right) - 1) - \left[\frac{V + R_{s}I}{R_{sh}}\right]
$$
(I-19)

 L'influence de la température sur la caractéristiques (**I-V)** et (**P-V)** est indiquée sur les figures suivantes, pour un éclairement constant **Ψ=1000w/m²** et différentes valeurs de températures, T égale a **0°C,25°C,50°C,75°C.** 

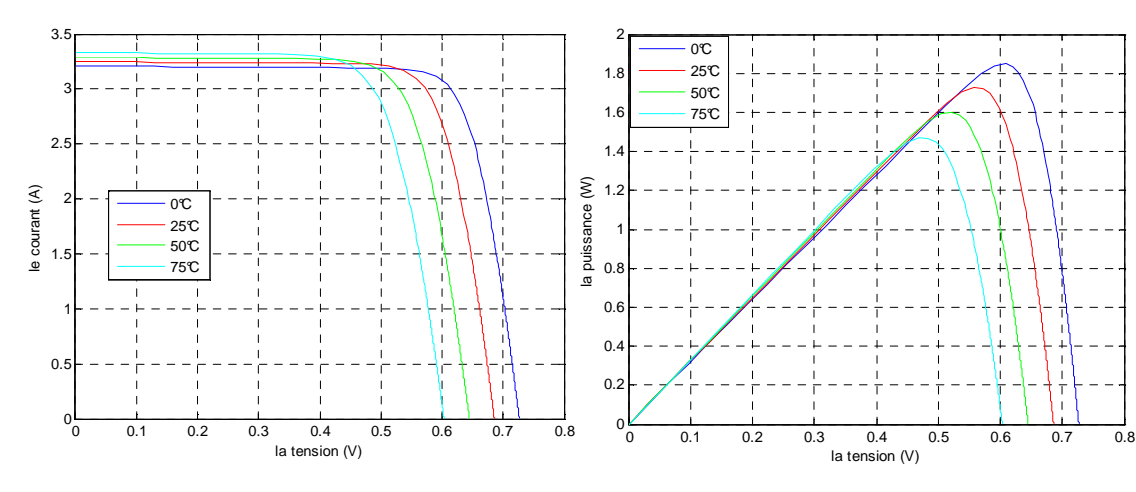

**Figure (I-9a)** : caractéristique courant tension I (V) d'une cellule pour différente valeurs de températures T a ensoleillement constante  $1000w/m^2$ .

**Figure (I-9b)** : caractéristique puissance tension d'une cellule pour différente valeurs de température T a ensoleillement constante 1000w/m².

#### **I-4 Le module photovoltaïque**

Pour produire plus de puissance, les cellules solaires sont assemblées pour former un module figure (I-10a). Les connections en série de plusieurs cellules augmentent la tension pour un même courant, tandis que la mise en parallèle accroît le courant en conservant la tension. Ces cellules sont protégées de l'humidité par encapsulation dans un polymère EVA (éthyléne-vynil- acétate) figure (I-10b) et protégé sur la surface avant d'un verre, trempé à haute transmission et de bonne résistance mécanique, et sur la surface arrière d'une ou de polyéthylène [9].

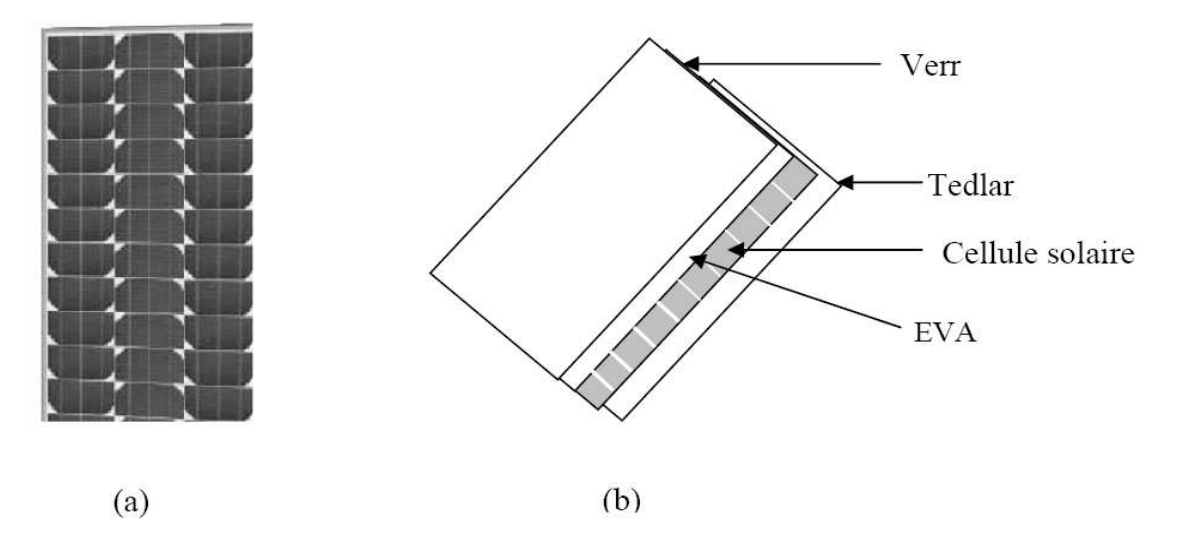

**Figure (I-10) :** Module photovoltaïque

Les modules sont généralement entourés d'un cadre rigide en aluminium anodisé comprenant des trous de fixation.

A l'arrière de chaque module se trouve une boite de jonction contenant 2 diodes antiparallèles figure (I-11). Ces diodes antiparallèles permettent d'éviter qu'un module au soleil ne se décharge dans un module à l'ombre [10].

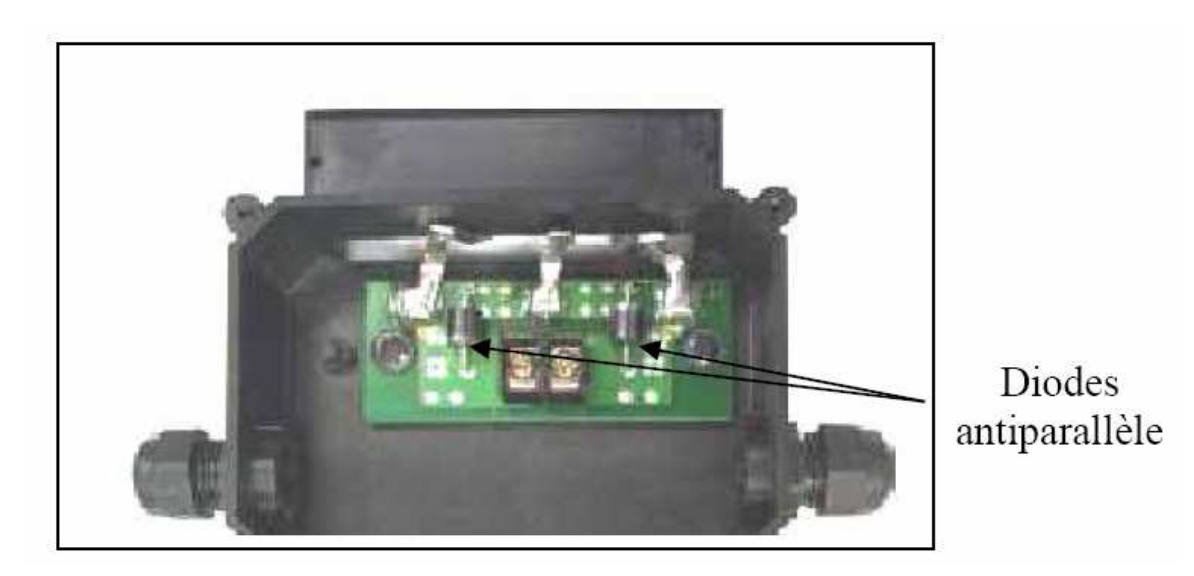

**Figure (I-11) :** Boite de jonction [10].

Les modules photovoltaïques assurent les fonctions suivantes :

- Protection des cellules contre les agents atmosphériques
- Protection mécanique et support.
- Connexion électrique entre cellules et avec l'extérieur.

Les modules en silicium mono cristallin (c-Si, 64% de marché), poly cristallin ou multi cristallin (xc-Si, 28% du marché) ou silicium amorphe (a-Si, 13% du marché), délivrent des tension normalisées (12, 24,48) et des puissances entre 10 et 100 Wc (watt- crête : puissance obtenue pour (l'ensoleillement maximal) [9].

La plupart des modules commercialisés sont composés de 36 cellules en silicium cristallin, le courant de sortie, et la puissance seront proportionnels à la surface du module .Ils ont une efficacité de conversion (énergie électrique produite/énergie solaire incidente) de l'ordre de 10 à 20% [11].

#### **a) Caractéristiques d'un module [12]**

- *La puissance de crête, Pc :* Puissance électrique maximum que peut fournir le module dans les conditions standards (25°C et un éclairement de 1000 W/m²).
- *La caractéristique I/V :* Courbe représentant le courant I débité par le module en fonction de la tension aux bornes de celui-ci.
- *Tension à vide, Vc0 :* Tension aux bornes du module en l'absence de tout courant, pour un éclairement " plein soleil ".
- *Courant de court-circuit, Icc :* Courant débité par un module en court-circuit pour un éclairement " plein soleil ".
- *Point de fonctionnement optimum, (Um, Im) :* Lorsque la puissance de crête est maximum en plein soleil, Pm = Um \* Im
- *Rendement :* Rapport de la puissance électrique optimale à la puissance de radiation incidente.

 *Facteur de forme :* Rapport entre la puissance optimale Pm et la puissance maximale que peut avoir la cellule : Vco \* Icc

### **I.5 Système de stockage**

Dans une installation PV, le stockage correspond à la conservation de l'énergie produite par le générateur PV, en attente pour une utilisation ultérieure. La gestion de l'énergie solaire nécessite s'envisager des stockage suivant les conductions météorologiques et qui vont répondre à deux fonction principales [13] :

-Fournir à l'installation de l'électricité lorsque le générateur PV n'en produit pas (la nuit ou par mauvais temps par exemple)

-Fournir à l'installation des puissances plus importantes que celles fournies par le générateur PV.

Les Caractéristiques principales d'une batterie sont :

*Capacité en Ampère heure : Les* Ampères heure d'une batterie sont simplement le nombre d'Ampères qu'elle fournit multiplié par le nombre d'heures pendant lesquelles circule ce courant.

Théoriquement, par exemple, une batterie de 200 Ah peut fournir 200 A pendant une heure, ou 50 A pendant 4 heures, ou 4 A pendant 50 heures.

Il existe des facteurs qui peuvent faire varier la capacité d'une batterie tels que : [13]

*Rapports de chargement et déchargement* : Si la batterie est chargée ou est déchargée à un rythme différent que celui spécifié, la capacité disponible peut augmenter ou diminuer. Généralement, si la batterie est déchargée à un rythme plus lent, sa capacité augmentera légèrement. Si le rythme est plus rapide, la capacité sera réduite.

- *Température :* Un autre facteur qui influence la capacité est la température de la batterie et celle de son atmosphère. Le comportement d'une batterie est spécifié à une température de 27 degrés. Des températures plus faibles réduisent leur capacité significativement. Des températures plus hautes produisent une légère augmentation de leur capacité, mais ceci

peut augmenter la perte d'eau et diminuer la durée de vie de la batterie [13].

- *La durée de vie :* Un accumulateur peut être chargé puis déchargé complètement un certain nombre de fois avant que ces caractéristiques ne se détériorent .Par ailleurs , quelque soit le mode d'utilisation de l'accumulateur, il y'a une durée de vie totale exprimée en année ( ou en nombre de cycles) [14].
- *Profondeur de décharge* **:** La profondeur de décharge est le pourcentage de la capacité totale de la batterie qui est utilisé pendant un cycle de charge/décharge.

Les batteries de "cycle peu profond" sont conçues pour des décharges de 10 à 25% de leur capacité totale dans chaque cycle. La majorité des batteries de "cycle profond" fabriquées pour les applications photovoltaïques sont conçues pour des décharges jusqu'à 80% de leur capacité, sans les endommager. Les fabricants de batteries de nickel-Cadmium assurent qu'elles peuvent totalement être déchargées sans aucuns dommages.

*La profondeur de décharge :* Cependant, affecte même les batteries de cycle profond.

Plus la décharge est grande plus la durée de vie de la batterie est réduite.

- *La tension d'utilisation :* C'est la tension à laquelle l'énergie stockée est restituée normalement à la charge.
- *Le rendement :* C'est le rapport entre l'énergie électrique restituée par l'accumulateur et l'énergie fournie à l'accumulateur.
- *Le taux d'autodécharge :* L'autodécharge est la perte de capacité en laissant l'accumulateur au repos (sans charge) pendant un temps donné.

#### **I.5.1 Types d'accumulateurs**

Il existe plusieurs types de stockage dans le système PV, les puissances rencontrées sont inférieures au MW, le seul stockage d'énergie électrique possible est le stockage électrochimique. Les deux principaux types d'accumulateurs utilisés actuellement dans le système photovoltaïque sont.

#### **a) Les Accumulateurs au plomb acide**

La batterie au plomb acide est la forme de stockage de l'énergie électrique la plus courante, en raison de son coût qui est relativement faible et d'une large disponibilité. Par contre, les batteries nickel-cadmium sont plus chères, elles sont utilisées dans les applications ou la fiabilité est vitale [14].

#### **a-1) Composition d'une batterie solaire plomb- Acide [15]**

Ces batteries sont composées de plusieurs plaques de plomb dans une solution d'acide sulfurique. La plaque consiste en une grille d'alliage de Plomb avec une pâte d'oxyde de plomb marquetée sur la grille. La solution acide sulfurique et l'eau est appelée électrolyte.

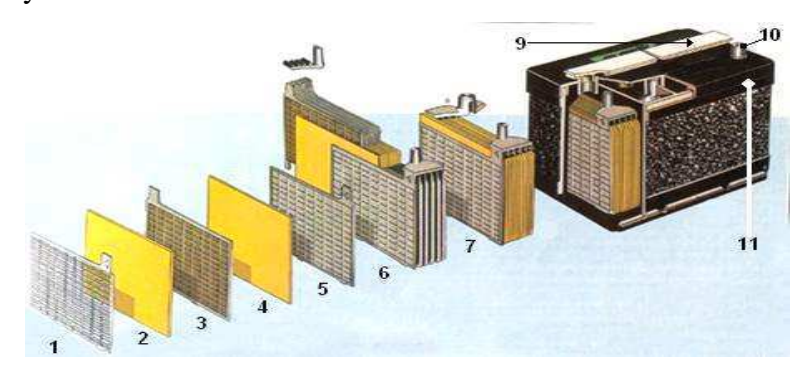

**Figure (I-12) :** Construction d'une batterie monobloc [15]

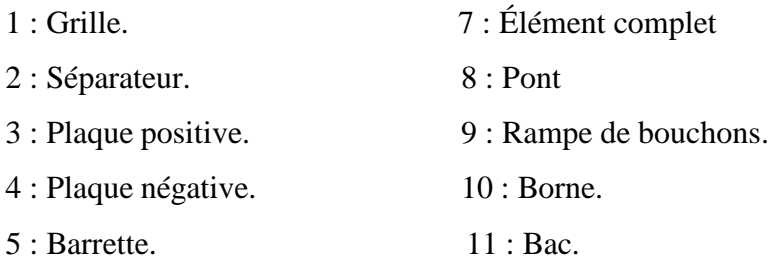

6 : Faisceau négatif.

Le matériel de la grille est un alliage de plomb parce que le plomb pur est un matériel physiquement faible, et pourrait se casser pendant le transport et le service de la batterie.<sup>[15]</sup>

Peut être l'alliage est en plomb avec 2-6% d'Antimoine. Moins la contenance en Antimoine sera grande, moins résistante sera la batterie pendant le processus de charge. Une petite quantité d'Antimoine réduit la production d'hydrogène et d'oxygène pendant la charge, et par conséquent la consommation d'eau. D'autre part, une plus grande proportion d'Antimoine permet des décharges plus profondes sans endommager les plaques, ce qui implique une plus grande durée de vie des batteries. Ces batteries plomb- Antimoine sont de type de "cycle profond".

Le Cadmium et le Strontium sont utilisés à la place de l'Antimoine pour fortifier la grille. Ceux-ci offrent les mêmes avantages et inconvénients que l'Antimoine, mais réduisent en outre le pourcentage d'autodécharge quand la batterie n'est pas en utilisation.

Le Calcium fortifie aussi la grille et réduit l'autodécharge. Toutefois, le Calcium réduit la profondeur de décharge recommandée dans non plus de 25%. D'autre part, les batteries de plomb- Calcium sont de type "cycle peu profond".

Les plaques sont alternées dans la batterie, avec des séparateurs entre elles, qui sont fabriqués d'un matériel poreux qui permet le flux de l'électrolyte. Ils sont électriquement non conducteurs, ils peuvent être des mélanges de silice et de matières plastiques ou gommes.

Les séparateurs peuvent être des feuilles individuelles ou des "enveloppes". Les enveloppes sont des manchons, ouverts par en haut, qui sont uniquement placés sur les plaques positives.

Un groupe de plaques positives et négatives, avec des séparateurs, constituent un

"élément". Un élément dans un container plongé dans un électrolyte constitue une "cellule" de batterie.

Des plaques plus grandes, ou en plus grand nombre, entraînent une plus grande quantité d'ampères heure que la batterie peut fournir.

Indépendamment de la taille des plaques, une cellule fournira une tension varie entre 1,7 et 2 volts suivant l'état de charge en conductions nominales de fonctionnement, et un rendement énergétique de l'ordre de 70% à 85%.(pour plomb- Acide)

Une batterie est constituée par plusieurs cellules ou des éléments reliés en série, interne ou externe, pour augmenter le voltage à des valeurs normales aux applications électriques. Pour cette raison, une batterie de 6 V est composée de trois cellules, et une de 12 V de 6.

Les plaques positives d'une part, et les négatives de l'autre, sont interconnectées au moyen de terminaux externes dans la partie supérieure de la batterie.

Les éléments des batteries sont souvent montés dans des bacs isolés du sol pour éviter le refroidissement de l'électrolyte par l'intermédiaire de support de bois, ces bacs sont réalisés en plastique transparent afin de bien visualiser le repérage de niveau de l'électrolyte.

Les liaisons entre les éléments doivent être dimensionnés de manière à avoir une chute de tension très faible quelque soit le régime [13].

#### **a-2) Principe de fonctionnement**

Une réaction chimique intervient lorsque la batterie alimente une charge connectée à ces deux électrodes. Pendant la décharge, il y a une oxydation à la plaque négative qui se traduit par une perte d'électrons et réduction à la plaque positive ou gain d'électrons. L'électrolyte en présence dans la batterie facilite le déplacement des charges électrochimiques sous forme d'ions. Le processus inverse se produit quand la batterie se recharge on voit apparaître immédiatement une force électromotrice entre les deux électrodes. Les équations des réactions suivantes décrivent la réaction principale:

Electrode Positive:  $PbO_2 + 3H + HSO_{4} + 2e^- \Leftrightarrow PbSO_4 + 2H_2O$ .

Electrode negative:  $Pb + HSO_4 \Leftrightarrow PbSO_4 + H + 2e^-.$ 

Reaction:  $Pb + PbO<sub>2</sub> + 2H + 2HSO<sub>4</sub>$   $\Leftrightarrow$  2PbSO<sub>4</sub> + 2H<sub>2</sub>O.

#### **b) Les Accumulateurs au Nickel- cadmium [15]**

Les batteries de nickel- Cadmium ont une structure physique semblable à celles du plomb- Acide. Au lieu du Plomb, elles utilisent de l'hydroxyde de Nickel pour les plaques positives et de l'oxyde de Cadmium pour les plaques négatives. L'électrolyte est de l'hydroxyde de Potassium.

La tension de ce type d'accumulateur varie entre 1,15 et 1,17 Volts, par élément suivant l'état de charge. Le rendement énergétique est de l'ordre de 70%. En dépit d'un prix encore prohibitif, ce type d'accumulateur présente beaucoup d'avantages :

-Très bonne résistance mécanique.

- Possibilité de supporter des décharges profondes.

- Pas d'émanations toxique à partir de l'électrolyte.

- Ne craint pas de gel.

#### **I.6 Conclusion**

 Dans ce chapitre nous avons présenté le système photovoltaïque qui est très important actuellement en ce moment pour ce qu'il permit d'alimenter des zones isoles tels que les hôpitaux et les casernes……etc.

 En premier lieu nous avons parlé du rayonnement solaire puis la présentation explicative de la cellule photovoltaïque et son circuit équivalent ainsi que sa présentation mathématique (modélisation) et finalement une généralité sur les panneaux solaire et ses caractéristiques ainsi que le système de stockages.

 Le système photovoltaïque comme nous l'avons démontré fournit une énergie variable qui n'est pas stable nécessitant l'utilisation un système inter médiane qui joue le rôle de régulation de l'énergie. Ce système appelé le convertisseur DC/DC dont nous avons démontré le dimensionnement dans le chapitre suivant.
# **II.1 Introduction**

 Pour utiliser le système photovoltaïque dans une chaîne de production électrique il faut pouvoir connecter le système à un bus continu de tension fixe.

On utilise un convertisseur de type *DC/DC,* dans la partie contrôle du système photovoltaïque car ils sont faciles à contrôler, par leurs rapports cycliques. Ces convertisseurs *DC/DC* sont utilisés comme des *MPPT* par la régulation de la tension de sortie du système photovoltaïque.

 Un GPV présente des caractéristiques I (V) non linéaire avec des PPM. Ces caractéristiques dépendent entre autre du niveau d'éclairement et de la température de la cellule. De plus, selon les caractéristiques de la charge sur laquelle le GPV débite, nous pouvons trouver un très fort écart entre la puissance potentielle du générateur et celle réellement transférée à la charge en mode connexion directe.

 Afin d'extraire à chaque instant le maximum disponible aux bornes du GPV et de la transférer à la charge, la technique utilisée classiquement est d'utiliser un étage d'adaptation entre le GPV et la charge comme décrit dans la figure II.1. Cet étage joue le rôle d'interface entre les deux éléments an assurant à traverse une action de contrôle, le transfert du maximum de puissance fournie par le générateur pour qu'elle soit la plus proche possible de P *MAX* disponible.

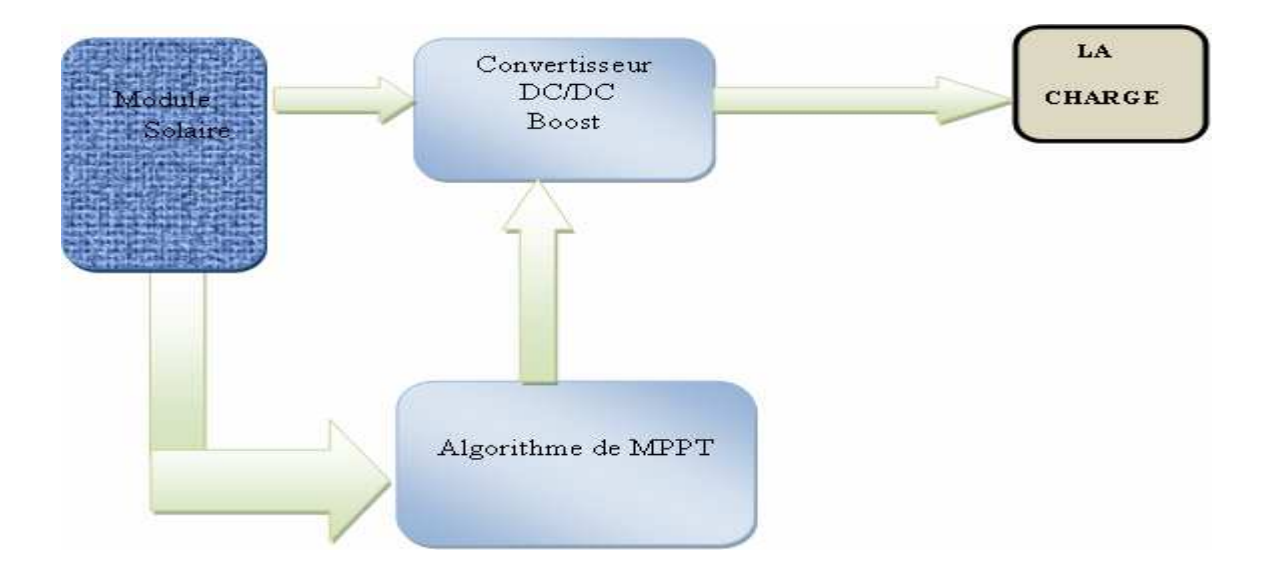

Figure II -1 **:** Etage d'adaptation DC/DC contrôlé par une commande MPPT

Le choix de la structure de conversion est effectué en fonction de la charge à alimenter.

Nous avons besoin de structure de conversion survolteur.

#### • **Remarque**

Les panneaux PV peuvent être interconnectés en série et/ou en parallèle selon les applications.

Le tableau II.1 montre les principales caractéristiques des panneaux utilisés :

| Puissance                            | $85W (25^{\circ}C)$ |
|--------------------------------------|---------------------|
| Tension optimale (maximum puissance) | 18V                 |
| Courant optimal (maximum puissance)  | 3.72A               |
| Courant court – circuit              | 5A                  |
| Tension circuit ouvert               | 22.03V              |

**Tableau II -1** : Caractéristiques du panneau solaire

# **II.2 Etage d'adaptation de type BOOST**

 Considérons l'exemple de la figure II-2 correspondant à un convertisseur DC-DC élévateur (Boost). Ce type de convertisseur peut être utilisé comme adaptateur source – charge lorsque la charge a besoin d'une tension supérieure à celle du générateur PV.

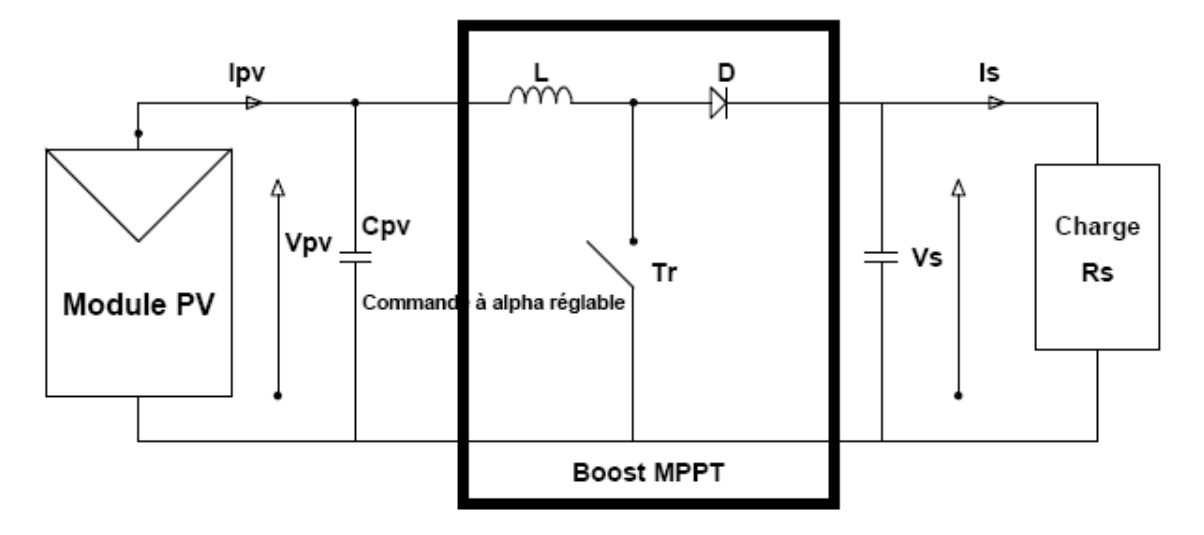

**Figure II -2** : convertisseur DC/DC entre un générateur PV et une charge [1]

L'adaptation entre la source et la charge est réalisé par la variation du rapport cyclique  $\alpha$ . En effet, si nous supposons que le Boost fonctionne en conduction et si considère que le rendement de ce dernier est 100%, alors les relations électriques entre les grandeurs d'entrée du convertisseur (correspondant à I<sub>PV</sub> et V<sub>PV</sub> du générateur) et de sortie (respectivement  $I_s$  et V<sub>s</sub>) ne dépendent que du rapport cyclique  $\alpha$ .

Le convertisseur peut alors travailler suivant deux modes de fonctionnement dépendant de sa capacité de stockage d'énergie et de la période de commutation. Ces deux modes de fonctionnement sont :

- mode continu : dans ce cas, l'énergie emmagasinée dans l'inductance L est transférée partiellement et donc le courant dans celle – ci ne s'annule pas.
- Mode discontinu : dans ce cas, au contraire, l'énergie emmagasinée dans l'inductance L est transférée totalement et donc le courant dans celle – ci s'annule.

 En mode de conduction continu, le fonctionnement du circuit peut être divisé en deux selon l'intervalle de commutation ( $T_{ON}$ ,  $T_{OFF}$ ). L'intervalle  $T_{ON}$  commence quant on ferme le transistor MOS à t=0. Le courant d'entrée, qui s'élève l'inductance L et le transistor.

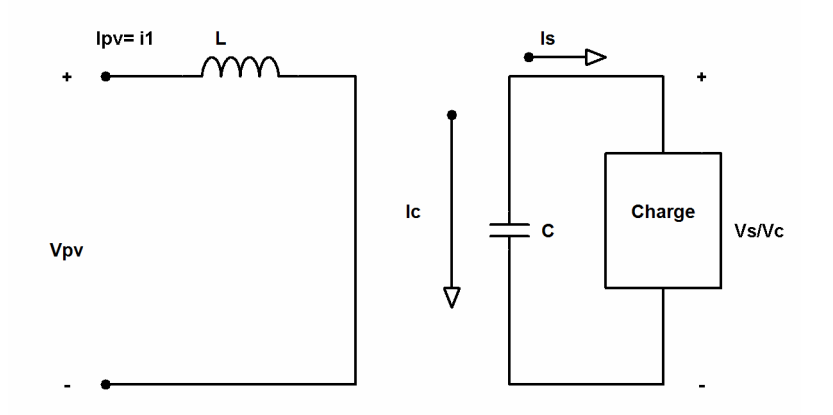

Figure II -3 : Circuit équivalent pour T *ON*

L'intervalle  $T_{OFF}$  commence quand on ouvre le transistor MOS  $t=t_1$ . Le courant de l'inductance diminue car l'énergie emmagasinée dans l'inductance L est transférée à la charge.

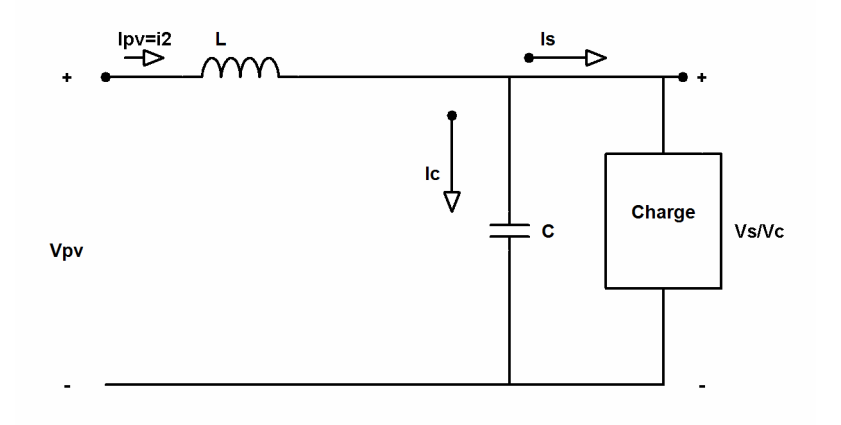

Figure II -4 : Circuit équivalent pour T<sub>OFF</sub>

Dans l'intervalle T<sub>*oN*</sub> le courant de l'inductance vaut :

dt di Ve .L <sup>1</sup> = …………………………….……….(II.1)

 <sup>1</sup> <sup>1</sup> )( *I L V ti <sup>e</sup>* = + …………………………………….(II.2)

Où <sup>1</sup> *I* est le courant à l'instant initial. Pendant cet intervalle le courant traversant l'inductance augmente.

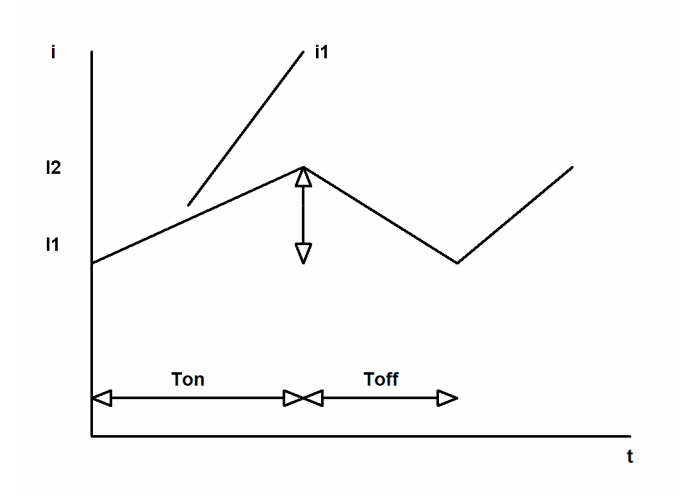

Figure II -5 : Forme du courant i<sub>1</sub>

Le courant pendant l'intervalle T<sub>OFF</sub> peut s'exprimer :

$$
Ve = L.\frac{di_2}{dt} + Vs
$$
.................(II.3)

Avec

 <sup>2</sup> <sup>2</sup> )( *I L V V ti <sup>e</sup> <sup>s</sup>* + − = …………………………………….(II.4)

Où  $I_2$  est le courant initial pour l'intervalle T<sub>OFF</sub>.

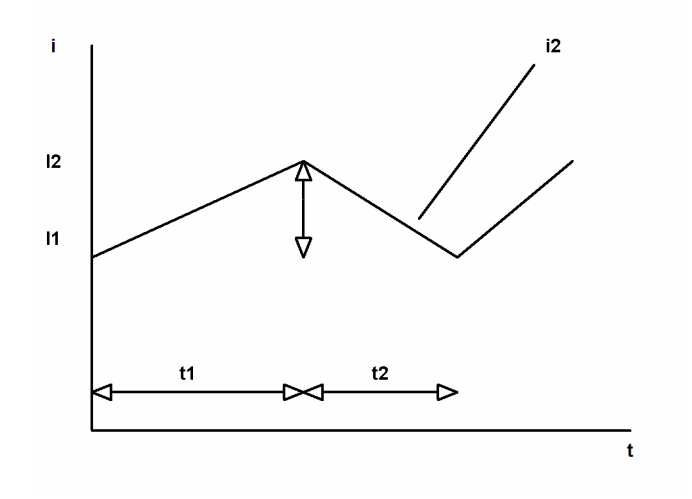

Figure II -6 : Forme du courant i  $_2$ 

En mode de conduction continue la période de commutation est  $T=T_{ON}+T_{OFF}$  et le rapport cyclique

*T t D on* = …………………………………….(II.5)

 D'un autre coté, nous pouvons exprimer la tension de sortie en fonction de la tension d'entrée et du rapport cyclique selon :

 *<sup>s</sup> <sup>V</sup>PV <sup>D</sup> V* − = 1 <sup>1</sup> …………………………………….(II.6)

Pour le convertisseur Boost :

*V<sup>s</sup>* > *VPV* ∀<sup>α</sup> …………………………………….(II.7)

 On peut faire varier la tension de sortie du convertisseur en chargeant la valeur du rapport cyclique  $\alpha$ .

La tension de sortie est minimale quand  $\alpha = 0$ . On ne peut pas avoir  $\alpha = 1$  qui correspondrait à un MOS toujours fermé : pour  $\alpha$  proche de 1, la tension de sortie devient très grande et est sensible au changement du rapport cyclique  $\alpha$ . De plus l'influence des pertes dans le circuit limite la tension maximale de sortie du convertisseur.

 Le gain en tension tend théoriquement vers l'infini pour un rapport cyclique unitaire si nous considérons le circuit sans pertes. Ainsi, en résumé nous pouvons exprimer la tension et courant de sortie en régime établi selon :

*D V V PV s* − = 1 ……………………………….….(II.8)

*<sup>s</sup> PV I* = 1( − *D*)*I* ……..……..……………….(II.9)

L'adaptation optimal est alors réalisée lorsque  $I_{pV}$  et  $V_{pV}$  valent respectivement  $I_{OPT}$  et  $V_{OPT}$ . Ceci correspond alors à une résistance optimale  $R_{OPT}$  du générateur répondant à l'équation suivante :

 *<sup>s</sup> s s OPT OPT OPT D xR I V D x I V R* 2 2 = = 1( − ) = 1( − ) ………………….(II.10)

 En résumé, la connexion entre une source et une charge peut être optimisée en ajustant le rapport cyclique α pour coté, le générateur puisse fonctionner à R<sub>OPT</sub> et d'un autre coté, que la charge puisse varier dans la mesure où le point d'intersection source – charge à exister.

 Il est alors remarquer qu'une seul grandeur électrique aux bornes de la charge (courant ou tension) peut être régulée. Cela impose donc une hypothèse de fonctionnement de la charge qui dois, soit accepter un courant quelconque lorsqu'elle impose la tension à la sortie du convertisseur statique, soit de grandes variations de tensions.

 Pour que l'adaptation se fasse automatiquement à tout instant, un certain nombre de lois de commande on été élaborées. Toutes on pour objectif d'effectuer une recherche automatisée du **PPM** du système, en se basant sur la nature convexe des courbes de puissance du générateur PV ou, plus généralement, d'une source non linéaire.

Dans la section suivante, nous présentons la commande MPPT.

# **II.3 La commande MPPT**

Des lois de commandes spécifiques existent pour amener des dispositifs à fonctionner à des points maximums de leurs caractéristiques sans qu'a priori ces points soient connus à l'avance, ni sans que l'on sache à quel moment ils ont été modifiés ni qu'elles sont les raisons de ce changement. Pour le cas de sources énergétiques, cela se traduit par des points de puissance maximum. Ce type de commande est souvent nommé dans la littérature « Recherché du Point de Puissance Maximum » ou bien « Maximum Power Point Tracking » en anglo-saxon (MPPT). Le principe de ces commandes est d'effectuer une recherche du point de puissance maximal (PPM) tout en assurant une parfaite adaptation entre le générateur et sa charge de façon à transférer le maximum de puissance.

 Nous devons chercher le point de puissance maximal, pour cela nous comparons un point de puissance (P2) mesuré à l'instant (t) avec un point de puissance (P1) mesuré à l'instant (t-1) (Figure II -7)

 Si P1<P2, la dérivée est positive, cela signifie que nous nous rapprochons du point de puissance maximal.

 Si la dérivée de puissance est négative, cela veut dire que nous avons dépassé le point de puissance maximal.

 Ainsi, au démarrage du système, la recherche de PPM se fait progressivement, en cherchant le premier maximum.

 Les commandes MPPT présentant finalement un bon compromis de rendements en statique et dynamique mais aussi de robustesse sont basées sur une continuelle évaluation de la puissance et une comparaison avec l'état à l'instant précédent.

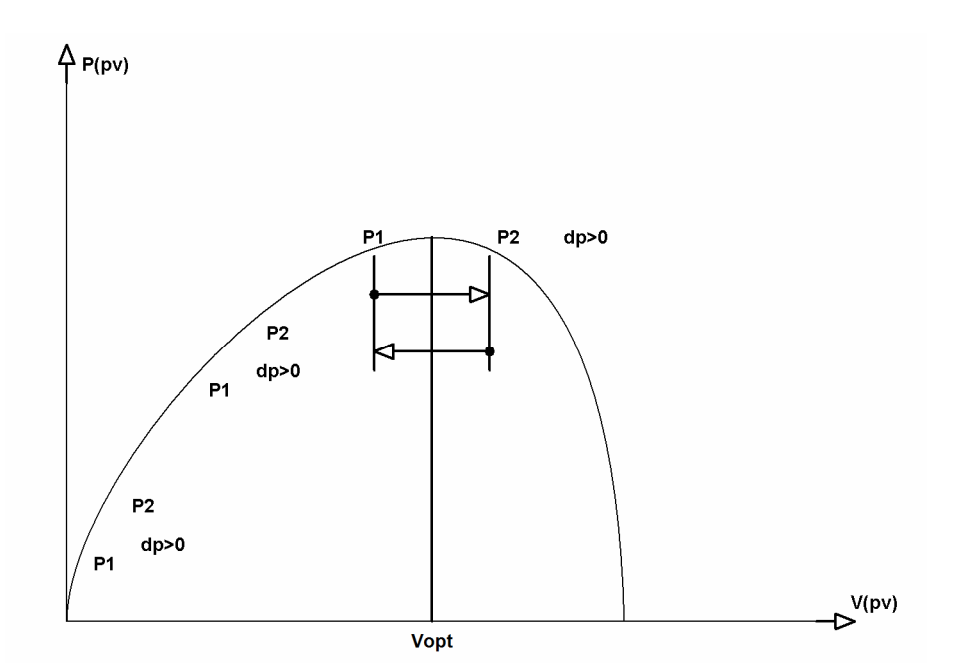

**Figure II -7** : Principe de fonctionnement d'une commande MPPT

 Cependant, pour la plupart des commandes MPPT, pour arriver à converger dans de bonnes conditions, quel que soit l'algorithme, il faut que les courbes de puissance délivrées par le générateur soient constantes ou lentement variable. Si cette hypothèse n'est pas respectée (changements brutaux des conditions de fonctionnement) le système peut diverger.

Nous avons répertorié les différents problèmes qui peuvent survenir :

- La puissance délivrée par le générateur peut présenter plusieurs maximums. Cela peut se produire, en particulier, lorsque les diodes de protections (diodes by-pass) des cellules PV associées en série et ou en parallèle se ferment.

Des changements brutaux d'éclairement et de charge peuvent survenir à tout moment sans que la fréquence de ces changements soit prévisible. Ainsi, le générateur peut à tout instant avoir sa courbe de puissance modifiée et donc son PPM comme l'illustre la Figure II -8. Le point de fonctionnement (P1) se trouve sur la partie montante de la courbe de puissance 1 avant le changement d'éclairement. Suite à la variation d'éclairement, le point de fonctionnement passe de P1 à P2 qui se trouve sur la courbe de puissance 2. En comparant la puissance P2 et P1, on en déduit une dérivée négative, donc on inverse le sens de poursuite pensant avoir dépassé le point de puissance maximum, ici la commande MPPT perd momentanément le PPM. De plus, le changement du sens de la poursuite fait éloigner encore plus le point d'opération du PPM.

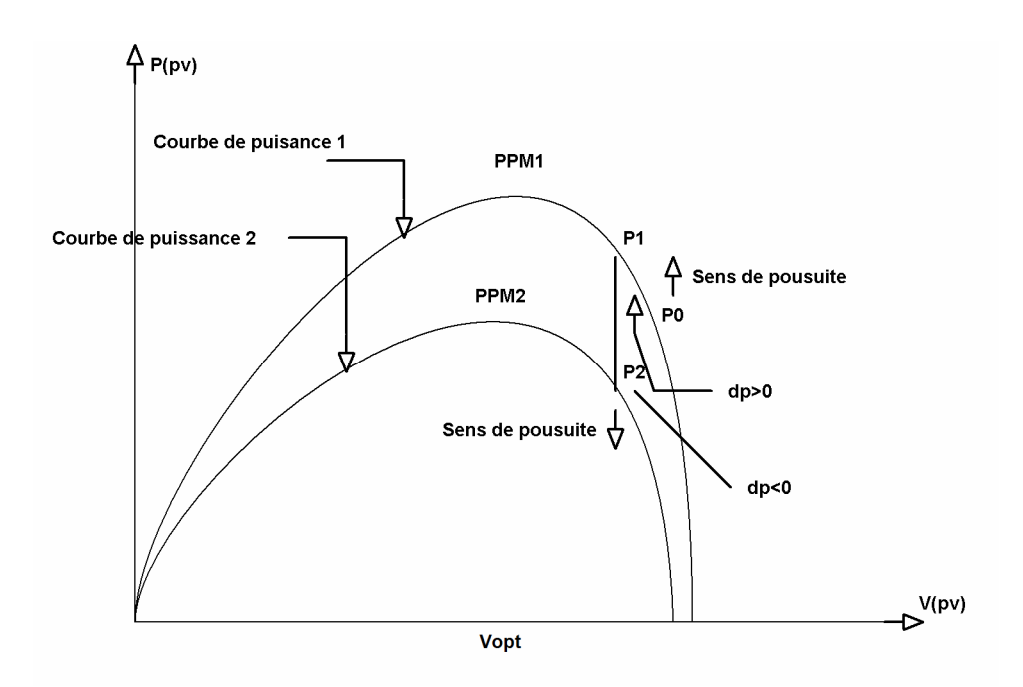

**Figure II -8**: Changement d'éclairement et conséquence sur les courbes de puissance d'un générateur PV ainsi que sur l'adaptation source- charge.

# **II.3.1 La commande MPPT analogique**

Le diagramme de la Figure II -10 représente le principe général décomposé en différentes fonctions, de la commande MPPT. Pour ce type de commande, il est d'abord nécessaire de connaître les tensions  $(V_{pV})$  et les courants  $(I_{pV})$  en permanence aux borne du GPV. Ces deux mesures permanentes permettent d'identifier au mieux tout changement de condition de fonctionnement de condition du générateur. Pour cela, deux capteurs distincts doivent être prévus. A partir des informations délivrées par ces capteurs, une image de la puissance fournie par le GPV peut être obtenue en utilisant un multiplieur analogique. Le niveau de puissance délivré n'est pertinent que si le système est capable de déterminer si ce niveau correspond au maximum être délivré par le GPV. Ainsi, la sortie du multiplieur est connectée à un circuit différenciateur et à un comparateur constituant la fonction « dérivée de puissance » et donnant le signe de cette variation à une bascule. Cette fonction que nous appelons « dérivée de puissance » permet de connaître en permanence, si la puissance délivrée par le GPV s'approche ou s'éloigne de son PPM. La fonction dérivée de puissance incorpore aussi un filtre passe- bas avec une fréquence de coupure  $F_c$  telle que :

8 1 *MPPT C C T F T* = = ….………………………….(II.11)

Où *TMPPT* est la période d'oscillations du point de fonctionnement du GPV autour du PPM. Ce filtre assure que les harmoniques dues à la fréquence de découpage du CS n'interférent pas l'algorithme de recherche. Ainsi, la constante  $T_c$  doit être plus petite que les constantes de temps du CS qui, elle – même devraient être plus grandes que la fréquence de découpage du CS.

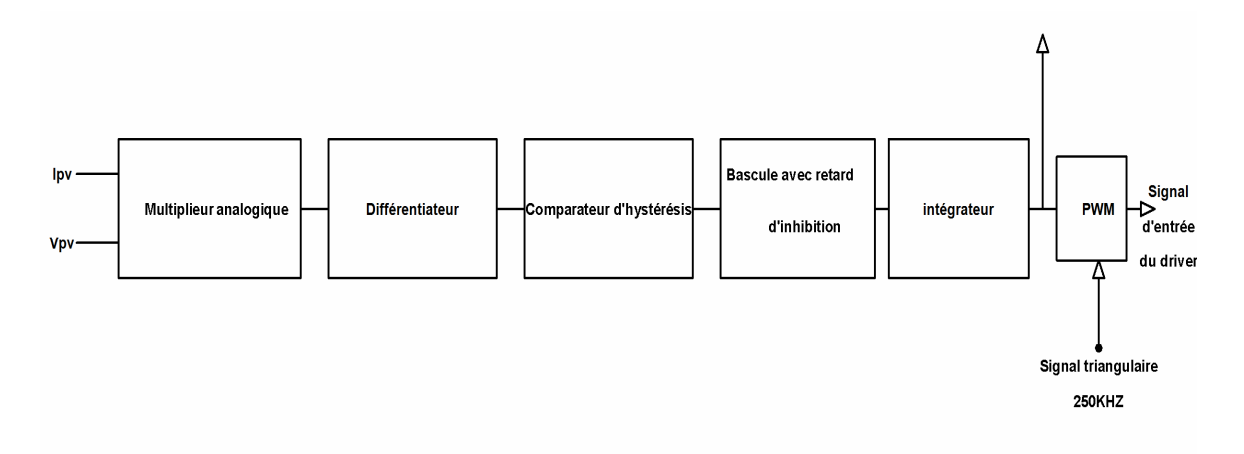

**Figure II -9 :** Loi de commande MPPT analogique

# **II.3.2 Commande MPPT Numérique**

L'objectif de notre étude est le dimensionnement d'une commande MPPT numérique basée sur la commande déjà existante en version analogique. Les objectifs concrets que nous voulons atteindre par ce dimensionnement sont les suivants :

- Obtention des rendements MPPT équivalents à ceux obtenus avec la commande MPPT analogique
- Réduction du nombre de composants utilisés pour la mise en ouvre
- Diminution du volume total de l'étage d'adaptation PV
- Diminution de la consommation de la commande

#### **a) Schéma de principe**

 La figure II -10 montre le schéma de principe de la commande MPPT numérique, nous notons que nous utilisons un microcontrôleur PIC de la série 18F pour la mise en œuvre de l'algorithme de recherche. Nous pouvons voir sur cette figure que nous n'avons plus besoin du multiplieur, indispensable pour la commande analogique. D'un autre coté, l'algorithme de recherche génère un signal alpha  $\alpha$  qui permet de charger et de décharger le circuit intégrateur.

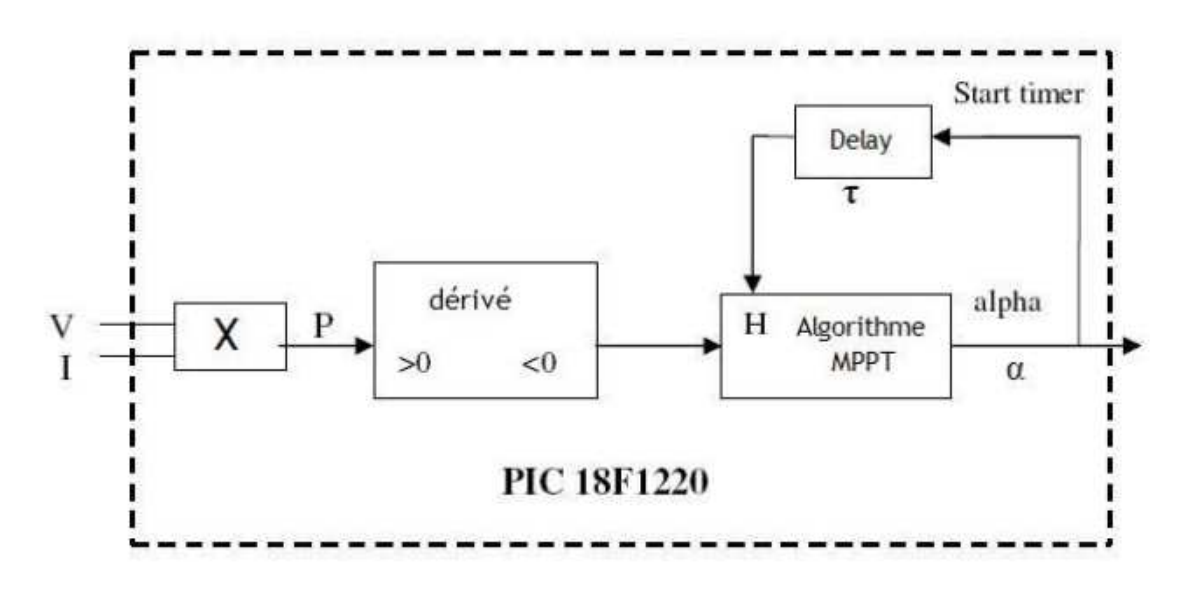

**Figure II -10 :** Schéma de la MPPT numérique

La Figure II -10 montre l diagramme de blocks de l'algorithme de recherche intégré dans le microcontrôleur PIC. On commence tout d'abord par configurer les registres du microcontrôleur PIC 18F puis part faire l'acquisition de la tension  $(V_{pV})$  et du courant  $(I_{pV})$ . Dans le cas où le micro contrôleur ne possède qu'un convertisseur analogiquenumérique (CAN), l'acquisition de ces variables se fera de manière séquentielle.

Une fois que nous avons obtenu la valeur de ces deux variables, nous les multiplions pour obtenir une image de la puissance fournie par les panneaux solaire à un instant précis. Cette opération est réalisée à l'aide d'une instruction de type hardware qui dure un cycle d'horloge. Il est donc important d'avoir des cycle d'horloge assez court afin que le calcul et l'acquisition de la valeur de la puissance instantanée soit le plus rapide possible.

Pour obtenir une valeur plus précise de puissance, on calculera la puissance moyenne fournie par les panneaux à partir de quelques valeurs de la puissance instantanée.

A partir de cette puissance moyenne, nous calculons la dérivée de cette puissance par rapport au temps afin de connaître les variations de la puissance des panneaux. Ainsi nous pourrons déterminer avec précision si la puissance augmente ou si elle diminue, de manière à savoir si l'on s'approche ou si l'on s'éloigne du point de puissance maximum.

 Le signe de la dérivée nous permettra de déterminer le sens de recherche du point de puissance maximum à l'aide de l'algorithme MPPT.

La programmation du PIC 18F est réalisée grâce à un programme qui doit suivre une chronologie bien précise que nous allons développer. Chaque étape du chronogramme cidessous fera l'objet d'une partie du programme totale.

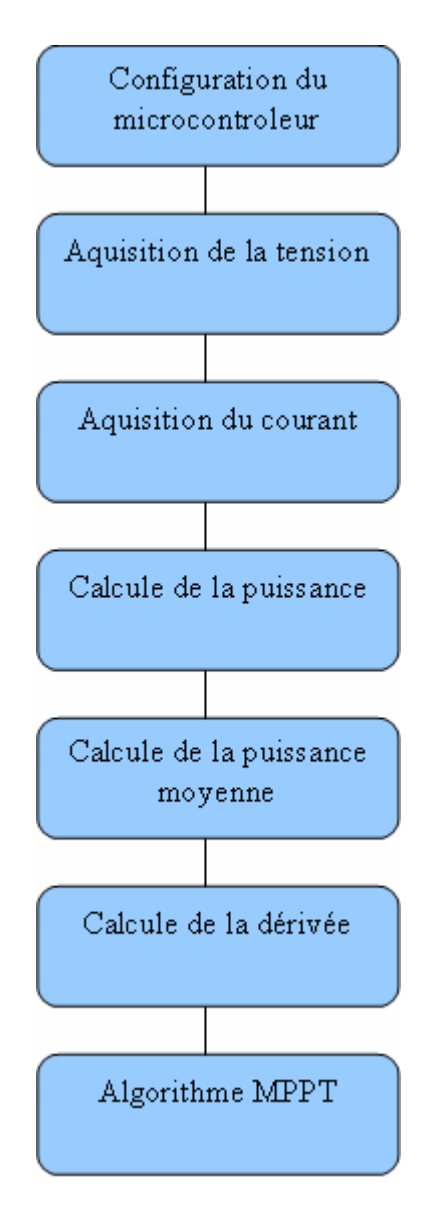

**Figure II -11 :** Diagramme de blocks de la MPPT numérique

#### **b) Structure de l'algorithme MPPT**

L'algorithme MPPT est le coeur du programme, c'est lui qui va générer alpha afin d'optimiser le chargement des batteries en se rapprochant du point de puissance maximum. C'est le signe de la dérivée de la puissance qui permet d'exécuter cet algorithme.

Si la dérivée est positive et la variable alpha (qui nous indique le sens de la recherche du point de puissance maximum) est au niveau haut. La variable alpha reste identique car le signe positif de la dérivée nous indique que nous nous rapprochons du point de fonctionnement maximum Lorsque la dérivée est négative, nous pouvons conclure à un dépassement du point de fonctionnement maximum. Dans ce cas, une nouvelle variable intervient, H, cette variable nous indique si le timer est écoulé. Cette valeur a été choisie Préalablement est correspond à la valeur du Delay du schéma précédent.

Variable H passe donc à « 1 » lorsque le Delay c'est écoulé depuis le dernier changement de sens de la recherche du point de fonctionnement maximum. Ainsi, lorsque la valeur de H vaut « 1 » nous inversons le sens de recherche en changeant la valeur de la variable alpha et réinitialisons le timer et la variable H.

Cet algorithme permet donc de toujours osciller autour du point de fonctionnement maximum. De plus, plus la valeur du timer sera faible plus l'oscillation sera, elle aussi, faible.

Voici, en détail le diagramme de l'algorithme MPPT :

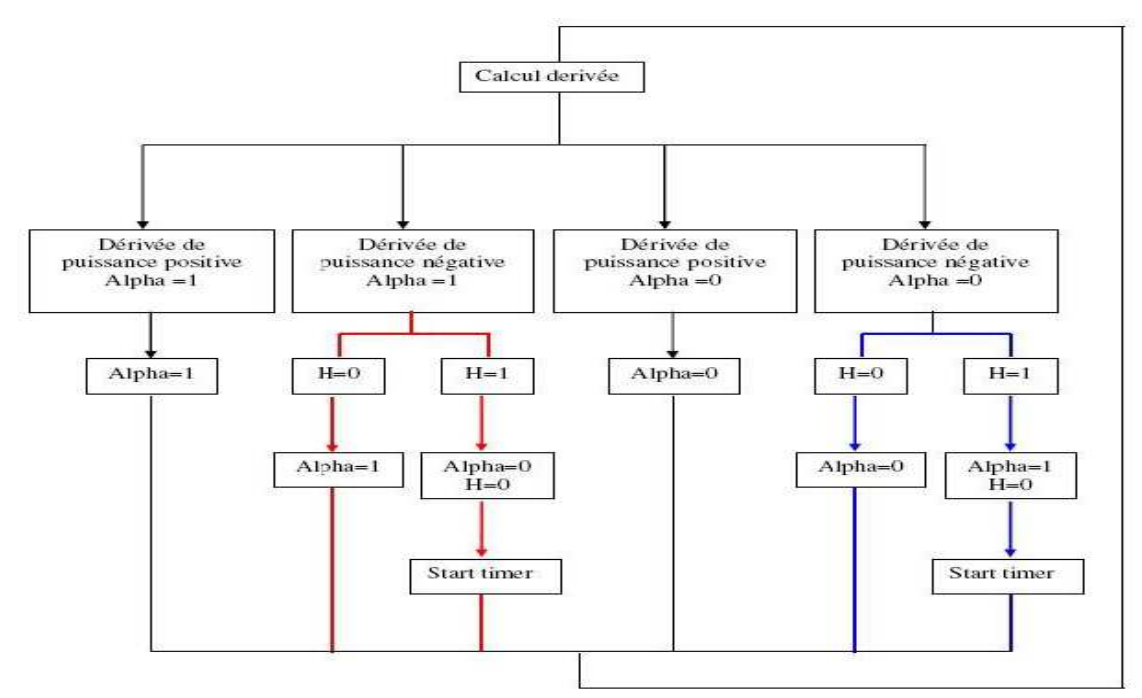

**Figure II -12** : Principe de l'algorithme MPPT

# **b-1) Le Microcontrôleur PIC 18F1220**

#### **b-1-1) Structure**

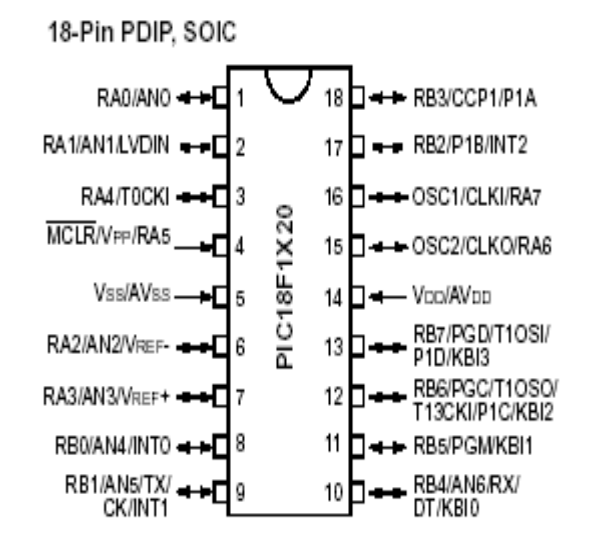

**Figure II -13** : structure du microcontrôleur 18F1220

## **b-1-2) Description**

- MICROCONTROLEUR 8 BITS FLASH CMS
- contrôleur Famille / Série:PIC18
- Nombre de bits:8bit
- Nombre d'E/S:16
- Taille mémoire de programme:2 kWords
- Taille EEPROM:256Byte
- Taille mémoire, RAM:256Byte
- Vitesse de processeur:40MHz
- Type d'oscillateur:External, Internal
- Nombre de timers:4
- Nombre de voies PWM:4
- Type de boîtier CI numérique:SSOP
- Gamme de tension d'alimentation:4.2V à 5.5V
- Température de fonctionnement:- $40^{\circ}$ C à  $+85^{\circ}$ C
- Nombre de broches: 20
- SVHC:No SVHC (15-Dec-2010)
- Température de fonctionnement max : 85<sup>o</sup>C
- Température de fonctionnement mini: 40°C
- Caractéristiques du microprocesseur/contrôleur:ADC, BOR, PWM, TIMERS, USART, WDT
- Fréquence, horloge: 40MHz
- Gamme de température, circuit intégré:Industriel
- Interface:EUSART
- Nombre d'entrées CAN:7
- Nombre d'entrées/sorties:16
- Nombre de MIPS:10
- Nombre de bits:8
- Nombre de bits CAN:10
- Numéro de la fonction logique:18F1220
- Numéro générique: 18F1220
- Octets, Nombre dans timer:16
- Périphériques:ADC, PWM, Timer

## **b-1-3) Explication du programme**

Dans un premier temps nous devons configurer Le CAN afin de capturer les valeurs de la tension et du courant GPV. La tension de référence du CAN est de 5V, un capteur de courant et un pont diviseur de tension sont nécessaire du coté du **convertisseur Boost** pour adapter les grandeurs du panneau solaire ( $V_{pV}$  et  $I_{pV}$ ) à cette tension de référence.

 De cette manière nous obtenons les équivalences suivantes sur les deux ports d'entrée.

La tension et le courant maximal que peut fournir le panneau sont :

- $-V_{pV}$  0 à 240V
- $-I_{\nu}$  0 à 84A

Capteur de courant : 0 à 5A ; CAN : 0 à 5V (PIN0)

Capteur de tension : 0 à 5V ; CAN : 0 à 5V (PIN1)

 La tension est connectée sur le **PORTA.RB0**, configurée en entrée analogique du CAN (AN1), tandis que le courant est sur le **PORTA.RA1**, (AN0).

 Ces conversions n'étant pas simultanées, nous obtenons de ce fait une image approchée de la puissance instantanée. Le calcul de puissance sous entendu la multiplication de  $V_{pV}$  par  $I_{pV}$  est effectuée par le PIC18F1220 qui possède une multiplication hardware, réduisant le temps de calcul tout dépend du type de conversion que l'on veut faire.

La conversion peut se faire sur 8 bits ou 10 bits.

 Pour déterminer la puissance, nous mettrons en place un échantillonnage sur plusieurs valeurs de puissance (4 ou 8 point), afin d'en déterminer la puissance moyenne.

 Le calcul de la puissance moyenne, améliore la résolution de la drivée de puissance, car on s'isole des bruit aux niveaux des signaux analogiques ( $V_{pV}$  et  $I_{pV}$ ).

 Pour chercher le point de puissance maximal, nous comparons un point de puissance (P2) mesuré à l'instant (t) avec un point de puissance (P2) mesuré à l'instant  $(t-1)$ .

 Si P1<P2, la dérivée est positive, cela signifie que nous rapprochons du point de puissance maximal.

 Si la dérivée de puissance est négative, cela veut dire que nous avons dépassé le point de puissance maximale.

 Pour éviter de perdre le point de puissance maximal, lors de changements brutaux d'éclairement et lors des transitoires du convertisseur Boost, l'algorithme de recherche inverse le sens de poursuite que si un certains temps s'est écoulé après le dernier changement. Ce temps est fixé à une valeur constante préalablement.

 Si le signe de la dérivée de puissance est positif, le sens de poursuite reste inchangé.

Si les deux conditions timer0 écoulé et dérivée négative sont réunis, le sens de poursuit est automatiquement inversé (paramètre alpha). Ce temps d'attente est effectué à l'aide du timer0 qui génère une interruption lorsque celui-ci déborde modifiant ainsi la valeur de la Variable H.

# **c) Schéma principe d'un Boost MPPT**

Figure II -15 montre le schéma principe d'une chaîne élémentaire de conversion PV avec conversion Boost contrôlé par une commande MPPT numérique. Nous constatons que l'intégrateur et le modulateur de largeur d'impulsion (PWM) ne sont pas intégrés dans le microcontrôleur PIC.

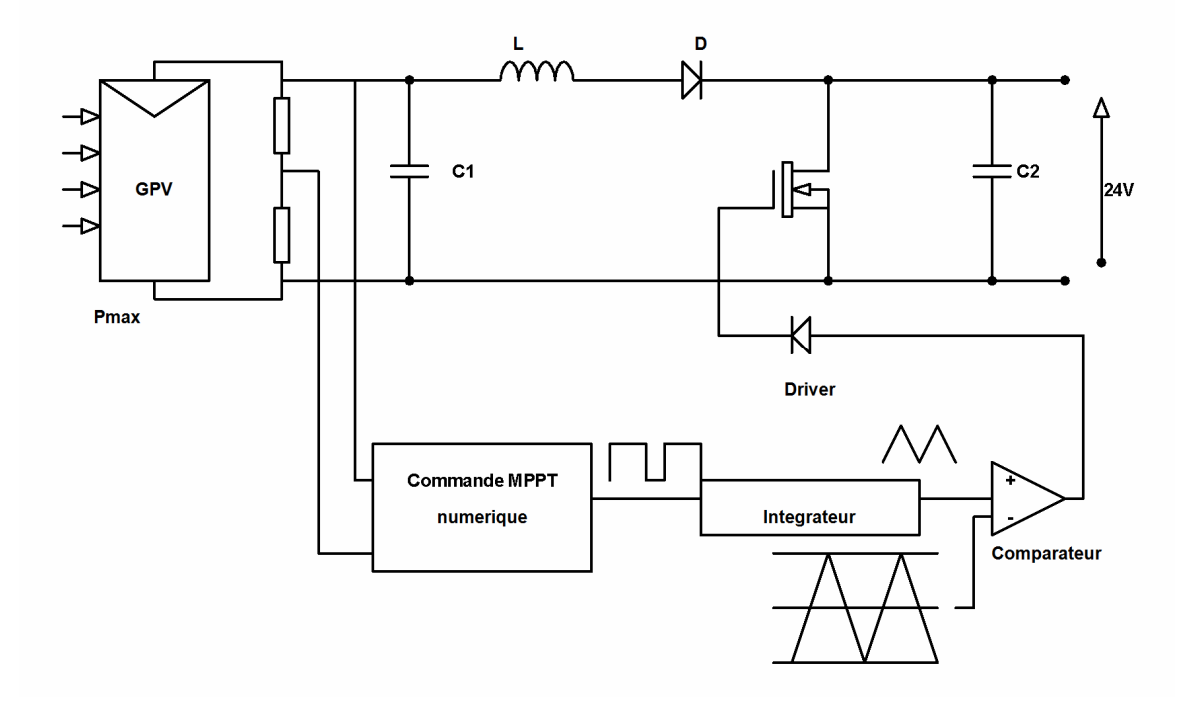

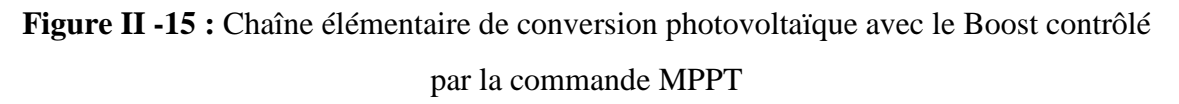

 Le nombre de composants par rapport à la commande MPPT analogique est moindre, le multiplicateur analogique est remplacé par le multiplicateur hardware intégré dans l'ALU du microcontrôleur PIC.

 Le délai est réalise à partir d'un timer que nous configurons pour obtenir une durée de 6.5ms. D'un autre coté. Le signal  $\alpha$  est intégré grâce a un filtre passif RC.

Les seuls seuls composants que nous gardons de la commande MPPT analogique sont :

- Le comparateur pour la mise en oeuvre du MLI
- Le générateur de dent de scie à une fréquence de 250KHZ.

Avec le filtre RC, on intègre le signal  $\alpha$  fourni par le microcontrôleur, que l'on compare au signal triangulaire fourni par le générateur de fréquence grâce au comparateur. En sortie de ce comparateur on obtient un signal carré avec une valeur de rapport cyclique D, à partir duquel on commande le transistor MOS de puissance.

## **II.4** Schéma structurel de la carte de commande

 On choisit le circuit NE555 pour générér la fréquence de 250KHZ et le Comparateur LM311.

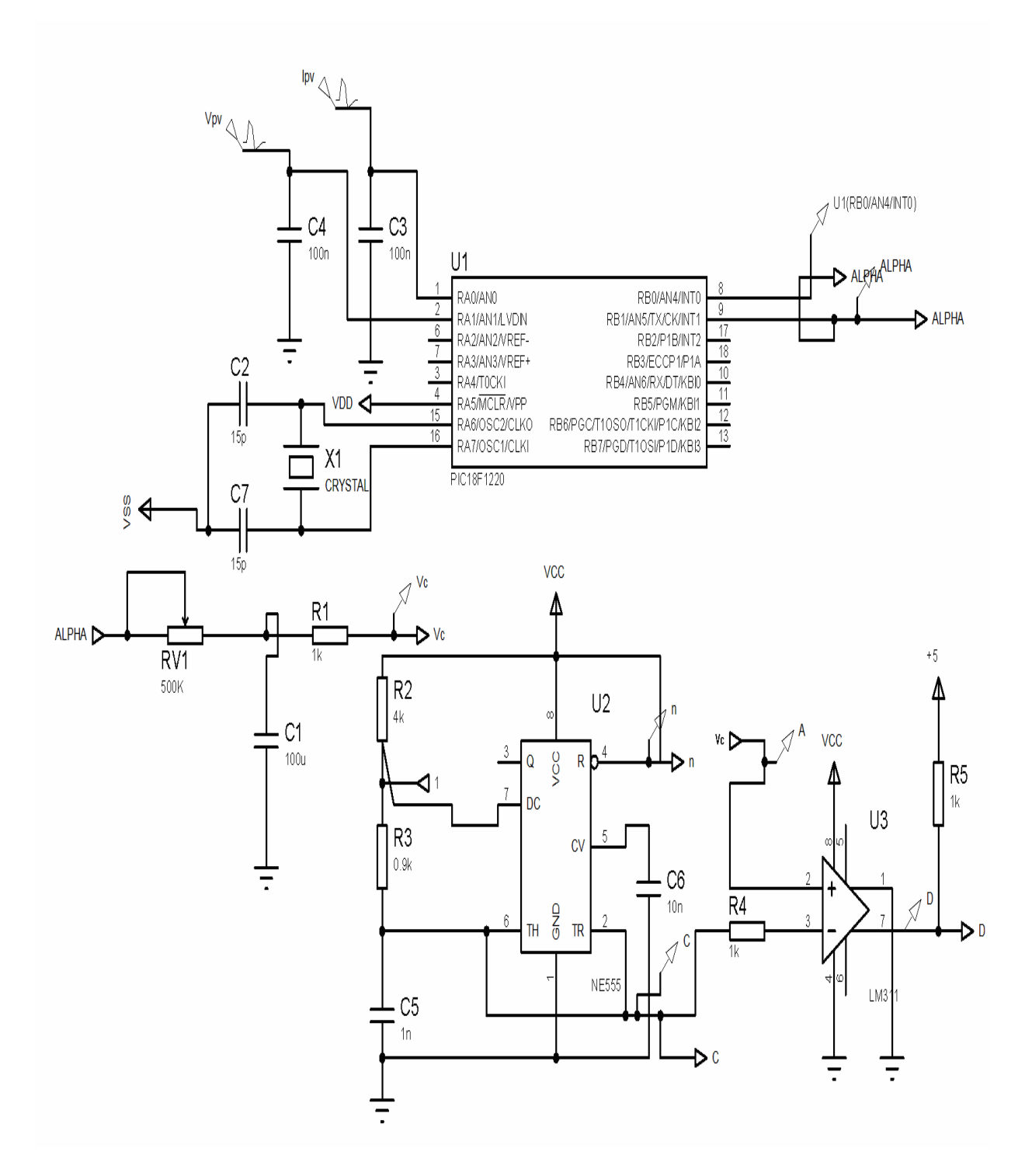

**Figure II -16 :** Schéma électrique de la commande MPPT implanté

### **a) Schéma électronique du microcontrôleur PIC 18F1220**

Au niveau du microcontrôleur, on retrouve un oscillateur de quartz de 20 MHZ qui fournit la fréquence d'oscillation.

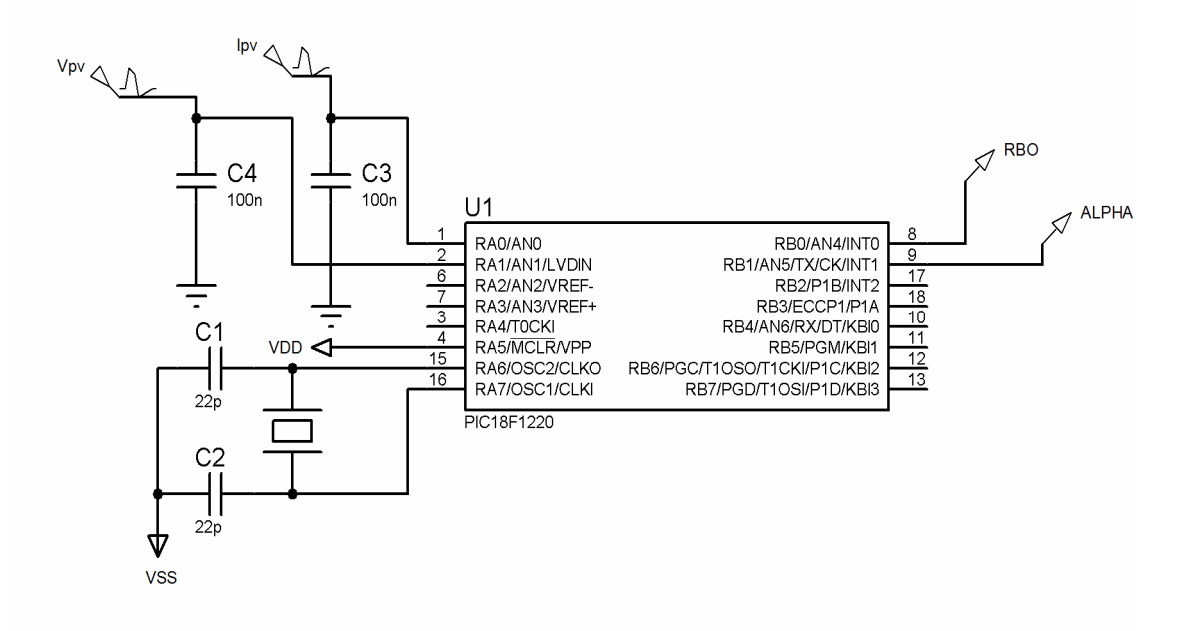

#### **Figure II -17** : le PIC 18F1220

 A partir de la puissance moyenne, nous pouvons définir avec précision le signe de la drivée de cette puissance. Pour calculer le signe de drivée nous avons crée une fonction faire comparer deux valeurs de puissance : la valeur ancienne et la valeur qui vient d'être calculée. Si la drivée est positive nous mettons le Bit RB0 du port de sortie B à « 1 » et si elle négative nous l'indiquons par une valeur « 0 ».

 A partir du signe de la dérivée nous pouvons lancer l'algorithme MPPT. Ce dernier été programmé dans le programme principal. Dans le programme principal nous faisons appel à une fonction pour que le PIC travaille selon nos besoins. Le signe de la drivée est vérifié en permanence au moyen d'une boucle. En fonction de la valeur de cette drivée et la valeur de variable  $\alpha$  (dans notre programme cette variable est PORTB.RB1).

### **b) Le filtre passe- bas**

Un **filtre passe-bas** est un filtre qui laisse passer les basses fréquences et qui atténue les hautes fréquences, c'est-à-dire les fréquences supérieures à la fréquence de coupure. Il pourrait également être appelé filtre coupe-haut. Le filtre passe-bas est l'inverse du filtre passe-haut et ces deux filtres combinés forment un filtre passe-bande.

Le concept de filtre passe-bas est une transformation mathématique appliquée à des données (un signal). L'implémentation d'un filtre passe-bas peut se faire numériquement ou avec des composants électroniques. Cette transformation a pour fonction d'atténuer les fréquences supérieures à sa fréquence de coupure *fc* et ce, dans le but de conserver uniquement les basses fréquences. La fréquence de coupure du filtre est la fréquence séparant les deux modes de fonctionnement idéaux du filtre : passant ou bloquant.

### • **Circuit passif**

La manière la plus simple de réaliser physiquement ce filtre est d'utiliser un circuit RC. Comme son nom l'indique, ce circuit est constitué d'une résistance *R* et d'un condensateur de capacité *C*. Ces deux éléments sont placés en série avec la source *v<sup>i</sup>* du signal. Le signal de sortie *vo* est récupéré aux bornes du condensateur. Alors que la résistance est constante quelle que soit la fréquence, il n'en est pas de même pour le condensateur; plus la fréquence est élevée, moins le condensateur à le temps de se charger/décharger. Lorsque la fréquence tend vers l'infinie, le condensateur se comporte comme un courtcircuit (shunt). Lorsque la fréquence tend vers 0, il se comporte comme un circuit ouvert. Il s'agit en quelque sorte d'une résistance variable en fonction de la fréquence. Pour retrouver la fonction de transfert de ce filtre, il faut travailler dans le domaine de Laplace en utilisant les impédances des éléments. Avec cette technique, le circuit devient un simple diviseur de tension, et on obtient :

………………… (II.12)

Dans cette équation, *j* est un nombre complexe (j tel que  $i^2=1$ ) et  $\omega$  est la pulsation du circuit ou fréquence radiale, exprimée en rad/s. Comme la fréquence de coupure d'un circuit RC est :

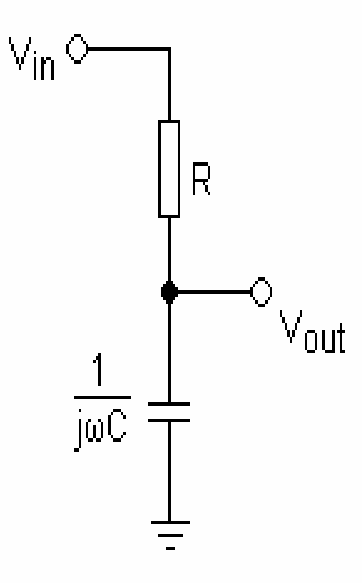

**Figure II -18** : Filtre passe-bas

Un filtre passe-bas analogique d'ordre 1 réalisé avec un circuit RC

$$
f_c = \frac{1}{2\pi RC} \quad \omega_c = \frac{1}{RC}
$$

Ici ω*c*, la pulsation de coupure, est également la pulsation propre ω*o* du circuit, elle est également l'inverse de la constante de temps τ du circuit (majorée de la constante 2π).

# **c) Circuit générateur dent de scie NE 555**

Le NE555 (plus couramment nommé 555) est un circuit intégré utilisé pour la temporisation ou en mode multivibrateur. Le NE555 a été créé en 1970 par Hans R. commercialisé en 1971 par Signetics. Ce composant est toujours utilisé de nos jours en raison de sa facilité d'utilisation, son faible coût et sa stabilité. Un milliard d'unités sont fabriquées par an. Pour obtenir la fréquence de 250Khz en dimensionné le NE555 comme suit :

c-1) Fonctionnement en astable

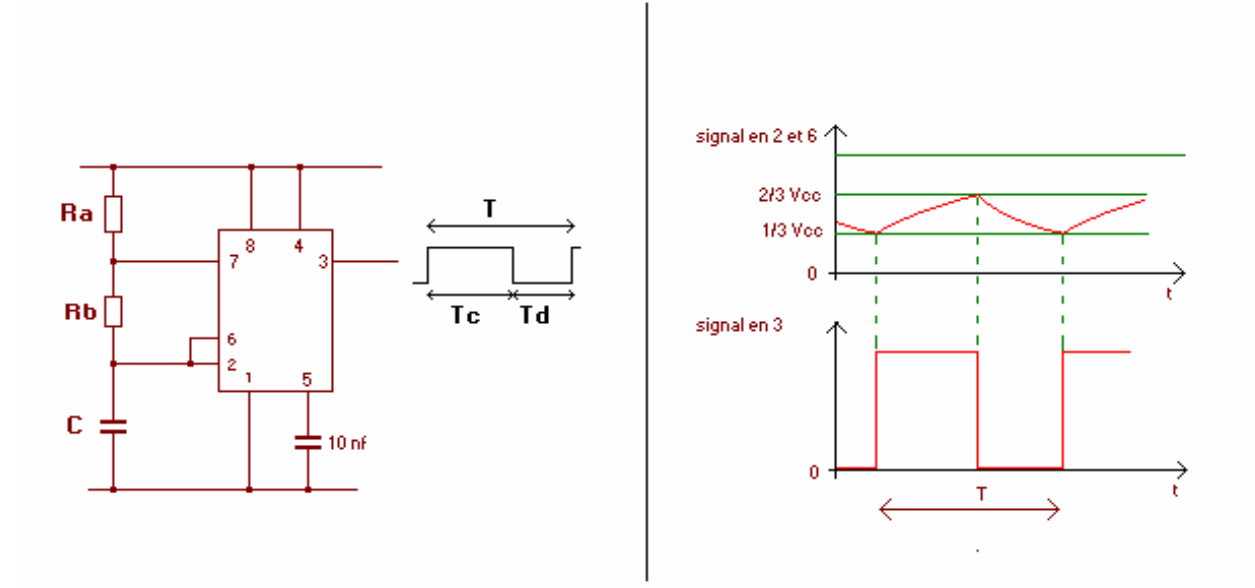

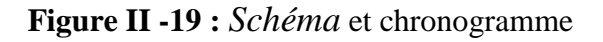

## c-2) Dimensionnement le NE 555

Pour faire le dimensionnement du générateur NE 555 doit calculer les éléments suivants :

#### **c-2-1) Charge du condensateur**

Equation de la charge d'un condensateur :

 $Uc = Uo + (V - Uo) (1 - e^{-t/RC})$ Au moment de la charge du condensateur Uo = 1/3 Vcc.  $Uc = 1/3V + (V - 1/3V)(1 - e^{-t/(Ra + Rb)C})$ La tension atteinte au bout du temps Tc est 2/3 V.  $2/3 = 1/3 + 2/3(1 - e^{-Tc/(Ra + Rb)C})$  $1/2 = 1 - e^{-Tc/(Ra + Rb)C}$  $e^{-Tc/(Ra+Rb)C} = 1/2$  $Tc = (Ra+Rb) C ln 2$ **Tc = 0,69 (Ra + Rb) C** ………………………………………………..…………… (II.13)

#### **c-2-2) Décharge du condensateur**

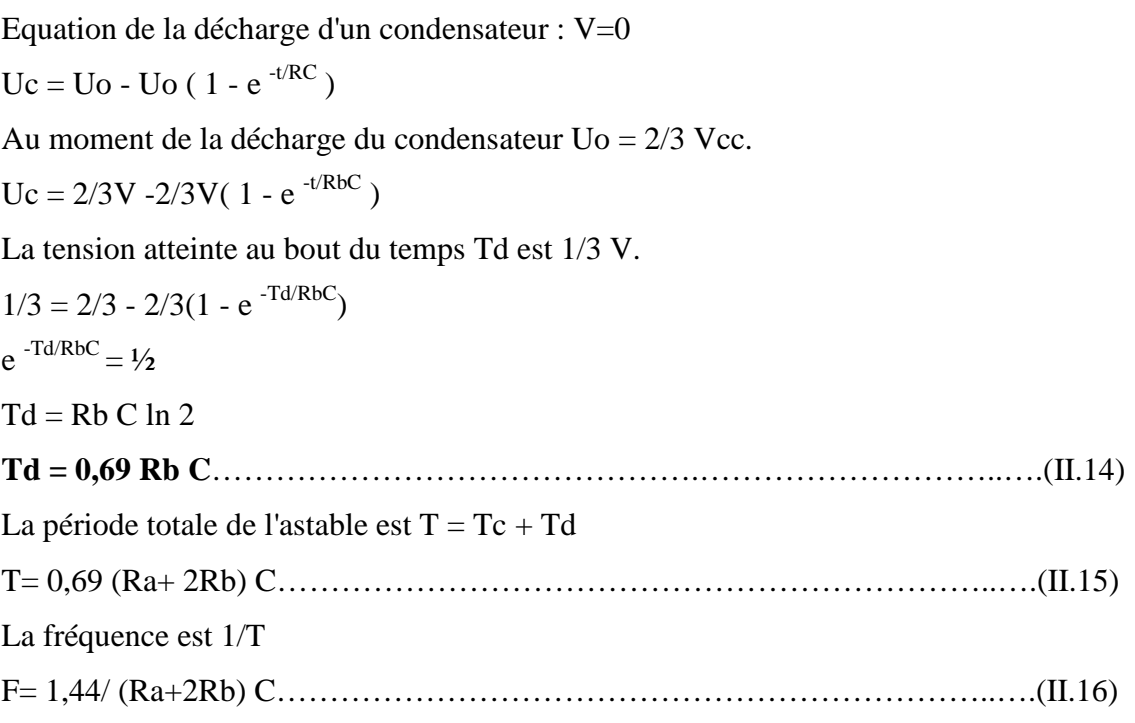

**Nota :** les valeurs données par les constructeurs donnent 1,49/ (Ra+2Rb) C car elles prennent en compte **les courants dans les entrées.** 

La résistance Ra supérieur ou égal 5Kohm

La capacité C supérieur ou égal 1nF

Supposons que Ra=4K et C=1nF

## • **Calcule la résistance Rb pour obtenir une fréquence de 250Khz**

On a T=  $0,69$  (Ra+ 2Rb)C T=1/F implique que  $T = 4.10^{-6}$ Alors  $2Rb=1.8.10^3$  ohm  $\Rightarrow Rb = 0.9$  ohm

# **c-3) Schéma électronique**

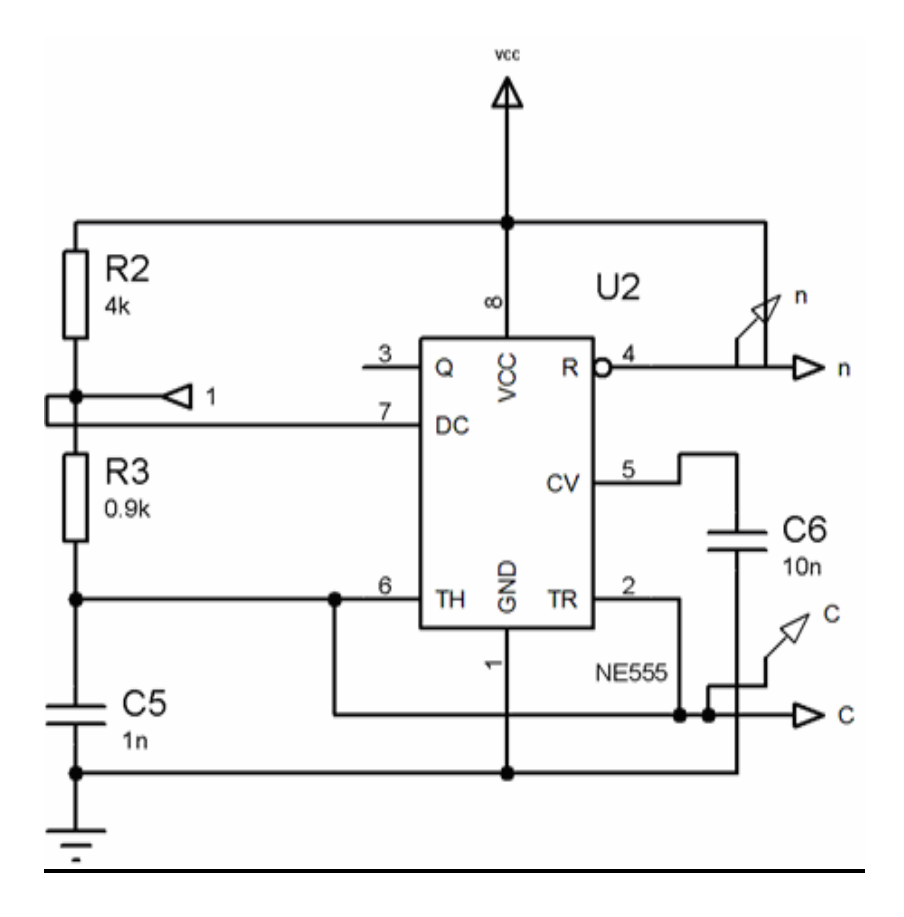

**Figure II -20** : Le circuit NE555

## **d) Le comparateur**

Nous avons utilisé pour notre travail pour comparer les deux signaux (le signal débit par le filtre passe – bas et le signal débit par le générateur NE555) le circuit LM311

## **d-1) Le circuit LM311**

Chaque circuit intégré LM311 possède 2 entrées et 1 sortie. Les tensions des 2 entrées sont comparées et leur différence est fortement amplifiée. Avec un gain typique d'environ 200, le basculement s'opère pour un écart très faible des tensions d'entrée. Pratiquement, si V+ est plus grand que V– la sortie est au niveau haut et si V– est plus grand que V+ la sortie passe au niveau bas.

## **d-2) Schéma électrique**

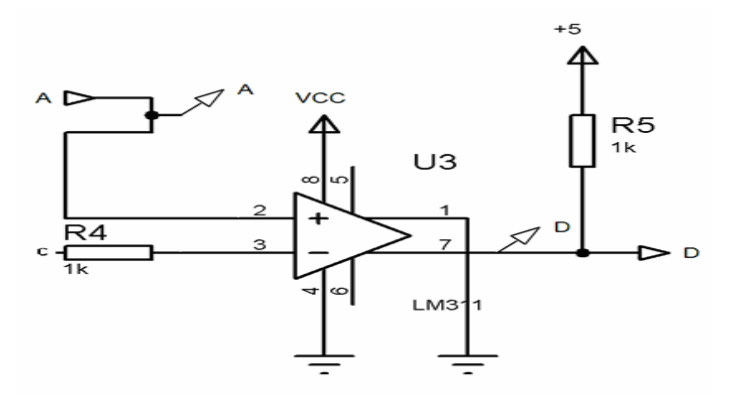

**Figure II -21** : générateur le rapport cyclique D

# **II.5 Dimensionnement la partie de puissance**

L'objectif de ce projet est de mettre en place une commande particulière (la commande MPPT) sur microcontrôleur, afin de piloter des interrupteurs de puissance, La carte de commande MPPT faite pour commande l'interrupteur de la carte de puissance utilisant un hacheur survolteur. Il est donc nécessaire pour concevoir cette carte de puissance de la dimensionner.

Le hacheur survolteur est compose d'une inductance, d'une diode, d'un condensateur de sortie, et bien sur, d'un interrupteur de puissance.

De plus, une isolation galvanique sera réalisée galvanique ment la partie commande de la partie puissance.

Ajoute un driver en amont de l'interrupteur de puissance. On peut également prévoir un circuit d'aide à la commutation (CALC).

Dans cette partie, nous allons voir comment choisir les éléments qui permettent de constituer et d'assurer le fonctionnement du système.

Pour dimensionner les composants d'un convertisseur, il faut éléments la puissance d'entrée et la puissance de sortie souhaitée, le courant d'entrée et le courant de sortie, ainsi que la tension d'entrée.

Pe = Puissance d'entrée = 20.2KW Ps = Puissance de sortie = 20KW Ve = Tension d'entrée = entre 150-240V  $Vs = 240V$ Ie = Courant d'entrée = 84A

$$
I_e = \frac{P_e}{V_e} \times \cos \rho = \frac{P_{\hat{e}}}{V_e} = \frac{20000}{240} = 83A
$$

Soit le  $I_e$ *Max* =  $\sqrt{2xI_e}$  = 117*A* 

 $dI = 15\%$  Afin de diminuer les pertes par hystérésis,  $dI = 0.15 \times I_e$  max = 17.5A

 $dVs = Vs - Ve = 240-160 = 80V.$ 

#### **II.5.1 Dimensionnement de l'inductance**

Le calcul de l'inductance débute par le calcul du courant d'entrée maximal.

On impose la fréquence de découpage en haute fréquence et on vérifie si l'ondulation de courant est correcte en basse fréquence.

Apres calculs, l'inductance peut se trouver dans la marche ou bien être fabriquée.

Pour notre cas, nous l'avons conçu et nous vous présenterons comment nous y sommes parvenus.

### • **Calcule de l'inductance**

On dimensionne L ainsi :

 max . max <sup>α</sup> <sup>α</sup> *fL V x xT L V dI <sup>e</sup> <sup>e</sup> <sup>e</sup>* = = ………………………………………..….(II.17)

*dI f V L e e* max. = …………………………………………………………..….(II.18)

Apres calcul, la self utilisée doit faire au minimum 300 mH dans notre cas. Une valeur plus importante permettrait de diminuer l'ondulation. Sa valeur peut être testée a laide d'un analyseur de spectre, qui permet entre autre de bien vérifier si elle tient en fréquence (abaque de Smith).

#### **II.5.2 Dimensionnement du condensateur**

On impose la fréquence de découpage en haute fréquence et on vérifie si l'ondulation de courant est correcte.

### • **Calcul de la capacité**

On dimensionne C :

La charge fournie est donnée par : *dQ* − *I<sub>s</sub> x*  $\alpha$ *.T* 

On admet une ondulation de tension dVs :  $dV_s = \frac{dQ}{C}$ 

*dV f I dV T I dV dQ <sup>C</sup> s s s s s* . . .. α = = <sup>α</sup> = ………………………………………..….(II.19)

#### • **Choix du condensateur**

Un condensateur de sortie de 20000µF suffit pour obtenir une tension de sortie continue acceptable.

### **II.6 Choix de la diode**

La diode utilisée doit être extrêmement rapide. Les pertes par recouvrements inverses sont générées par ses diodes, en conséquence, plus elles seront bonnes, moins il y aura de pertes.

## **II.7 Choix du Mosfet**

Tension drain source = 240V, on choisira donc un modèle qui supportera une tension supérieure.

Le transistor choisi doit pouvoir supporter a ses bornes la tension qui va lui être impose, et doit également fonctionner a la fréquence désirée. Une des raisons d'avoir choisi un MOSFET est sa fréquence de fonctionnement qui dépasse les 250kHz.

## **II.8 Driver**

Un driver a été rajouté, il s'agit du TC1314N de chez MicroChip. Il s'agit d'un composant d'aide à la commutation. Pour aider a la commutation du transistor étant donnée de l'énergie importante a transférer, des circuits intègres existent. Il s'agit de drivers. Ils se connectent aux bases des transistors et envoie un courant suffisamment important pour assurer la commutation d'un état ouvert/ferme à un état ferme/ouvert.

#### **II.9 Circuit d'aide à la commutation**

Afin d'aider le transistor a la commutation et de protéger contre les surtensions a l'ouverture, il est possible d'ajouter un circuit d'aide a la commutation, compose d'une diode en série avec une capacité et d'une résistance en parallèle.

## **II-10 Conclusion**

 Dans ce chapitre, nous avons présenté en premier lieu le principe de fonctionnement du convertisseur DC/DC qui à un rôle très important de réglage de la tension variable fournie par les panneaux solaire grâce la commande MPPT.

 La partie commande prend une grande partie de l'explication à cause de l'importance jouée dans ce domaine.

# **III.1 Introduction**

 Afin de générer un courant alternatif sur la charge (comme le réseau électrique) on est appelé à utiliser un onduleur, qui est un convertisseur statique capable de transformer l'énergie d'une source à tension continue en une énergie à tension alternative. Il existe plusieurs structures d'onduleurs, dont chacun correspond à un type d'application déterminé où permettant des performances recherchées. L'apparition de nouveaux composants d'électronique de puissance a permis de développer de nouvelles structures d'une grande performance par rapport aux structures classiques, en l'occurrence, l'onduleur triphasé à trois niveaux à structure *NPC* [16].

 Les études faites sur les onduleurs triphasés à trois niveaux à structure *NPC* ont montré que l'onduleur à trois niveaux peut être considéré comme l'association de deux onduleurs à deux niveaux [17].Ces études ont montré que les onduleurs à trois niveaux offrent une grande amélioration sur la qualité des tensions de sortie.

 En général, les onduleurs de tension multi niveaux peuvent êtres vu comme des synthétiseurs de tension, dans lesquels la tension de sortie est synthétisée de plusieurs niveaux de tension discrets. Les avantages de cette nouvelle génération d'onduleurs sont [18], [19]:

- La tension des dispositifs existants peut être augmentée plusieurs fois sans complications au niveau des tensions statiques et dynamique (les interrupteurs sont connectés en série)
- Les performances spectrales des formes d'ondes des grandeurs de sortie d'un onduleur multi niveaux sont supérieures à celles d'un onduleur à deux niveaux.
- Les formes d'onde des grandeurs de sorties d'un onduleur multiniveaux limitent naturellement les problèmes des surtensions.

Les différentes topologies des onduleurs multiniveaux sont [18], [19]:

- Onduleurs à diode de bouclage *(NPC) ;*
- Onduleurs à condensateurs flotteurs ;
- Onduleurs en cascade.

 Pour notre cas on s'intéresse à 1'étude, le dimensionnement de 1'onduleur de tension triphasé à trois niveaux de type *NPC* (Neutral-Point-Clamped).

# **III.2 Onduleur à trois niveaux de type NPC**

### **a) Structure**

L'idée de base de l'onduleur NPC est l'obtention d'une tension de sortie à trois niveaux par la superposition de deux interrupteurs élémentaires alimenté chacun par une source de tension continue distincte [20].

La structure de l'onduleur de tension en pont triphasé de type NPC à 3 niveaux est représentée par la Fig. III.1. Elle est composée de trois demi-ponts monophasés.

A partir de la source principale de tension continue E, et à l'aide d'un diviseur de tension capacitif formé par les condensateurs C1 et C2 de même capacité, on obtient deux sources secondaires de tension continue délivrant chacune un potentiel à demi tension E/2. Cette structure crée alors un point neutre O entre les condensateurs C1 et C2.

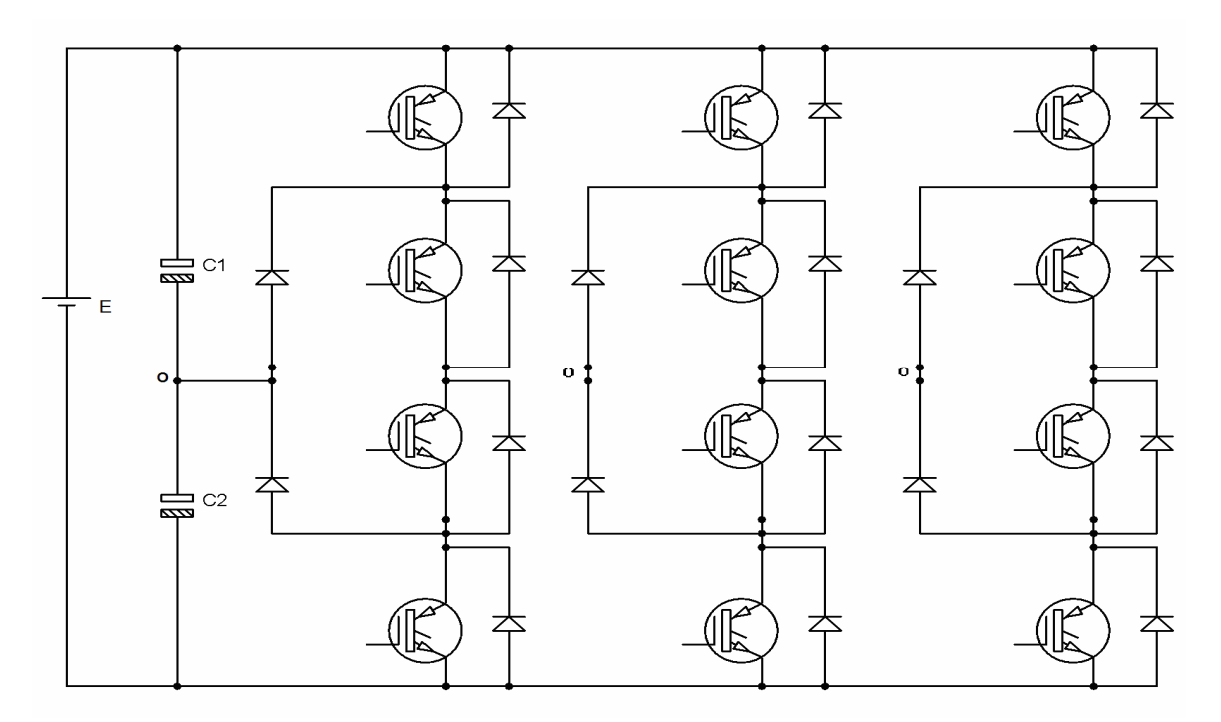

**Figure. III.1** Structure d'un onduleur NPC

Chaque demi-pont est composé de deux étages d'interrupteurs. Chaque étage comporte deux transistors IGBT en série avec un point commun relié par une diode au point neutre O. Des diodes anti-parallèles sur les transistors assurent la réversibilité des courants de la charge.

L'onduleur multiniveaux de type NPC permet d'avoir une tension plus proche de la sinusoïde que celle issue de l'onduleur classique à deux niveaux. Il permet également, par la mise en série des interrupteurs, une meilleure maîtrise des contraintes en tension sur les composants.

#### **b) Principe de fonctionnement**

Pour décrire le fonctionnement de l'onduleur triphasé de type NPC, on considère un seul bras dont la structure est représentée par la Figure III.2 .Il faut déterminer les valeurs que peut prendre la tension simple Vao entre la borne "a" de la charge et le point neutre O. Cette tension est entièrement définie par l'état (0 ou 1) des quatre interrupteurs K1, K2, K<sup>3</sup> et K4 du bras.

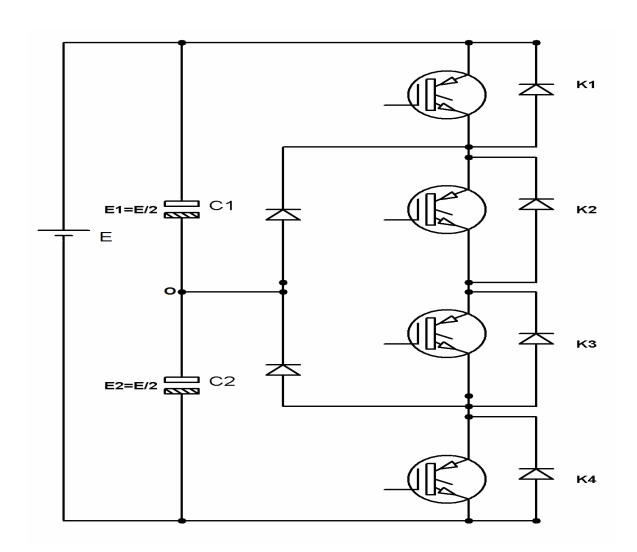

**Figure III.2** : Bras d'onduleur à trois niveaux

Le sens positif ou négatif des courants Ido, Id1 et Id2 fixe le sens du transfert de l'énergie du convertisseur. Lorsque la source de tension est génératrice et la charge est réceptrice, le courant passe à travers les transistors. Lorsque le transfert d'énergie s'effectue de la charge vers la source d'entrée, ce sont les diodes antiparallèles qui assurent le passage du courant.

Sur les  $2^4$ =16 séquences possibles, seules trois séquences sont mises en oeuvre. Toutes les autres séquences ne sont pas fonctionnelles, et sont donc à éviter.

En effet, elles provoquent, soient, des court-circuits des sources de tension continue :

- court-circuit de E1 et de E2 avec les séquences [1111] et [1001],
- court-circuit de E1 avec les séquences [1110], [1000] et [1010],
- court-circuit de E2 avec les séquences [0111], [0001] et [0101].

Soient, elles provoquent la déconnexion de la charge pour la séquence [0000]. Soient encore, elles ne permettent pas d'assurer la connexion de la charge au point neutre pour les séquences [0100] et [0010].

La figure (III.3) montre les configurations du bras de l'onduleur de type NPC qui correspondent aux trois séquences fonctionnelles suivantes:

 $\triangleright$  Séquence 1: K<sub>1</sub>, K<sub>2</sub> sont passants et K<sub>3</sub>, K<sub>4</sub> sont bloqués (figure (III.3 .a)), on a: la tension de sortie est :

$$
Vao = +E/2.
$$

La tension inverse appliquée aux bornes des interrupteurs bloqués est :

$$
V_{K3}=V_{K4}=+E/2.
$$

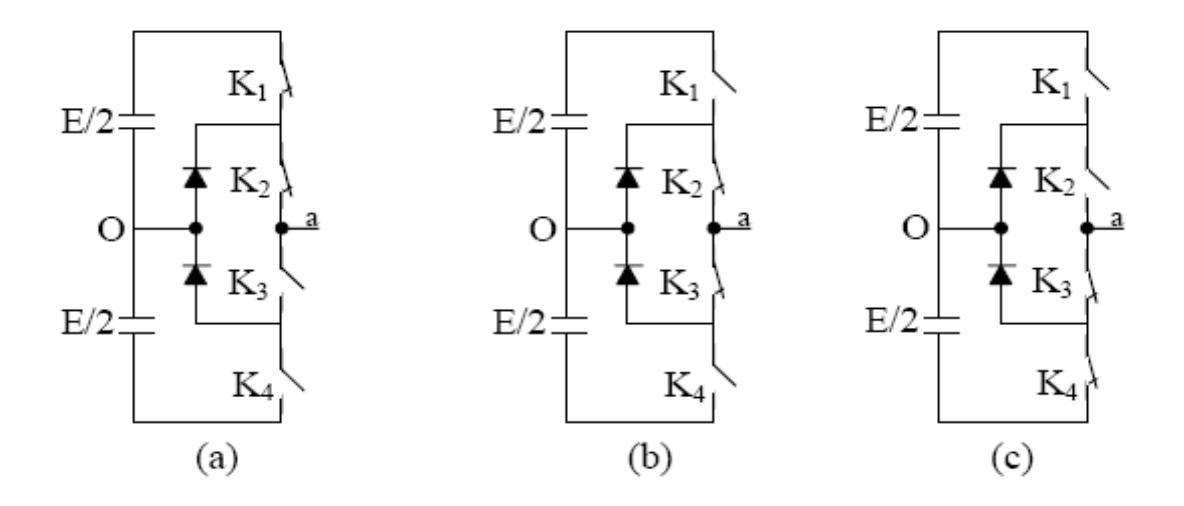

**Figure III.3 :** Les différentes configurations fonctionnelles d'un bras

 $\triangleright$  Séquence 2: K<sub>2</sub>, K<sub>3</sub> sont passants et K<sub>1</sub>, K<sub>4</sub> sont bloqués (figure (III.3 .b)), on a : la charge est mise en court-circuit à travers l'un des interrupteurs K2 ou K3 et l'une des diodes de bouclage (roue libre). Donc, le point a est relié directement au point neutre O. Alors, la tension de sortie Vao est nulle :

$$
Vao = 0.
$$

la tension inverse appliquée aux bornes des interrupteurs bloqués est :

$$
V_{K1} = V_{K4} = +E/2.
$$

 $\triangleright$  Séquence 3: K<sub>1</sub>, K<sub>2</sub> sont bloqués et K<sub>3</sub>, K<sub>4</sub> sont passants (figure (III.3.c)), on a : la tension de sortie est :

$$
Vao = -E/2.
$$

la tension inverse appliquée aux bornes des interrupteurs bloqués est :

 $V_{K1}=V_{K2}=+E/2$ .

Les séquences 1, 2 et 3 vont s'enchaîner durant chaque période de la façon suivante : 1-2-3-2.

Pour visualiser l'enchaînement des séquences décrites ci-dessus, la Figure III.4 montre les formes d'onde de la tension de sortie Vao, ainsi que les signaux de commande de chaque interrupteur.

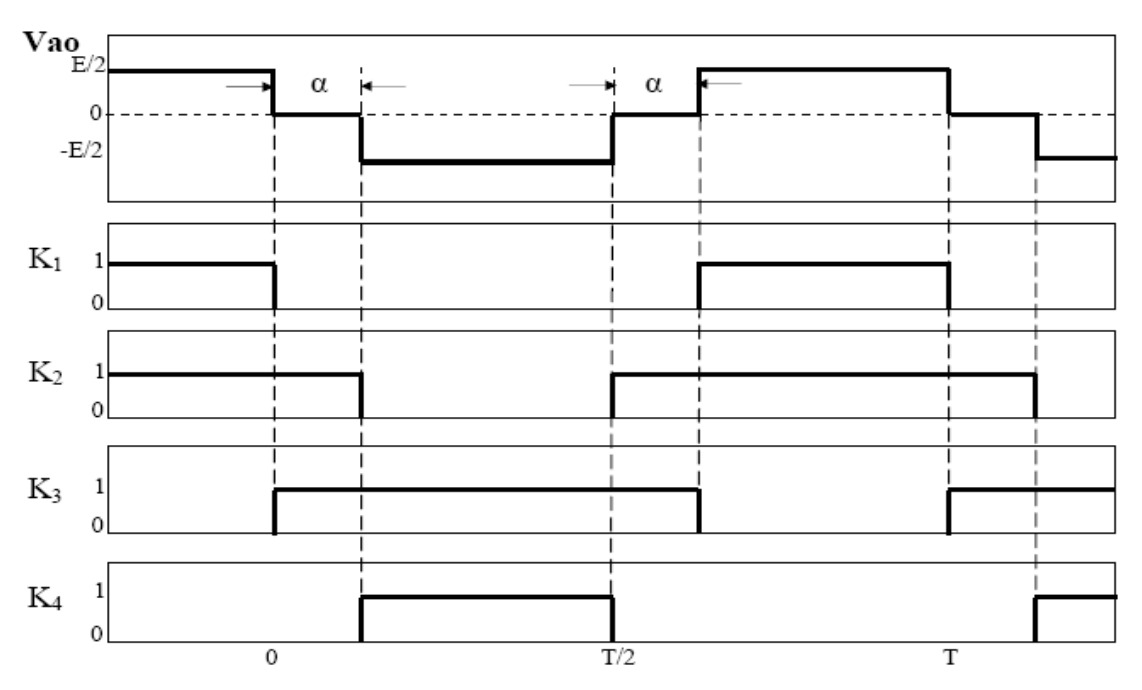

**Figure III.4 :** Formes d'ondes d'un bras d'onduleur triphasé de type NPC

Cette analyse montre que, la structure de l'onduleur à trois niveaux limite à E/2 la tension imposée à chaque interrupteur lorsqu'il est bloqué, alors que dans la structure classique de l'onduleur à deux niveaux, cette tension vaut la tension continue complète E. C'est cette caractéristique de l'onduleur à trois niveaux qui permet de monter en tension et en puissance, dans le cas des applications de forte puissance.

# **III.3** Dimensionnement de la partie de commande

Nous avons choisi la MLI calculé pour commander notre onduleur.

Cette technique de commande a le pouvoir de filtrer les harmoniques d'ordre supérieur principalement [3, 5, 7, 9,11] qui sont responsables aux déformations importantes du signal à générer.

 Les angles de commutation sont calculés de façon à éliminer un certain nombre d'harmoniques.

Cette stratégie de commande est capable d'éliminer et faire varier l'amplitude.

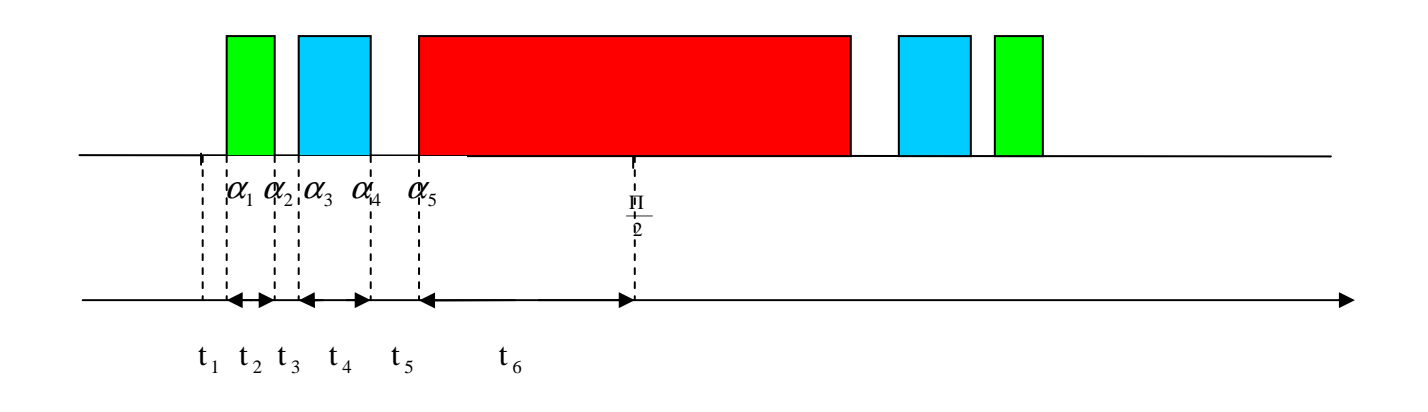

**Figure III.5 :** Les instants de l' MLI unipolaire  $N(\alpha_i)$ 

Le fondamental et les harmoniques impairs ont pour valeur :

( )1 cos ...........................................................................( )1. 1 1 1 <sup>1</sup> *n III n H k i i <sup>i</sup>* ∑= − = − <sup>α</sup>

Pour qu'une onde **MLI** ne contienne pas d'harmoniques suffit d'avoir :

( )1 cos3 0 3 1 1 1 <sup>3</sup> <sup>=</sup> ∑ <sup>−</sup> <sup>=</sup> = − *k i i <sup>i</sup> H* <sup>α</sup> ……………………………………..….(III.2 )

( )1 cos5 0 5 1 1 1 <sup>5</sup> <sup>=</sup> ∑ <sup>−</sup> <sup>=</sup> = − *k i i <sup>i</sup> H* <sup>α</sup> ………………………………………….…(III.3 )

( )1 cos7 0 7 1 1 1 <sup>7</sup> <sup>=</sup> ∑ <sup>−</sup> <sup>=</sup> = − *k i i <sup>i</sup> H* <sup>α</sup> …………………………………………...(III.4 )

 ( )1 cos9 0 9 1 1 1 <sup>9</sup> <sup>=</sup> ∑ <sup>−</sup> <sup>=</sup> = − *k i i <sup>i</sup> H* <sup>α</sup> …………………………………………..(III.5 )

Avec les angles :

$$
\alpha_1 = 18^\circ, 28
$$
\n
$$
\alpha_2 = 26^\circ, 7175
$$
\n
$$
\alpha_3 = 36^\circ, 56125
$$
\n
$$
\alpha_4 = 52^\circ, 03
$$
\n
$$
\alpha_5 = 56^\circ, 24875
$$

$$
\alpha_{\rm 6}^{\phantom{\circ}}\!=90^{\,\rm o}
$$

On annule les harmoniques **impaires.**

$$
\omega = 2\pi f
$$
 et f = 50HZ d'où  $\alpha = \omega t \Rightarrow t = \frac{\alpha}{\omega}$ .................(III.6)

Donc:

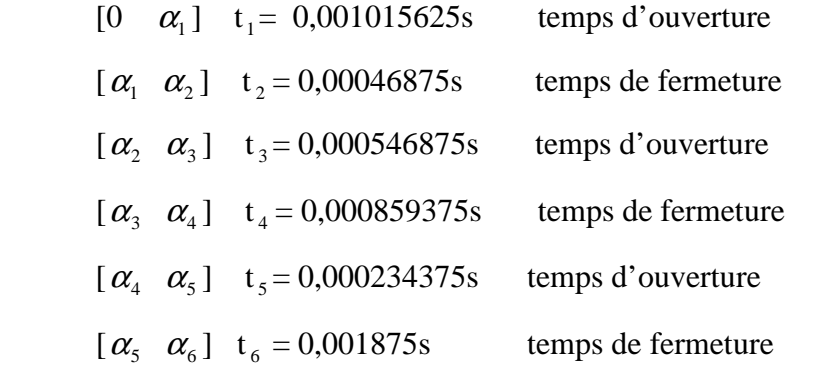

Pour générer la commande MLI de l'onduleur triphasé à trois niveaux qui contient les instants ci – dessus nous avons propose la carte de commande suivante :

#### **III.3.1 Mise en œuvre de la carte de commande**

Afin de générer les signaux de commande, nous disposons de trois circuits en cascade :

- L'horloge générer par le microcontrôleur pic 16F84A
- $\triangleright$  Le compteur
- > La mémoire flash

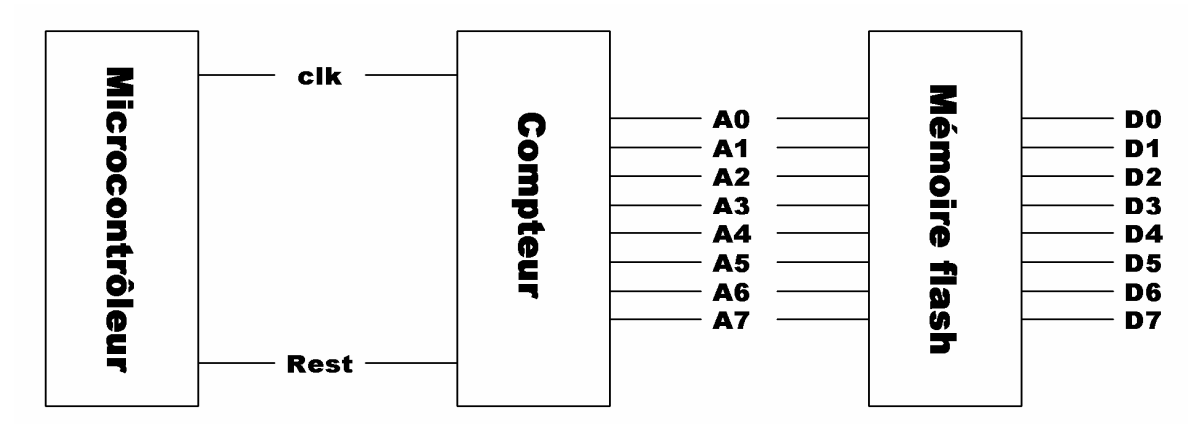

**Figure III.6** :Schéma synoptique de notre carte de commande

### **a) L'horloge**

 Pour avoir la fréquence désirée de L'EEPROM dans une période de 0.02s, il a fallu une horloge de fréquence :

*f f n <sup>H</sup> AC* = \* …………………………………………………………………...(III.7 )

Avec :

*<sup>H</sup> f* **:** Fréquence d'horloge

*AC f* **:** Fréquence désiré à la sortie de l'onduleur à 50HZ

*n* **=**256 c'est le nombre d'echantionage par période

 $f_H = 12800 \text{HZ}$ 

*H <sup>H</sup> f T* = 1 ……………………………………………………………………...(III.8 )

 $T_H$  =78 $\mu$ s

Nous allons générer cette horloge par le microcontrôleur PIC16F84A

## **a-1) Le microcontrôleur « PIC 16F84A »**

Il s'agit d'un microcontrôleur avec un bus de données de 8 bits et deux ports d'entées/sorties.

Principales caractéristiques :

- $\geq$  35 instructions
- $\triangleright$  Instructions codées sur 14 bits;
- Bus de données sur 8 bits ;
- $\triangleright$  Un cycle machine par instruction, sauf pour les sauts (deux cycles machines);
- $\triangleright$  Fréquence maximale10 MHz soit un cycle machine de 400 ns;
- Quatre sources d'interruption ;
- 1000 cycles d'effacement/écriture pour la mémoire flash et 10 000 000 cycles pour la mémoire de donnée EEPROM.

#### **a-2) Brochage et fonction des pattes**

La Figure II.5 montre le brochage du circuit intégré, et les fonctions des pattes sont les suivantes :

- $\triangleright$  Vss, V<sub>DD</sub>: Alimentation ;
- $\triangleright$  OSC1, 2 : Horloge ;
- > RA0 à RA4 : Port A;
- $\triangleright$  RB0 à RB7 : Port B;
- T0CKL : Entrée de comptage ;
- > INT : Entrée d'interruption ;
- MCLR, (Reset) : 0V, possède deux modes de fonctionnement :
- 1. Programmation : 12V à 14V ;
- 2. Exécution : 4.5V à 5.5V.

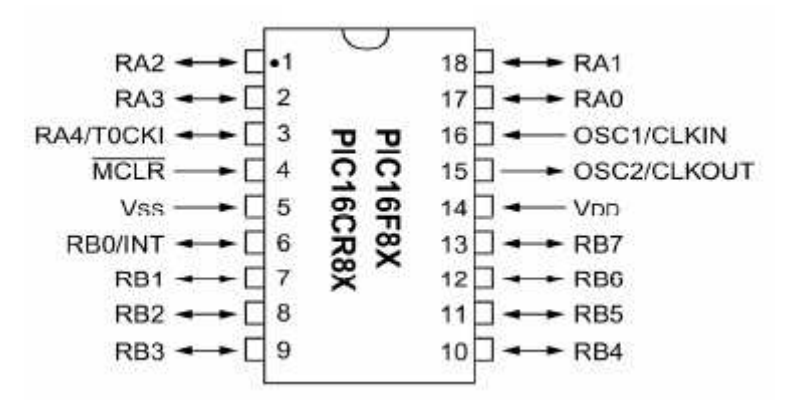

**Figure III.7 :** Brochage du PIC 16F84A

## **a-3) Organigramme du programme chargé dans le microcontrôleur**

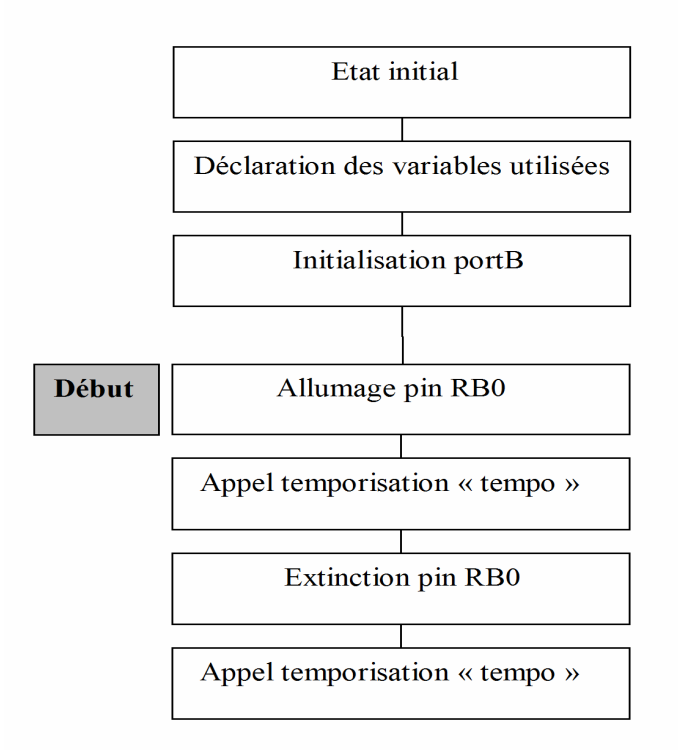

**Figure III.8 :** Organigramme d'un générateur de fréquence

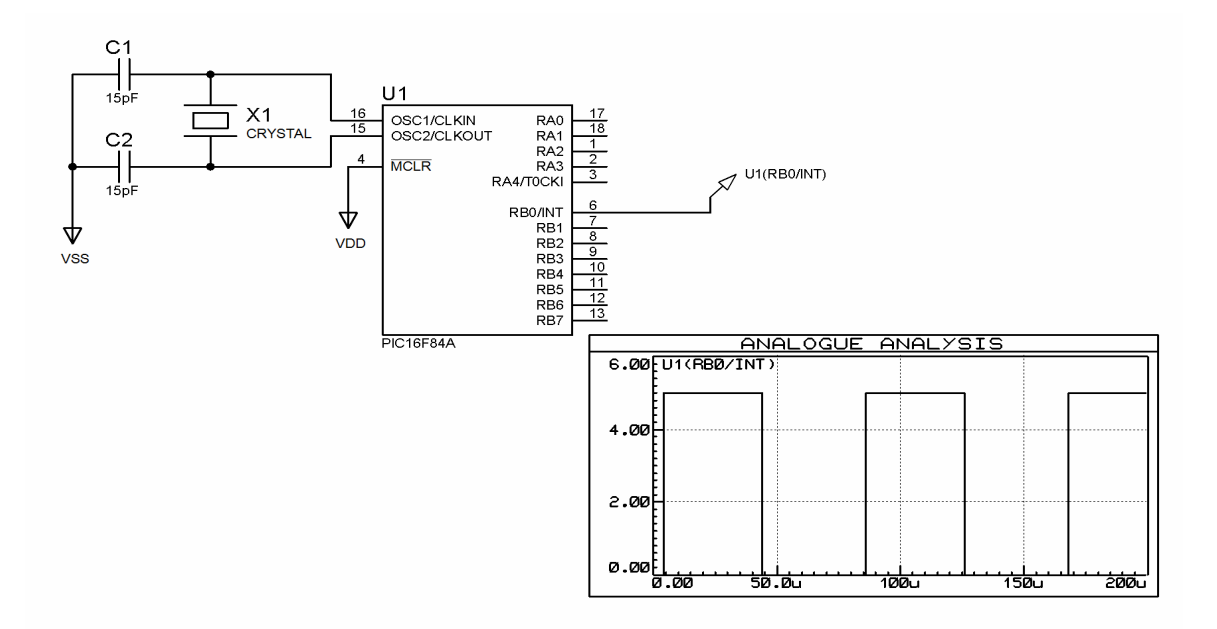

## **a-4) Schéma électronique et simulation**

 **Figure III.9 :** Schéma électronique du générateur de la fréquence

Nous pouvons voir sur ce schéma qu'il y a un quartz et 2 condensateurs, il sert à gérer l'horloge interne du microcontrôleur, nous utilisons un quartz 4MHz.

La programmation de microcontrôleur se fait soit en assembleur soit en langage C.

Nous programmons le microcontrôleur à l'aide du logiciel MPLAB

## **b) Le Compteur**

Un compteur est un circuit séquentiel qui permet de **DENOMBRER** des impulsions électriques. Pour cela, elles sont appliquées à une entrée appelée **HORLOGE ;** leur nombre (enregistré depuis un instant t0) est disponible en permanence sur les **SORTIES,**  dans un code binaire prédéterminé. Chaque impulsion d'horloge modifie une unité du compteur. Cet état est stable ; le compteur est donc aussi un registre mémoire. Par conséquent, il sera essentiellement constitué par des bascules reliées entre elles (éventuellement par des opérateurs logiques).

## **b-1) Capacité d'un compteur**

C'est le nombre maximum d'impulsion qu'il peut enregistrer avant de revenir à l'état de départ ; il faut une bascule par élément binaire du code de comptage choisi donc avant quatre bascules, 2<sup>4</sup> états différents peuvent êtres affichés. Par récurrence avec N bascules  $2<sup>N</sup>$  états différents (au maximum) sont possibles.

### **b-2) Initialisation d'un compteur**

Un nombre affiché n'est valable que si, le compteur est à vide ou encore puisqu'il est un registre mémoire, il faut pouvoir l'effacer avant de commencer un comptage (décomptage) c'est le rôle de l'entrée notée RAZ, ou CLR ou R pour remise a zéro. On trouve parfois une remise à pleine capacité (par exemple remise à 9 dans le cas d'un compteur à 10 états).

 La mémoire flash génère de signaux MLI sous forme des paquets différents, et le compteur reçoit une fréquence constant, cela nous oblige à la divise des paquets de MLI théoriquement en parties égales dans la plus petites tranches pour voir quelle fréquence doit être reçut par ce compteur.

 Pour obtenir un signal MLI de la période T=0.02s, se que oblige à générer une fréquence très précis *<sup>H</sup> f* **=**12800HZ vers le compteur par le microcontrôleur.

Afin d'activer les adresses de l'EEPROM il nous fallait un compteur modulo  $2^N$ , où N est le nombre d'adresse utilisé.

 $N=ln (n)/ln (2)$ 

N=ln (256)/ln (2)

 $N=8$ 

#### **b-3) Schéma électronique et simulation**

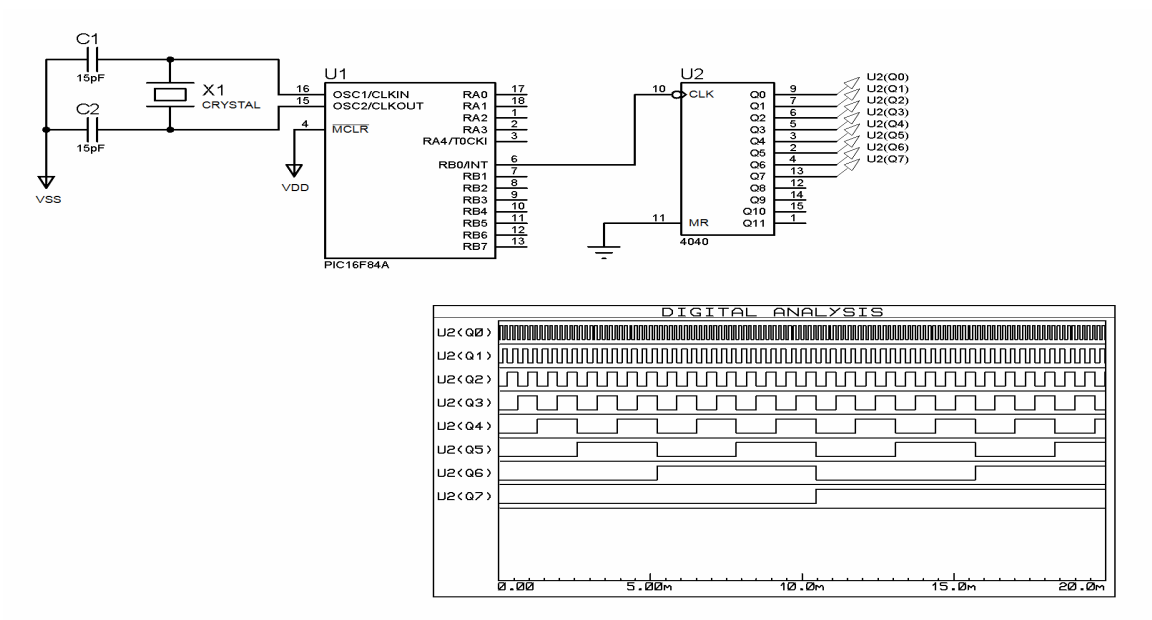

**Figure III.10 :** Schéma électronique du générateur des adresses

# **c) La mémoire EPROM**

 La mémoire **EPROM** (**E**rasable **P**rogrammable **R**ead-**O**nly **M**emory) est un type de mémoire morte reprogrammable.

La mémoire EPROM peut être lue par l'électronique de l'équipement sur lequel elle est utilisée. Elle ne peut par contre pas être facilement écrite. L'écriture est un processus relativement lent qui dépendra du modèle (Exemples : 1 minute pour 2 Mbit pour un modèle moderne - M27C160 - mais jusqu'à 3 minutes pour un modèle plus ancien de seulement 32 Kbit - F2732 -) et nécessitant l'application de tensions électriques plus élevées et rarement gérées directement par la carte mémoire. Il est possible d'écrire la totalité de l'EPROM ou indépendamment certaines adresses mémoires mais il faut pour cela retirer l'EPROM de son support et la placer dans un programmateur spécial.

Pour effacer la mémoire *EPROM*, il faut la retirer du circuit et soumettre la puce électronique qu'elle contient à travers une fenêtre transparente en quartz à un rayonnement ultra-violet. C'est un processus contraignant, (seule technologie d'effacement disponible à l'époque), qui limite les possibilités d'utilisation de cette mémoire. Il est de cette façon impossible d'effacer sélectivement certaines parties de la mémoire. Quand l'EPROM est exposée à la lumière ultra-violette (bande UV-C), c'est toujours la totalité de l'EPROM qui est réinitialisée. Modifier une seule donnée demande donc l'effacement et la reprogrammation de la totalité de la mémoire EPROM.

#### **c-1) Le principe de l'EPROM-UV**

Une charge d'électrons est stockée dans la grille d'un transistor MOS ; une tension d'environ 25 V (environ moitié moins pour les modèles récents) est requise pour ce stockage lors de la programmation du composant. Si l'on illumine la puce avec des UV-C, l'on fournit assez d'énergie aux électrons piégés pour quitter la grille. La durée requise pour l'effacement est de 10 à 20 minutes.

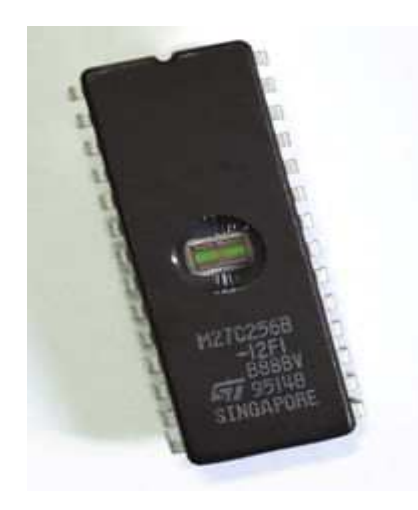

**Figure III.11 :** EPROM 27C256 de 256 Kibits, soit 32 Kio

Le transfert des données binaires vers un Programmeur d'EPROM utilise généralement un fichier texte (ASCII) au format standardisé S-Record ou HEX (Intel) .

Nous venons de voir qu'une EPROM est un contenu de données qui peuvent être écrit dans un programmateur, puis placée dans un montage pour y être lue. Mais, comment cela se passe d'un point de vue électronique ? Et comment une EPROM se branche ? Représentation d'un diagramme générique d'une EPROM :

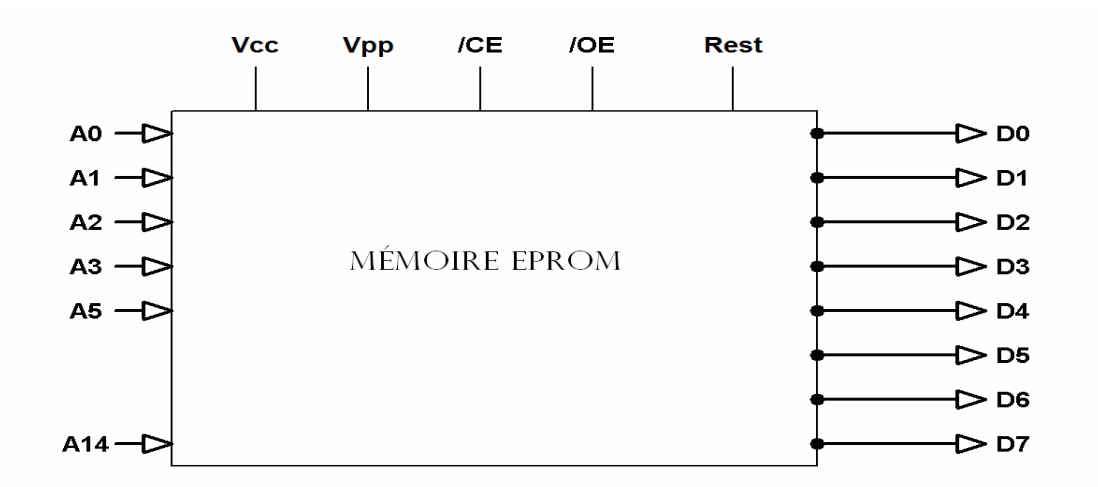

**Figure III.12** : Plan schématique de la mémoire 27256

On distingue trois ensembles de branches :

- a) A0 …….A14 :ligne d'adresse
- b) D0……D7 : ligne de données
- c) Les ligne de contrôle : qui sont :
- 1- /CE : validité de la puce
- 2- /OE : validité de sortie
- 3- Vcc=+5.0V
- 4- Rset : mémoire remise à zéro
- 5- Vpp : tesion de programation

Les lignes de contrôle déterminent le mode de fonctionnement de la puce qu'on distingue comme suit :

- 1- lécture
- 2- écriture
- 3- veille
- 4- sortie désactivée ( haute impédance)

 Bien entendu , seul le programmateur utilisera la puce en mode écriture . Les niveaux de tension à appliquer sur les broches de contrôle correspondant aux diffirents modes seront vu en détail dans la partie suivante (brochage et utilisation) .

### **c-2) Le programme Hexadécimal chargé dans la mémoire flash 27256**

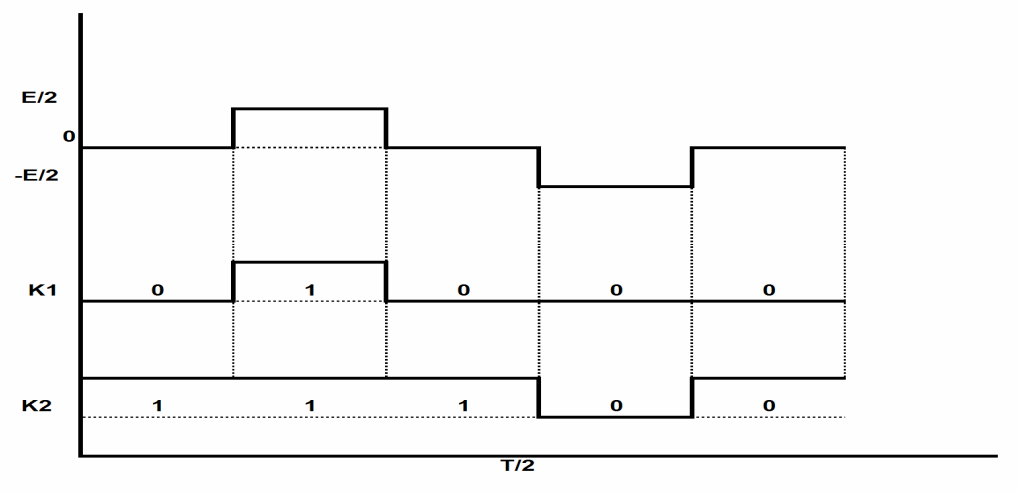

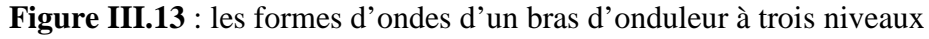

#### **c-3) Table de commutation d'un demi bras et le programme hexadécimal**

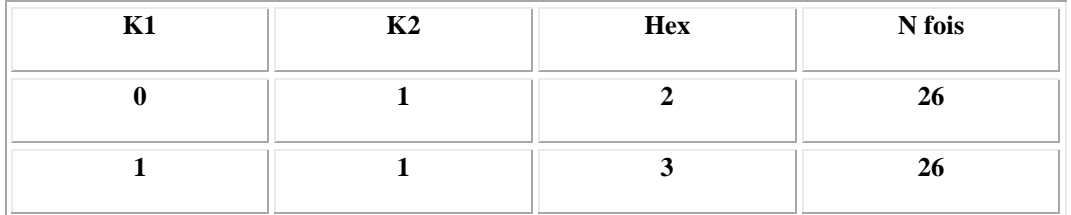

| $\mathbf{1}$ | $\mathbf{1}$ | $\mathbf{3}$            | 26 |
|--------------|--------------|-------------------------|----|
| $\mathbf{1}$ | $\mathbf{1}$ | $\overline{\mathbf{3}}$ | 25 |
| $\bf{0}$     | $\mathbf{1}$ | $\overline{2}$          | 25 |
| $\bf{0}$     | $\mathbf{1}$ | $\mathbf{2}$            | 25 |
| $\bf{0}$     | $\bf{0}$     | $\bf{0}$                | 25 |
| $\bf{0}$     | $\bf{0}$     | $\bf{0}$                | 26 |
| $\bf{0}$     | $\bf{0}$     | $\bf{0}$                | 26 |
| $\bf{0}$     | $\mathbf{1}$ | $\overline{2}$          | 26 |
|              |              |                         |    |

**Tableau III .1**: Le programme hexadécimal pour un demi bras d'onduleur

## **c-4) Schéma électronique et simulation**

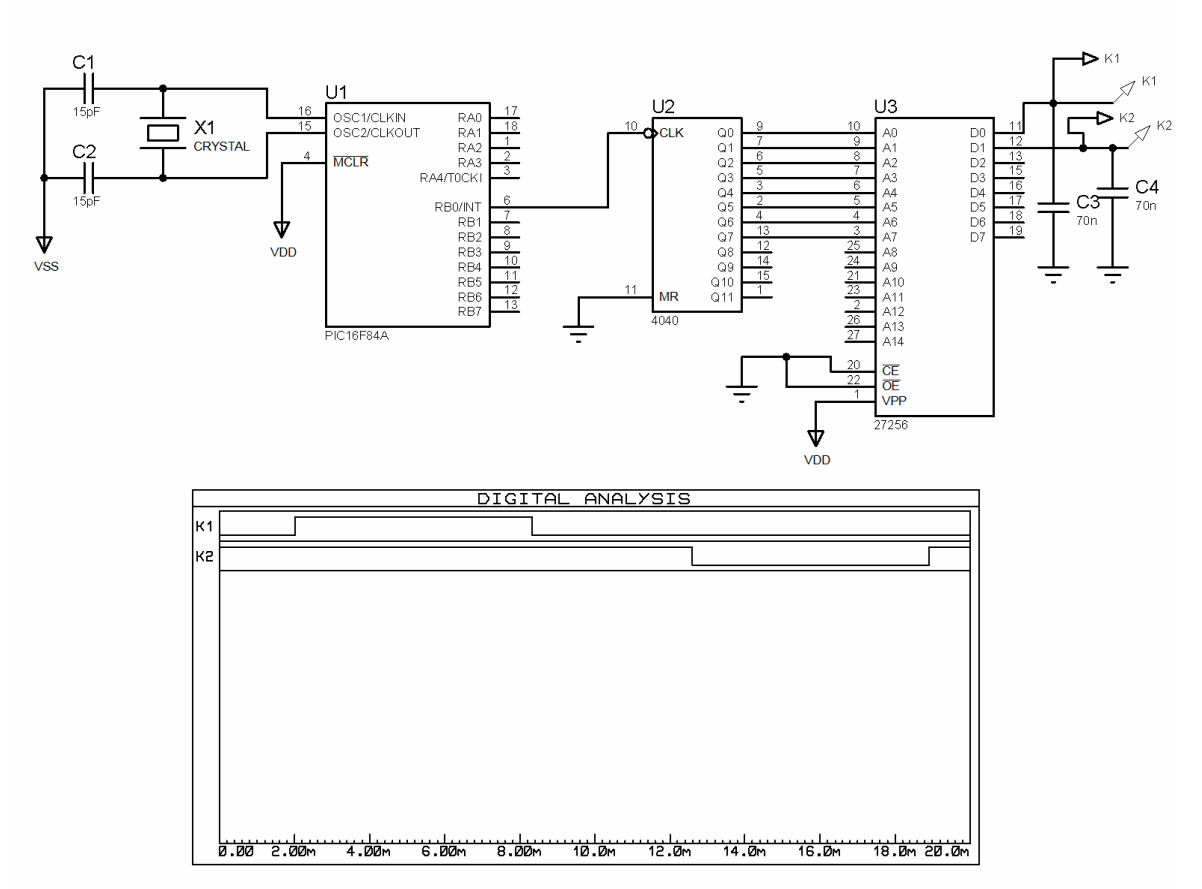

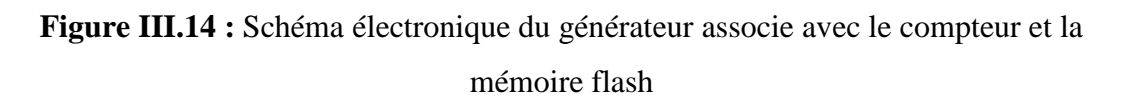

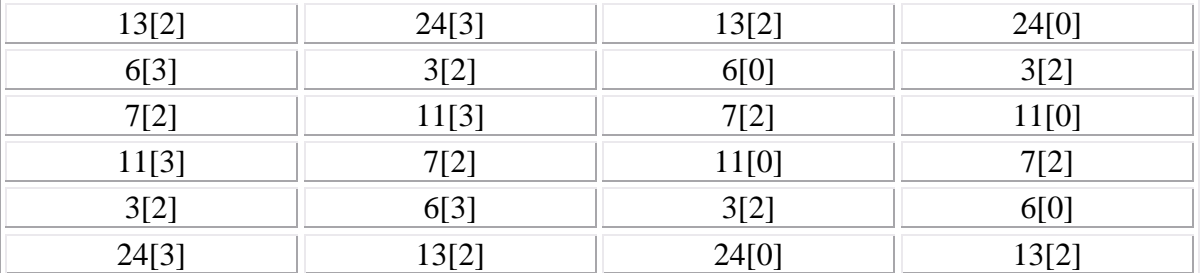

### **c-5) Le programme Hexadécimal chargé dans la mémoire flash 27256 pour m=6**

## **Tableau III.2**: Le programme hexadécimal pour m=6

#### **c-6) les signaux attaquants le demis bras**

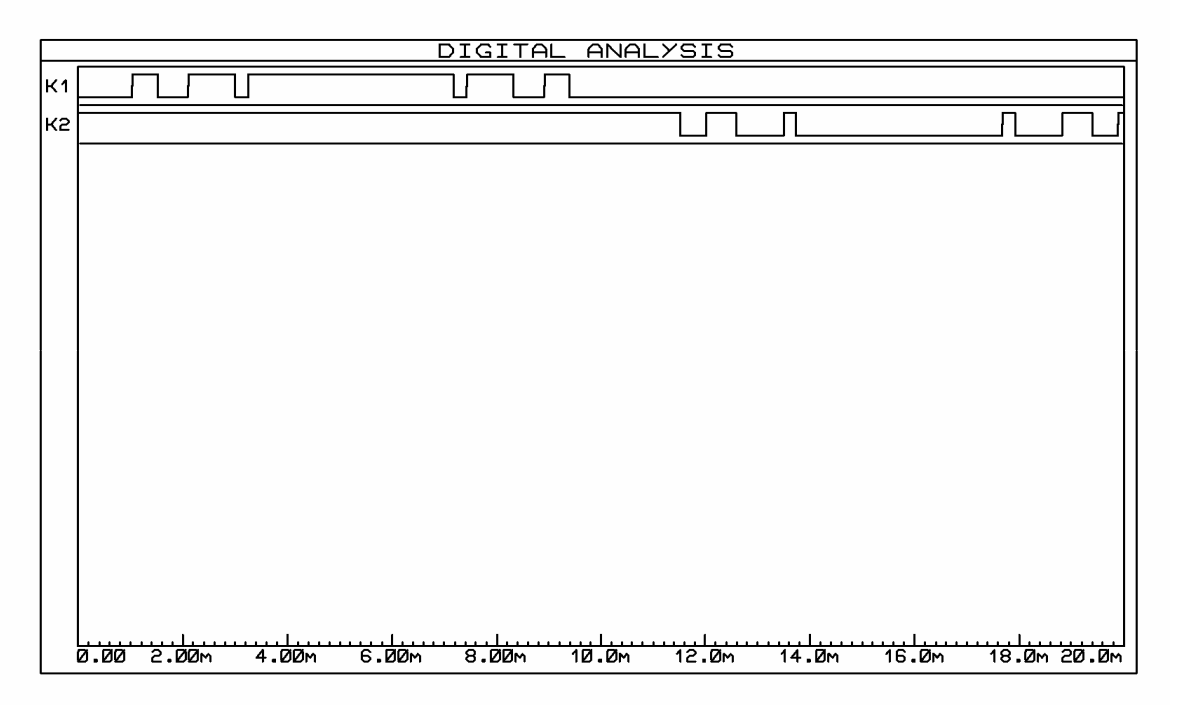

#### Figure III.15 : les signaux de demis bras

# **d)** Circuit d'isolation galvanique

 Pour éviter tous les problèmes de liaison directe entre le circuit de commande et celui de puissance, on fait employer un circuit d'isolation galvanique à la base d'un optocoupleur, ceci a contribué à la sécurité du montage de commande. Car le circuit de commande est totalement isolé électriquement du circuit de puissance.

## **d-1) Composition**

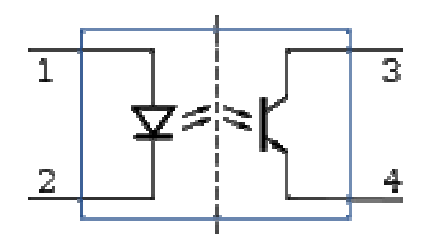

**Figure III.16 :** Schéma d'un photo-coupleur

La diode électroluminescente est une diode émettant de la lumière infrarouge (émission spontanée) lorsqu'elle est soumise à une polarisation directe. Lorsqu'un courant passe dans la DEL, et à partir d'une certaine tension (en général 1,5 Volt), la DEL s'allume.

Le phototransistor est composé de 3 zones : l'émetteur, la base et le collecteur. Le phototransistor est une variante du transistor NPN : le courant passe du collecteur vers l'émetteur, mais à condition que la base reçoive, non plus du courant, mais de la lumière visible ou infrarouge. Dans la majorité des applications, le phototransistor fonctionne en Commutation. Lorsque la DEL éclaire (traversée par un courant), alors le courant peut traverser le transistor. On peut alors considérer le transistor comme un interrupteur fermé. Sur le schéma de droite, la diode est représentée entre les broches 1 et 2 tandis que le phototransistor est situé entre les broches 3 (collecteur) et 4 (émetteur). Le phototransistor a un CTR<sup>3</sup> élevé (de 10% à 150% ou plus<sup>4</sup>), mais une vitesse de commutation moyenne (0,1ms typique).

La photodiode est, à l'instar du phototransistor, un récepteur de lumière. Comme ce dernier, elle ne laisse passer le courant que si elle est éclairée. Son avantage est d'être beaucoup plus rapide (0,1 microseconde à 1 microseconde) que le phototransistor. En revanche le courant qu'elle commute est plus petit, c'est-à-dire son CTR est plus petit (de 0,1% à 10%). De nombreux phototransistors sont équipés de photodiode suivie par un transistor (ou une électronique plus complexe) qui amplifie le courant fourni par la photodiode, ce qui allie une vitesse de commutation rapide avec un CTR élevé.

Le photo-relais est un photo-coupleur dont le récepteur est composé de plusieurs photodiodes en série, qui génèrent une tension lorsqu'elles sont illuminées. Cette tension est appliquée sur la (les) grille(s) de un ou plusieurs transistor(s) à effet de champ intégrés dans l'opto-coupleurs. Ce composant se comporte ainsi comme un relais à semiconducteurs. La vitesse de commutation est lente (comparée aux autres opto-coupleurs), mais un peu plus rapide comparée au relais électro-mécaniques. (1ms à 10ms).

Le photo-darlington est composé d'un phototransistor, suivi d'un transistor normal qui amplifie le courant. Ce photocoupleur a un CTR très élevé, mais une vitesse de commutation moyenne.

Le photocoupleur analogique est utilisé pour reproduire un courant précis à travers une isolation galvanique. Il est composé d'un émetteur (une DEL) et de deux récepteurs de caractéristiques aussi identiques que possible. L'un des récepteurs fournit un courant qui est comparé au courant de référence à transmettre. L'autre récepteur se trouve du côté à isoler.

L'isolation : Il s'agit de la tension de mode commun entre l'entrée et la sortie de l'optocoupleurs. Le constructeur spécifie en général une tension maximale continue et/ou alternative pour laquelle aucun claquage ne se produit. Cette tension doit pour le test être appliquée durant un temps minimum (1 seconde ou 1 minute). Pour obtenir une bonne isolation, les composants optiques sont séparés par un écran transparent, voire dans certains opto-coupleurs coulés dans la même résine.

# **d-2) Évolutions**

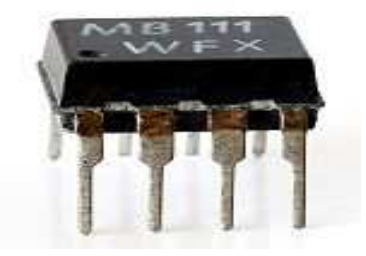

**Figure III.17 :** Photo-coupleur double

**-** Photo-coupleur multiple : Regroupement sous un même boîtier de 2, 4, 8 ou 16 opto-coupleurs destinés à traiter des transferts d'informations en parallèle. **-** Photo- coupleur à fente : Le boîtier est ouvert par une fente qui permet d'interrompre le rayon lumineux (dans ce cas là, utilisation de l'infrarouge pour éviter les perturbations). L'introduction d'un objet opaque dans la fente transforme alors le photocoupleur en interrupteur. Bien que passés de mode depuis l'apparition du photocoupleur, des coupleurs optiques ont existé et se conçoivent encore aisément, mettant en œuvre par exemple une ampoule à incandescence et une photorésistance (LDR) ou une diode électroluminescente et une cellule photoélectrique, éventuellement à travers un conduit optique.

En pratique, on applique un courant à l'entrée (constituée d'une diode électroluminescente) du photocoupleur. La diode irradie vers un capteur situé à petite distance, dans le même boîtier. Les photons incidents y libèrent des électrons permettant l'apparition d'un courant dans le circuit de sortie. Il sera représentatif, sous une forme déterminée, du signal émis.

Il existe de nombreuses variantes de photo-coupleur, dont certains sont plus adaptés au numérique, d'autres aux signaux analogiques. Il en existe à une diode émettrice, mais aussi à deux diodes montées tête-bêche pour rendre l'ensemble insensible à la polarité ou à l'alternance de la tension de commande.

Côté récepteur, on peut trouver une photodiode, un phototransistor, éventuellement FET, un photo-Darlington, un photothyristor, voir un phototriac, avec ou sans détecteur de passage par zéro. L'un ou l'autre de ces composants peut également précéder le composant de puissance, à même la puce : un amplificateur, un trigger de Schmitt<sup>5</sup> (comparateur à hystérésis) ou une porte logique.

## **d-3) Applications**

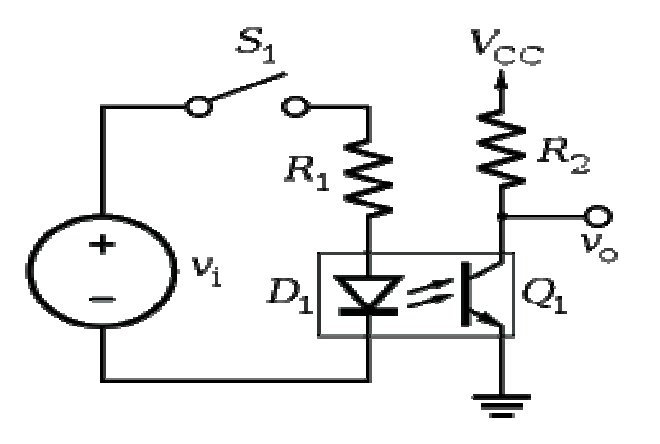

**Figure III.18 :** Exemple d'implémentation d'un opto-coupleurs

Leurs applications sont innombrables. Celle qui vient immédiatement à l'esprit est le couplage de deux circuits qui ont des alimentations distinctes, sans aucun contact électrique entre eux, ce qui évite les boucles de masse, mais sert aussi de protection des circuits à basse tension, comme les microprocesseurs, ou les humains à l'égard de tensions dangereuses, comme celle du secteur de distribution électrique. Ils font alors office de relais entre le circuit de commande et les circuits de puissance, mais avec un gain considérable de place et d'énergie.

 Dans ce cas on a utilisé l'opto-coupleur **4N25** ayant une tension d'isolation 5300v, un temps de propagation 10µs et un courant de 10mA

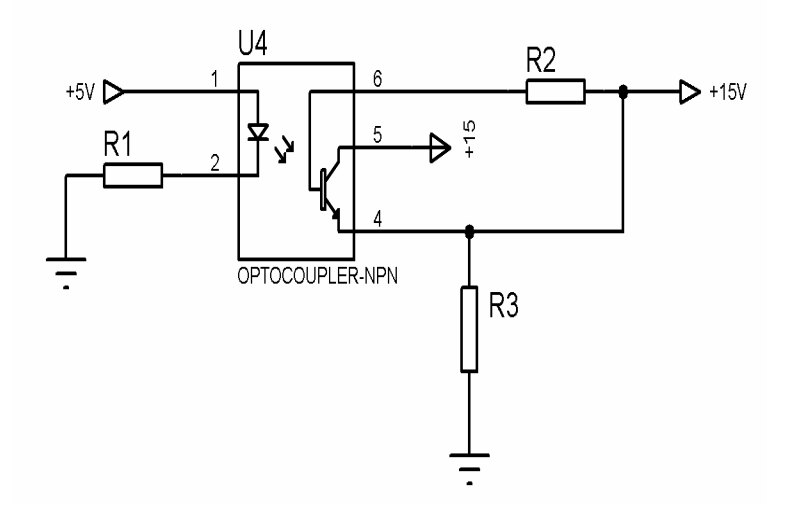

**Figure III.19 :** circuit d'isolation galvanique 4N25

## **d-4) Description**

- OPTOCOUPLEUR SORTIE TRANSISTOR
- Nombre de canaux d'entrée: 1
- Tension, isolation:2.5kV
- Courant, entrée:10mA
- Tension, sortie:30V
- Type de boîtier opto:DIP
- Nombre de broches:6
- Température de fonctionnement:-55°C à +100°C
- Type d'opto-coupleur:
- Type de boîtier:
- Type de sortie:Phototransistor

### **d-5) Schéma électronique et simulation**

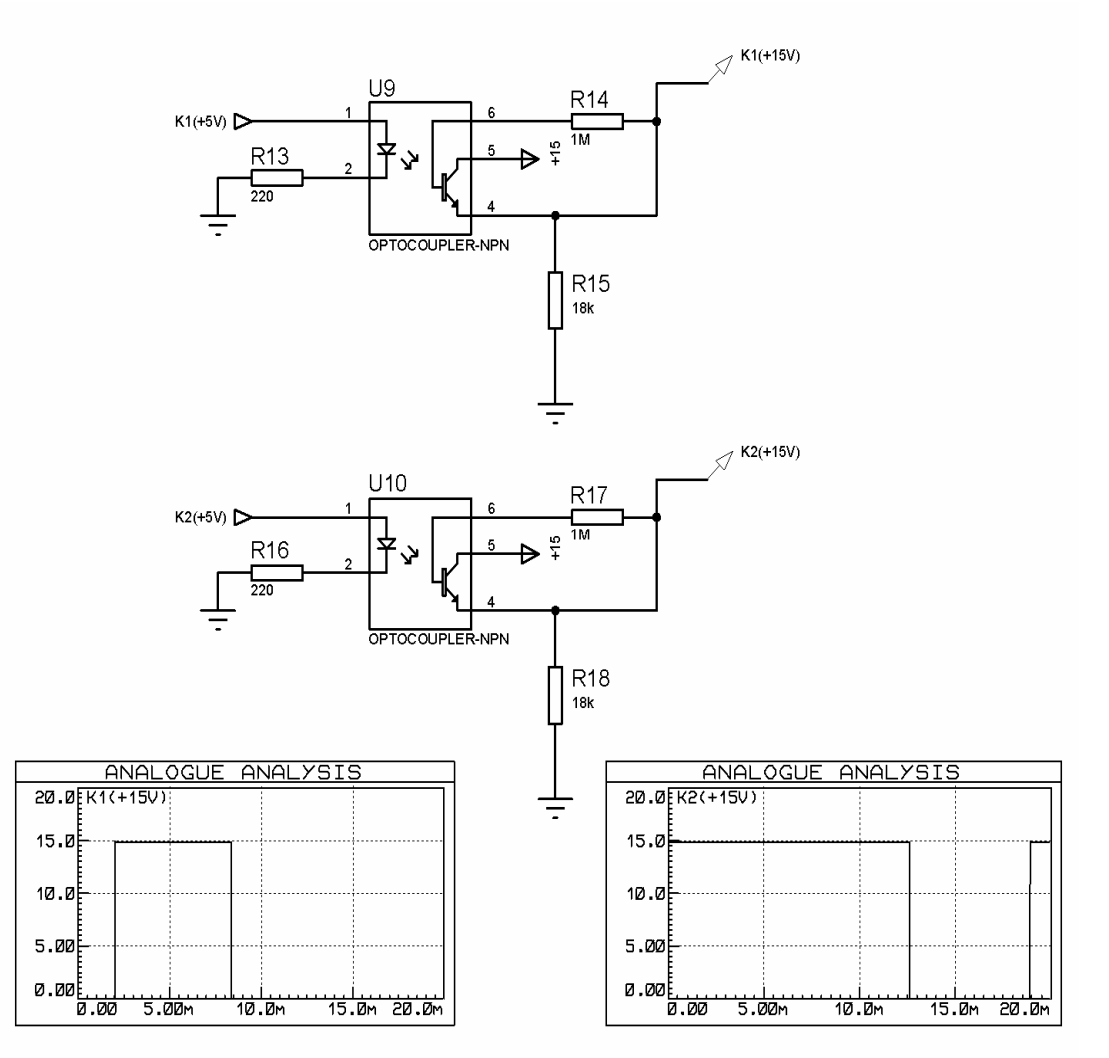

Figure III.20 : les signaux de commande à la sortie du circuit isolation

**Pour m=6** 

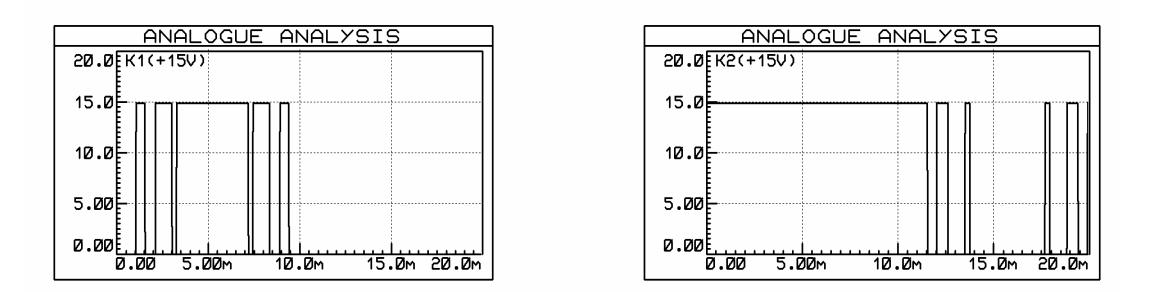

**Figure III.21 :** les signaux de commande à la sortie du circuit isolation pour m=6

#### **e) Circuit inverseur**

Puisqu' il existe quatre interrupteurs dans un bras d'onduleur alors on a besoin de quatre signaux de commande, pour cela il faut poser un circuit qui permet d'inverser le signal K1 pour obtenir le signal K4 et le signal K2 pour obtenir K3. Cette dernière est réalisée a base d'un circuit intégré **74HC04N** présenté ci-dessus.

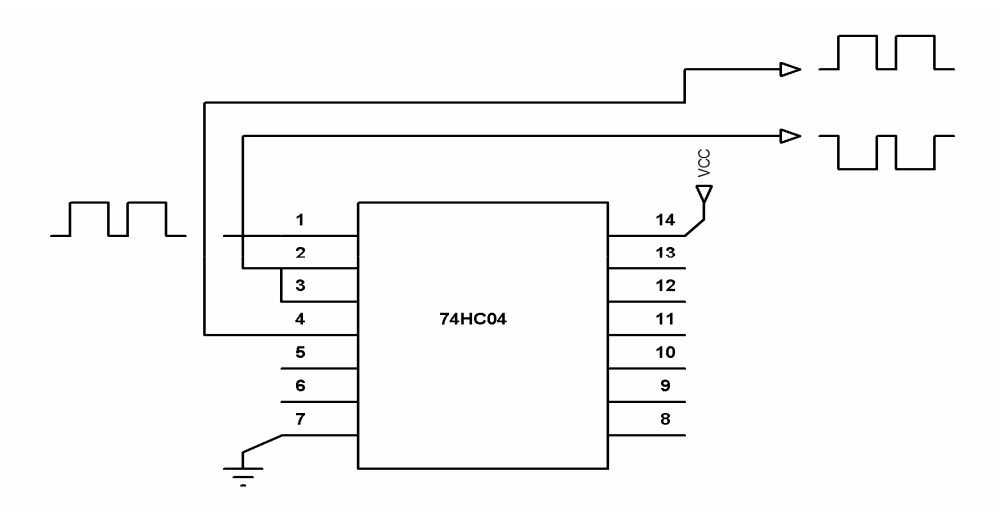

**Figure III.22 :** circuit inverseur des signaux.

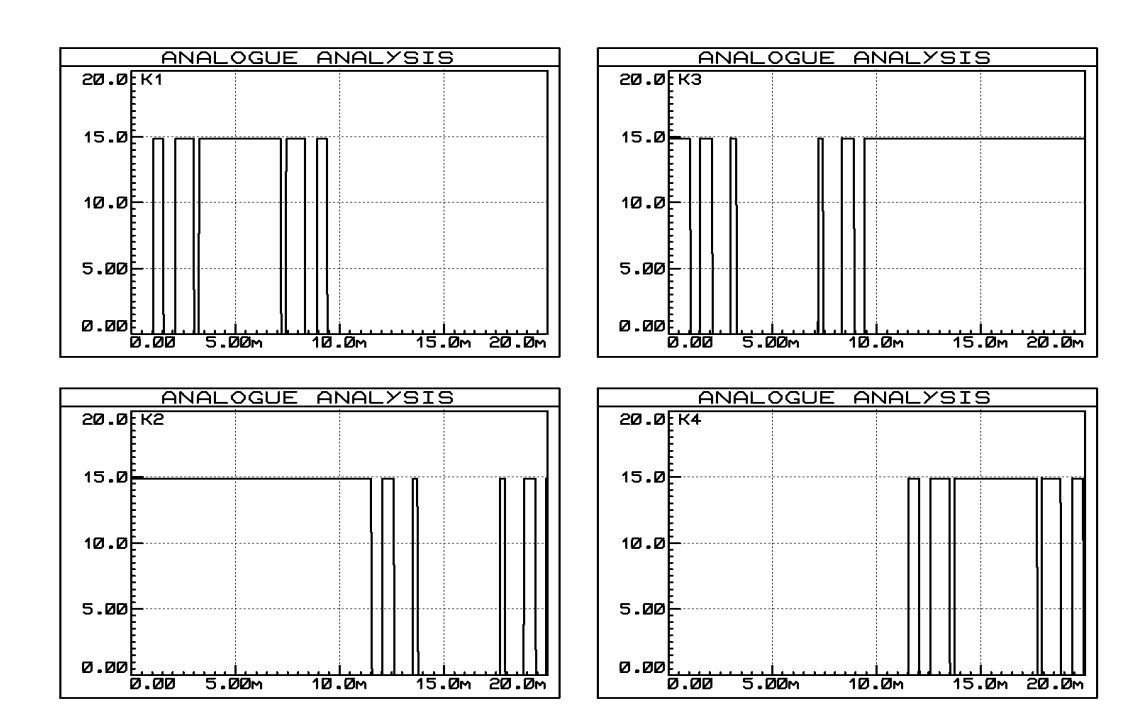

## • **Les signaux attaquants le bras d'onduleur**

**Figure III.23 :** signaux de commandes d'un bras d'onduleur

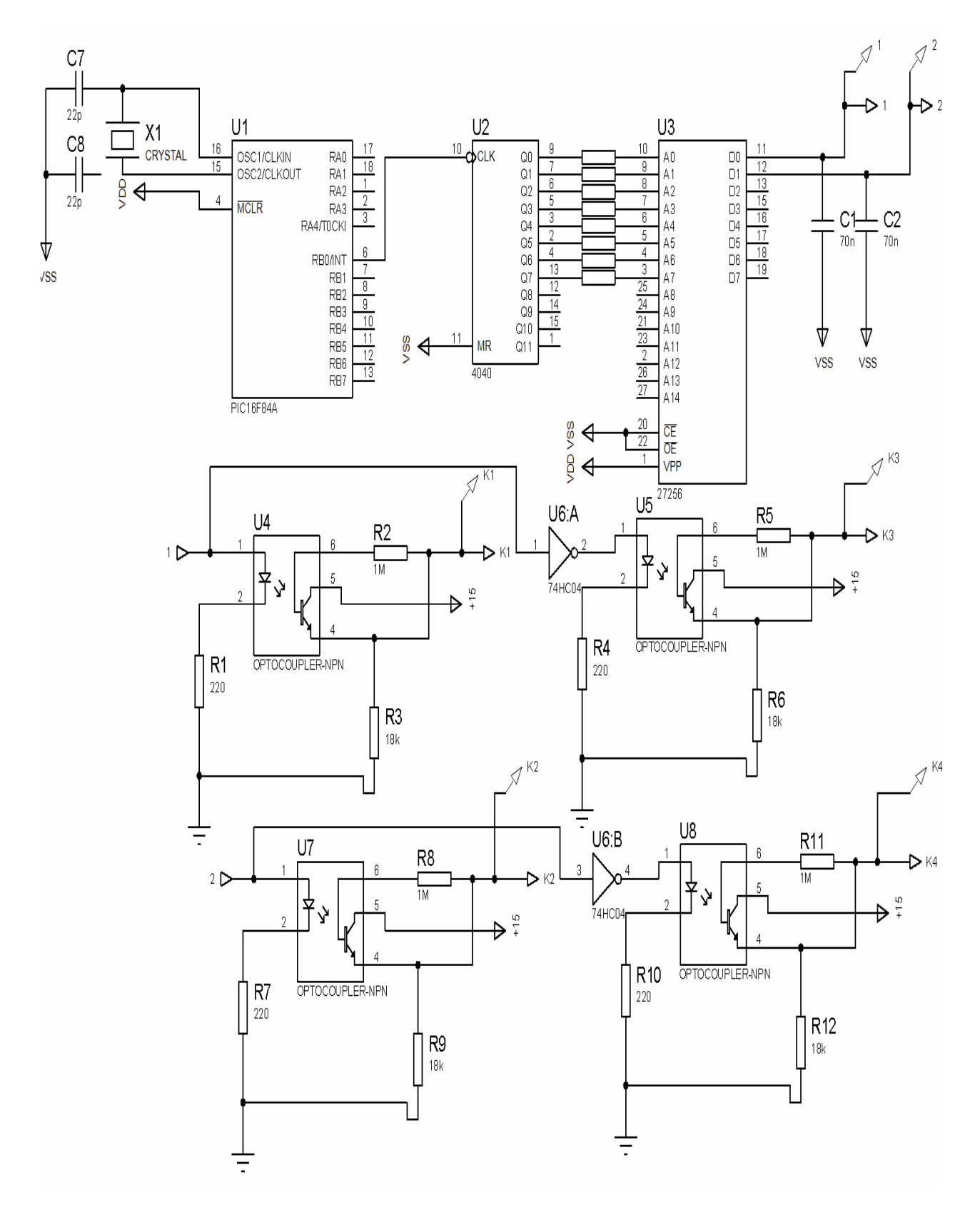

## **III.3.2 Schéma structurel de la carte de commande**

**Figure III.24** : Schéma structurel de la carte de commande

## **III.3.3 Schéma structurel de commande sous MATLAB**

Pour tester et simuler l'onduleur on a utilisé le logiciel MATLAB pour la simulation

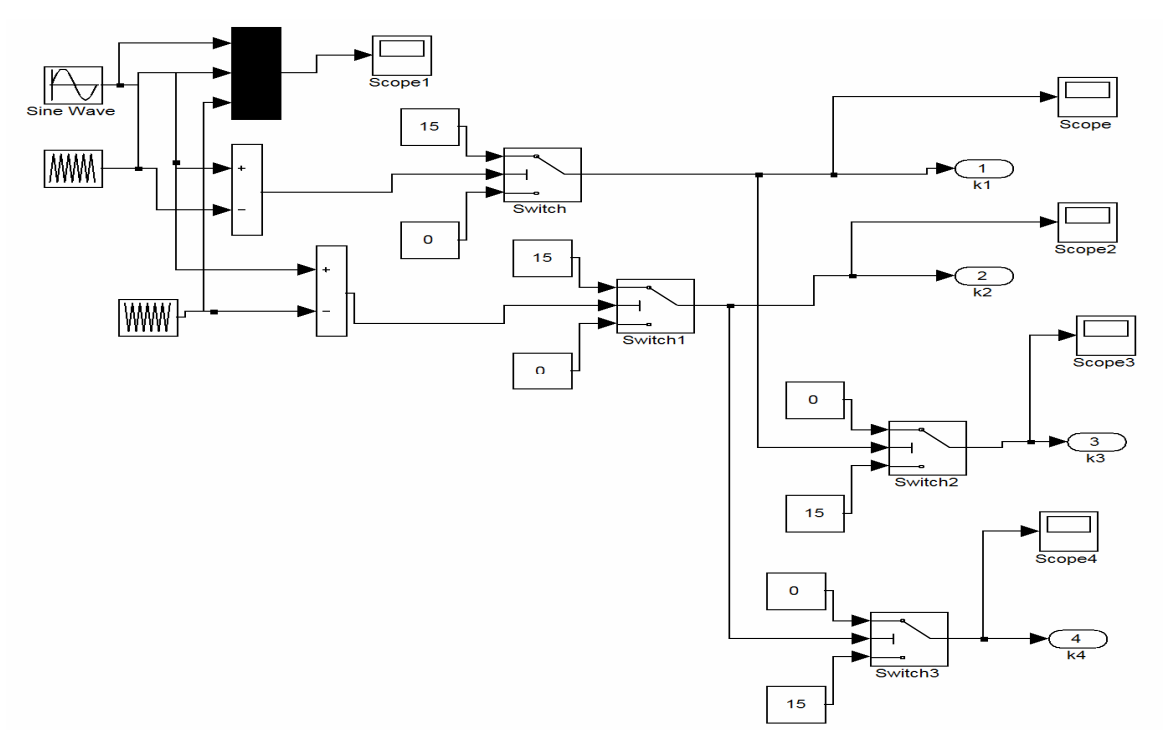

**Figure III.25 :** structure de commande de l'onduleur sous MATLAB

## • **Les signaux de commandes sous MATLAB**

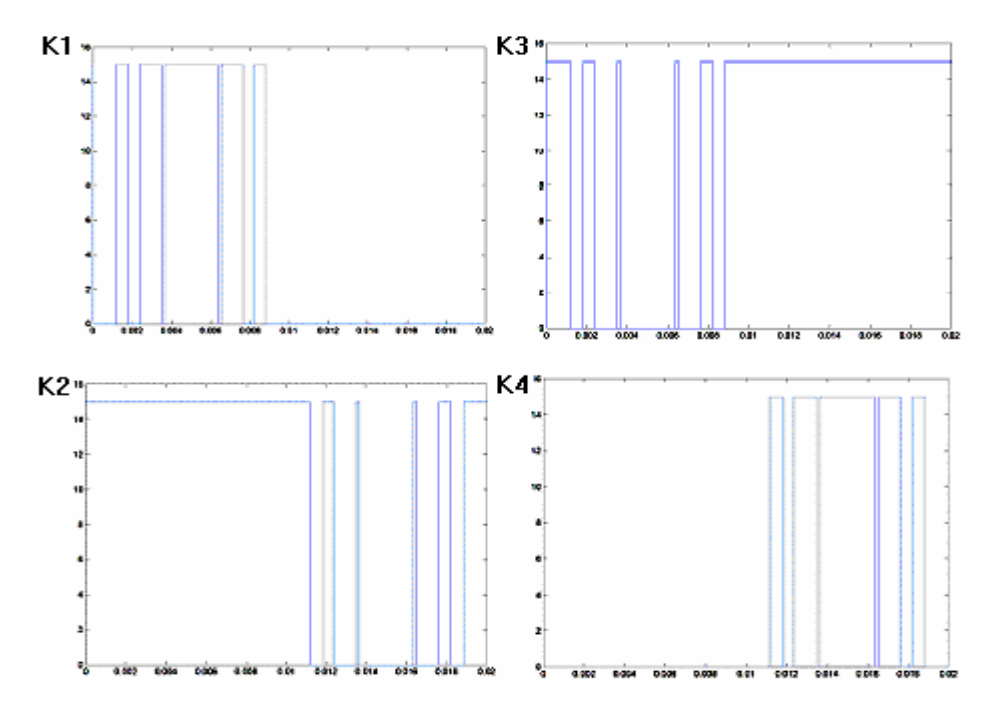

Figure III.26 : les signaux de commande d'un bras d'onduleur

La figure III.26 démontre les formes des signaux de commandes attaquant les IGBT pour un bras d'onduleur triphasé à trois niveaux NPC.

Le signal de commande K1 et K2 amorcent les deux interrupteurs de haut pour obtenir la tension positive, et K3, K4 attaquant les deux interrupteurs de bas pour obtenir la tension négative.

Pour réaliser les signaux de commandes nous avons utilisé les signaux de référence de forme sinusoïdale avec un signal triangulaire (la porteuse), qui produisent les signaux de commande des interrupteurs. K1, K2, K3 et K4 représentent les signaux de commande des interrupteurs pour la phase'a'. D'une façon similaire, on génère les signaux de commande des interrupteurs pour les phases b et c.

Pour notre travail nous avons pris la commande des interrupteurs de la phases a, b et c nous avons chargé la mémoire EPROM par les données hexadécimales qui ont est présentées l'association des données hexadécimales (Tableau III.2) avec même deux fois décalées l'une de l'autre 85 OCT

# **III.4 Circuit extracteur de charge de la capacité interne de l'interrupteur**

 Ce circuit a un rôle très important dans la partie pratique, a cause de l'effet capacitif interne du composant. Durant le mode de conduction, le composant conserve certaines charge dans la capacité grille- source entraînant un court- circuit fatal du deux interrupteurs de même bras.

La figureIV.27 : illustre un circuit à deux transistors PNP- NPN monté en push- pull.

 Le transistor NPN reproduit le signal provenant du circuit d'isolation galvanique, son fonctionnement est lié à la phase de conduction de l'interrupteur. Lors de l'intervalle de blocage, le transistor PNP devient conducteur ce qui lie la grille de l'interrupteur à la masse, d'où, une décharge de la capacité C<sub>GS</sub> est achevée engendrant un blocage sure de l'interrupteur.

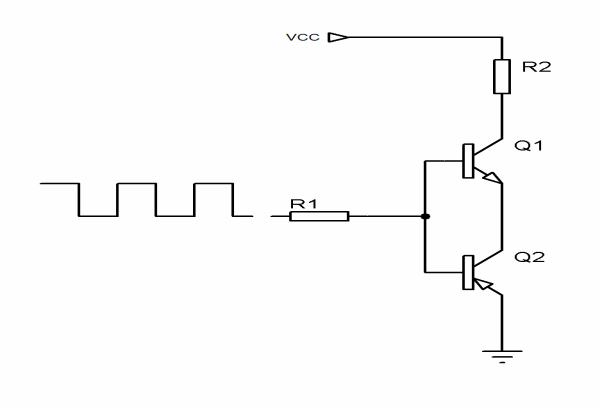

**Figure III.27 :** circuit extracteur de charge du C<sub>GS</sub>

# **III.5 Dimensionnement la partie de puissance**

Un bras identique dispose de différents dispositifs de mesure permettant de tester les solutions à apporter aux problèmes rencontrés sur l'onduleur complet. Celui-ci est alimenté par une source continue réalisée à l'aide d'un convertisseur DC/DC.

Le bras d'onduleur triphasé à trois niveaux NPC comporte quatre interrupteurs chaque interrupteur contient un circuit d'aide de commutation CALC ne diminue pas les pertes globales du système mais seulement celles de l'élément de commutation.

# **III.5.1 Choix d'interrupteur**

## • **Bilan comparatif entre un Mosfet et un Transistor Bipolaire**

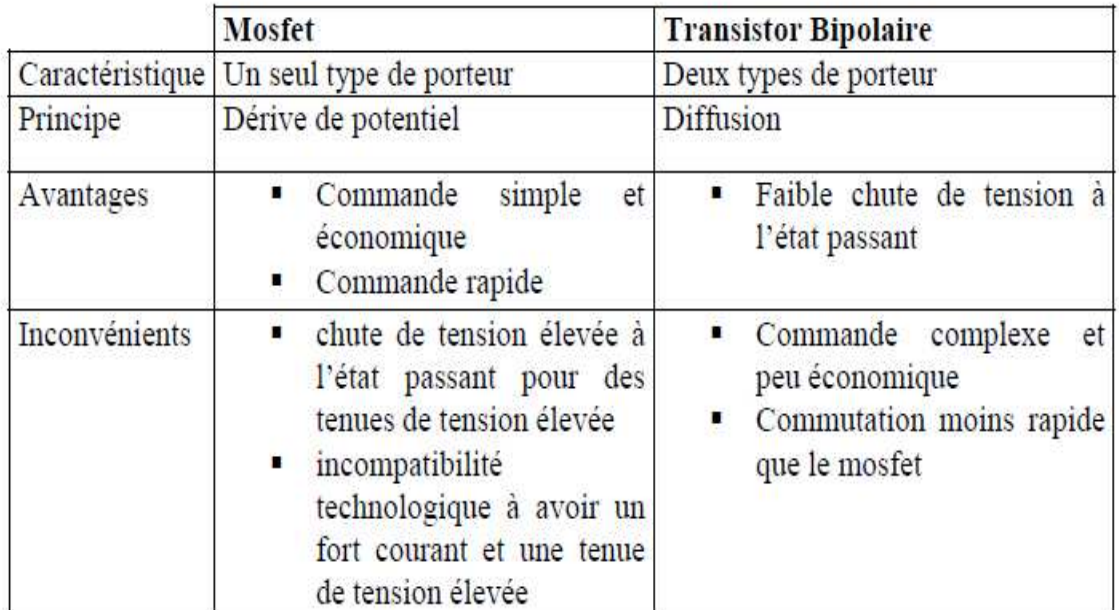

**Tableau III.3 :** Avantages et inconvénients du Mosfet et IGBT

A partir des caractéristiques électriques de charge et sur la base de cette comparaison on choisit un IGBT qui supporte au minimum une tension de 300V et un courant de 50A. Et comme notre commande est basée sur la stratégie de MLI, le transistor doit pouvoir commuter à des fréquences supérieures à la fréquence de MLI utilisée.

## **III.5.2 Circuits d'aide à la commutation**

Pour commuter à des fréquences élevées, il est nécessaire de diminuer les pertes en commutation des composants. On sépare les phases d'enclenchement et de déclenchement qui utilisent des circuits différents, bien que le principe de fonctionnement soit le même. De tels circuits sont appelés circuits d'aide à la commutation (CALC) ou snubbers.

On notera que le CALC ne diminue pas les pertes globales du système mais seulement celles de l'élément de commutation.

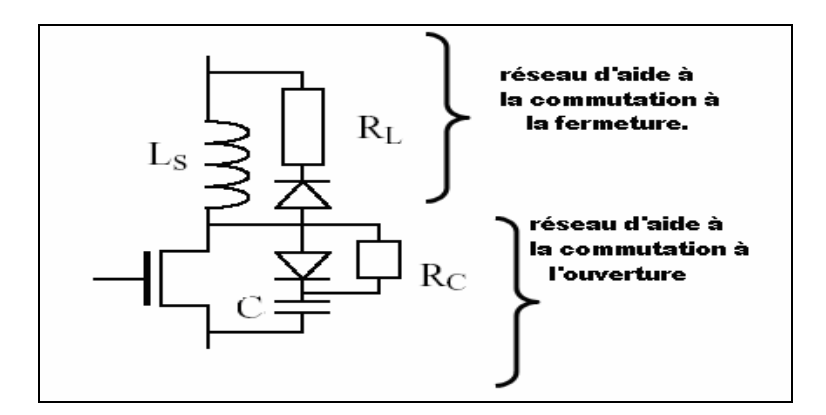

**Figure III.28 :** Circuits d'aide à la commutation.

## **a) Circuit d'aide à l'enclenchement**

Une simple inductance en série avec le composant permet de diminuer nettement les pertes en commutation. On rappelle que la variation  $di/dt$  dans le composant lors de l'enclenchement dépend essentiellement de sa résistance de grille et peut être adapté par l'utilisateur. On choisit alors une inductance très petite par rapport à l'inductance principale du circuit, faisant apparaître à ses bornes lors des variations rapides de courant une tension suffisante pour que la tension subsistant aux bornes de l'interrupteur soit quasiment nulle.

Cette inductance ne doit évidemment apporter qu'une chute de tension négligeable par rapport aux variations lentes de courant dans l'inductance principale.

Un tel dimensionnement a pour effet de doubler la tension appliquée sur le composant pendant le déclenchement. Une diode doit être ajoutée en anti-parallèle aux bornes de l'inductance pour éviter le claquage de l'élément semi-conducteur (Figure IV.29). Une résistance  $R<sub>L</sub>$  est souvent nécessaire pour accélérer la dissipation de l'énergie contenue dans L.

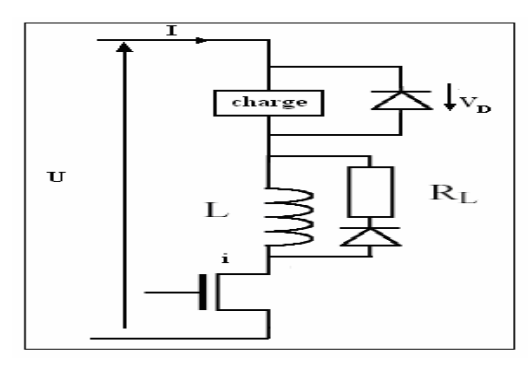

**Figure III.29:** Circuit d'aide à l'enclenchement.

#### **b) Circuit aide au déclenchement**

Le circuit d'aide au déclenchement est dual avec celui d'aide à l'enclenchement. Il s'agit cette fois de profiter dU/dt sur le composant pour faire transiter le courant dans une capacité externe Figure (III.30) et non pas dans le composant semi-conducteur. Une diode et une résistance sont également nécessaires pour éviter d'avoir un courant élevé dans le transistor lors de l'enclenchement.

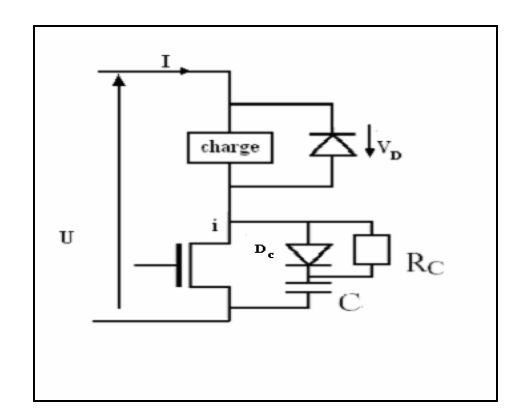

**Figure III.30:** Circuit d'aide au déclanchement.

#### **III.5.2.1 Dimensionnement l'inductance 'L' de CALC**

Si le courant de charge i croit linéairement de 0 à I pendant l'intervalle  $[0, \text{tr}], i, U_L$ et la tension directe de composant  $U_d$  ont pour expressions :

i = iL =I t / tr ; UL = L( diL / dt) …………………………………………………… (III.9)

Ud = U + VD – UL = U – L (I/tr)………………………………………………...... (III.10)

La tension  $U_d$  est donc réduite pendant la montée de i. Les pertes dans le composant pendant cet intervalle sont maintenant données par :

<sup>W</sup>T<sup>=</sup>∫ *tr* 0 <sup>U</sup>d i dt = ∫ *tr* 0 (U - L ( I / tr)) I ( t / tr) dt ……………………………..….( III.11 )

W T= 1/2 (U - L (I / tr)) I t……………………………………………………….…(III.12 )

*Ces* pertes sont inférieures à celles, W<sub>ON</sub>, obtenues en absence de L.

Elles seraient théoriquement nulles si  $U_d$  était nulle pendant la croissance de i, donc si on avait :

L = (U / I) tr ……………………………………………………………………. (III.13)

tr : temps de montée.

 $V_D$ : la tension aux bornes de la diode de roux libre.

## • **Calcul la valeur de L (inductance mono couche à air)**

Pour I le courant de charge, U la tension directe appliquée sur le composant et tr le temps de montée:

$$
I=420A
$$

$$
U=48V
$$

$$
t_r = 0.35\mu s
$$

Donc: **L=40mH** 

## **III.5.2.2 Dimensionnement de la capacité 'C' de CALC**

Si on admet que le courant décroît linéairement de I à zéro pendant l'intervalle de durée t<sub>f</sub> et si on prend le début de cet intervalle comme origine des temps,

i = I (t<sup>f</sup> –t) t<sup>f</sup> . ……………………………………………………………………… (III.14)

Le complément de i à I est fournit au condensateur à travers la diode  $D_c$ 

Ic = I - i = I t / tf = C dUc / dt ……………………………………………………. (III.15)

Si on néglige la faible valeur de la tension  $U_d$  pendant sa conduction,  $U_c$  et  $U_d$  allant de zéro et ont pour expression.

 $U_d = Uc = (I/C) (t^2/2 t_f) \dots (111.16)$ 

Désigne par C qui donne à la montée de  $U_c$  de puis 0 jusqu'a U une durée égale à  $t_f$ .

U = (I / C). ( t<sup>f</sup> 2 / 2t<sup>f</sup> )…………………………………………………………..…( III.17 )

 *Où* 

C = (I / U) ( t<sup>f</sup> / 2)…………………………………………...( III.18 )

*tf :*temps de descende.

### • **Calcule la valeur de la capacité**

Pour I courant de charge, U tension directe applique sur le composant et  $t_f$  le temps de descende du courant.

I=420A  
U=48V  

$$
t_f = 0.25 \mu s
$$
  
Donc:  $C=1F$ 

# **III.6 Conclusion**

 Dans ce chapitre nous avons dimensionné le convertisseur DC/AC en deux parties : la partie de commande et la partie de puissance. Dans la partie de commande on choisit le type numérique à cause de plusieurs conséquences (la précision, économisé le coup d'argent……….etc).

 Le dimensionnement de la partie puissance de l'onduleur NPC est basé sur le choix de l'interrupteur "IGBT, MOSFET……….etc." et sa capacité (Umax, Imax) afin d'éviter le claquage du composant pendant la consommation de l'énergie par la charge, ainsi que le dimensionnement du circuit d'aide à la commutation CALC.

# **IV.1 Introduction**

Devant les contraintes environnementales exigées d'une part et l'augmentation du coût de production de l'électricité d'autre part, la tendance actuelle est orientée vers l'exploitation des sources d'énergie renouvelables. Toute injection dans le réseau se traduit par une diminution de la demande sur les centrales hydroélectriques et thermiques, et donc par une «réserve» d'eau ou du gaz qui pourra être mise à profit pendant la nuit, ou lors de périodes de faible insolation. Plusieurs centaines d'installations de ce type sont maintenant en service, dont certaines depuis une dizaine d'années, apportant la preuve de la parfaite compatibilité avec le réseau, et de la haute fiabilité de la production d'énergie. La mise en service de centrales photovoltaïques dans un réseau de distribution électrique élargit le rôle du distributeur. En plus de sa fonction traditionnelle de répartiteur de l'énergie produite par les gros producteurs, le distributeur assure maintenant le rôle de compensateur entre les excédents et les insuffisances de la production d'électricité d'origine solaire. Ce chapitre présente un modèle de simulation de l'ensemble des éléments électriques constituant une centrale photovoltaïque raccordée au réseau. Le modèle contient une représentation détaillée des composants principaux du système, le générateur photovoltaïque, le convertisseur DC/DC Boost et Buck. Le convertisseur DC/AC commandé par la *MLI,* un transformateur triphasé, un filtre et une charge équilibrée du côté (AC).

Le contrôle de la puissance, ainsi que la modélisation et la simulation ont été effectuées sous le logiciel Matlab/Simulink.

# **IV.2. Système photovoltaïque Proposé**

Le système que nous proposons pour l'étude et la simulation est schématisé par la Figure IV.1.

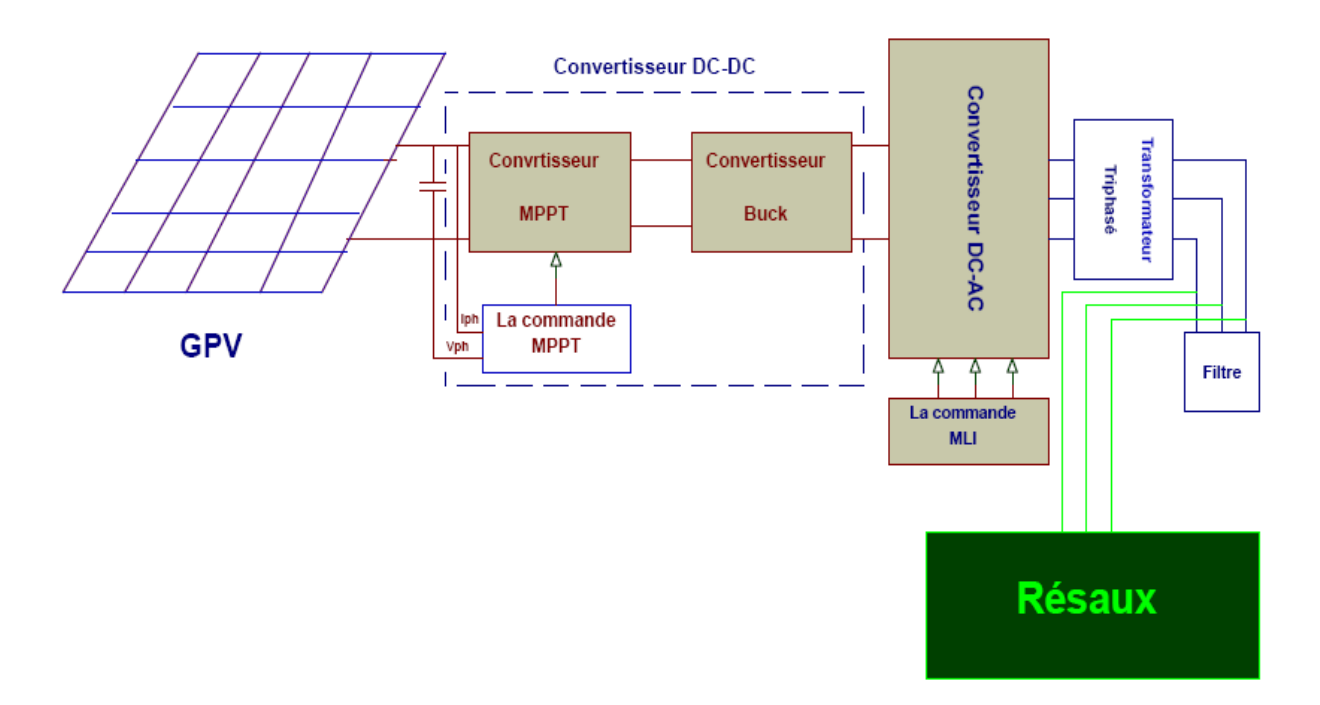

**Figure IV.1 :** Schéma synoptique d'un système photovoltaïque relié au réseau électrique

## • **Présentation de la structure du système photovoltaïque**

Le modèle global de la centrale photovoltaïque représenté par la Figure IV.1 est constitué de:

# **a) Un générateur (PV)**

Formé de 30 modules, 18 modules en série et 12 branches en parallèle.

## **b) Convertisseur** *Boost*

Ce convertisseur est connu par le nom d'élévateur de tension, qui est l'étage d'adaptation DC-DC entre le (GPV) et la charge de sortie.

Cet étage d'adaptation dispose d'une commande *(MPPT)* (Maximum Power Point Tracking) qui lui permet de rechercher le *(PPM)* que peut fournir un panneau solaire photovoltaïque. Le schéma électrique du hacheur survolteur est donné par la Figure IV.2.

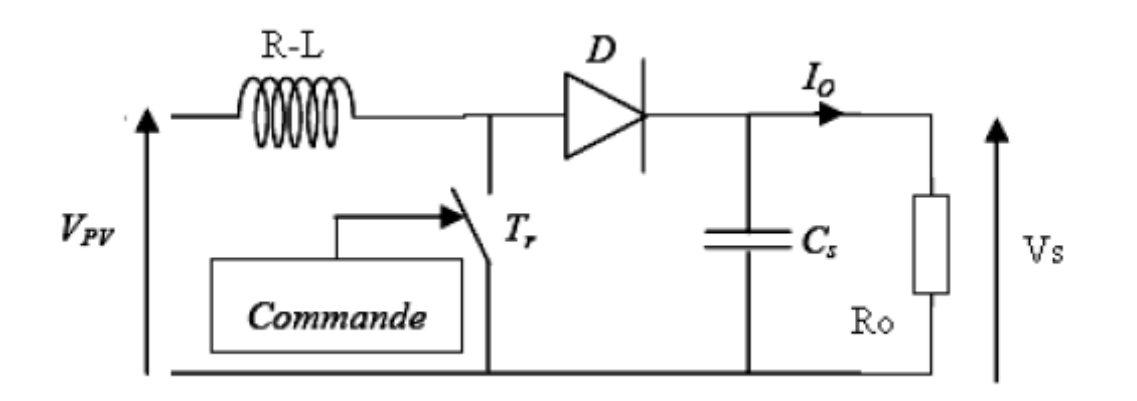

**Figure IV.2 :** Convertisseur *(DC-DC)* (*type Boost*)

## **c) Le hacheur Buck**

Le hacheur dévolteur, sous sa forme de base est présenté par la Figure IV.3. Les composantes clés sont l'inductance (L), le commutateur (S)**,** la diode (D), et le condensateur *(C).* Celui-ci se charge par le commutateur (S) et qui maintient la tension à ces bornes jusqu'à l'ouverture de (S) qui fait décharger son énergie à travers la diode sur la charge (R) pour un cycle de période de fonctionnement

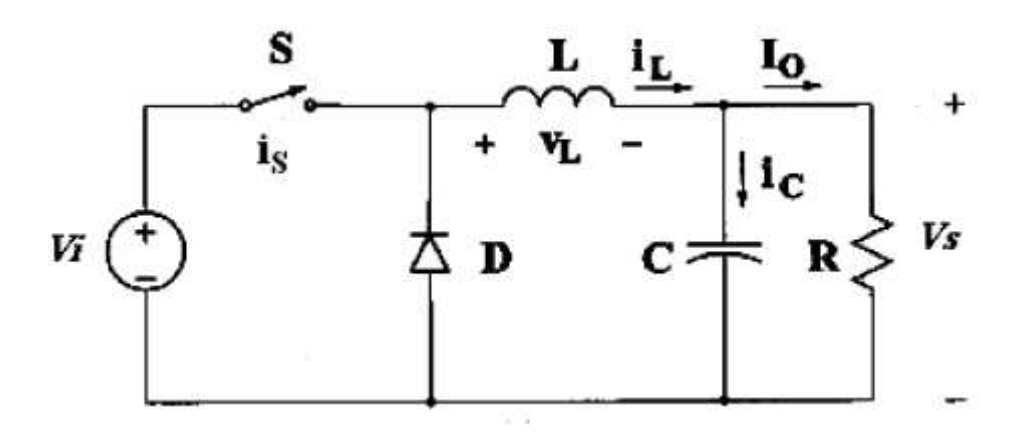

**Figure IV.3 :** Circuit électrique de base du hacheur dévolteur

 Le commutateur peut être un transistor *MOSFET* ou un *IGBT* qui peuvent se commuter sur deux positions, marche ou arrêt rapidement. La tension de la source (Vi) doit être plus grande que la tension (Vs) aux bornes de la charge.

### **d) Convertisseurs Continu-Alternatif**

Ils sont relativement peu nombreux ; Ils se distinguent principalement par la nature de l'étage continu et par le nombre de phases de la source alternative. - Si l'étage continu est vu comme étant une source de courant, les convertisseurs continu-alternatif associés sont des onduleurs de courant. - Si l'étage continu est vu comme étant une source de tension, les convertisseurs continu-alternatif associés sont des onduleurs de tension.

Ces convertisseurs continu-alternatif sont des convertisseurs directs, ils ne sont composés que d'interrupteurs semi-conducteurs, et la nature de la source continue impose la nature de la source alternative : - Les commutateurs de courant sont connectés à une source de tension alternative (Figure IV.4.a) ; - Les onduleurs de tension sont connectés à une source de courant alternative (Figure IV.4.b).

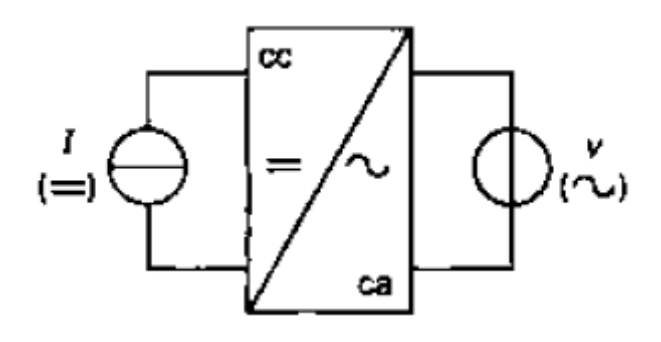

Figure IV.4.a : Onduleur de courant

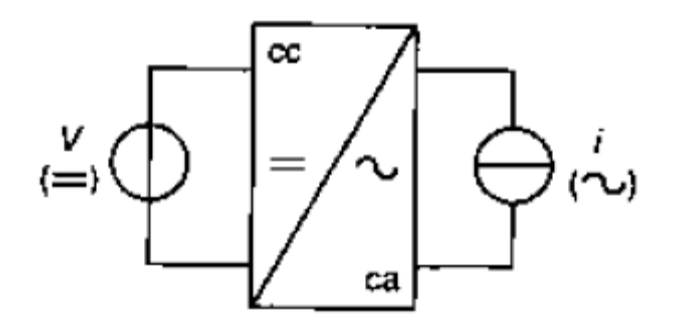

Figure IV.4.b : Onduleur de tension

**Figure IV.4 (a et b) :** Les deux types fondamentaux des convertisseurs continu-alternatif

## **e) Le transformateur**

Les transformateurs élévateurs sont utilisés principalement par les distributeurs d'énergie électrique pour assurer le transport de l'énergie afin de limiter les pertes et les coûts.

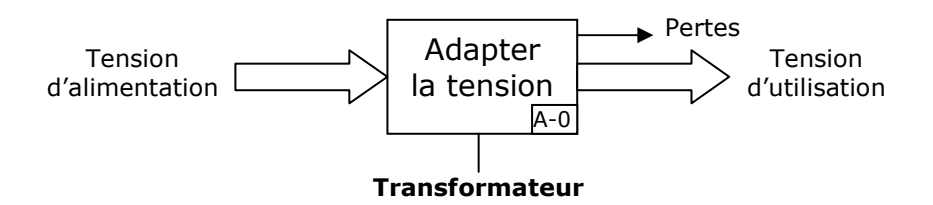

**Figure IV.5 :** Principe d'un transformateur

## **f) Les filtres LC**

Le filtre LC élimine les harmoniques de découpage presque parfaitement et son comportement est quasiment idéal lorsqu'on travaille à vide (courant de sortie nul) et avec des signaux de fréquences voisines de la fréquence fondamentale .Pour pouvoir connecter l'onduleur de tension en parallèle avec le réseau et le faire travailler comme une source de courant, il est nécessaire d'utiliser un filtre de raccordement de nature inductive (L ou LCL).

La fonction de ce filtre permet d'une part de convertir le compensateur en un dipôle de courant du point de vue du réseau, et d'autre part de réduire la dynamique du courant, de façon à le rendre plus facile à contrôler. Le filtre de type (*L)* permet de diminuer les harmoniques autour de la fréquence de commutation. Pour obtenir cela, la valeur de cette inductance doit être relativement élevée, cependant cette augmentation peut mettre en risque la capacité de compensation du système. Le filtre (*LCL)* est l'autre alternative de raccordement.

Pour des fréquences plus petites que la fréquence de coupure, le comportement de ces deux filtres est similaire, et la principale différence et la meilleure atténuation en haute fréquence du filtre (*LCL)* et le déphasage supplémentaire qu'il introduit.

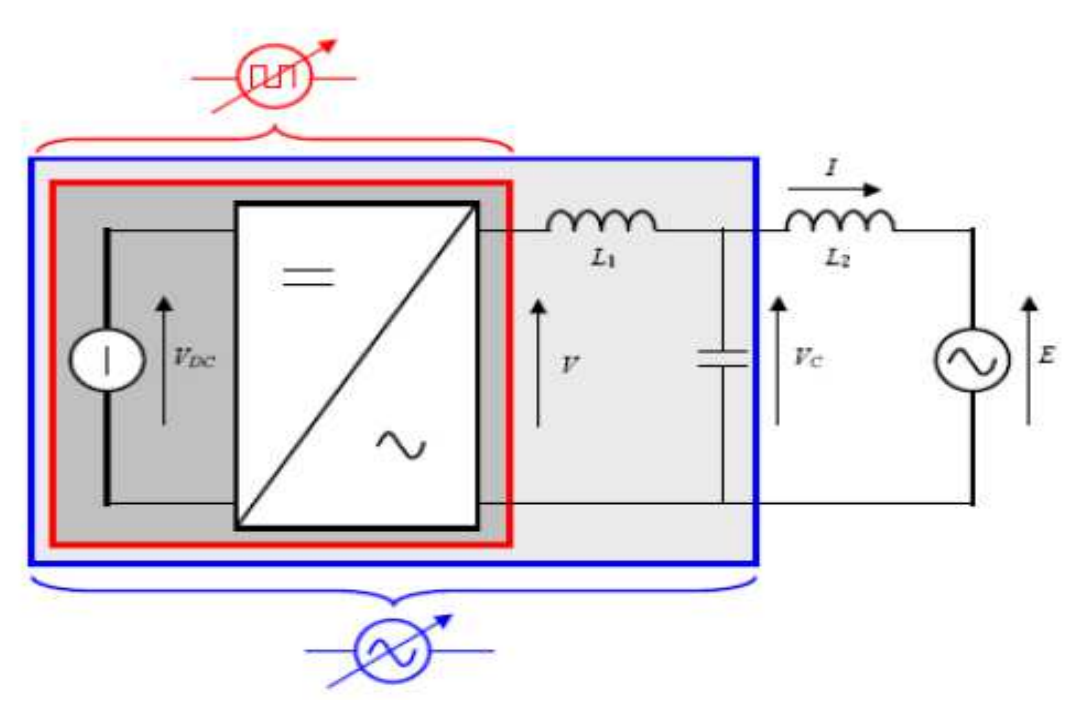

**Figure IV.6 :** Onduleur de tension avec filtre *L* ou *LCL*

# **g) La charge**

La charge sur le côté alternatif *(AC)* c'est une charge équilibrée *(RL)*.

# **h) Le réseau électrique**

Il représente le réseau électrique de distribution publique d'amplitude  $Vr = 220V$  et de fréquence. *f*=50*Hz*

# **IV.3. Modélisation et simulation du générateur photovoltaïque**

# **IV.3.1. Modélisation du générateur** *GPV*

Le module photovoltaïque choisi pour la modélisation et la simulation présentés sur le chapitre 1*.* Les caractéristiques physiques et électriques de ce panneau photovoltaïque sont données par le tableau II.1 montré sur le chapitre 2

Le schéma représentatif du modèle mathématique courant-tension d'un module photovoltaïque sous matlab-simulink est donné par la Figure IV.7:

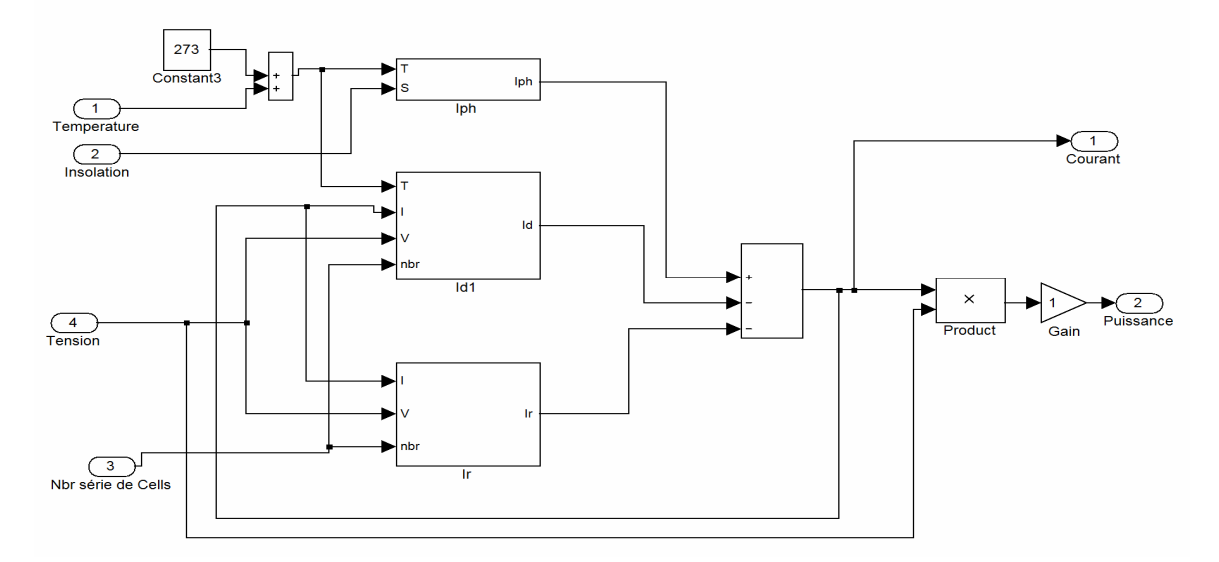

**Figure IV.7 :** Schéma du module photovoltaïque sous matlab-simulink.

# **IV.3.2. Simulation du générateur** *(GPV)* **à éclairement et température constante**

**a) Caractéristique**  $Ipv = f(Vp)$ : À température et éclairement constants, et particulièrement aux conditions standards  $(1000W/m^2, Ta = 25^{\circ}C)$ la caractéristique *Ipv=f(Vp)* est donnée par la Figure IV.6.

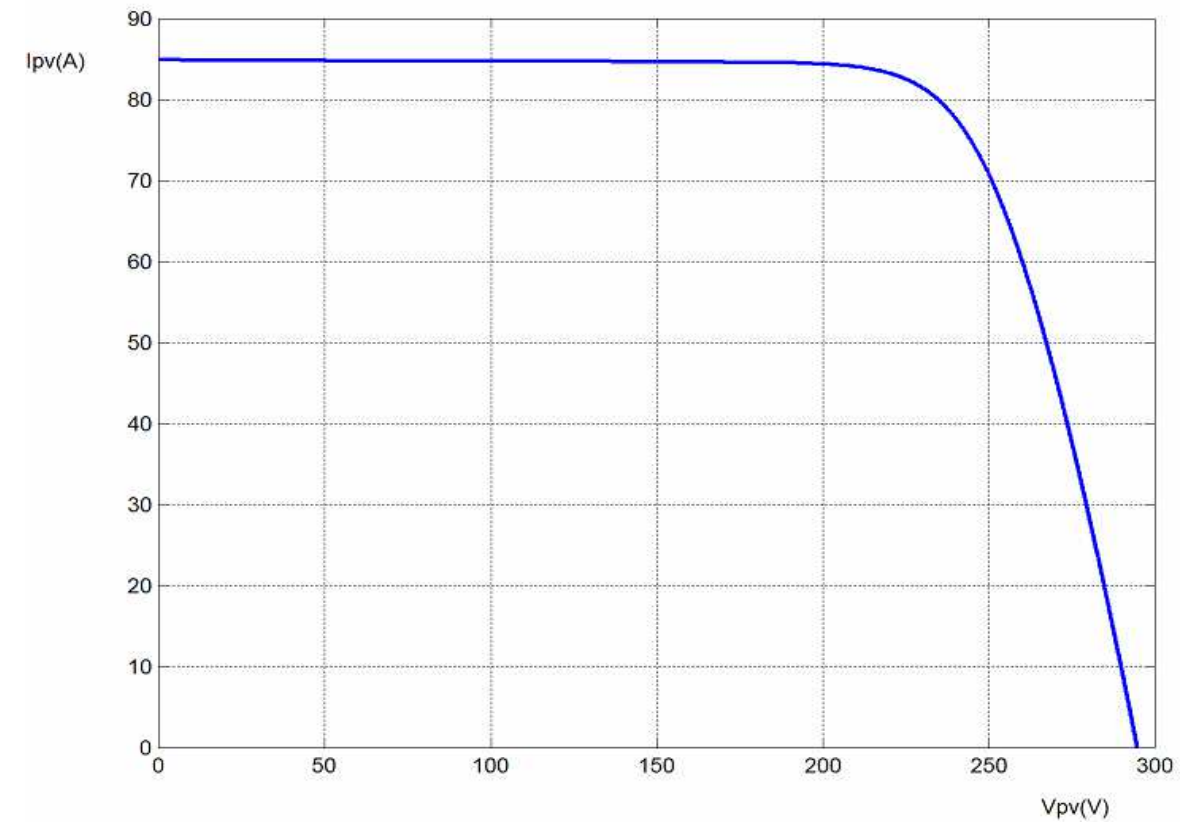

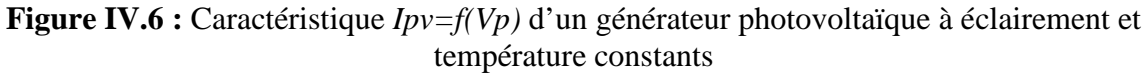

**b) Caractéristique**  $P = f(Vp)$ : À température et éclairement constants, et particulièrement aux conditions standards  $(1000W/m^2, Ta = 25^{\circ}C)$ la caractéristique  $P = f (Vp)$  est donnée par la Figure IV.7.

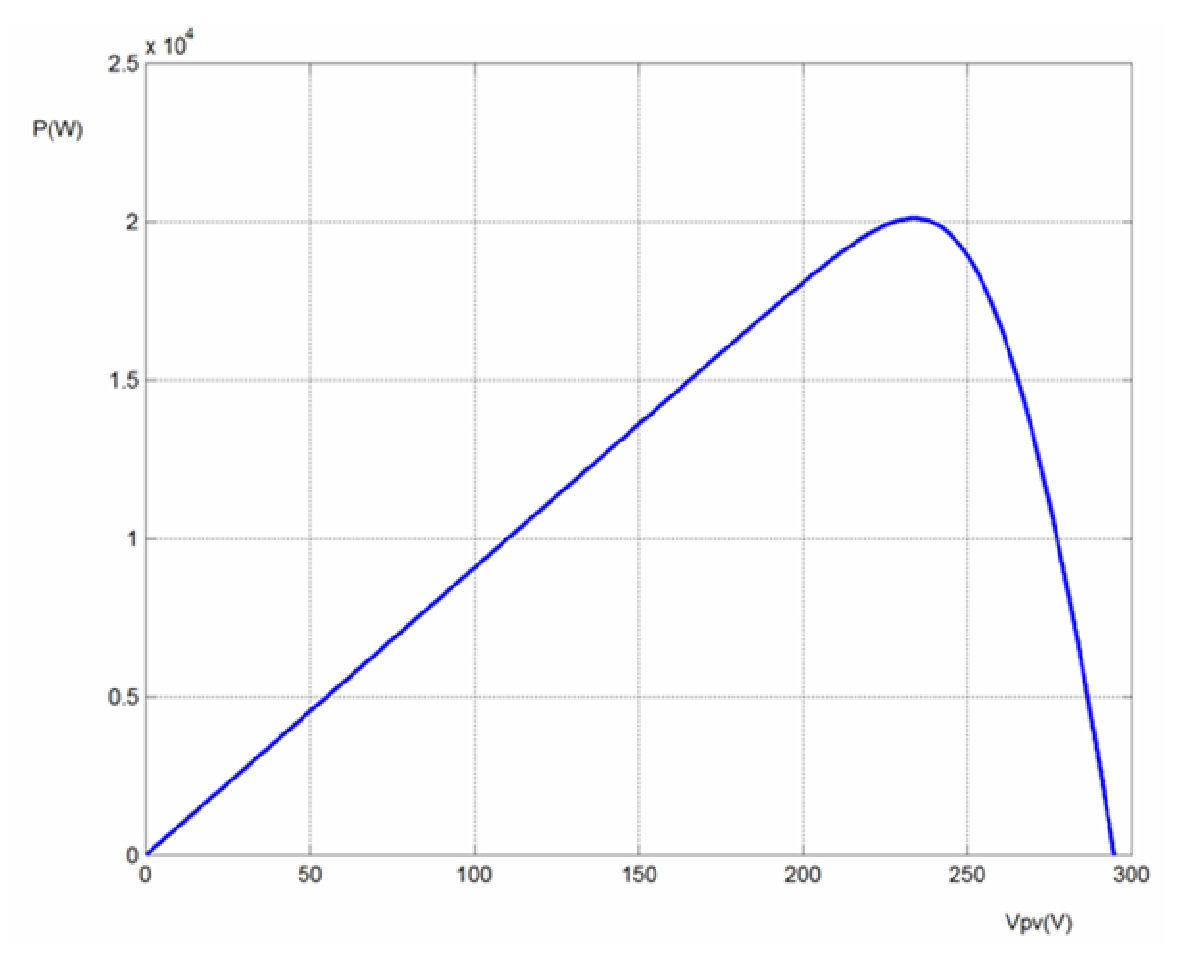

**Figure IV.7 :** Caractéristique *P=f(Vp)* d'un générateur photovoltaïque à éclairement et température constants

## **IV.3.3. Simulation du générateur** *(GPV)* **à éclairement et température variable**

Afin de constater l'influence des conditions externes, de l'éclairement et de la température (G,Ta) sur les caractéristiques ( $I_{pV} - V_{pV}$ ,  $P - V_{pV}$ ), nous avons adopté la méthode suivante :

Pour visualiser l'influence de l'éclairement, on fixe la température ambiante (Ta=25°C) et on fait varier l'éclairement dans une gamme suffisante.

Pour un éclairement constant (G=1000*W* /  $m^2$ ), nous ferons varier la température afin de voir l'influence de celle-ci par rapport aux caractéristiques du générateur photovoltaïque.

# **IV.3.3.1. L'influence de l'éclairement sur la caractéristique Ipv-Vp**

En faisant varier l'éclairement (G) entre 200 et 1000 avec un pas de 200, la caractéristique *Ipv=f(Vp)* est donnée par la Figure IV.8 :

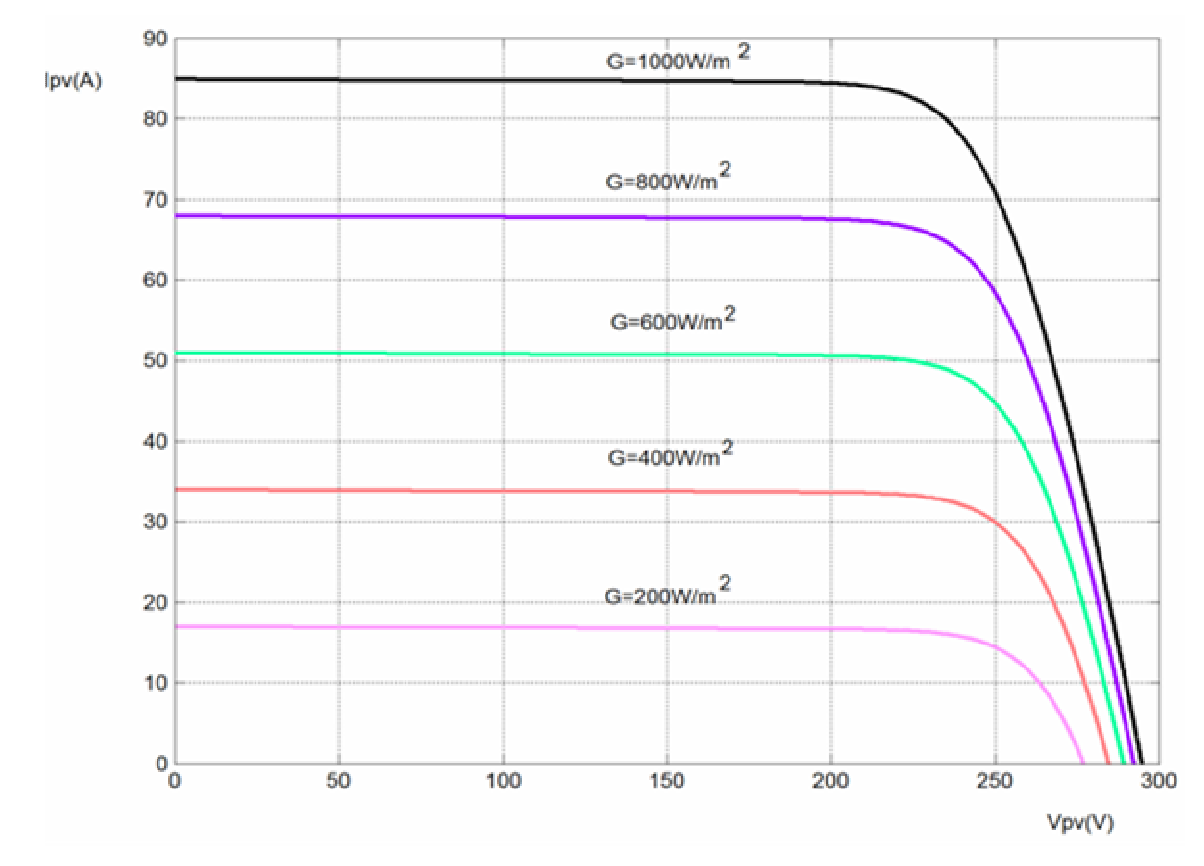

**Figure IV.8 :** Caractéristique *Ipv=f(Vp)* d'un générateur photovoltaïque à éclairement variable et température constants (Ta=25°C)

D'après la Figure IV.8, on remarque une forte diminution du courant par rapport à l'éclairement (G) et une faible diminution de la tension.

# **IV.3.3.2. L'influence de l'éclairement sur la caractéristique P-Vp**

En faisant varier l'éclairement (G) entre 200 et 1000 avec un pas de 200, la caractéristique *P=f(Vp)* est donnée par la Figure IV.9 :

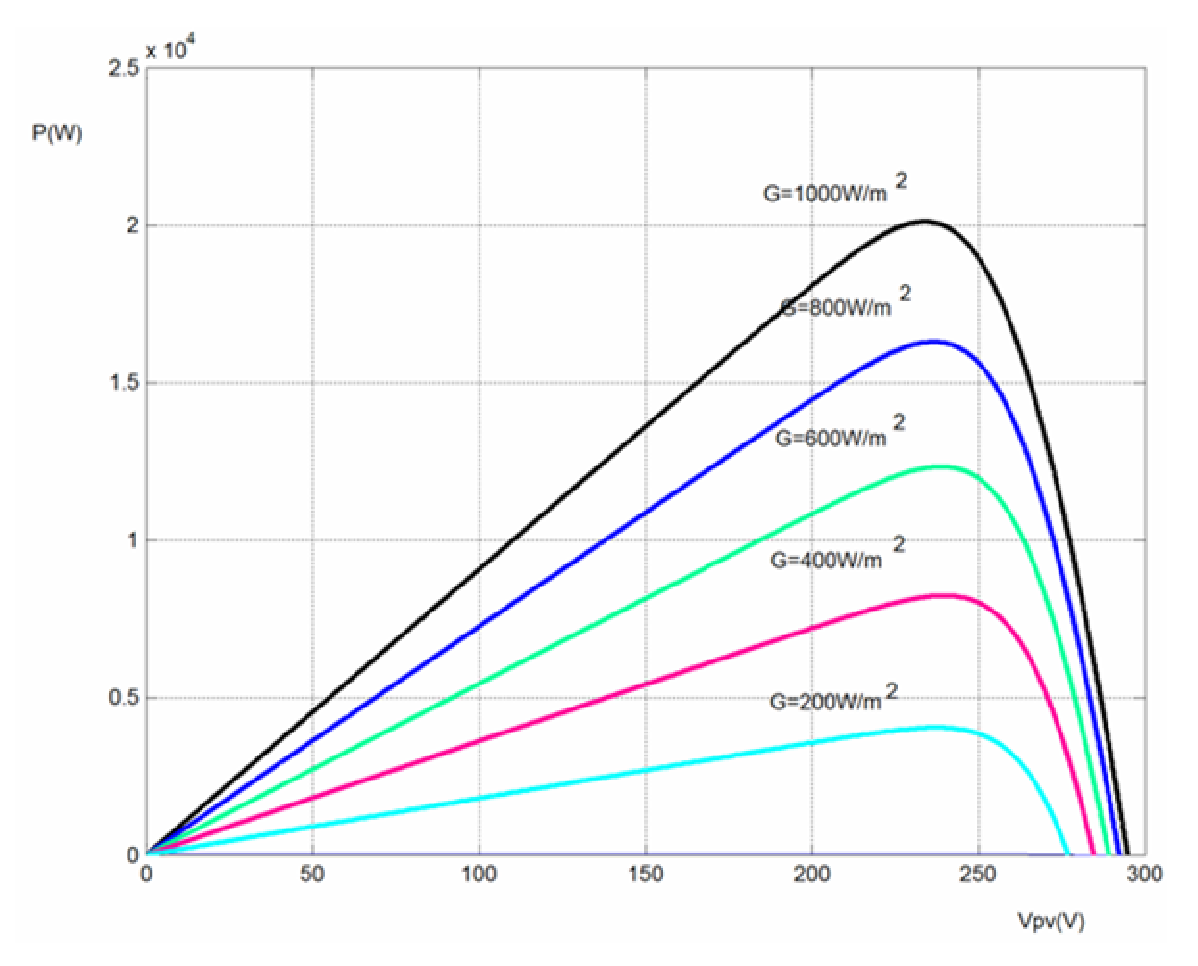

**Figure IV.9 :** Caractéristique *P=f(Vp)* d'un générateur photovoltaïque à éclairement variable et température constants (Ta=25°C)

On remarque aussi sur la Figure IV.9 que, l'éclairement influe proportionnellement sur la puissance et la tension d'un générateur photovoltaïque.

# **IV.3.3.3. L'influence de la température sur la caractéristique Ipv-Vpv**

En faisant varier la température ambiante (Ta) entre (0°C et 75°C) avec un pas de 25*C*°, l'influence de celle-ci sur la caractéristique Ipv-Vpv est donnée par la Figure IV.10, avec un éclairement (G=1000*W* /  $m^2$ ). On constate d'après la Figure IV.10 que l'effet de l'augmentation de la température fait diminuer la tension du générateur photovoltaïque, contrairement au courant qui reste presque constant.

La caractéristique *Ipv=f(Vp)* du générateur photovoltaïque est donnée par la Figure IV.10:

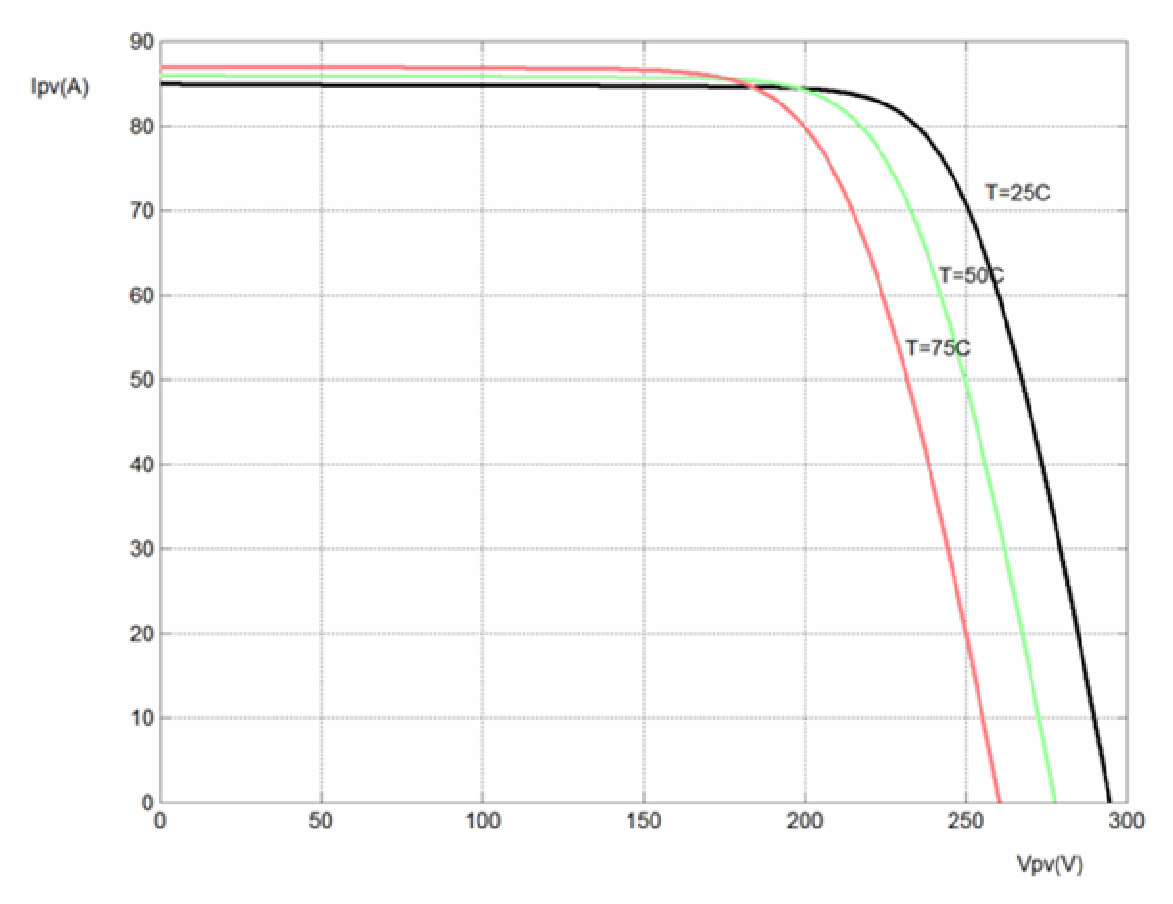

**Figure IV.10** : Caractéristique *Ipv=f(Vp)* du générateur photovoltaïque à éclairement constants  $(G=1000W/m^2)$  et température variables

Le modèle choisi a donné des résultats concordant avec ceux obtenus dans la littérature et reflète bien le comportement physique d'une cellule (*PV)* vis-à-vis aux variations de la température et de l'éclairement ce qui valide le modèle utilisé.

# **IV.3.3.4 L'influence de la température sur la caractéristique P-Vp**

D'après la figureIV.11, l'effet de l'augmentation de la température sur la caractéristique *P=f(Vp)* fait diminuer légèrement la puissance et la tension du circuit ouvert du générateur photovoltaïque. La caractéristique *P=f(Vp)* est donnée par la Figure IV.11 :

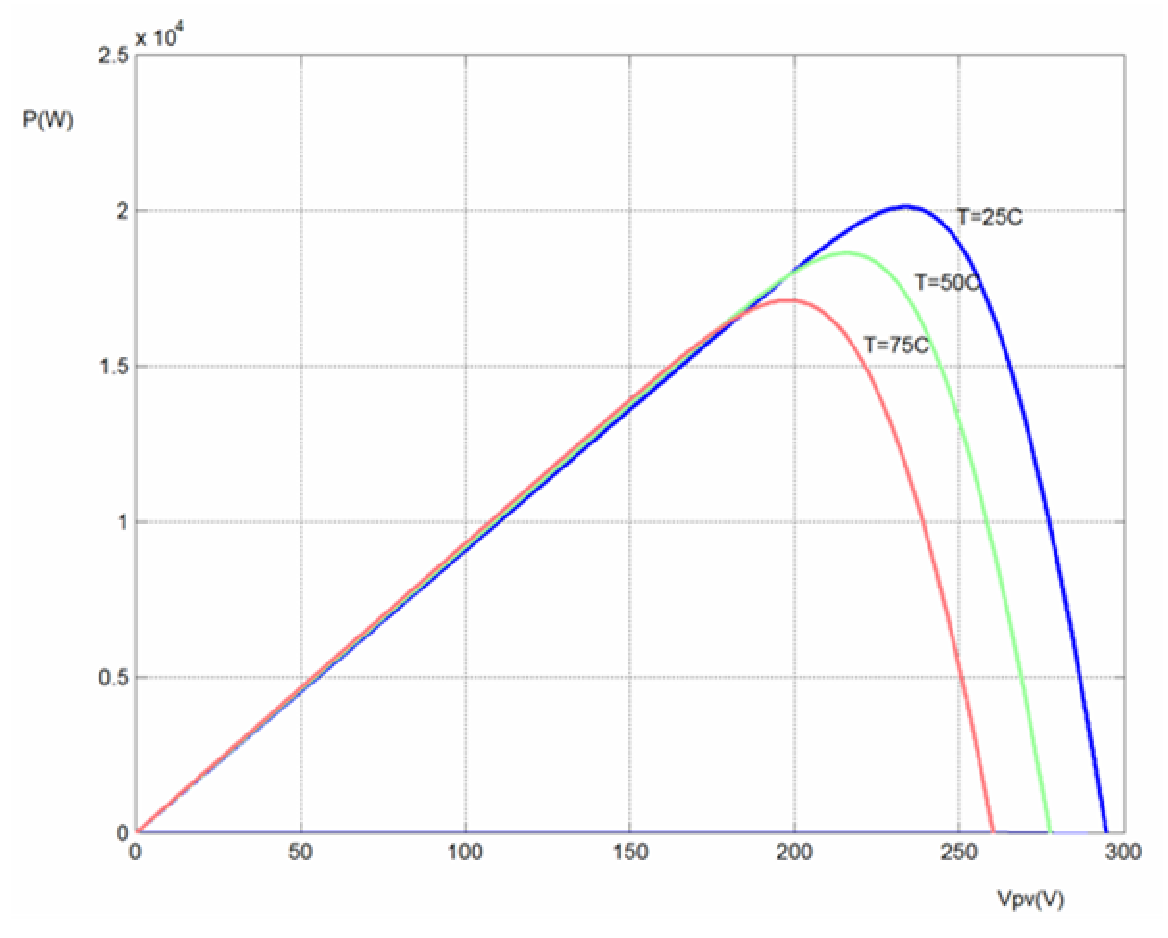

**Figure IV.11 :** Caractéristique *P=f(Vp)* du générateur photovoltaïque à éclairement constants  $(G=1000W/m^2)$  et température variables

## **IV.4. Modélisation et simulation du hacheur survolteur**

Pour utiliser le système photovoltaïque dans une chaîne de production électrique il faut pouvoir connecter le système à un bus continu -continu.

Nous nous intéressons à un convertisseur DC/DC (le Boost ), qui est utilisé pour mettre la tension qui est stable à la sortie, Ce convertisseur connu sous le nom de MPPT (Maximum Power Point Tracking) assurant le couplage entre le générateur photovoltaïque et le récepteur.

Le circuit électrique de ce hacheur survolteur est donné par la figure IV.12.

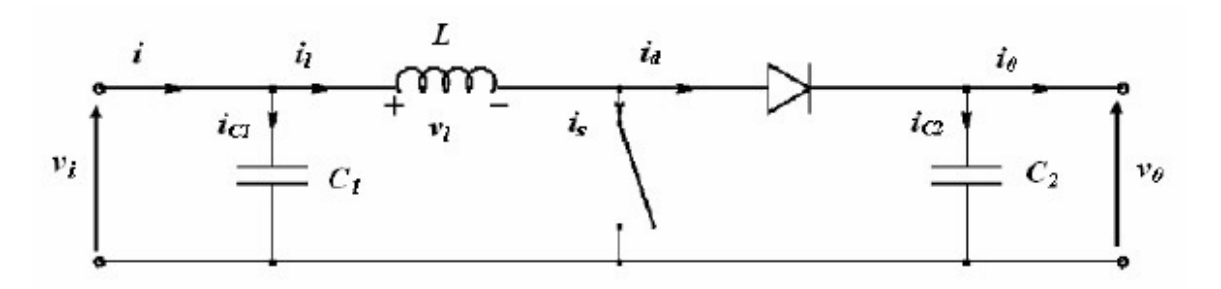

**Figure IV.12 :** Circuit électrique équivalent du convertisseur (Boost)

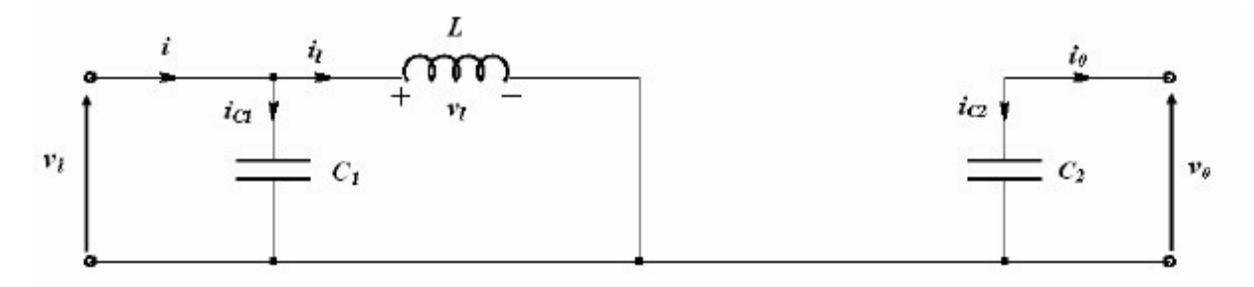

**Figure IV.13 :** Circuit équivalent du hacheur survolteur au temps de fermeture

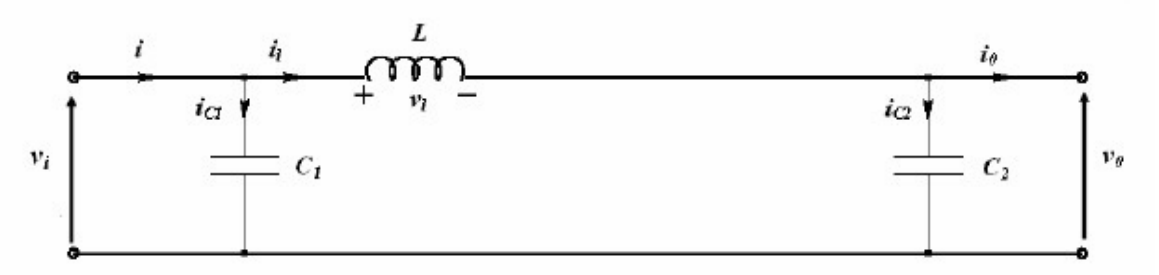

**Figure IV.14** : Circuit équivalent du hacheur survolteur au temps d'ouverture

## **a) Modèle mathématique du circuit équivalent**

Pour avoir le modèle mathématique du convertisseur boost, on l'analyse pour les deux états de commutation (commutateur fermé et ouvert)

La figure (IV.12) représente le modèle équivalent de l'hacheur survolteur.

1- Quand le commutateur est fermé (figure IV.13) on a les équations suivantes :

$$
\begin{cases}\ni_{c1}(t) = C_1 \frac{dV_i(t)}{dt} = i(t) - i_i(t), \\
i_{c2}(t) = C_2 \frac{dV_0(t)}{dt} = -i_0(t), \\
v_i(t) = L \frac{di_i(t)}{dt} = v_i(t).\n\end{cases} (IV.1)
$$

2- Quand le commutateur est ouvert  $(t \in [dT_s, T_s])$ , (Figure IV.14). On a les équations suivantes :

$$
\begin{cases}\ni_{e_1}(t) = C_1 \frac{d V_i(t)}{dt} = i(t) - i_i(t), \\
i_{e_2}(t) = C_2 \frac{d V_0(t)}{dt} = i_i(t) - i_0(t) \dots (IV.2) \\
v_i(t) = L \frac{di_i(t)}{dt} = v_i(t) - v_0(t)\n\end{cases}
$$

C'est les équations de base utilisées pour obtenir tous les modèles mathématiques qui décrient les différentes propriétés du convertisseur BOOST.

## **b) Le rapport de conversion**

L'approximation d'ondulation permet de négliger l'ondulation de commutation dans les signaux du convertisseur et de remplacer la valeur de ces signaux par leurs valeurs moyennes. Ceci simplifie les équations (IV.1) et (IV.2) :

> 1 2 , ,  $c_1$  –  $I$   $I$  $c$  2  $-a$   $b$ *l i*  $i_{c1}$  =  $I - I$  $i_{c2} = -I$  $v_{l}$  = V  $\begin{array}{cccc} \n & i_{c1} & = & I & - \n\end{array}$  $\vert$  $\begin{cases} i_{c2} = - \end{cases}$  $\left| v_i \right| =$ ……………..……….……… (IV.3) 1 2 , ,  $c_1$  –  $I$   $I_l$  $c_2$  -  $I_l$   $I_o$ *l i o*  $i_{c1}$  =  $I - I$  $i_{c2} = I_{1} - I$  $v_i = V_i - V$  $\begin{bmatrix} i_{c1} = I \end{bmatrix}$  $\vert$  $\begin{array}{cccc} \left\langle i_{c2} \right\rangle & = & I_{l} & - \end{array}$  $\begin{array}{|ccc|} \hline & v_i & = & V_i & - \end{array}$ ………………………………... (IV.4)

Pour trouver les valeurs moyennes de  $i_{c1}$   $i_{c2}$  et  $v_i$  pendant toute la durée Ts les équations (IV.3) et (IV.4) sont substituées en (IV.5):

$$
\begin{cases}  &="" (1)="\frac{1}{T_s}" (iv.5)="" +="" =="" \\="" \cdots="" \end{cases}<="" \frac{1}{t_s}="" \int_t^{t+t_s}="" \int_{t+="" \left[="" \left|_{[0,="" \right]="" \right|_{[dt_s,="" d\tau="" dt_s]}(\tau)="" dt_s}^{t+t_s}="" math="" t_s]}(\tau)="" x="" x(\tau)="">>
$$

En appliquant la relation (IV.4) sur les systèmes d'équations (IV.1) et (IV.2), on trouve le modèle approximé du convertisseur Boost :

1 2 , ( 1 ) ( 1 ) *i l o o l l i o d v i i C d t d v i d i C d t d i v d v L d t* = − = − − = − +  **……………………………….**(IV.6)
En régime permanent :

$$
\begin{cases}\n< i_{c1}(t) > = d(I - I_1) + d'(I - I_1) = o \\
< i_{c2}(t) > = d(-I_o) + d'(I_1 - I_o) = o \quad \text{........(IV.7)} \\
< v_1(t) > = d V_1 + d'(V_1 - V_o) = o\n\end{cases}
$$

Avec l'équation  $d' = 1 - d$  on peut simplifier les équations à une série d'équations qui décrient les caractéristiques de l'état permanent :

$$
I = I_{l}
$$
  
\n
$$
I_{o} = d \quad I_{l}
$$
 \n........ \n.... (IV.8)  
\n
$$
V_{i} = d \quad V_{o}
$$

le rapport de conversion M (d) est donc écrit sous la forme suivante :

$$
M(d) = \frac{V_o}{V_i} = \frac{1}{d} = \frac{1}{1 - d}
$$
 (IV.9)

#### **c) Détermination des ondulations des courants et des tensions**

La pente de courant  $I_l$  et des tensions vc1 et vc2 pendant la première période de fonctionnement est donnée par :

$$
\begin{cases}\n\frac{d \ v_{c1}}{d \ t} \approx \ \frac{i_{c1}}{C_1} = \ \frac{I - I_{l}}{C_1} \\
\frac{d \ v_{c2}}{d \ t} \approx \ \frac{i_{c2}}{C_2} = \ \frac{-I_{o}}{C_2} \ \cdots \end{cases} \qquad \qquad (IV.10)
$$
\n
$$
\frac{d \ i_{l}}{d \ t} \approx \ \frac{v_{l}}{L} = \ \frac{V_{i}}{L}
$$

Les valeurs crête à crête des courants et des tensions sont :

$$
\begin{cases}\nv_{icc} = 2 \Delta v_i = \frac{I - I_i}{C_1} dT_s \\
v_{0cc} = 2 \Delta v_0 = \frac{-I_0}{C_2} dT_s\n\end{cases}
$$
...(IV.11)  
\n $i_{loc} = 2 \Delta i_l = \frac{V_l}{L} dT_s$ 

Les valeurs des composants à choisir pour des ondulations données sont :

1 0 2 0 2 2 2 *l s i s i s l I I C d T v I C d T v V L d T i* − = ∆ − = ∆ = ∆ ………………………………………(IV.12)

### **IV.5. Principe de la recherche du point de puissance maximale**

 La chaîne de puissance d'un *GPV* où une charge est alimentée par un générateur à travers un convertisseur statique contrôlé par une commande *MPPT* dont le rôle est de faire varier le rapport cyclique du convertisseur de telle sorte que la puissance fournie par le *GPV* soit la puissance maximale disponible à ses bornes. L'algorithme *MPPT* peut être plus ou moins compliqué pour rechercher le *PPM* et en général est basé sur la variation du rapport cyclique du hacheur dans l'objectif d'atteindre le *MPP* en fonction des évolutions des paramètres d'entrée du *convertisseur* ( $I_{PV}$  et  $V_{PV}$ ).

# • **L'influence de la température et l'ensoleillement sur la caractéristique P-Vp contrôlé par l'algorithme** *MMPT*

 Les figures ci-dessus montres l'influence de la température et l'ensoleillement sur la caractéristique P-Vpv contrôlé par l'algorithme *MPPT*

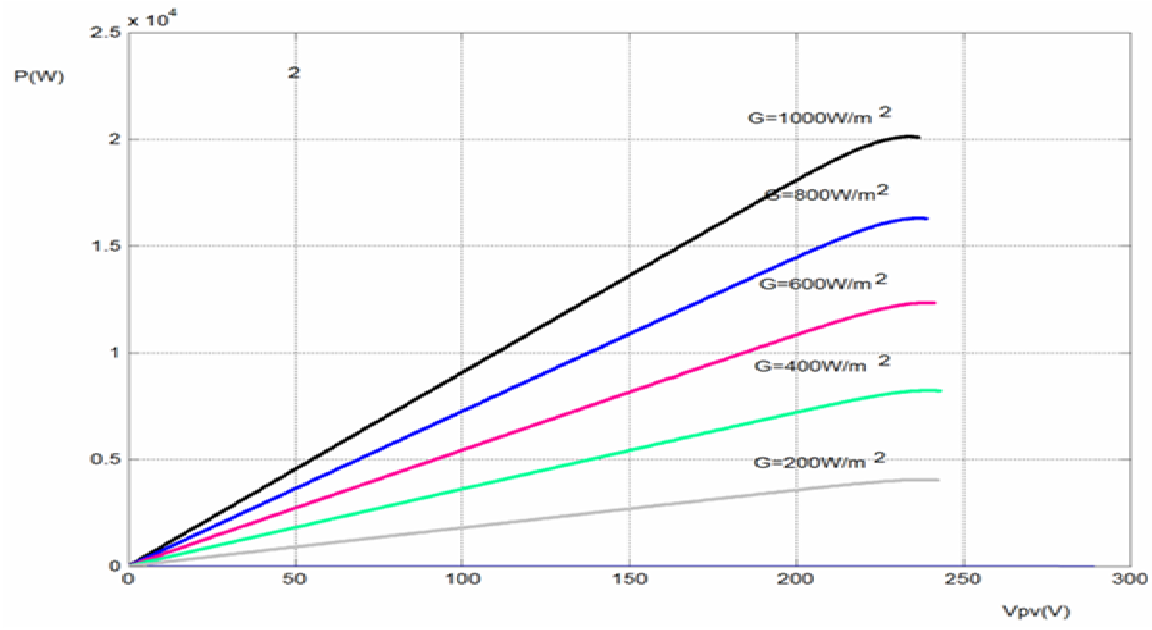

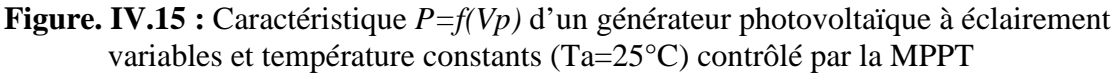

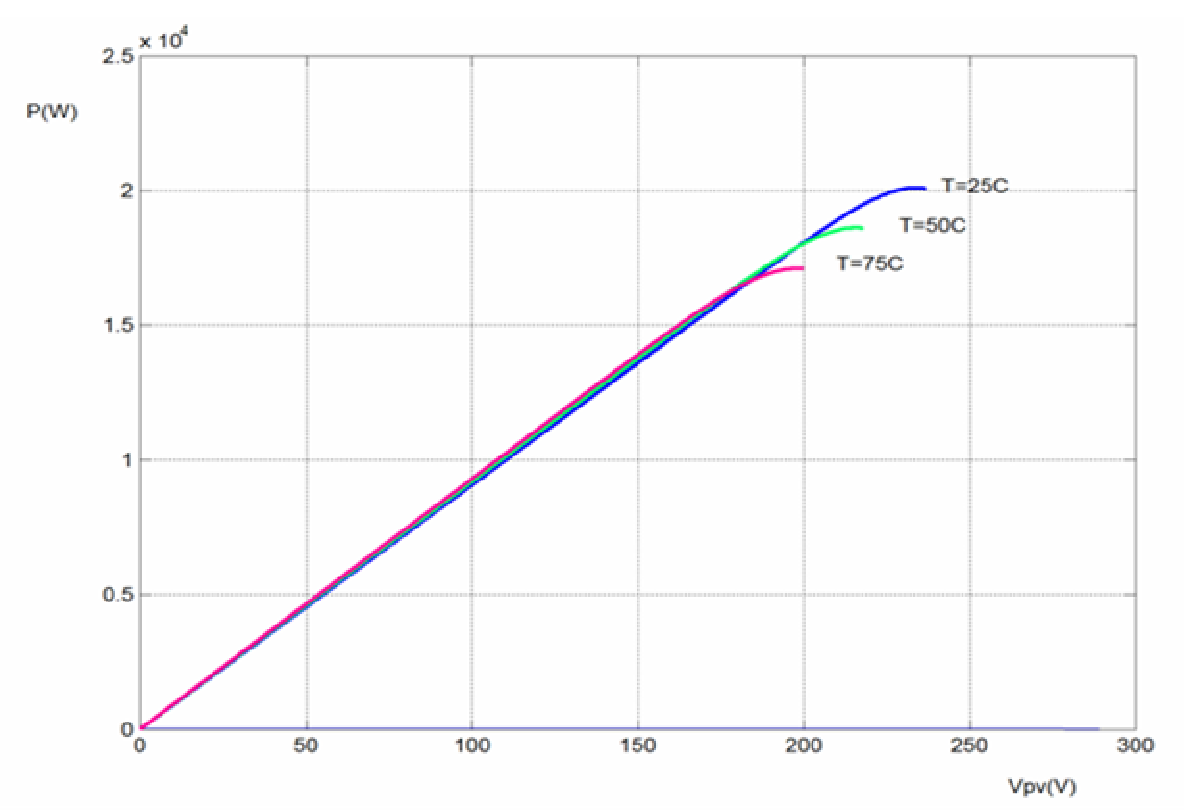

**Figure. IV.16 :** Caractéristique  $P=f(Vp)$  d'un générateur photovoltaïque à éclairement constants (G= <sup>2</sup> 1000*W* / *m* ) et température variables contrôlé par la MPPT

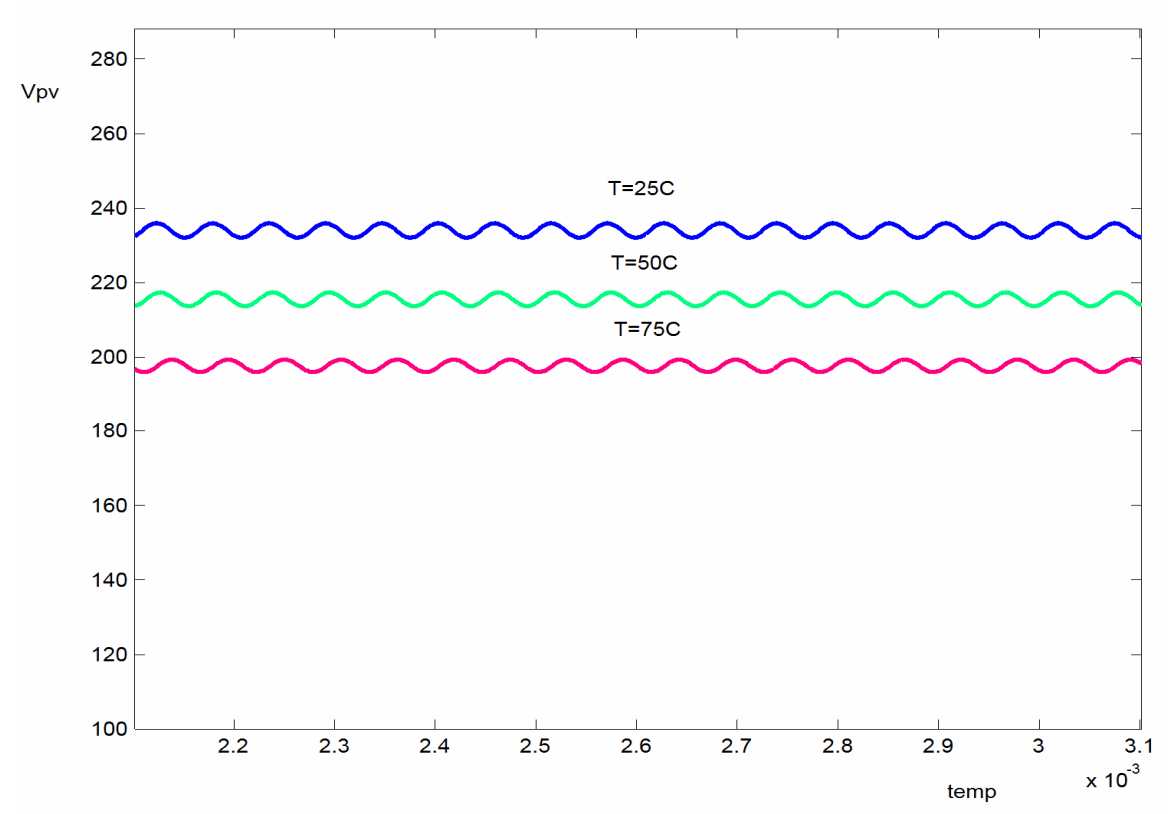

**Figure. IV.17** : Caractéristique *Vpv=f(t)* à l'entrée du boost dans le cas à l'éclairement constants  $(G=1000W/m^2)$  et température variables

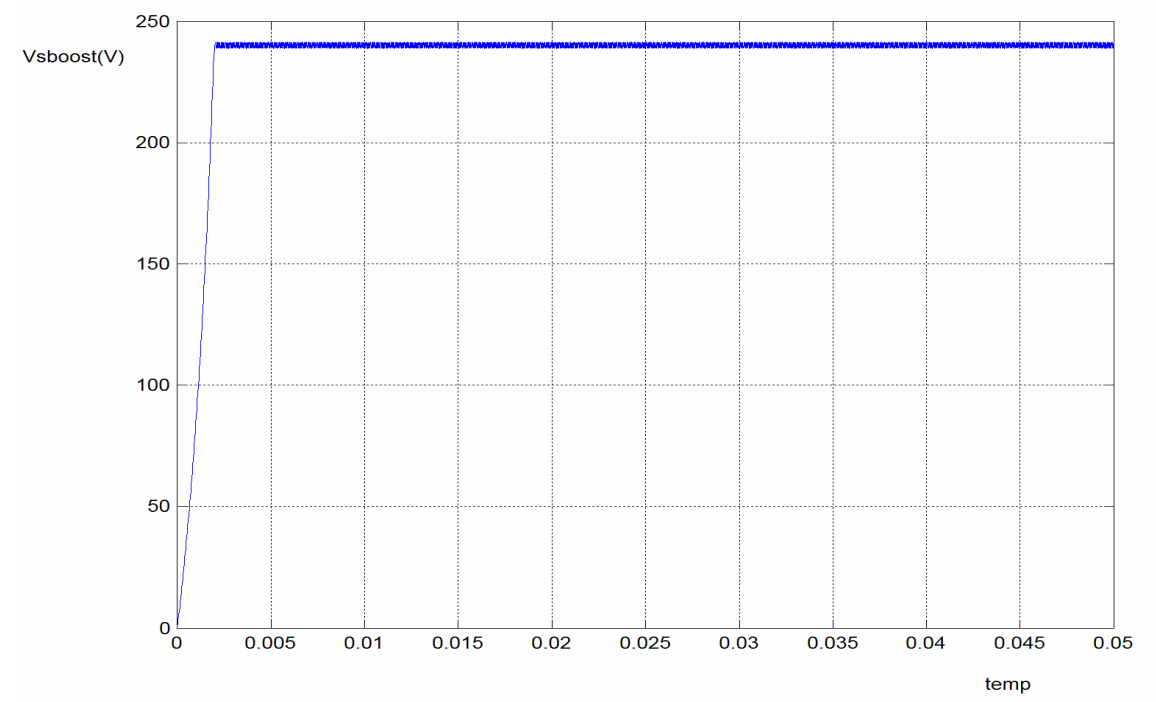

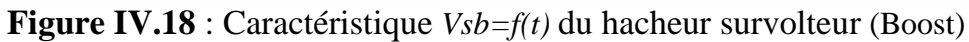

A la sortie du convertisseur boost on ajoute à notre système un autre convertisseur DC/DC pour abaisser la tension à 48V, ce convertisseur appeler hacheur Buck . La caractéristique de sa tension Vsbuck en fonction de temps et présenter à la figure

IV.18 comme suit :

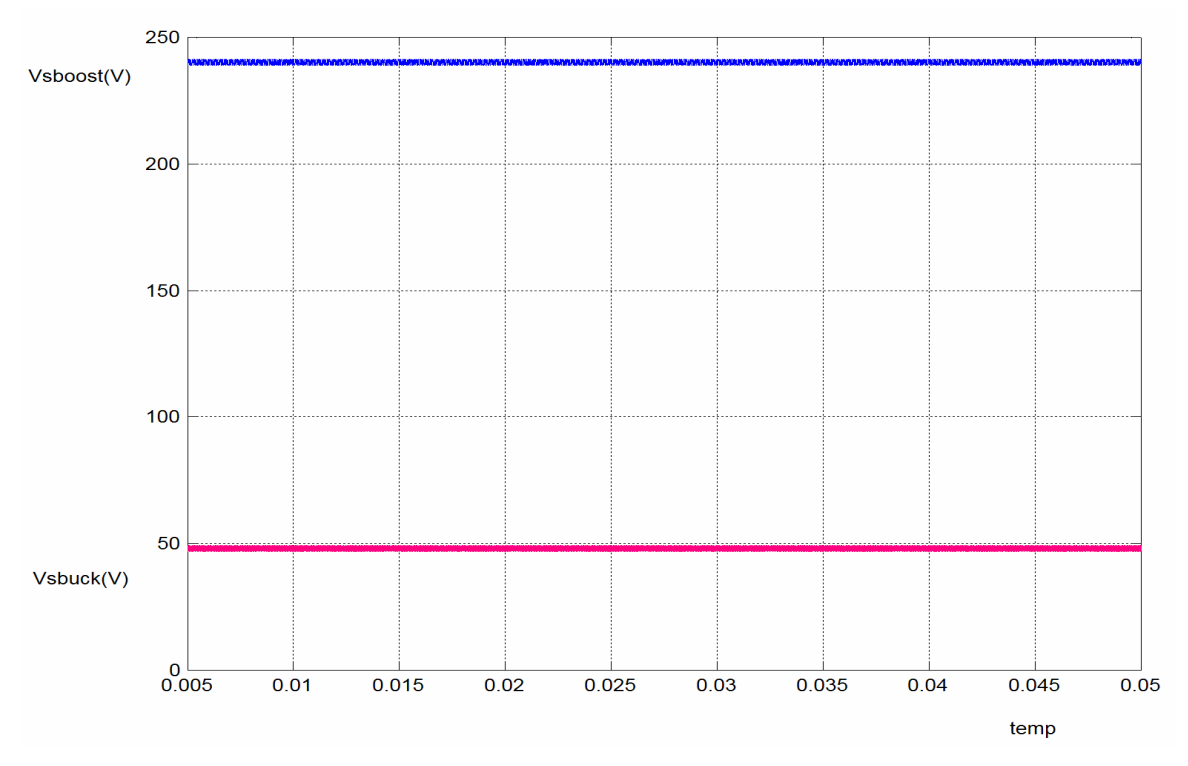

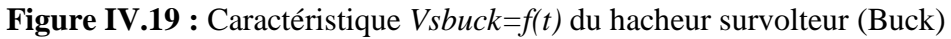

### **V.6. Modélisation de l'onduleur à trois niveaux à structure N.P.C**

### **a) Structure générale de l'onduleur à trois niveaux triphasé**

 L'onduleur triphasé à trois niveaux à structure *NPC* étudié se compose de trois bras symétriques constitués chacun de quatre interrupteurs en série, plus deux diodes permettant l'obtention du zéro de la tension  $V_{Km}$  notées  $DD_{i0}$  et  $DD_{i1}$ . Chaque interrupteur est composé d'un transistor et d'une diode montée en tête bêche [27].

Le point milieu de chaque bras est relié à une alimentation continue de force électromotrice ( $U_{c1} + U_{c2}$ ). Ces deux générateurs ainsi que les diodes  $DD_{i0}$  et  $DD_{i1}$  se trouvent connectés entre eux en un point fictif noté *M*. Durant ce chapitre, nous adoptons les hypothèses suivantes :

- L'onduleur est alimenté par une source de tension à point milieu supposé idéal  $(U_{c1} = U_{c2} = U_c = E/2).$
- La chute de tension aux bornes des interrupteurs est supposée négligeable.
- La charge est triphasée, couplée on étoile avec le neutre isolé.

D'où :

$$
\begin{cases} I_A + I_B + I_C = 0 \\ V_A + V_B + V_{C=0} \end{cases}
$$

La représentation schématique de cet onduleur est donnée par la figure (IV.19), ou:

- Les tensions continues  $U_{c1}$ ,  $U_{c2}$  sont les tensions d'entrée,
- Les tensions alternatives  $V_A$ ,  $V_B$  et  $V_C$  sont les tensions de sortie,
- Les courants  $I_A$ ,  $I_B$  et  $I_C$  sont les courants de sortie.

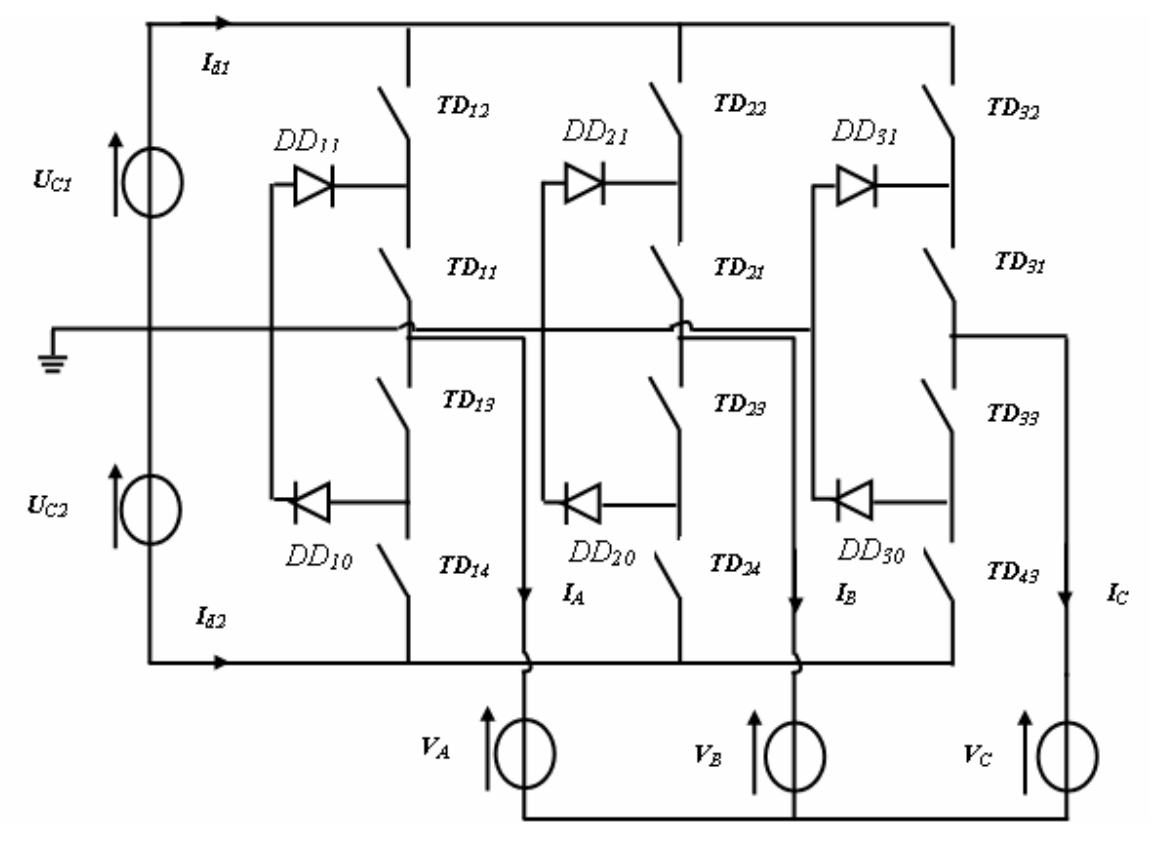

**Figure IV.20 :** La représentation schématique de l'onduleur trois niveaux.

### **V.6.1 Modèle de commande de l'onduleur à trois niveaux**

### **a) Commanditaire des convertisseurs statiques**

 Un convertisseur est dit en mode commandable, si les conditions de transition entre les différentes configurations ne dépendent que de la commande externe des composants (commande des bases des semi-conducteurs) et non pas des commandes internes (grandeurs électriques). Durant la suite de notre travail, cette condition est supposée satisfaite. Ce qui nous permet de définir les fonctions de connexion.

### **b) Fonction de commande**

La fonction de connexion *F<sup>S</sup>* de chaque interrupteur décrit son état fermé ou ouvert. Cette fonction est définie comme suit:

$$
F_{is} = \begin{cases} 1 \dots \dots \dots \dots \text{si} \quad TD_{is} \quad \text{est} \quad \text{ouvert} \, . \\ 0 \dots \dots \dots \dots \text{si} \quad TD_{is} \quad \text{est} \quad \text{fermé} \, . \end{cases} \tag{IV.13}
$$

Avec :  $i \in (1, 2, 3)$ 

### **c) Commande complémentaire**

 Pour éviter la conduction simultanée des quatre interrupteurs d'un seul bras qui peut engendrer leur destruction par croissance du courant lors du court-circuit ou par une surtension dans le cas de l'ouverture de tous les interrupteurs, on définit une commande complémentaire des différents semi-conducteurs d'un bras de l'onduleur à trois niveaux. Plusieurs commandes complémentaires sont possibles pour un onduleur à trois niveaux. La commande la plus optimale est la suivante :

$$
\begin{cases}\nB_{i1} = \overline{B_{i4}} \\
B_{i2} = \overline{B_{i3}}\n\end{cases}
$$
\n(IV.14)

 $B_i$ : Commande de la base du transistor  $T_i$  du bras *i*.

Alors avec cette commande complémentaire, les fonctions de connexion des interrupteurs de bras *i* peuvent s'écrire comme suit

$$
\begin{cases}\nF_{i1} = 1 - F_{i4} \\
F_{i2} = 1 - F_{i3}\n\end{cases}
$$
\n(IV.15)

#### **d) Fonction de connexion du demi- bras**

On définit pour l'onduleur une fonction de connexion du demi bras, qu'on notera

 $F_{1m}^b$ tel que : { 0........... .  $m = \left\{ \begin{smallmatrix} 0 & \dots & \dots & p \textit{our} & le & \textit{demi} - \textit{bras} & du & \textit{bas} \\ 1 & \dots & \dots & p \textit{our} & le & \textit{demi} - \textit{bras} & du & \textit{haut} \end{smallmatrix} \right. .$ 

Pour le bras *i*, les fonctions de connexion des demi-bras s'expriment comme suite :

$$
\begin{cases}\nF_{i1}^{b} = F_{i1} * I_{i2} \\
F_{i0}^{b} = F_{i3} * I_{i4}\n\end{cases}
$$
\n(IV.16)

1 *b Fi* : Est associé au demi- bras du haut (*TDi1 TDi2*)

0 *b Fi* : Est associé au demi- bras du bas (*TDi3 TDi4*)

La fonction  $F_{im}^b$  vaut '*I*' dans le cas où les deux interrupteurs du demi–bras sont fermés, et nulle dans tous les autres cas.

#### **e) Fonction de conversion**

 *VA, VB et VC*: sont les tensions simples aux bornes de chaque phase de la charge.

*VAM, VBM et VCM* : sont les tensions de chaque phase de l'onduleur par rapport au point milieu *M* de l'alimentation continue de l'onduleur.

 Les potentiels aux nœuds *A*, *B* et *C* de l'onduleur par rapport au point milieu *M* s'expriment au moyen des fonctions de connexion des interrupteurs et des tensions d'entrée comme suit :

$$
V_{KM} = F_{i1} * F_{i2} * U_{c1} - F_{i3} * F_{i4} * U_{c2}
$$
 (IV.17)

Avec  $K = \{A, B, C\}$  respectivement  $i = \{1, 2, 3\}$ .

 En introduisant les fonctions dans le système on obtient le système d'équation qui peut s'écrire comme suite :

$$
V_{KM} = F_{i1} * U_{c1} - F_{i0} * U_{c2}
$$
 (IV.18)

D'où, le système matriciel exprimant ces tensions composées au moyen des fonctions de connexion des demi-bas :

$$
\begin{bmatrix} V_{AM} \\ V_{BM} \\ V_{CM} \end{bmatrix} = \begin{bmatrix} F_{11}^b \\ F_{21}^b \\ F_{31}^b \end{bmatrix} U_{c1} - \begin{bmatrix} F_{10}^b \\ F_{20}^b \\ F_{30}^b \end{bmatrix} U_{c2}
$$
 (IV.19)

Si, on prend en considération l'hypothèse suivante :  $U_{C1} = U_{C2} = U_c$  $11 \quad 10$ 21  $\overline{1}$  20  $31 \t 30$ *b b A M b b*  $BM$  |  $\blacksquare$  |  $\blacksquare$  21 |  $\blacksquare$  20 |  $\upsilon$   $c$  $\begin{array}{ccc} \n\begin{array}{ccc} C_M \end{array} & \begin{array}{ccc} \end{array} & \n\begin{array}{ccc} F_{31}^b & -F_{30}^b \end{array}$  $V_{AM}$   $F_{11}^b - F_{12}^b$  $V_{BM}$   $=$   $F_{21}^b - F_{20}^b$   $U$  $V_{CM}$   $\left| \begin{array}{c} F_{31}^b - F \end{array} \right|$  $\begin{bmatrix} V_{AM} \end{bmatrix} \begin{bmatrix} F_{11}^b - F_{10}^b \end{bmatrix}$  $\begin{array}{|c|c|c|c|c|c|c|} \hline \end{array}$   $\begin{array}{|c|c|c|c|} \hline \end{array}$   $\begin{array}{|c|c|c|c|c|} \hline \end{array}$   $\begin{array}{|c|c|c|c|} \hline \end{array}$   $\begin{array}{|c|c|c|c|} \hline \end{array}$   $\begin{array}{|c|c|c|c|} \hline \end{array}$   $\begin{array}{|c|c|c|c|} \hline \end{array}$   $\begin{array}{|c|c|c|c|} \hline \end{array}$  $\begin{bmatrix} V_{BM} \\ V_{CM} \end{bmatrix} = \begin{bmatrix} F_{21}^b - F_{20}^b \\ F_{31}^b - F_{30}^b \end{bmatrix}$ (IV.20)

 D'après ce système, on peut déduire que l'onduleur à trois niveaux est une mise en série de deux onduleurs à deux niveaux.

Les différentes tensions simples s'expriment au moyen des fonctions de connexion des demi- bras par le système suivant

$$
\begin{bmatrix} V_A \\ V_B \\ V_C \end{bmatrix} = \frac{1}{3} \begin{bmatrix} 2 & -1 & -1 \\ -1 & 2 & -1 \\ -1 & -1 & 2 \end{bmatrix} \begin{bmatrix} F_{11}^b \\ F_{21}^b \\ F_{31}^b \end{bmatrix} U_{c1} - \begin{bmatrix} F_{10}^b \\ F_{20}^b \\ F_{30}^b \end{bmatrix} U_{c2} \qquad (IV.21)
$$

Dans le cas où  $U_{C1} = U_{C2} = U_C$ , cette relation se réduit à:

$$
\begin{bmatrix} V_A \\ V_B \\ V_C \end{bmatrix} = \frac{1}{3} \begin{bmatrix} 2 & -1 & -1 \\ -1 & 2 & -1 \\ -1 & -1 & 2 \end{bmatrix} \begin{bmatrix} F_{11}^b - F_{10}^b \\ F_{21}^b - F_{20}^b \\ F_{31}^b - F_{30}^b \end{bmatrix} U_c
$$
 (IV.22)

Ainsi les courants d'entrée de l'onduleur triphasé s'expriment en fonction des courants de la sortie  $i_1$ ,  $i_2$  et  $i_3$  au moyen des fonctions des connexions des demi- bras par les relations :

$$
\begin{cases}\ni_{d1} = F_{11}F_{12}i_1 + F_{21}F_{22}i_2 + F_{31}F_{32}i_3\\ \ni_{d2} = F_{13}F_{14}i_1 + F_{23}F_{24}i_2 + F_{33}F_{34}i_3\\ \ni_{d0} = F_{11}F_{13}i_1 + F_{21}F_{23}i_2 + F_{31}F_{33}i_3\end{cases}
$$
\n(IV.23)

On remplace les fonctions de connexion des interrupteurs par les fonctions de connexion des demi- bras, le système (5.11) devient :

$$
\begin{cases}\ni_{d1} = F_{11}^b i_1 + F_{21}^b i_2 + F_{31}^b i_3 \\
i_{d2} = F_{10}^b i_1 + F_{20}^b i_2 + F_{30}^b i_3 \\
i_{d0} = (1 - F_{11}^b - F_{10}^b) i_1 + (1 - F_{21}^b - F_{20}^b) i_2 + (1 - F_{31}^b - F_{30}^b) i_3\n\end{cases}
$$
\n(IV.24)

Le courant *id1* s'exprime en fonction des courants de sortie par la relation :

$$
\dot{i}_{d1} = (\dot{i}_1 + \dot{i}_2 + \dot{i}_3) - (F_{11}^b + F_{10}^b)\dot{i}_1 - (F_{21}^b + F_{20}^b)\dot{i}_2 - (F_{31}^b + F_{30}^b)\dot{i}_3
$$
\n(IV.25)

### **V.6.2 Modèle de connaissance de l'onduleur à trois niveaux**

Les convertisseurs mettent en jeu des grandeurs électriques dont les évolutions peuvent êtres continus ou discontinus. Cette nature hybride se retrouve naturellement dans leur modèle, que l'on peut ainsi ordonner sous la forme de deux ensembles d'équations mathématiques désigné par les termes "Partie Commande" et "Partie Opérative"

### **a) La partie Commande**

 Elle met en évidence les conditions d'ouverture et de fermeture des semi-conducteurs. Ces conditions dépendent à la fois des commandes externes appliquées aux semiconducteurs (commande d'amorçage, commande au blocage) ainsi que des commandes internes liées à révolution temporelle des grandeurs tension et courant de chaque semiconducteur.

 La partie Commande du modèle permet d'établir si des connexions entre phases sont établies ou non.

 A ce niveau de modélisation, on peut alors raisonner en considérant un convertisseur équivalent constitué uniquement d'interrupteurs idéaux. La connexion établie par ces derniers est décrite par une fonction dite de connexion  $F_{i1}^{b}$  affectant respectivement aux états ouvert et fermé les valeurs numériques 0 et 1.

### **b) La partie opérative**

 Elle se décompose elle-même en une Partie Opérative Discontinue qui décrit l'effet des connexions sur la conversion des grandeurs électriques (que l'on nommera par la suite grandeurs modulées). Cette conversion électrique est quantifiée par une matrice de conversion notée *Ng(t)*. Ensuite, une Partie Opérative Continue établit à partir des équations différentielles temporelles des grandeurs électriques continues qui ont été converties.

### **c) La relation de conversion**

C'est la relation qui lie les grandeurs d'entrée  $[V_A V_B V_C i_{d1} i_{d2} i_{d0}]$  avec le vecteur d'état [*UC1 UC2 i1 i2 i3*],

On défini la relation de conversion simple :

$$
\begin{bmatrix}\nV_A \\
V_B \\
V_C \\
\vdots \\
V_{d1} \\
i_{d2} \\
i_{d0}\n\end{bmatrix} = N(t) \begin{bmatrix}\nU_{c1} \\
U_{c2} \\
i_1 \\
i_2 \\
i_3\n\end{bmatrix}
$$
\n(IV.26)

[N(t)] : Matrice de conversion.

# **V.6.3 Stratégie de commande de l'onduleur de tension à 3 niveaux à structure**  *NPC*

 Les récents progrès technologiques dans le domaine des dispositifs à semi-conducteurs ont élargi le domaine d'application des techniques de modulation de largeurs d'impulsions dans le contrôle de la tension de sortie des convertisseurs statiques.

L'utilisation de cette technique pour la commande des onduleurs triphasés rend possible le contrôle en amplitude et en fréquence des tensions de sortie de ces onduleurs. Afin de générer une source de tension la plus sinusoïdale possible.

### **a) La stratégie triangulo-sinusoïdale à deux porteuses bipolaires triangulaires**

### **a-1) Principe de la commande**

La détermination des instants de fermeture et d'ouverture des interrupteurs est basée sur les intersections d'une onde de référence ou modulante, généralement sinusoïdale et qui est l'image de l'onde de sortie que l'on désire obtenir aux bornes de la charge, avec une porteuse généralement triangulaire, d'où l'appellation triangulo-sinusoïdale.

La figure ci-dessous présente le principe de la modulation triangulo-sinusoïdale.

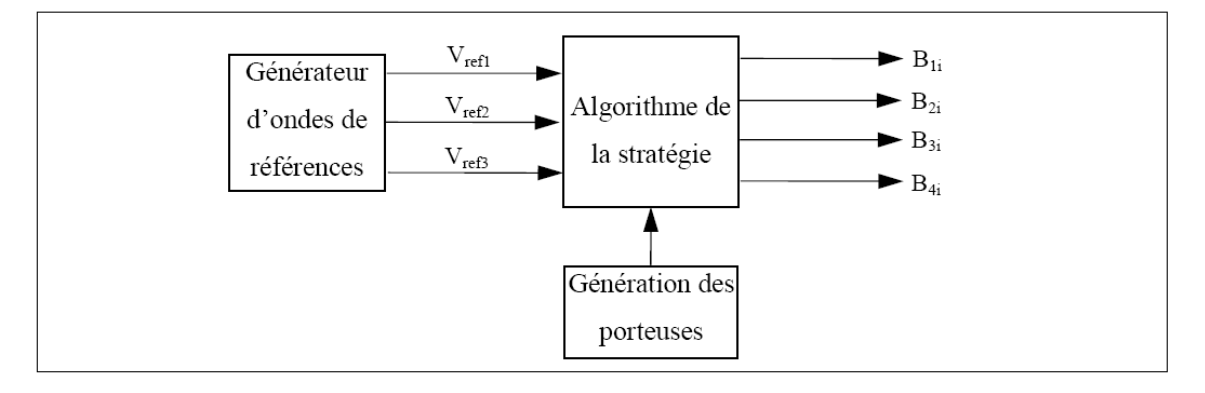

**Figure IV.21 :** Principe de la technique triangulo-sinusoïdale

La stratégie triangulo-sinusoïdale présente deux avantages importants :

• Elle repousse les harmoniques de la tension de sortie vers les fréquences élevées, ce qui facilite leur filtrage.

• Elle permet de faire varier l'amplitude du fondamental de la tension de sortie.

### **a-2) Algorithme de la commande**

Deux signaux triangulaires identiques et bipolaires  $U_{p1}$  (t) et  $U_{p2}$  (t), décalés l'un de l'autre d'une demi période de hachage ( $T_p= 1/2f_p$ ), sont comparés à chaque instant à trois signaux de commande  $v_{ref1}$ ,  $v_{ref2}$  et  $v_{ref3}$ . Ces signaux  $v_{refk}$  sont les images des tensions que l'on souhaite appliquer sur chaque phase.

### **a-3) Tensions de référence**

...............................................................................( )27.VI . 3 4 sin. . . 3 2 sin. . .sin( . ) 3 2 1 = − − = − − = − *V V t marche V V t marche V V t ref m ref m ref m* ω π ω ϕ π ω ω ϕ

#### **a-4) Porteuses triangulaires bipolaires**

$$
\begin{aligned}\n\left[0, \frac{T_p}{2}\right] &\Rightarrow u_{p1} = U_{pm} \left(\frac{4t}{T_p} - 1\right), u_{p2} = U_{pm} \left(-\frac{4t}{T_p} + 1\right) \\
&\qquad \text{...} \\
\left[\frac{T_p}{2}, T_p\right] &\Rightarrow u_{p1} = U_{pm} \left(-\frac{4t}{T_p} + 3\right), u_{p2} = U_{pm} \left(\frac{4t}{T_p} - 3\right)\n\end{aligned}
$$

 Dans le cas d'une référence sinusoïdale, deux paramètres caractérisent la modulation

#### **a-5) Indice de modulation m**

Il est égal au rapport de la fréquence de la porteuse **fp**, à la fréquence de la

référence, c'est- dire :  $m = \frac{f}{f_n} \Rightarrow f_n = m.f$ *f f*  $m = \frac{J_p}{c} \Rightarrow f_p = m.$ 

### **a-6) Taux de modulation ou coefficient de réglage de tension r :**

Il est égal au rapport de l'amplitude de la tension de référence, Vm, à la valeur crête,

 $U_{\text{pm}}$ , de la porteuse, c'est-à-dire:  $r = \frac{v_m}{H} \Rightarrow V_m = r.U_{pm}$ *pm*  $\frac{m}{m} \Rightarrow V_m = r.U$ *U*  $r = \frac{V_m}{V} \Rightarrow V_m = r.$ 

 La modulation est dite synchrone quand m est entier ; asynchrone dans le cas contraire.

Cette stratégie de commande est bien connue pour les onduleurs à deux niveaux. Elle a été récemment appliquée aux onduleurs à trois niveaux.

 La stratégie triangulo-sinusoïdale à deux porteuses utilise la propriété qu'un onduleur à trois niveaux est une mise en série de deux onduleurs à deux niveaux. Son algorithme se résume dans les deux étapes suivantes :

**Etape 1 :** détermination des signaux intermédiaires V<sub>ko</sub> et V<sub>k1</sub>

$$
\begin{cases}\nV_{\text{refk}} \ge U_{p1} \Rightarrow V_{k1} = \frac{E}{2} = U_{c1} \\
V_{\text{refk}} \langle U_{p1} \Rightarrow V_{k1} = 0\n\end{cases}\n\qquad\n\begin{aligned}\n\mathbf{E} \mathbf{t} \\
V_{\text{refk}} \ge U_{p2} \Rightarrow V_{k0} = 0\n\end{aligned}
$$
\n
$$
\mathbf{F} \mathbf{t} \begin{cases}\nV_{\text{refk}} \ge U_{p2} \Rightarrow V_{k0} = 0 \\
V_{\text{refk}} \langle U_{p2} \Rightarrow V_{k0} = -\frac{E}{2} = -U_{c2}\n\end{cases}
$$
\n
$$
\mathbf{A} \mathbf{v} \mathbf{e} \mathbf{r} \cdot U_{k1} = U_{k2} = \frac{E}{E}
$$

**Avec :**   $1 - \frac{1}{c_2} - \frac{1}{c_2} - \frac{1}{2}$  $U_{C1} = U_{C2} = U_{C} = \frac{E}{2}$ 

**Etape 2 :** détermination du signal  $V_{k2}$  et des ordres de commande de  $B_{k3}$  des interrupteurs

 = ⇒ = = = − ⇒ = = = ⇒ = = 0 ,1 0 ,0 0 ,1 1 2 1 2 2 2 1 2 2 1 1 2 *k k k k C k k k C k k V B B V U B B V U B B* **…………………..…………………………** (IV.29)

Avec :

$$
\begin{cases} V_{k2} = V_{k1} + V_{k0} \\ B_{k3} = \overline{B_{k2}} \\ B_{k4} = \overline{B_{k1}} \end{cases}
$$

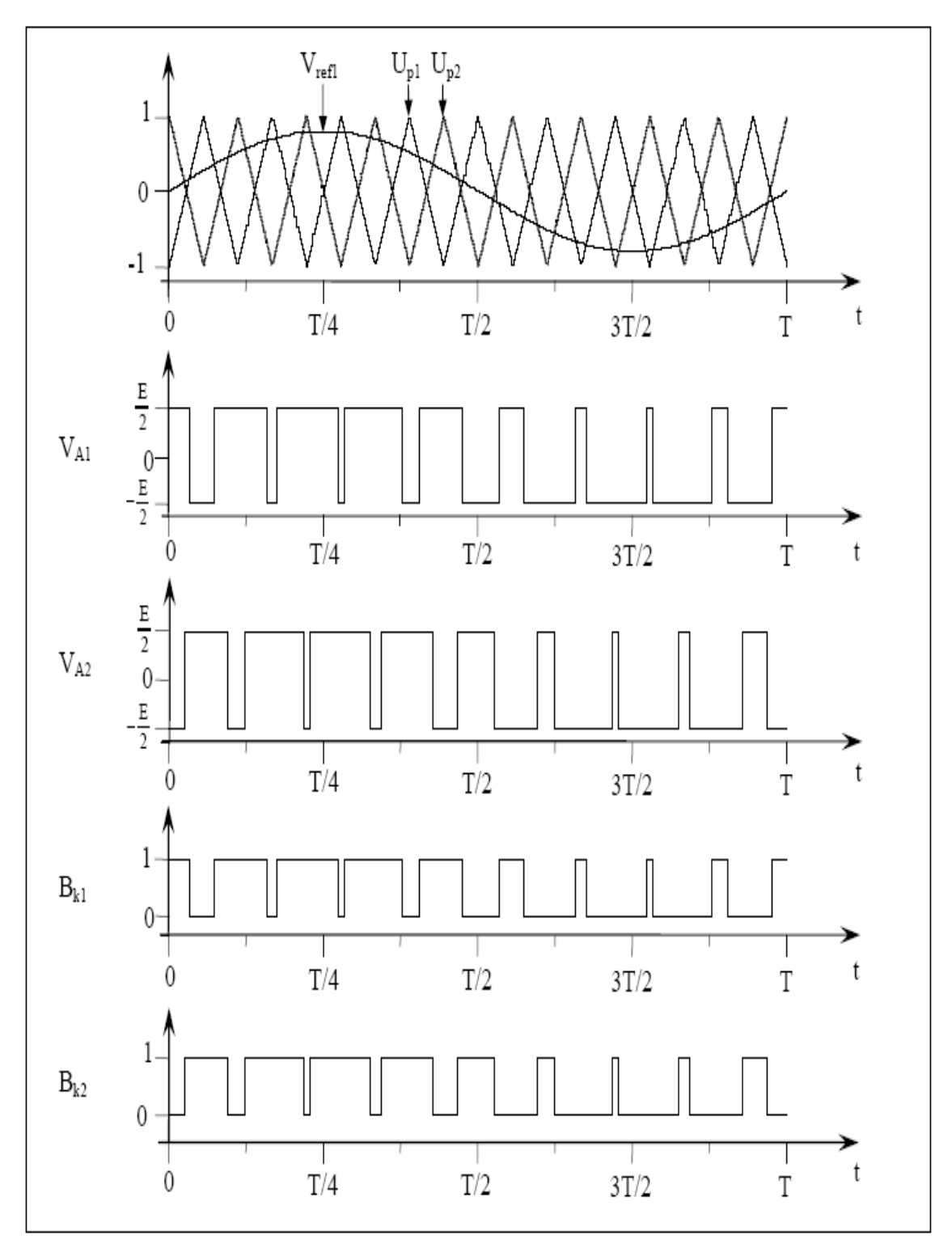

Figure. **IV.22 :** Formation des signaux de commande pour un onduleur triphasé à trois niveaux commandé par la stratégie triangulo-sinusoïdale à deux porteuses.

# **IV.7. Simulation du** *(GPV),* **hacheur Boost, Buck et l'onduleur NPC à trois niveaux**

Les résultats de simulations des tensions et des courants sont donnés par les figures suivantes :

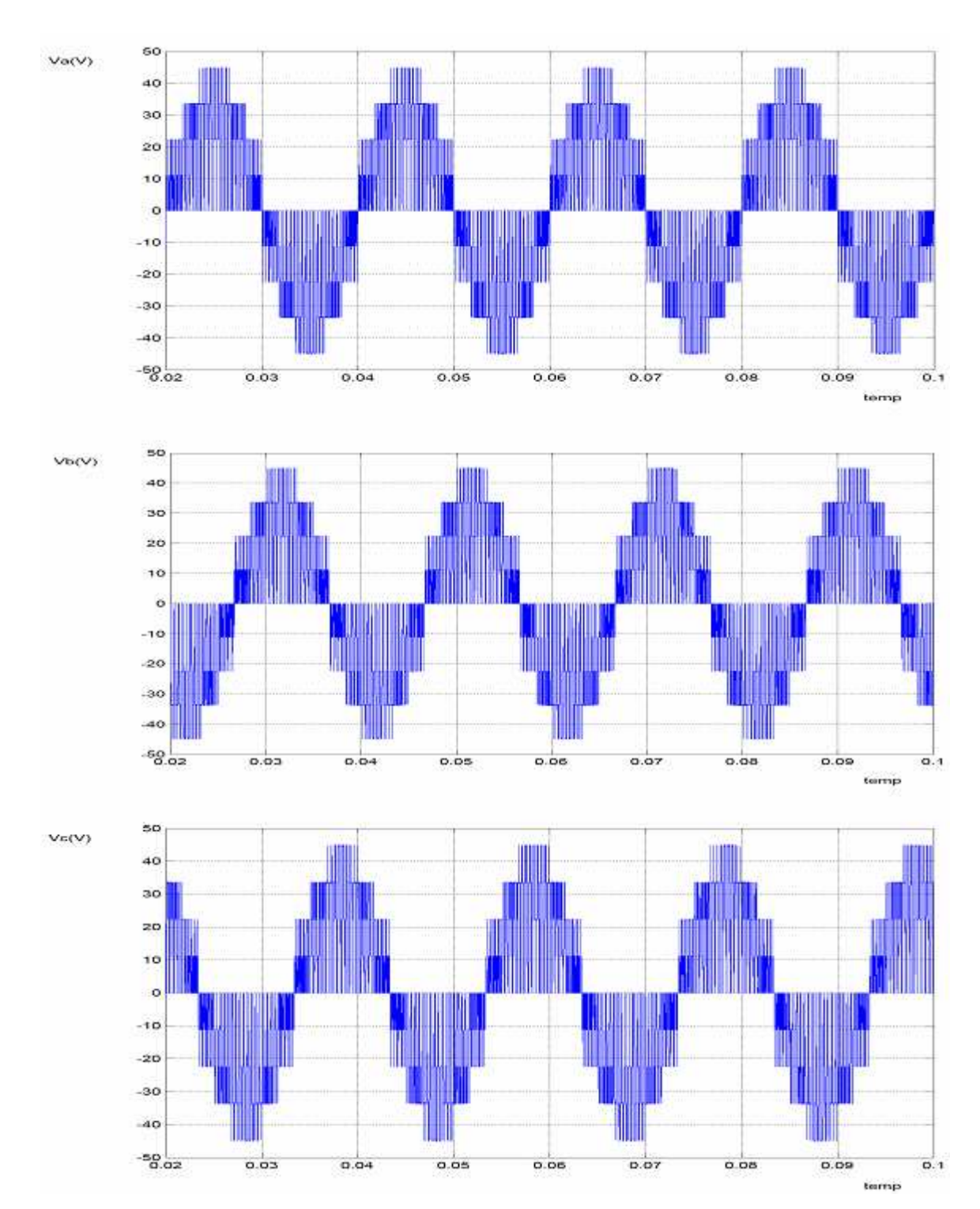

### **a) Tensions simples à la sortie de l'onduleur**

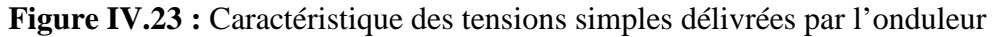

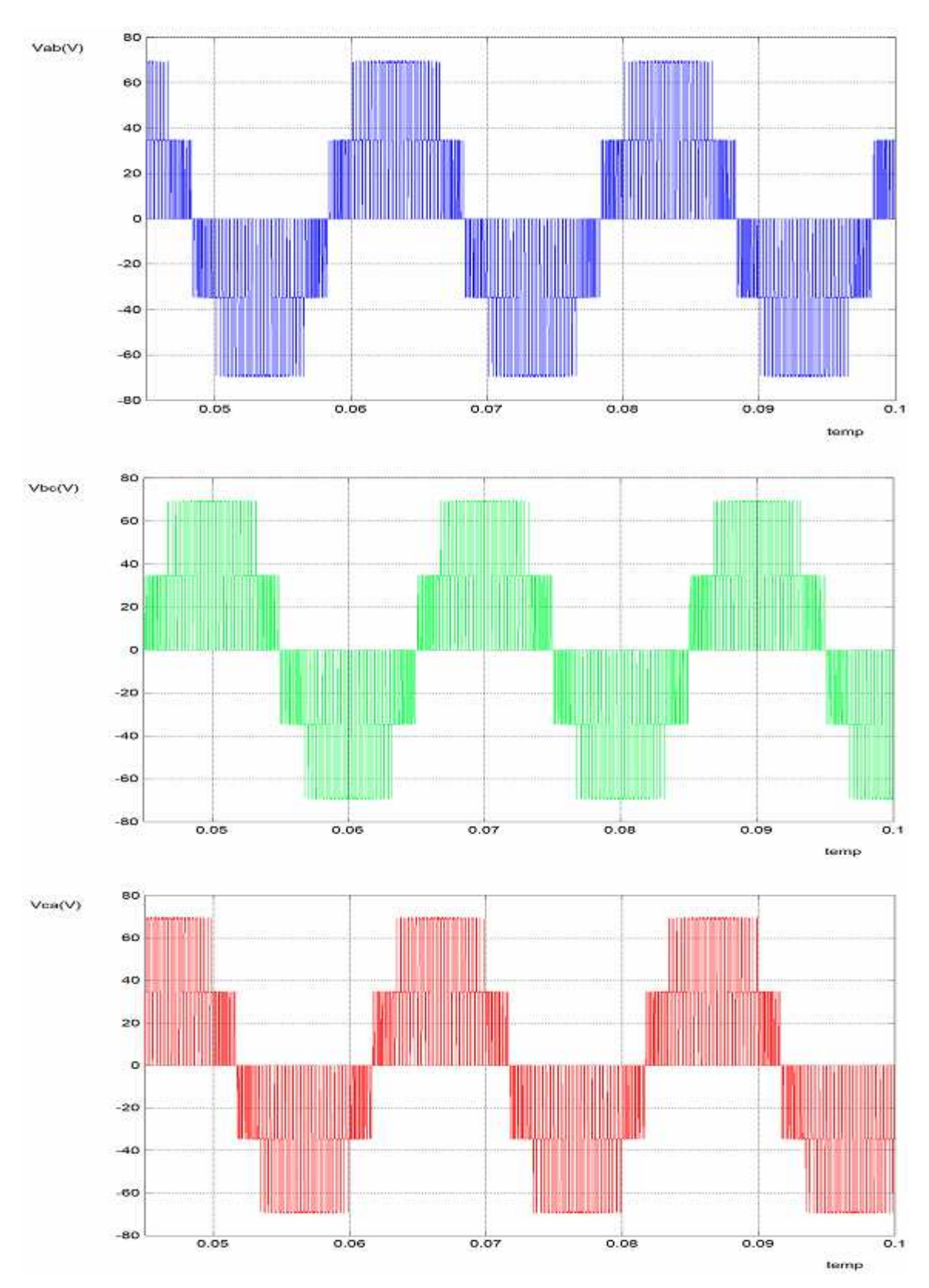

## **b) Tensions composées à la sortie de l'onduleur**

**Figure IV.24 :** Caractéristique des tensions composées à la sortie de l'onduleur

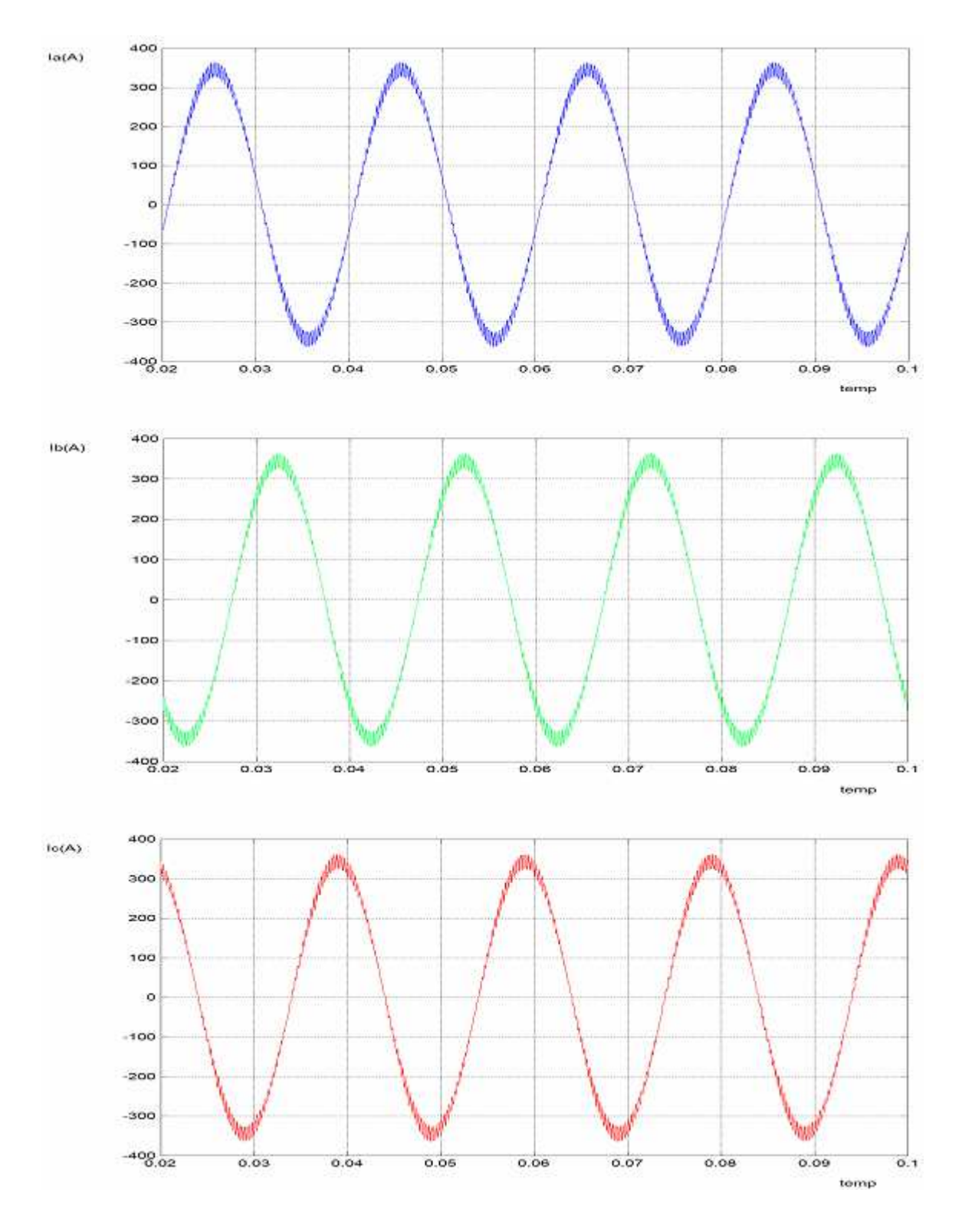

## **c) Courants de lignes à la sortie de l'onduleur**

Figure IV.25 : Caractéristique des courants de ligne à la sortie de l'onduleur

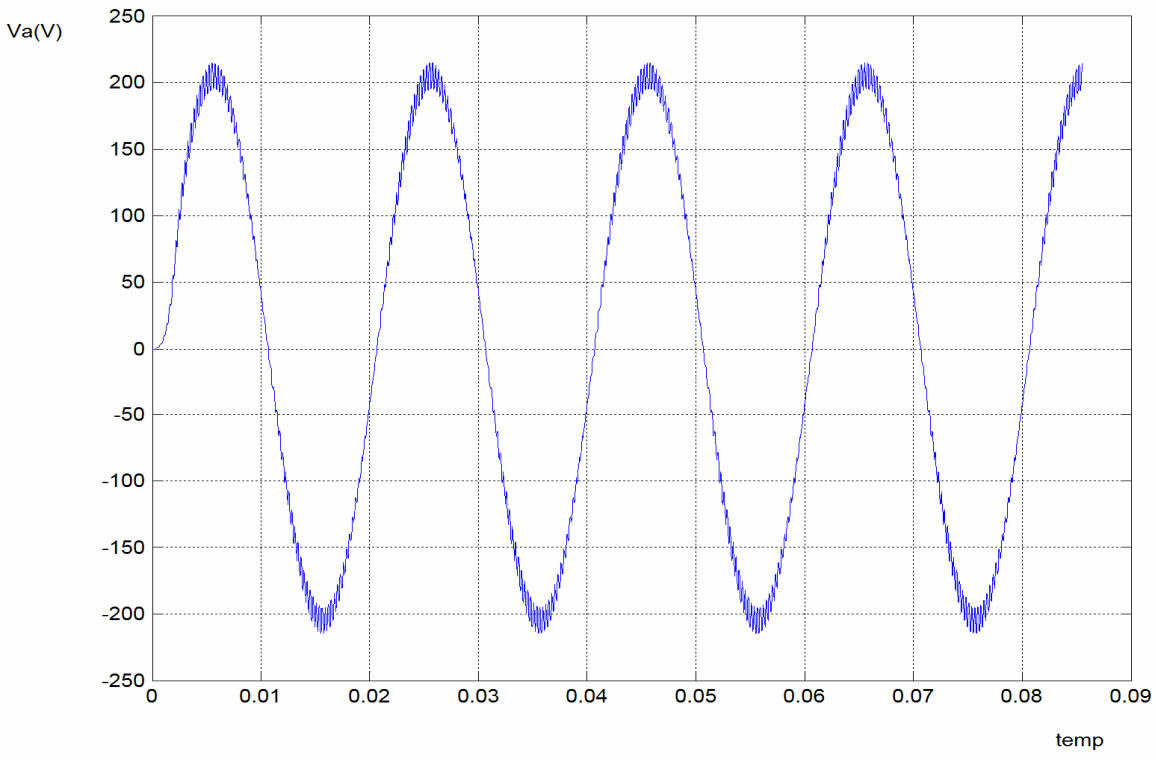

### **d) Tension à la sortie du transformateur**

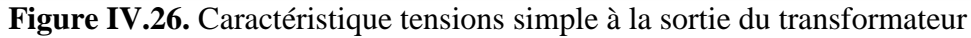

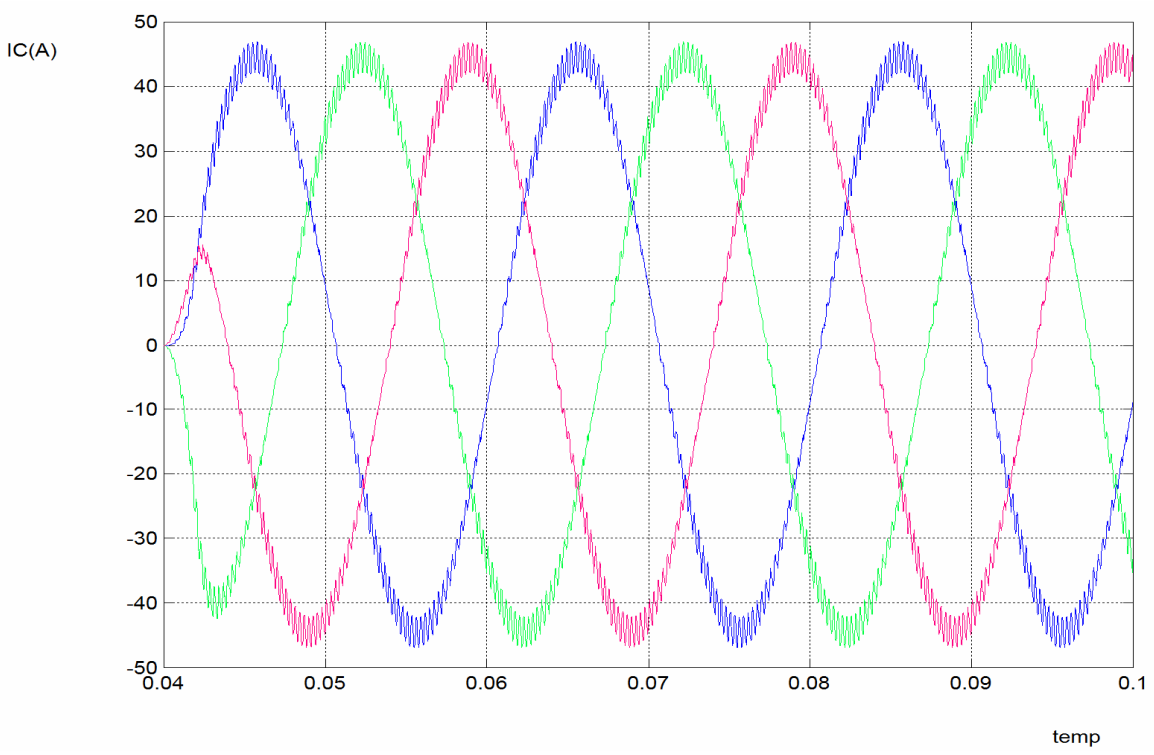

## **e) Courants à la sortie du transformateur**

 **Figure IV.27.** Caractéristique des courants à la sortie du transformateur

# **IV.8. Études comparatives**

Dans cette section, nous présentons une étude comparative entre notre système et un autre système trouvé dans la littérature. [31]

Le système trouvé dans la littérature est représenté dans la figure IV.28 :

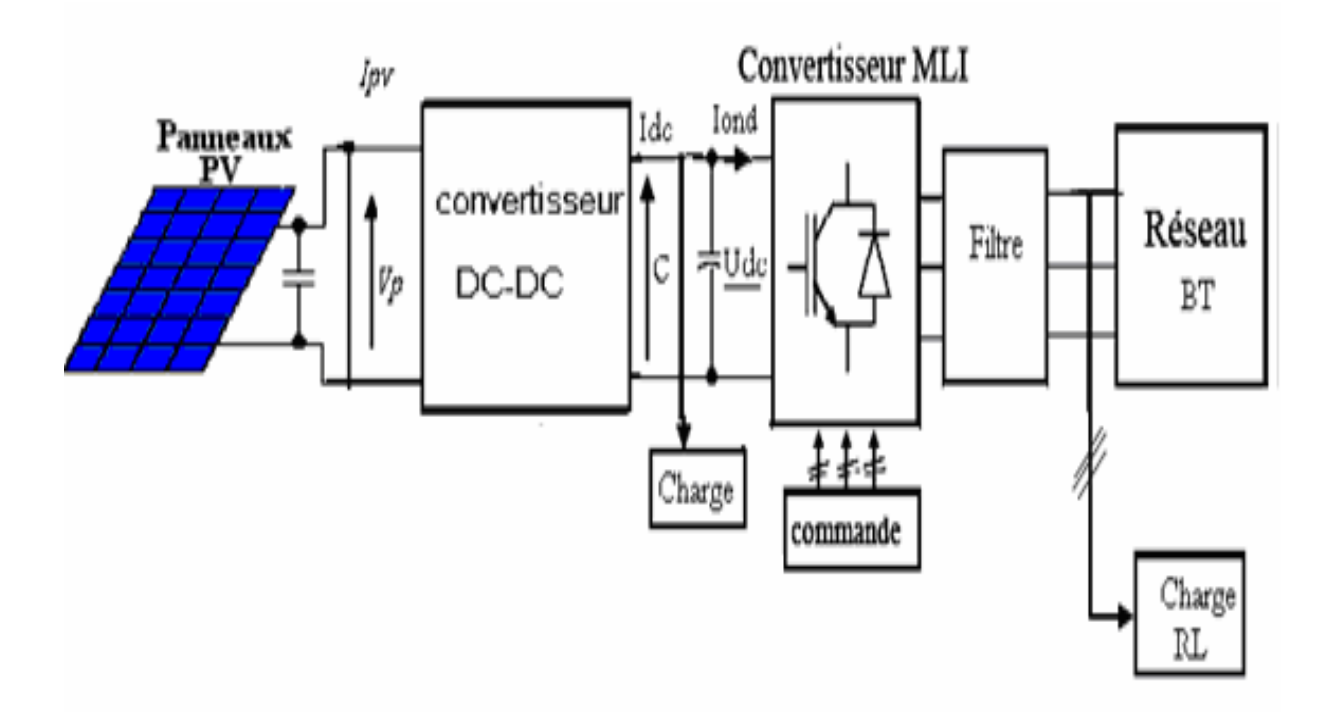

**Figure IV.28 :** Schéma synoptique d'un système photovoltaïque relié au réseau électrique BT

Ce système est formé des modules branchés en séries et en parallèles, un convertisseur boost, un onduleur triphasé à trois niveaux, un filtre et un réseaux BT (220V, 50hz). Pour délivrer une puissance suffisante avec un nombre minimum des harmoniques et une courte chute de tension, nous avons ajouté un étage d'adaptation DC-DC nommé un hacheur Buck et un transformateur triphasé à trois niveaux et en utilise un onduleur NPC

à trois niveaux (figure IV.1).

# • **Comparaison les résultats des caractéristiques Ipv-Vpv et P-Vpv délivrés par le panneau solaire**

Dans cette partie nous montrons la comparaison des caractéristiques courants et puissances en fonction de la tension Vpv entre le panneau utilisé dans notre travaille et celui trouvé dans la littérature.

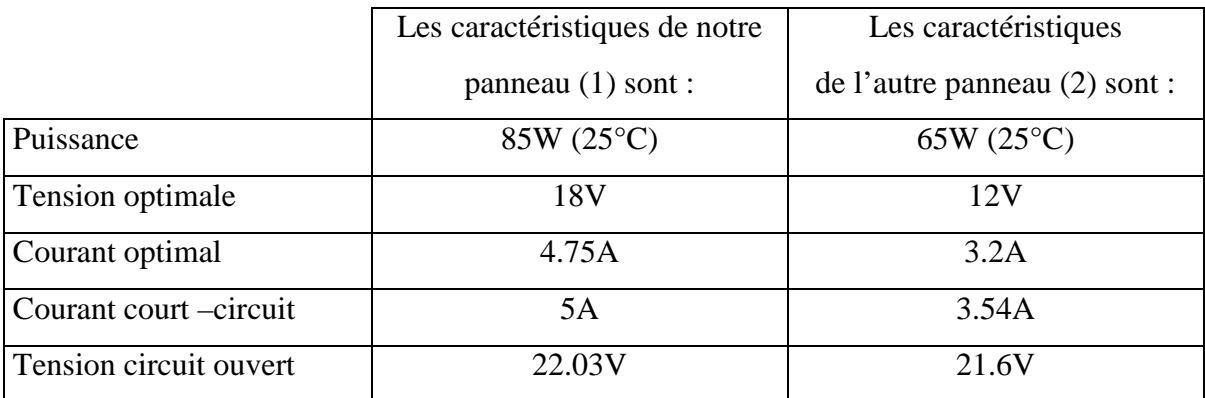

### **Tableau IV.1 : comparaison entre les caractéristiques des panneaux (1) et (2)**

Les figures ci-dessous montrent la comparaison entre les caractéristiques du panneau (1) et du panneau (2)

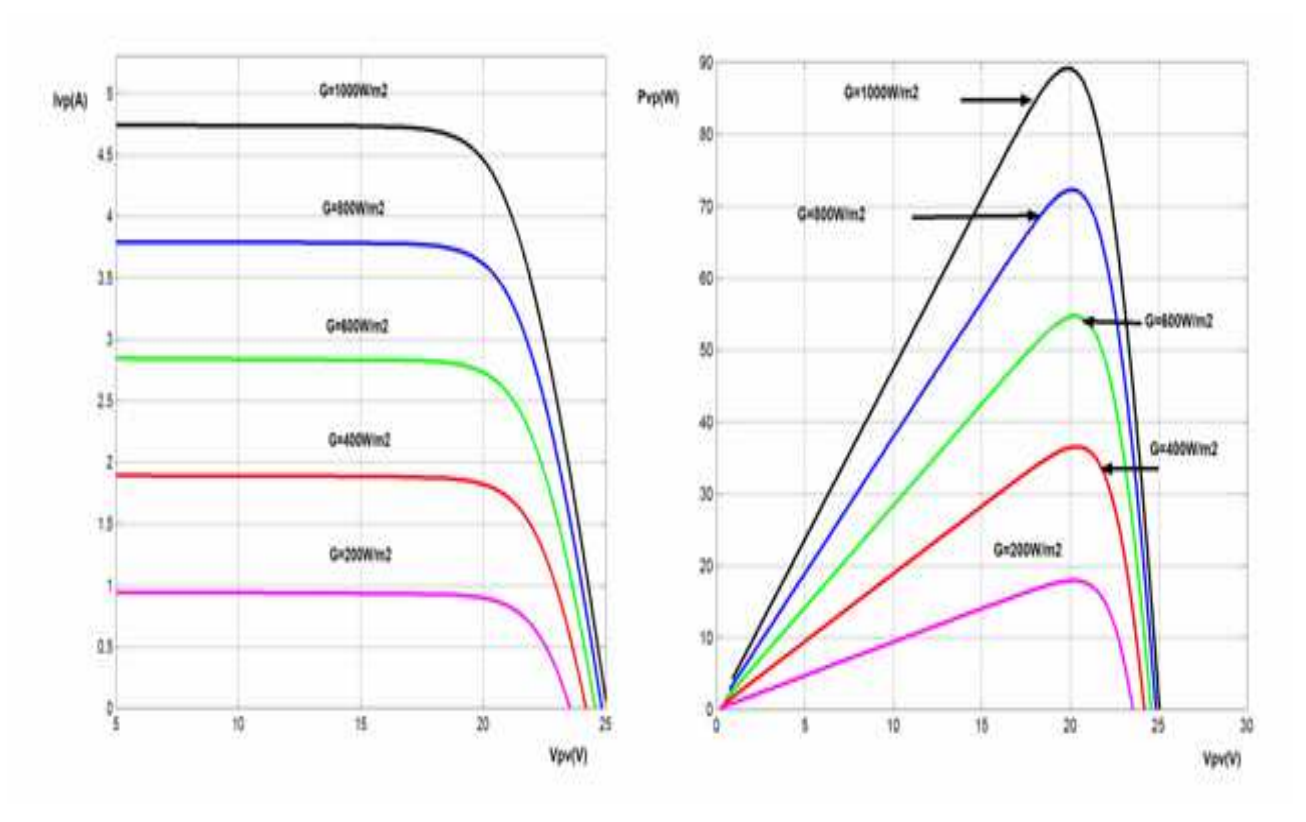

**Figure IV.29 :** Influence de l'ensoleillement sur la caractéristique *Ipv=f(Vp) et P=f(Vp)* à température constante du panneau (1)

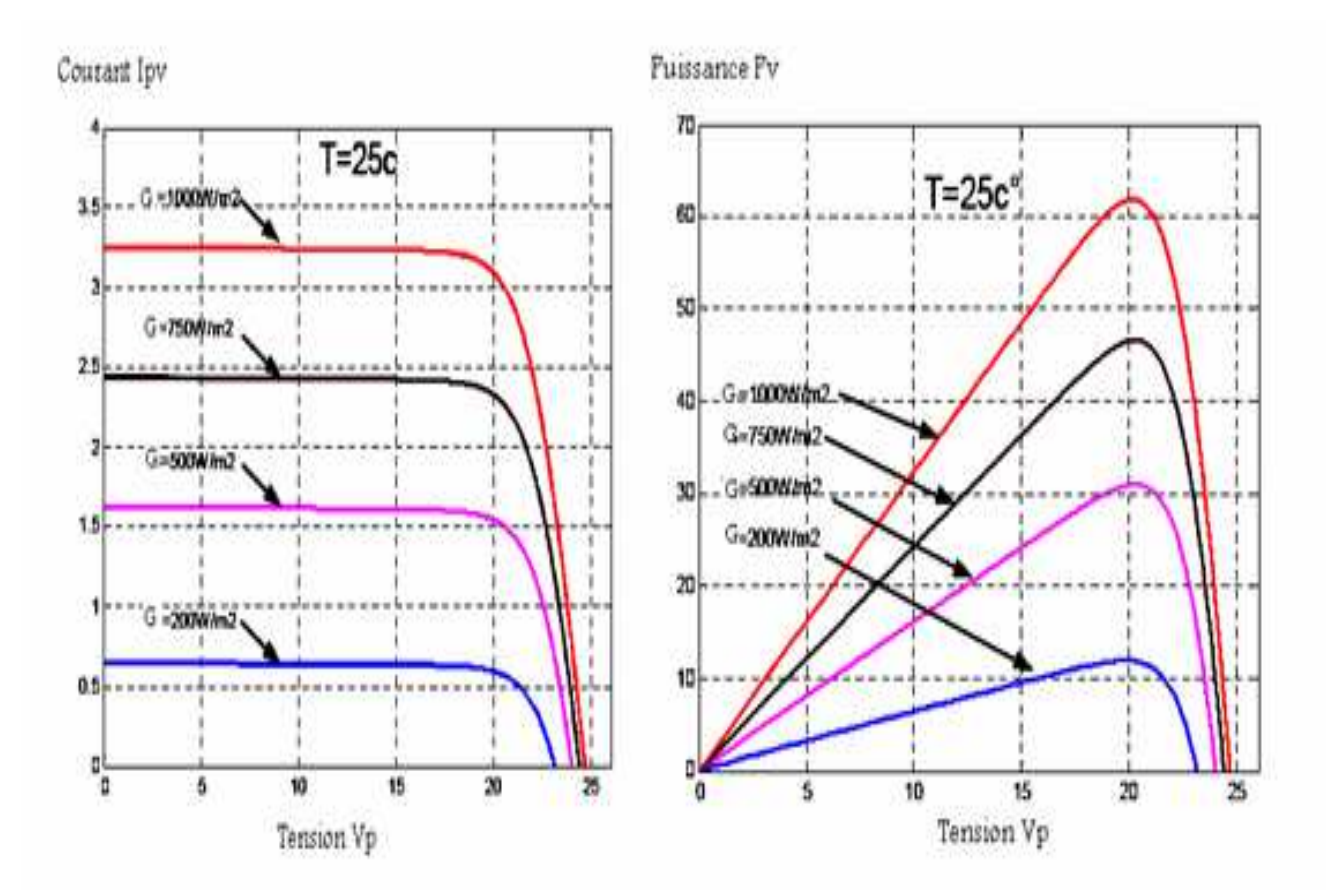

**Figure IV.30 :** Influence de l'ensoleillement sur la caractéristique *Ipv=f(Vp) et P=f(Vp)* à température constante du panneau (2)

A partir de cette comparaison on remarque que notre panneau a les mêmes caractéristiques des formes des courants et des puissances en fonction de la tension, reste une seule différence c'est les caractéristiques données par le fabricant (tension optimal, courant optimal, puissance ……..etc).

### • **Interprétation des résultats de simulation**

L'onduleur utilisé de notre système photovoltaïque est de type NPC à trois niveaux par contre l'onduleur utilisé de l'autre système est un onduleur classique à deux niveaux, les résultats sont représentés dans la figure IV.31

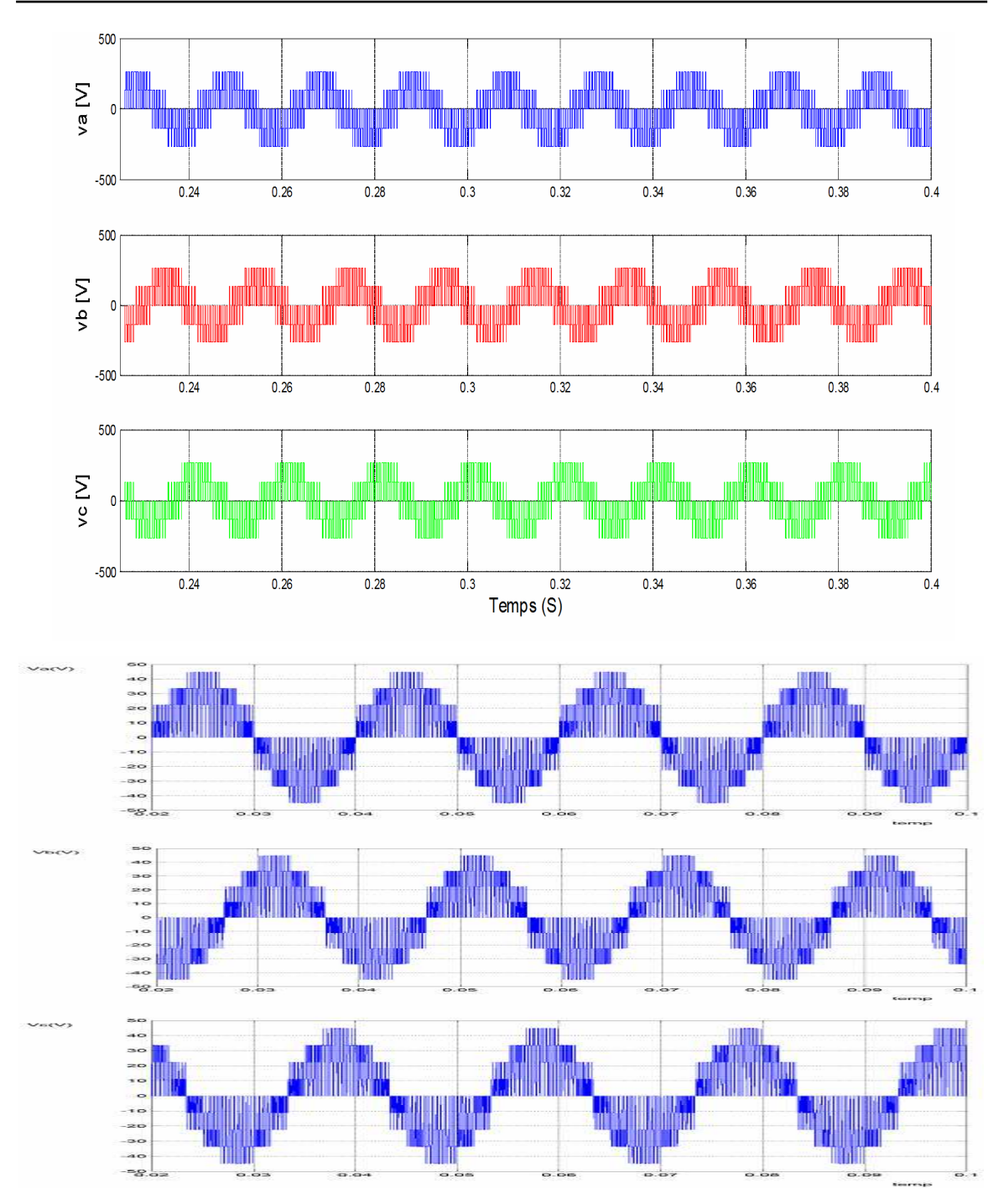

 **Figure IV.31 :** comparaison des performances de l'onduleur à deux niveaux et à trois niveaux

 Ces figures montrent les différentes formes des tensions à la sortie de l'onduleur NPC à trois niveaux et l'onduleur classique à deux niveaux.

Nous avons utilisé l'onduleur NPC à trois niveaux dans notre travail, c'est – à – dire dans la chaîne photovoltaïque – réseaux pour minimiser le taux d'harmonique qui ouvre un champ intéressant à son utilisation dans les domaines de forte puissance telle que la traction électrique.

### **IV .9. Conclusion**

Dans ce chapitre nous avons modélisé et simuler tous les équipements représentant le système photovoltaïque connecté au réseau électrique, tel que, le générateur photovoltaïque, le hacheur élévateur, le hacheur abaisseur , l'onduleur NPC à trois niveaux le transformateur , le filtre et la charge.

La validation des résultats est obtenue par les réponses des tensions, des courants et des puissances qui sont celles obtenus par simulation se rapprochent à celles présentées dans la littérature ce qui nous permet de valider notre travail.

## **V.1 Introduction**

 L'étude que nous avons présentée précédemment représente la plateforme de la réalisation des convertisseurs DC/DC et DC/AC dans une chaîne de production photovoltaïques réseaux.

 Dans cet chapitre nous détaillons la réalisation électronique de la partie de commande (la commande MPPT numérique du hacheur boost et la commande MLI d'un onduleur monophasé), et puis la partie de puissance Représentées sur la Figure V.1

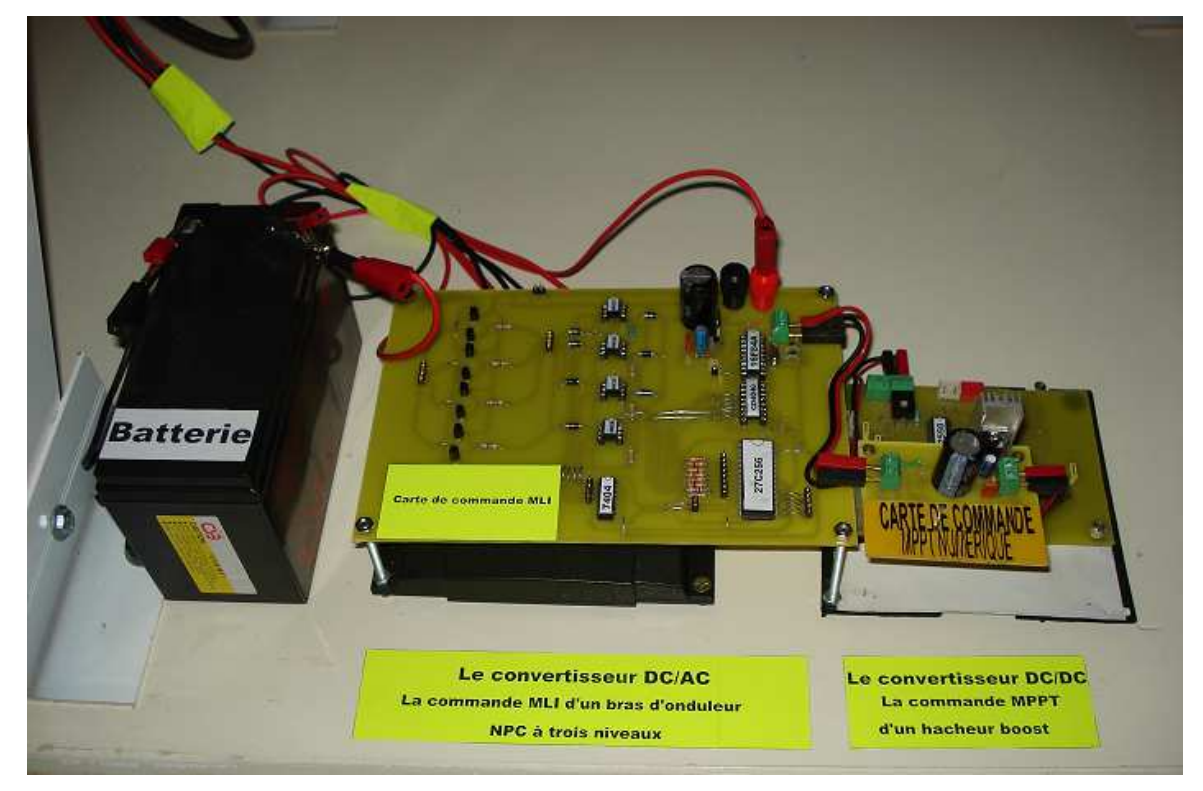

**Figure V.1** : Les cartes de commande

Nous détaillons le schéma électronique, Botton et top des cartes que nous avons réalisé.

## **V.2 La carte de commande MPPT numérique**

Le schéma que nous avons réalisé est représenté dans le chapitre II mais avec le microcontrôleur pic 18F2550 à la place du microcontrôleur pic 18F1220 qui est non disponible sur le marché.

## **V.2.1 Le comparateur LM311 et l'intégrateur RC**

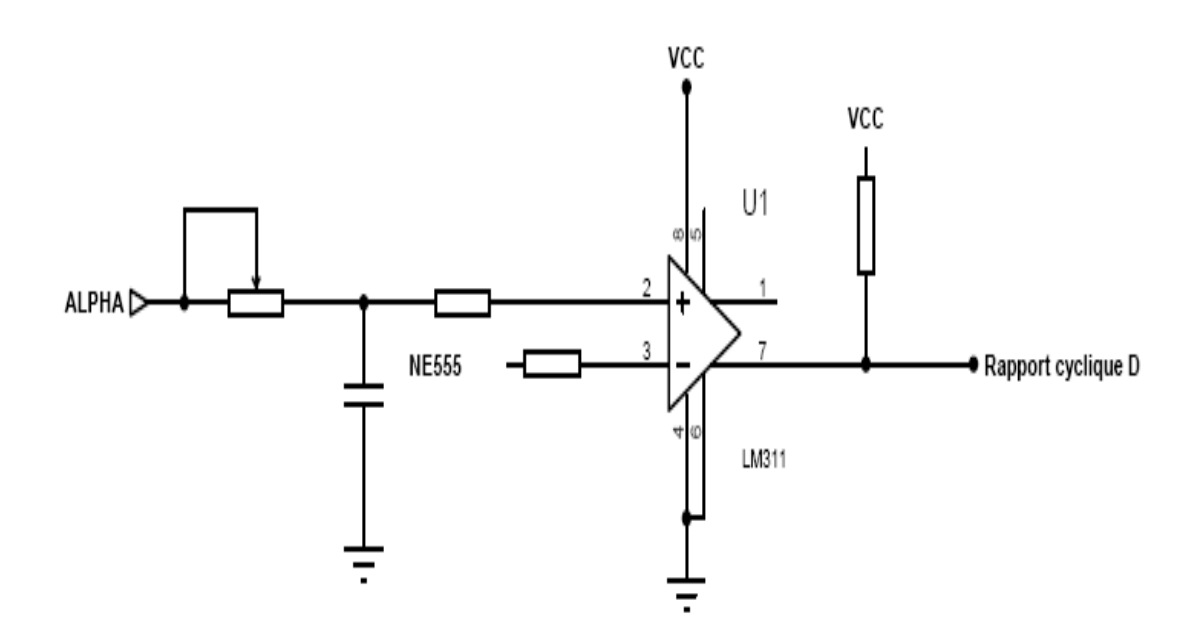

**Figure V.2** : le comparateur LM311 et l'intégrateur RC

Le signal PWM directement appliqué au transistor MOSFET du convertisseur boost, est obtenu en intégrant le signal ALPHA par un filtre passif RC. Le signal ALPHA étant un signal carré, à la sortie du filtre on obtient un signal triangulaire.

Le figure V.3 et figure V.4 représentent les deux signaux comme suit :

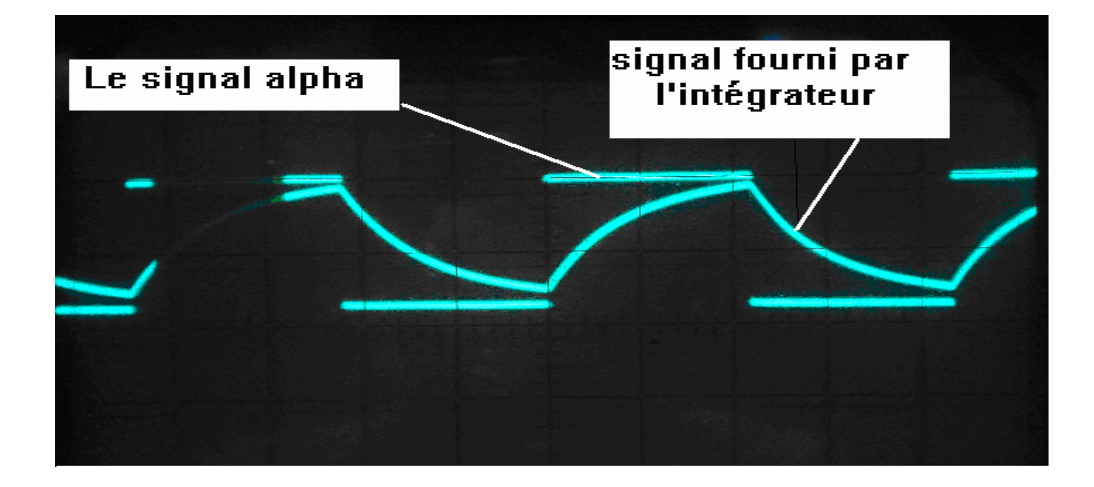

**Figure V.3** : le signal ALPHA et le signal de l'intégrateur (En pratique)

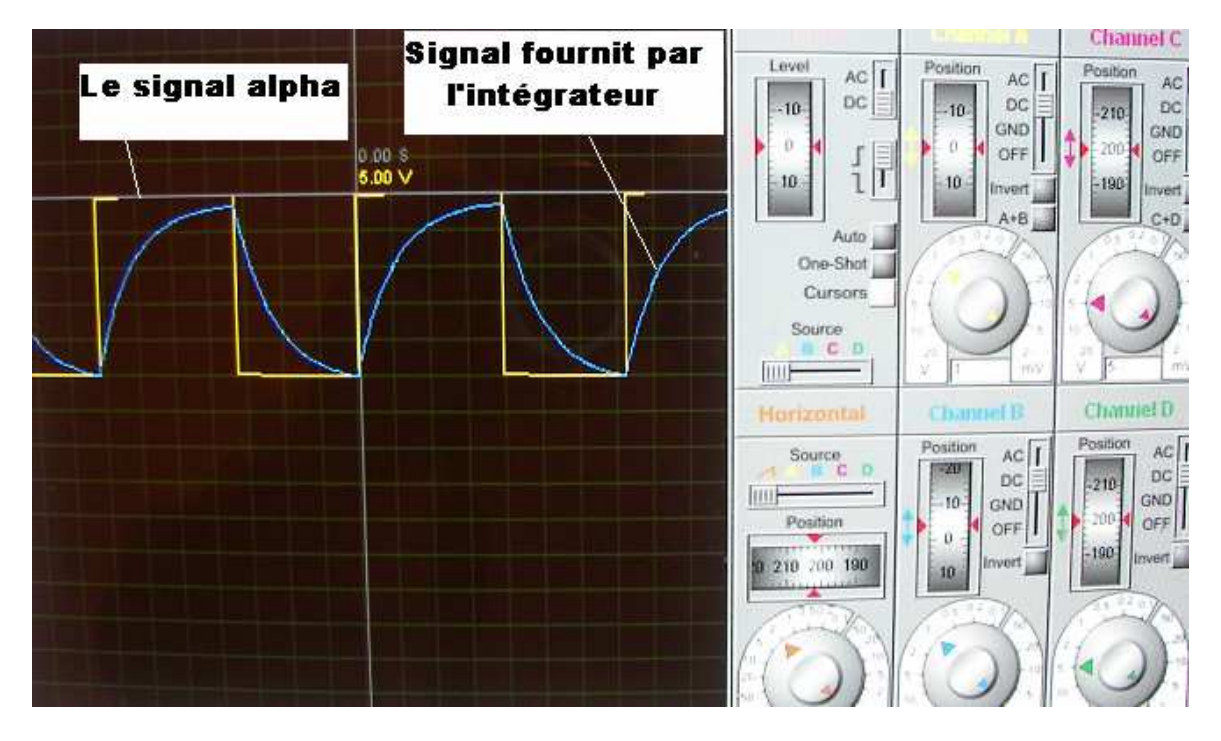

**Figure V.4** : le signal ALPHA et le signal de l'intégrateur (simulation)

Le composant LM311, permet de comparer le signal ALPHA intégré avec un signal triangulaire d'une fréquence de 250KHZ (voir Figure V.5), afin de délivrer le signal PWM.

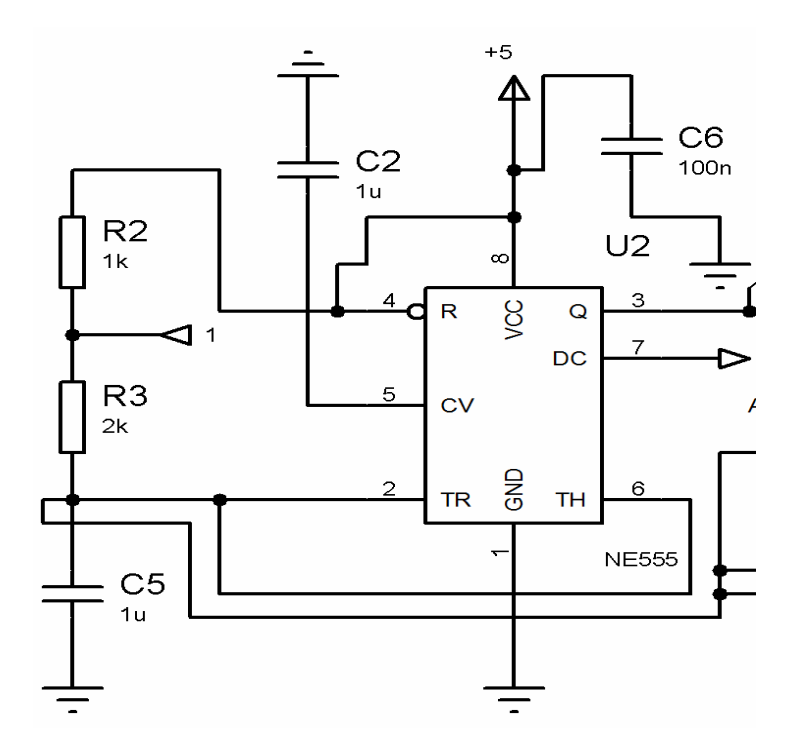

**Figure V.5 :** circuit de génération du signal triangulaire à l'aide de NE555

## **V.2.2 Le signal fournit par le NE555**

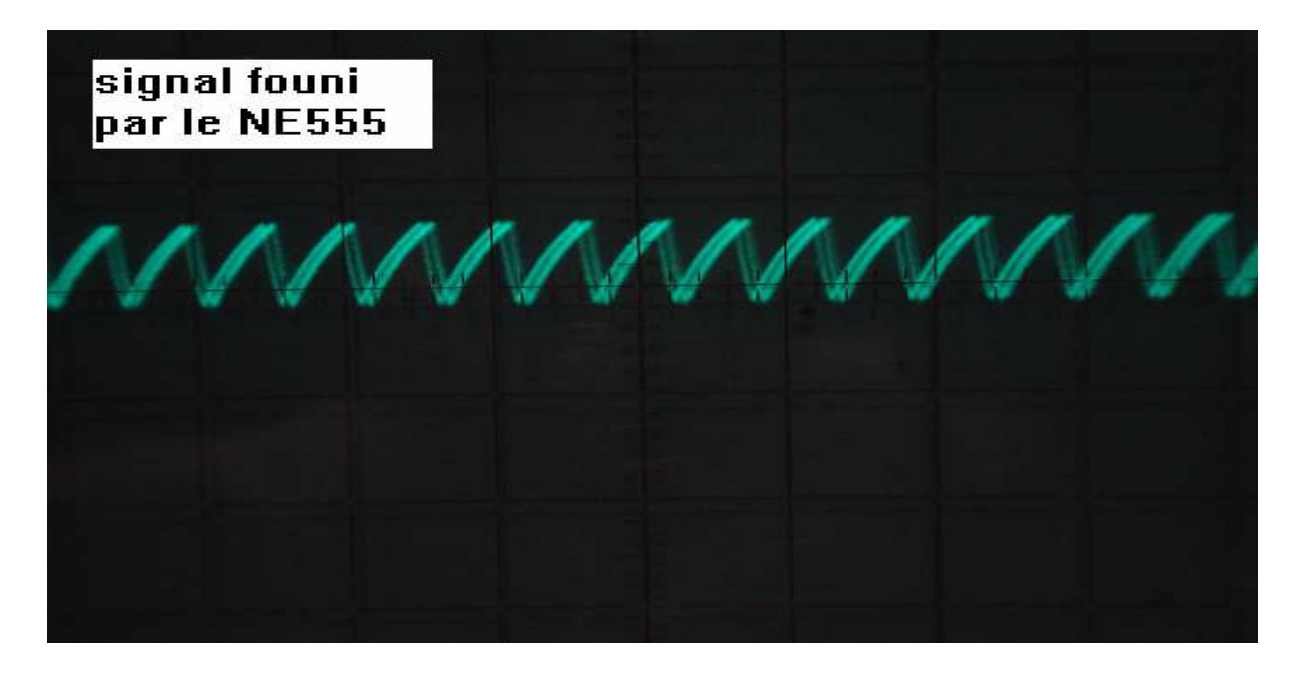

**Figure V.6 :** signal triangulaire fournit par le NE555 (En pratique)

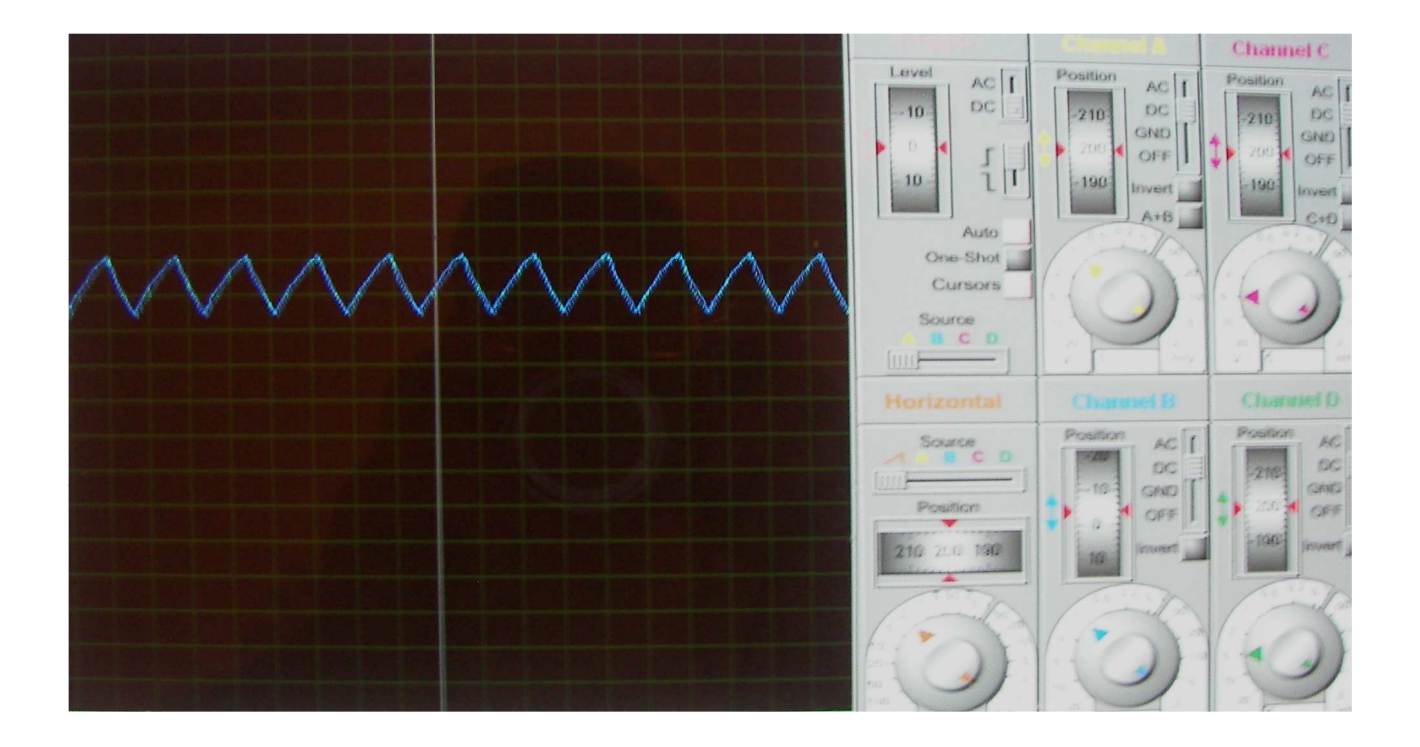

Figure V.7 : signal triangulaire fournit par le NE555 (Simulation)

## • **Résumé**

On montre le diagramme de blocks de notre application, le programme est implémenté dans le pic 18F2550 qui fournit le signal ALPHA. Ce signal est ensuite intégré par l'intermédiaire d'un filtre passif RC, fournit le signal Vc qui est comparé à un signal triangulaire de 250KHZ (puce NE555) afin d'obtenir le signal de commande (D) du transistor du convertisseur.

# **V.3 Réalisation pratique de la carte de commande MPPT**

## **V.3.1 Nomenclature**

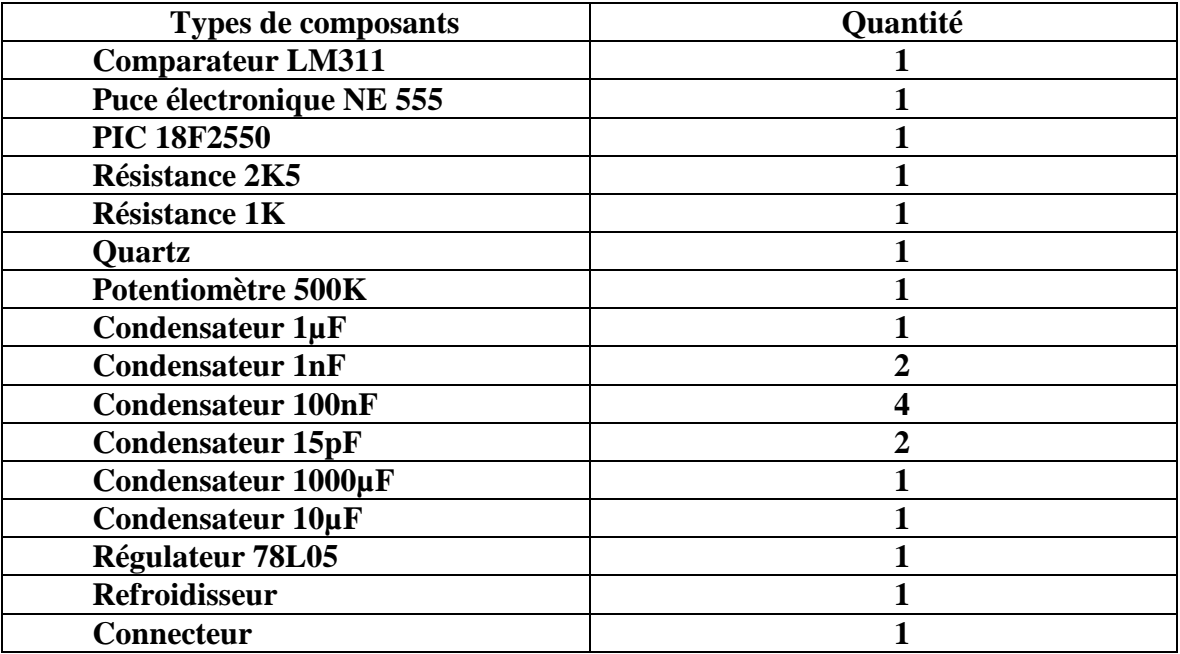

**Tableau V.1 :** Liste des composants nécessaires à la conception de la carte MPPT

## **V.3.2 Schéma**

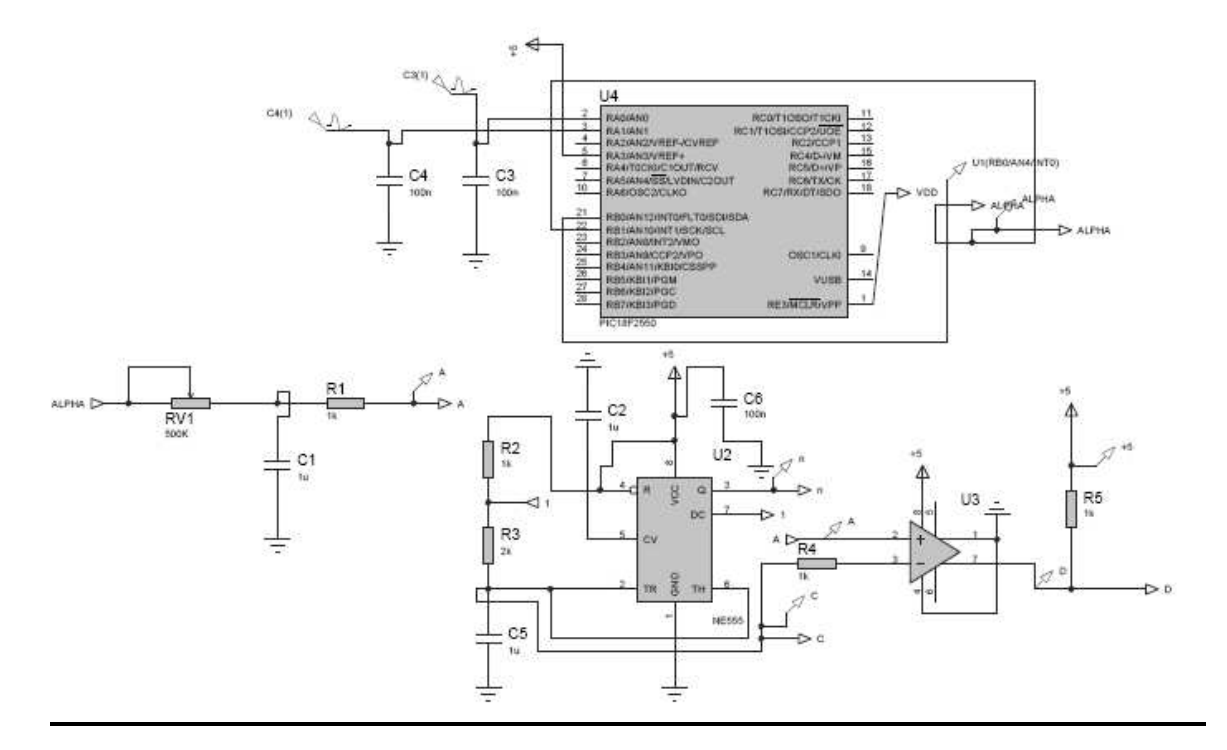

**Figure V.8 :** Schéma de la carte MPPT

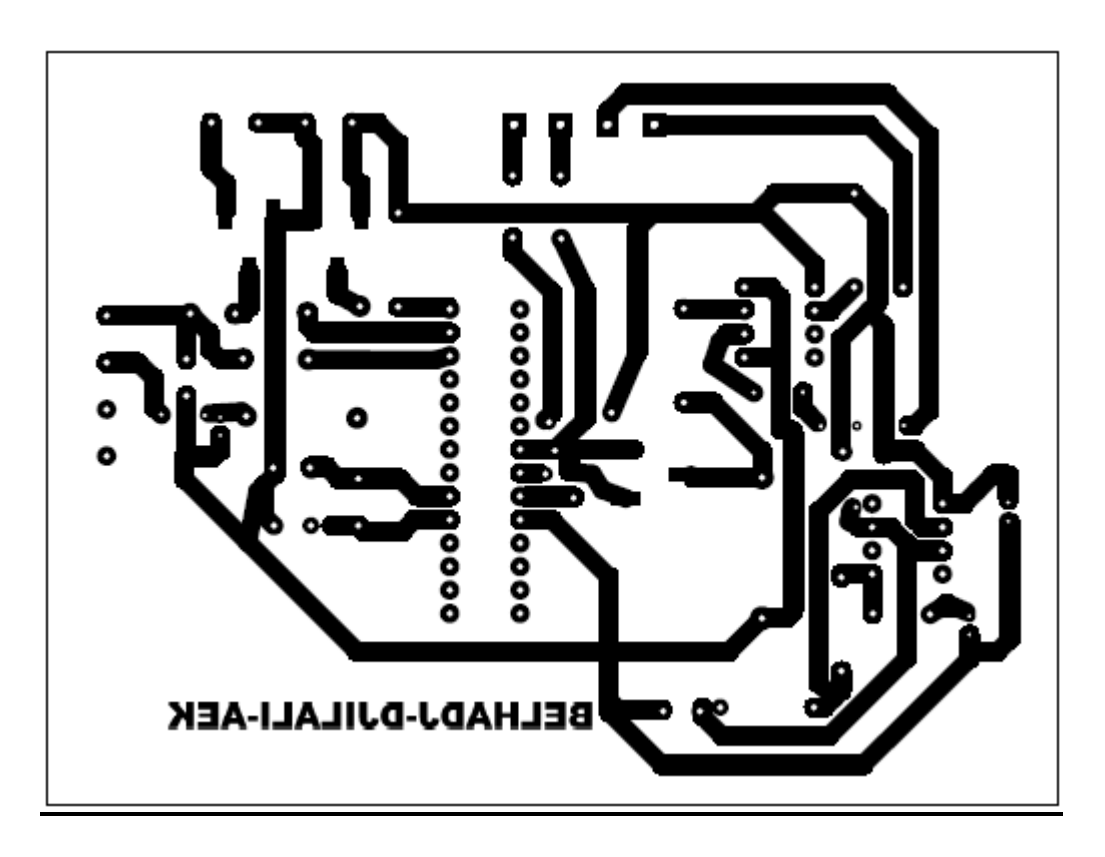

## **V.3.3 Circuit imprimé et implantation**

**Figure V.9 :** Vue BOTTON de la carte MPPT numérique

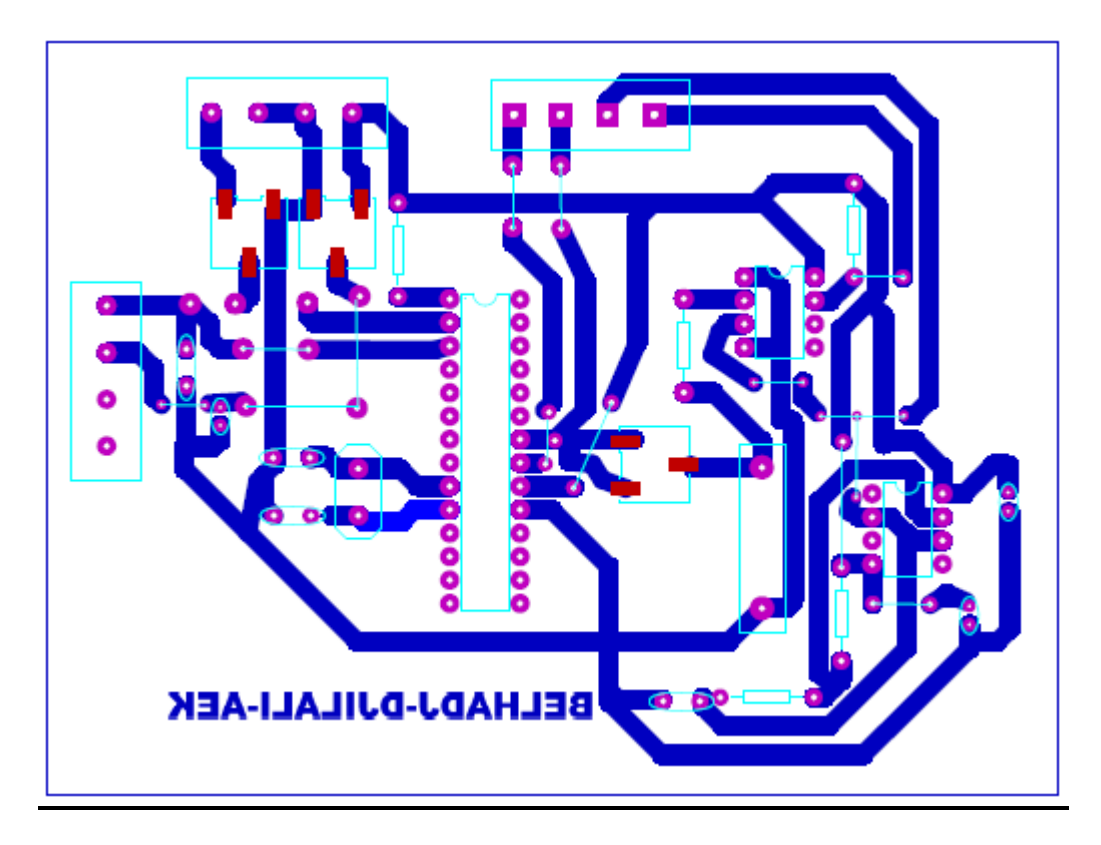

**Figure V.10 :** Vue TOP de la carte MPPT numérique

## **V.3.4 Vue en 3D de la carte**

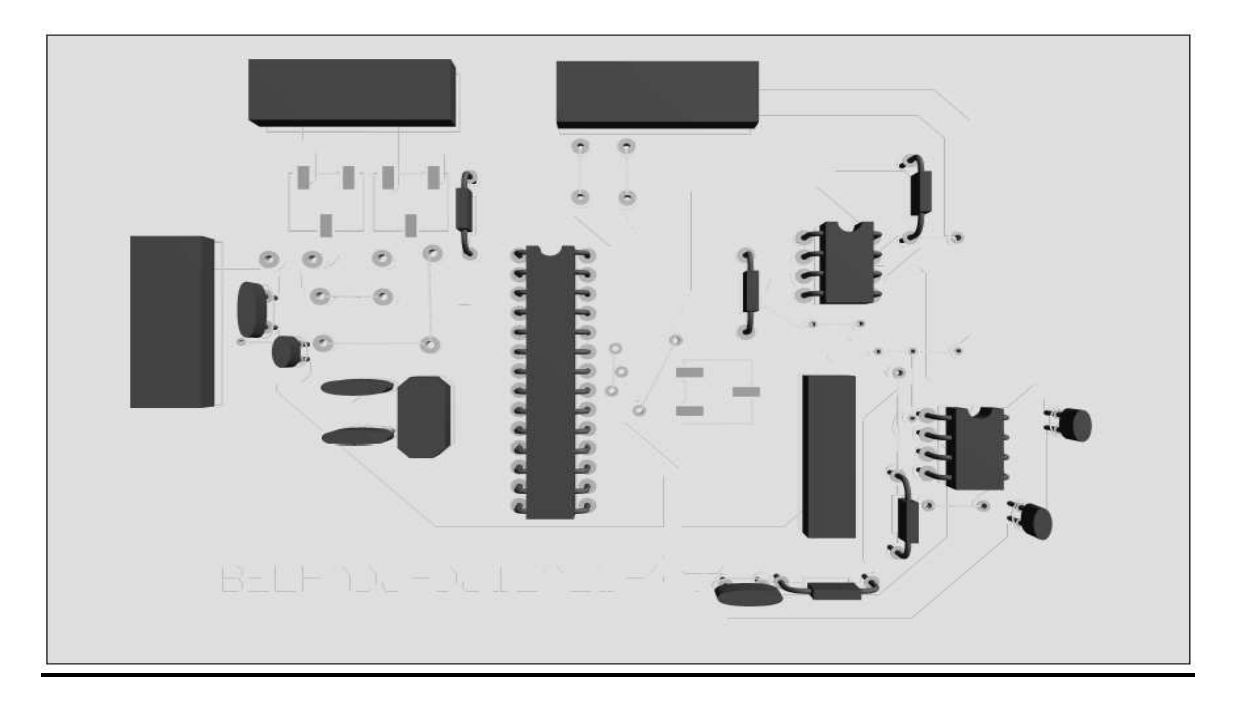

**Figure V.11 :** Vue en 3D de la carte MPPT numérique

## **V.3.5 Réalisation terminée**

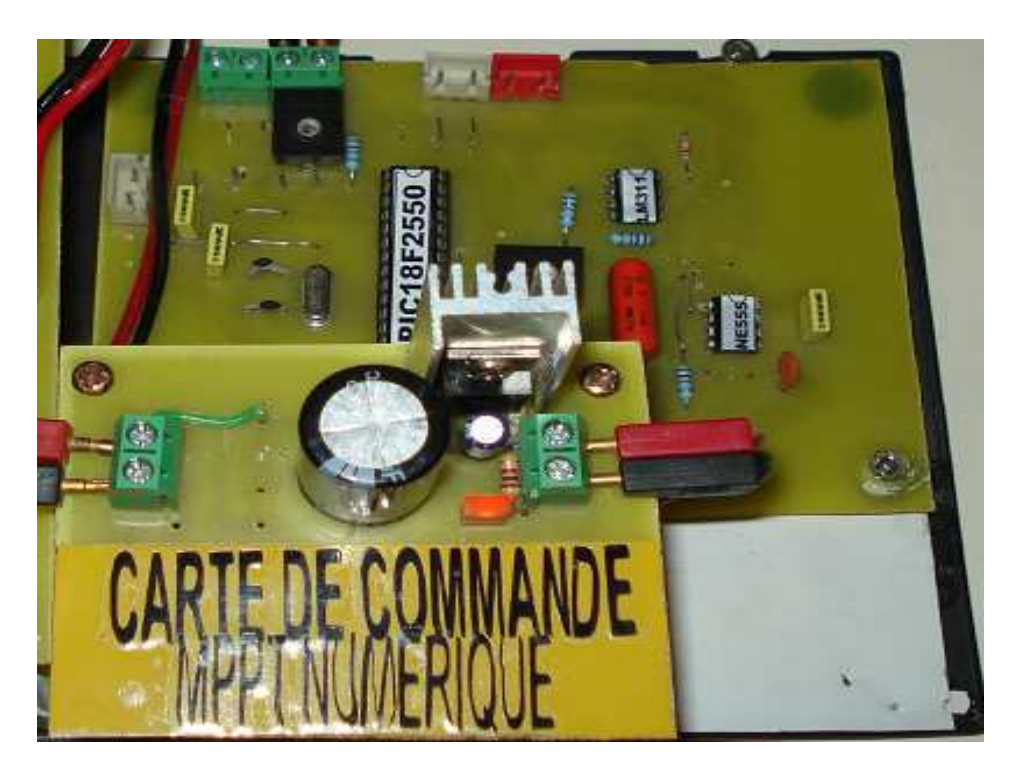

**Figure V.12 :** La réalisation de la carte MPPT

## **V.4 La carte de commande MLI numérique**

Nous avons choisi la MLI optimale pour commander notre onduleur. Rappelons que cette technique de commande a le pouvoir de filtrer les harmoniques d'ordre supérieur qui sont responsables aux déformations importantes du signal à générer.

Il existe des circuits intégrés conçus à cet effet tel que le HEF4752, toutefois, ils sont malheureusement non disponibles sur le marché et leur coût est onéreux.

Nous avons pensé aux mémoires électroniques comme alternative à ces circuits (les mémoires en particulier).

Ces mémoires ont la souplesse d'enregistrer des données imposées par l'utilisateur.

Dans notre cas, les états envoyés comme commande vers l'onduleur représentent ces données.

## **V.4.1 Mecanisme de génération des signaux MLI**

### • **Cas de l'onduleur NPC à trois niveaux**

L'onduleur NPC à trois niveaux est un convertisseur statique à douze interrupteurs. Ces derniers exécutent la conversion de la tension continue à une tension alternative. Mais, Dans ce cas, on est obligé de générer des signaux MLI vers les gâchettes des interrupteurs : ceci, permet l'acquisition de la commande qui donne la conversion continue / alternative de tension avec certaines harmoniques minimisées.

La mémoire eprom 27C256 génère six signaux MLI décalés l'un de l'autre de 180<sup>°</sup>. Les premiers signaux MLI sort par le pin **D0** et **D1** pour commander le premier Bras d'onduleur. Les deuxièmes signaux sort par le pin **D2** et **D3** pour commander le deuxième bras d'onduleur et les troisièmes signaux sort par le pin **D4** et **D5** pour commander le troisième bras d'onduleur.

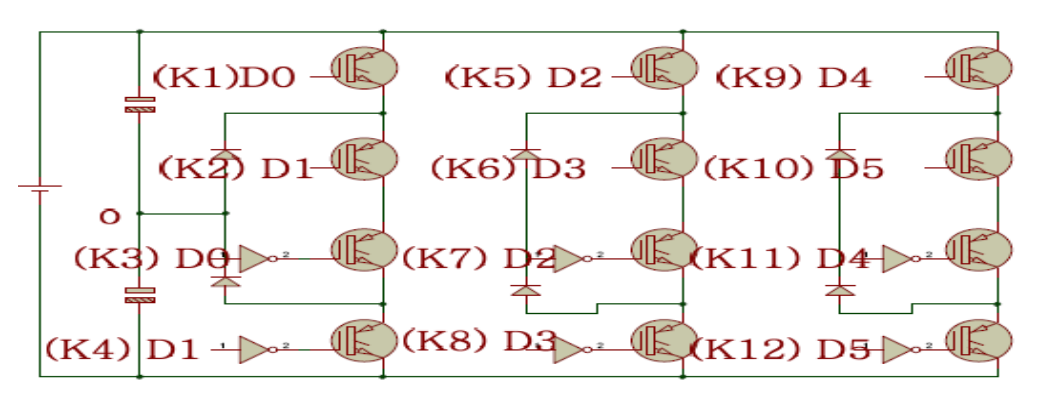

**Figure V.13 : Onduleur NPC à trois niveaux** 

La génération de signaux MLI existe, si nous appliquons une source d'adresses qui s'attaquent à la mémoire 27C256.

Le circuit électrique qui nous garantit la source d'adresses : c'est le **compteur**. Lorsque nous avons travaillé pour obtenir une tension alternative de la fréquence 50Hz (coté puissance) d'une période  $T = 0.02$ s qui est assurée à l'aide d'une commande générée par la 27C256 de la zone mémoire 0 à FF.

## • **Comparaison des résultats**

Comme nous avons dit auparavant, la mémoire Eprom 27C256 reçoit des adresses pour fonctionner. Aussi le compteur nécessite une génération d'horloges obtenue par un circuit électronique.

Il existe plusieurs circuits qui génèrent la fréquence d'horloge qui attaque le compteur, parmi eux, le circuit NE555.

La mémoire 27C256 génère des signaux MLI sous forme de paquets différents, et le compteur reçoit une fréquence constante.

Pour obtenir un signal MLI de la période  $T = 0.02$ s, ce qui oblige à générer une fréquence très précise F=12800Hz vers le compteur, mais, cette précision est très difficile à générer par le circuit NE555. Pour cela, nous devons utiliser le microcontrôleur 16F84A (circuit électronique capable à répondre de cette obligation).

## **V.4.2 Les signaux de commandes**

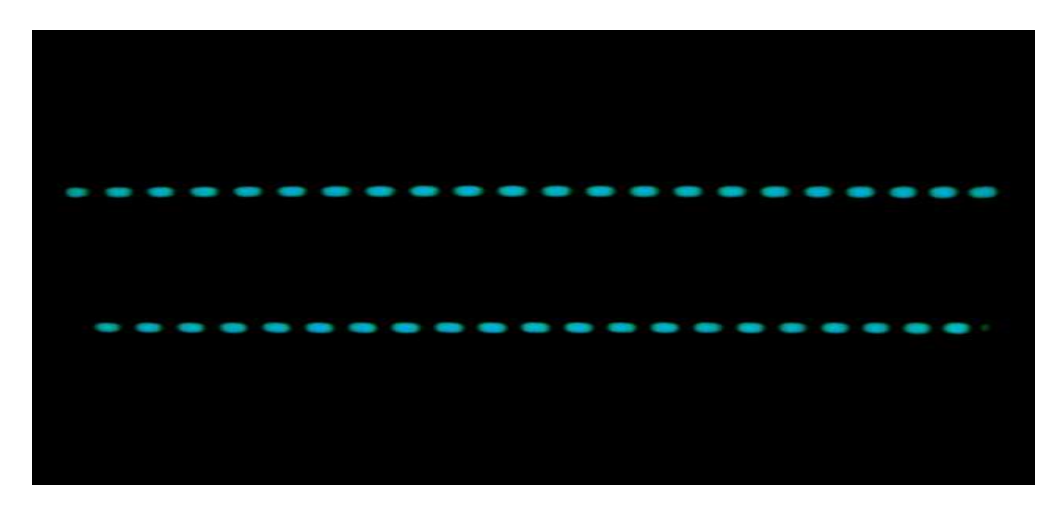

### **V.4.2.1 Le signal d'horloge**

**Figure V.14 :** Le signal d'horloge (En pratique)

## **V.4.2.2 Les signaux MLI**

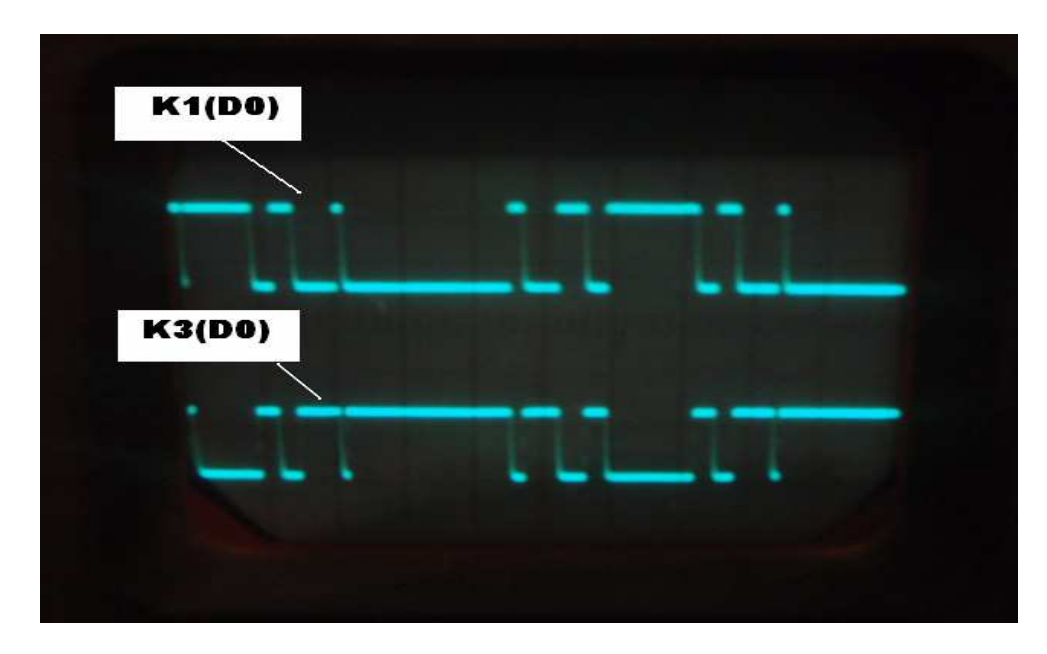

Figure V.15 : Les signaux MLI (En pratique)

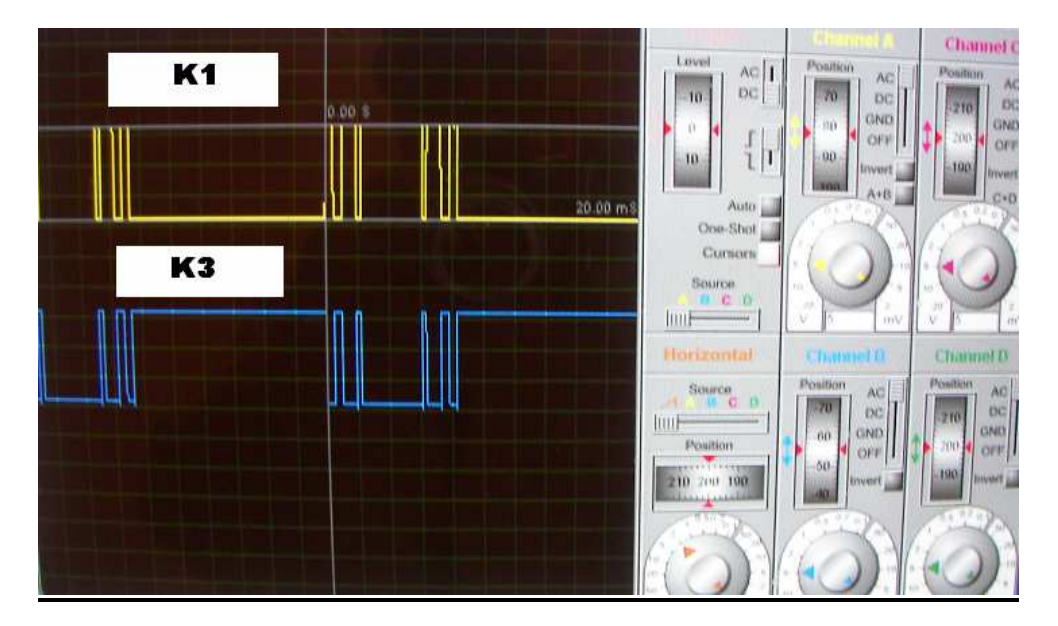

Figure V.16 : Les signaux MLI (simulation)

## **V.5 Réalisation pratique de la carte de commande MLI**

## **V.5.1 Nomenclature**

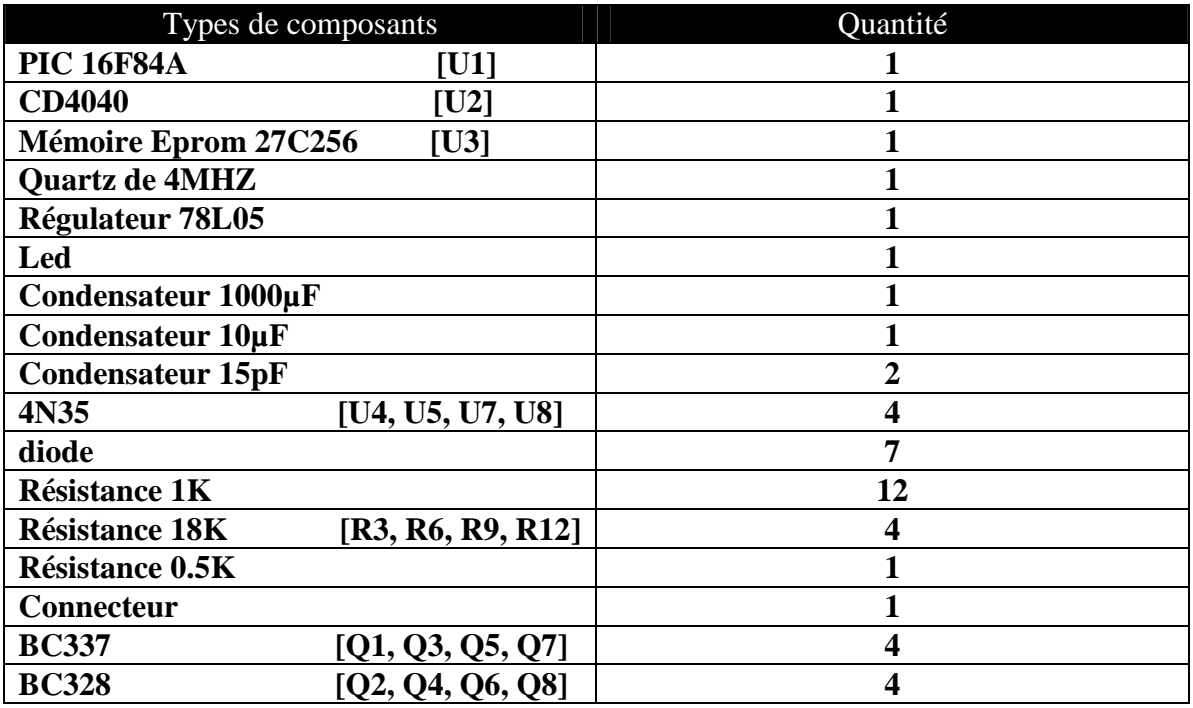

**Tableau V.1 :** Liste des composants nécessaires à la conception de la carte MLI

## **V.5.2 Schéma**

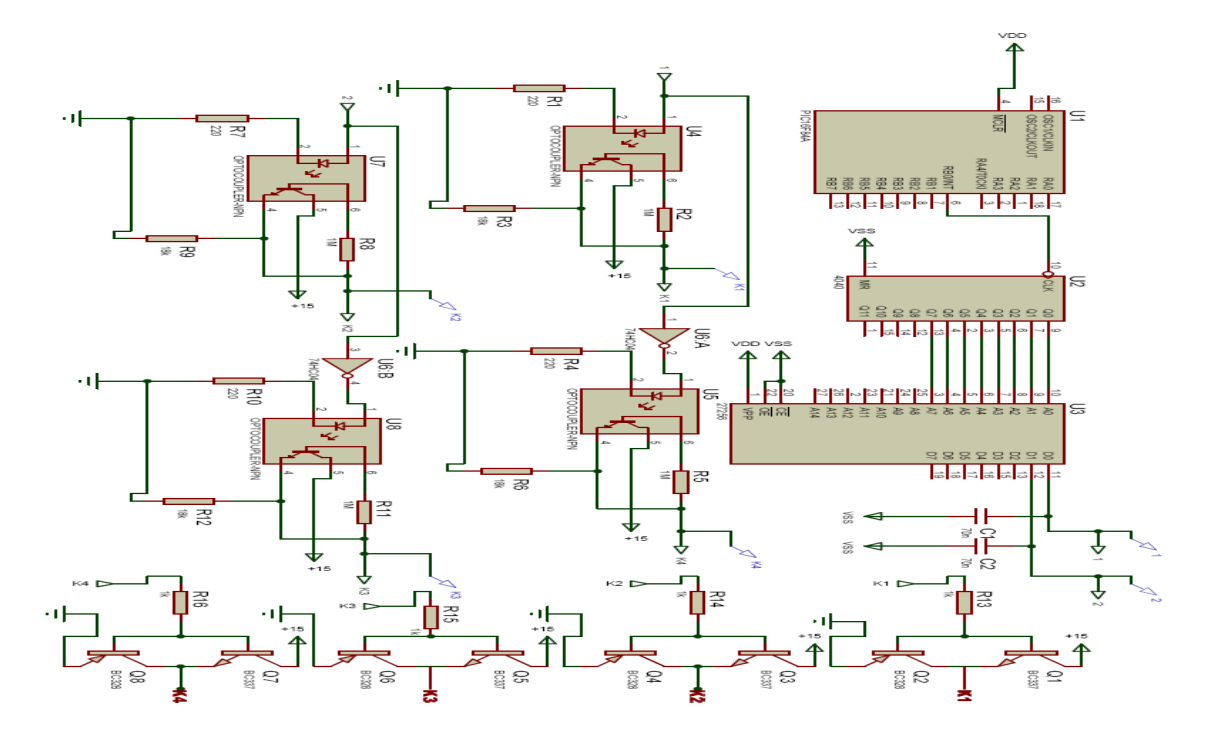

**Figure V.17 :** Schéma de la carte MLI

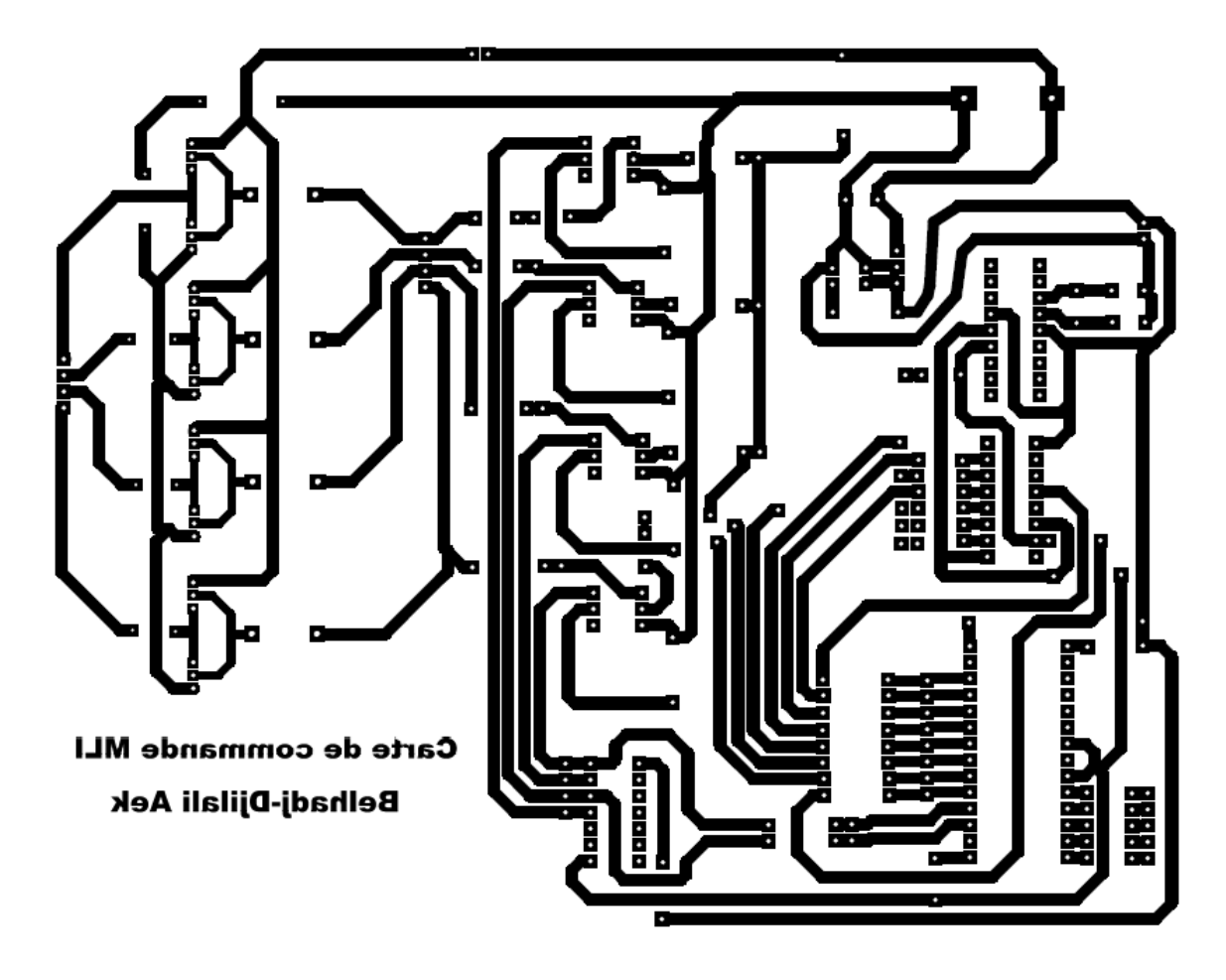

# **V.5.3 Circuit imprimé et implantation**

**Figure V.18 :** Vue BOTTON de la carte MLI numérique
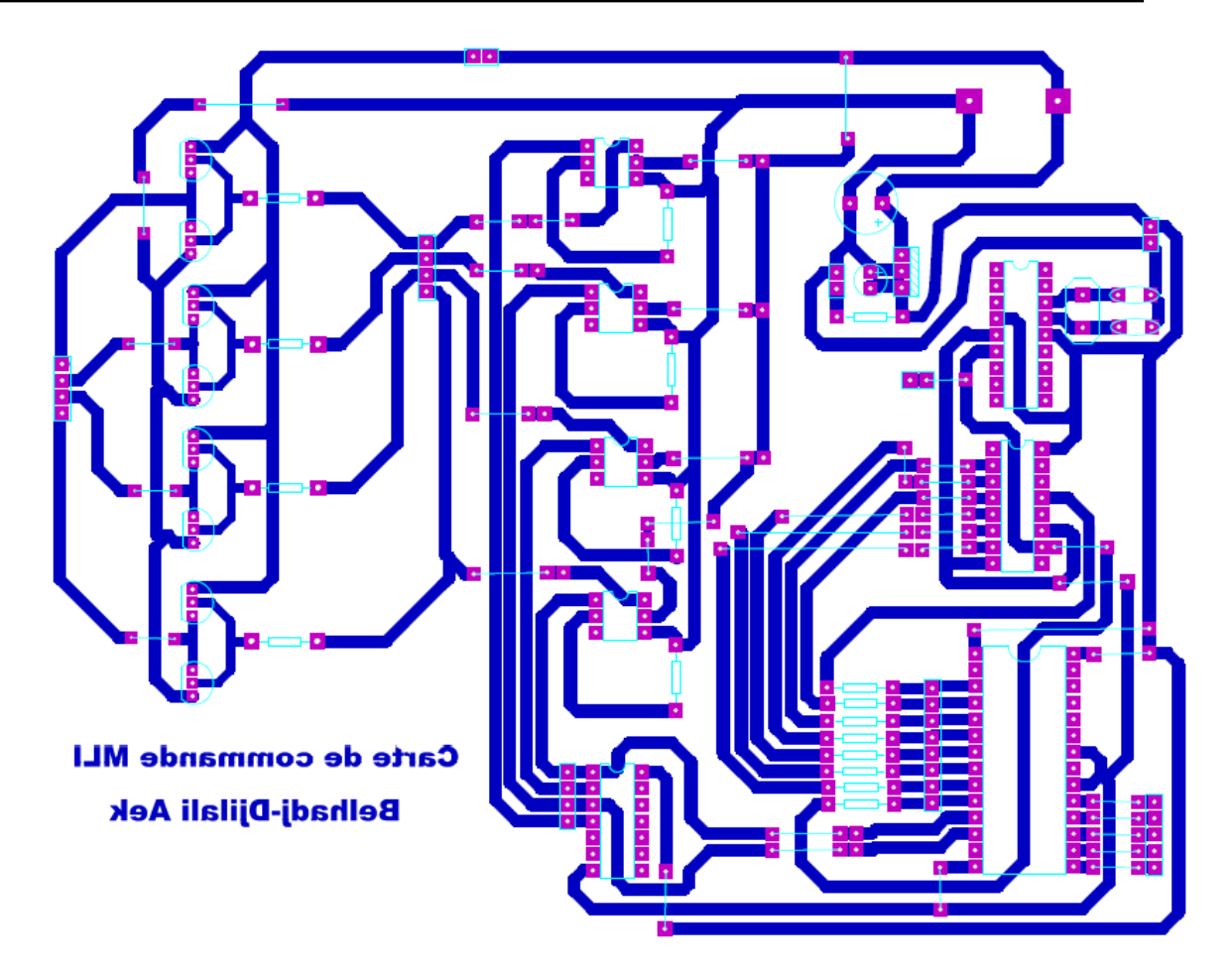

**Figure V.19 :** Vue TOP de la carte MLI numérique

**V.5.4 Vue trois dimensionnement de la carte** 

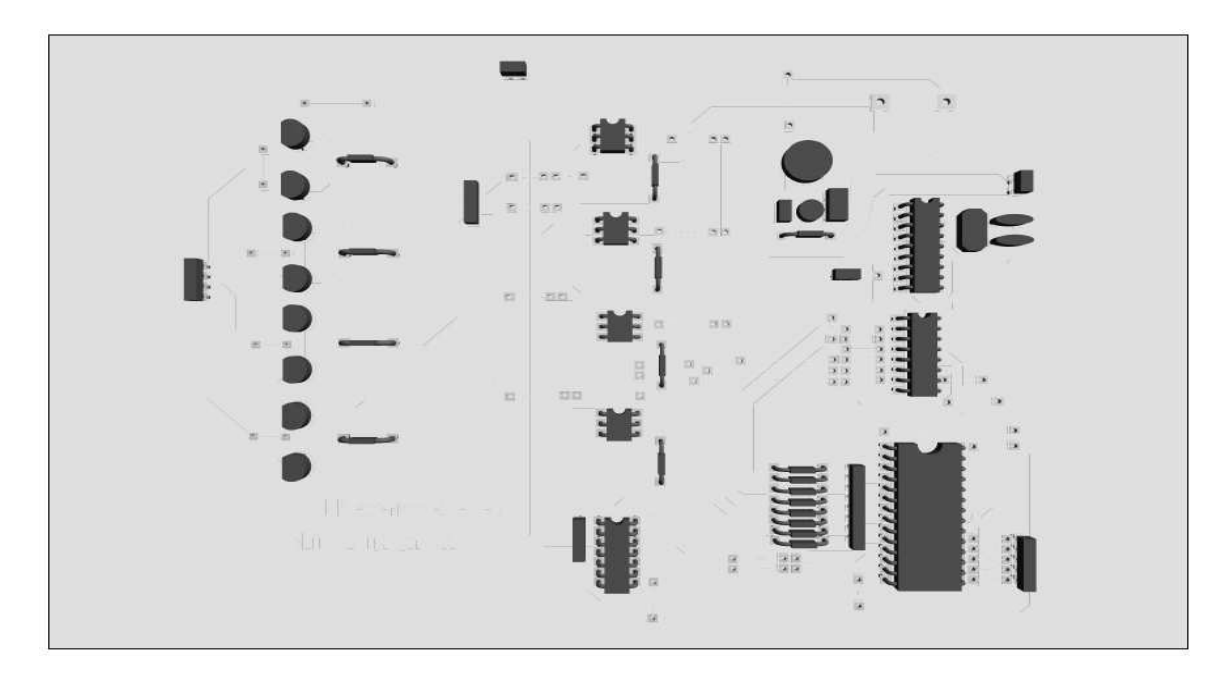

**Figure V.20 :** Vue 3D de la carte

## **V.6 Réalisation terminée**

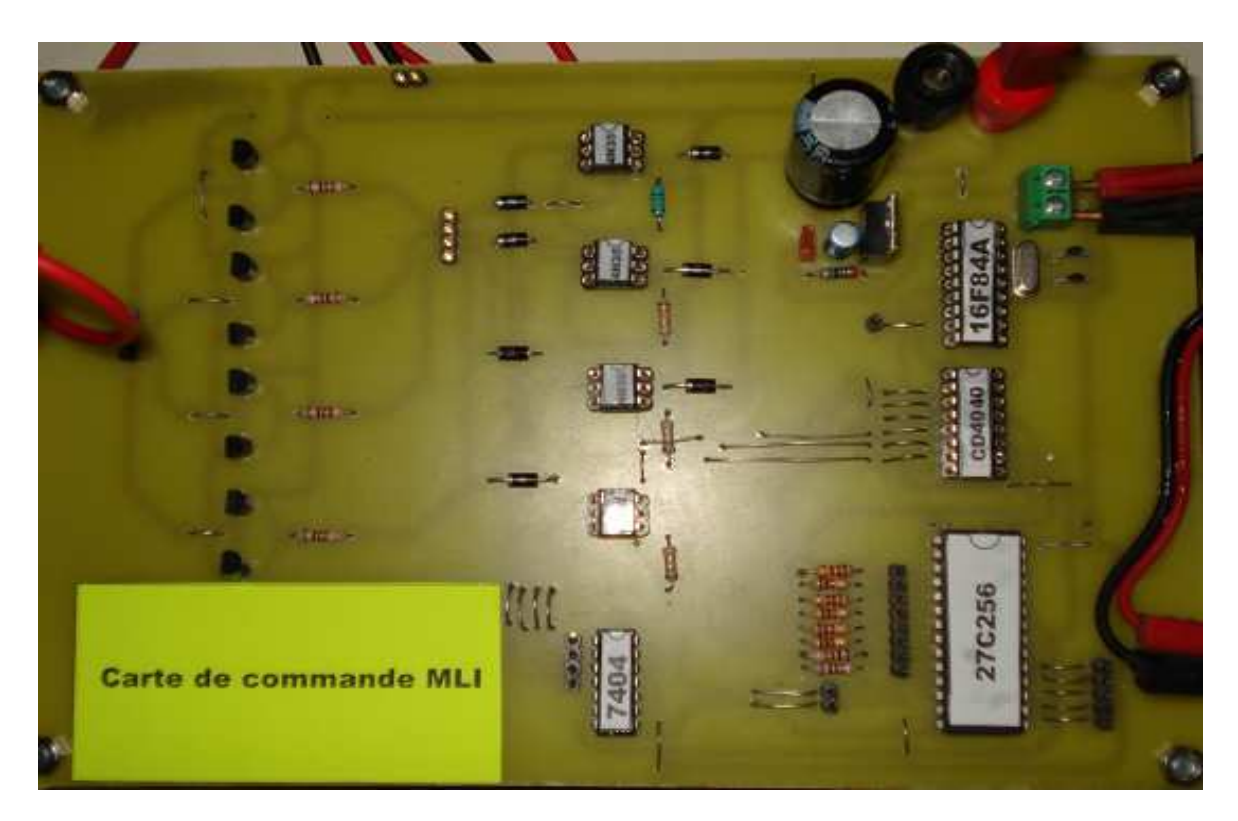

**Figure21 :** La réalisation de la carte MLI

## **IV.6 Conclusion**

Dans ce chapitre, nous avons détaillé la réalisation de la partie de commande et la partie de puissance du convertisseur DC/DC et la partie de commande du convertisseur DC/AC.

Au début, nous nous sommes engagés à réaliser la carte de commande MPPT numérique qui génère le signal D (rapport cyclique) attaque le hacheur boost (élévateur de tension) Puis nous avons réalisé la carte de puissance du hacheur puis la commande MLI numérique de l'onduleur monophasé pour obtenir la tension alternative qui alimente la charge.

## **CONCLUSION GENERALE**

Le travail présenté dans ce mémoire concerne le dimensionnement des convertisseurs DC/DC et DC/AC dans une chaîne de production photovoltaïques réseaux.

Après avoir exposé les notions fondamentales sur les photovoltaïques, le phénomène, les types des panneaux, le raccordement en parallèle et en série, nous avons entamé la structure de la commande MPPT du convertisseur DC/DC et les éléments qui nous intéressent à dimensionner.

Le convertisseur DC/DC (hacheur Boost) régule l'énergie fournie par les panneaux solaires grâce à une commande appelée MPPT qui cherche la puissance maximale (Pmax).

Cette commande est très importante pour un système qui fournit une énergie variable (U, I). Pour cette importance le convertisseur utilisé est appelé le convertisseur MPPT.

Puisque nous allons alimenter une charge alternative nous avons raccordé le convertisseur MPPT avec l'étage d'adaptation DC/AC (onduleur NPC à trois niveaux) qui fonctionne sur la conversion continue – alternative.

Nous avons utilisé l'onduleur NPC à trois niveaux commandé par la MLI à transistors IGBT dans notre travail, pour minimiser le taux d'harmoniques qui ouvre un champ intéressant à son utilisation dans les domaines de forte puissance tel que la traction électrique.

Pour délivrer une puissance suffisante avec un nombre minimum des harmoniques et une courte chute de tension, nous avons ajouté un étage d'adaptation DC-DC nommé un hacheur Buck et un transformateur triphasé à trois niveaux qui convertit la tension à une tension élevée filtrée par le LC.

Dans ce travail nous avons dimensionné les convertisseur DC/DC et DC/AC dans une chaîne de production photovoltaïque - réseaux. Les résultats de simulation montrent clairement les problèmes mentionnés (variations climatiques), Nous avons proposé des solutions suivantes:

- $\triangleright$  pour le dimensionnement de la partie de commande nous avons proposé La commande MPPT et la MLI numérique.
- $\triangleright$  Pour le dimensionnement de la partie de puissance nous avons proposé L'IGBT et le dimensionnement de CALC pour diminuer les pertes.

Notre travail de l'étude de la connexion au réseau électrique se résume comme suit : Un convertisseur *DC/DC* qui fournit une tension continue réglable, un convertisseur *DC/AC*  commandé par la MLI à transistors IGBT et un transformateur triphasé qui transforme une tension alternative filtrée par le *LC, on* été modélisés et simulé sous Matlab-SIMULINK.

#### **A. Réalisation du programmateur des pics**

Le programme qui fournit le signal ALPHA est chargé dans le pic 18F2550 grâce un programmateur ProPic2 qui nous avons réalisé.

Le programmateur **ProPic2** peut programmer tous les circuits PIC acceptant la programmation série en circuit ou ICSP (*in circuit serial programming)* c'est-à-dire tous les PIC 12Cxxx, 16Cxxx et 16Fxxx existants et à venir et même les mémoires série 24Cxx.

Les seuls circuits qu'il ne puisse pas programmer sont les vieux 16C54, 16C56 et 16C57 à programmation parallèle, qui sont en voie de disparition.

Il se connecte sur le port parallèle de tout compatible PC fonctionnant au moins sous Windows 98. Il nécessite une alimentation, qui peut être continue, comprise entre 12 et 18 volts, et qui n'a pas besoin d'être stabilisée.

Un bloc secteur « prise de courant « ou n'importe quelle alimentation de laboratoire peut donc convenir d'autant que le débit nécessaire est inférieur à 100 mA. Compte tenu des performances de son logiciel de commande, il peut lire, vérifier, programmer et comparer les PIC sans aucune restriction, de même qu'il sait lire et programmer leurs « fusibles « de configuration.

Il sait aussi effacer les circuits munis de mémoire de type EEPROM et permet l'accès à la mémoire de données des circuits dotés d'une telle mémoire. Autant dire qu'il est vraiment complet.

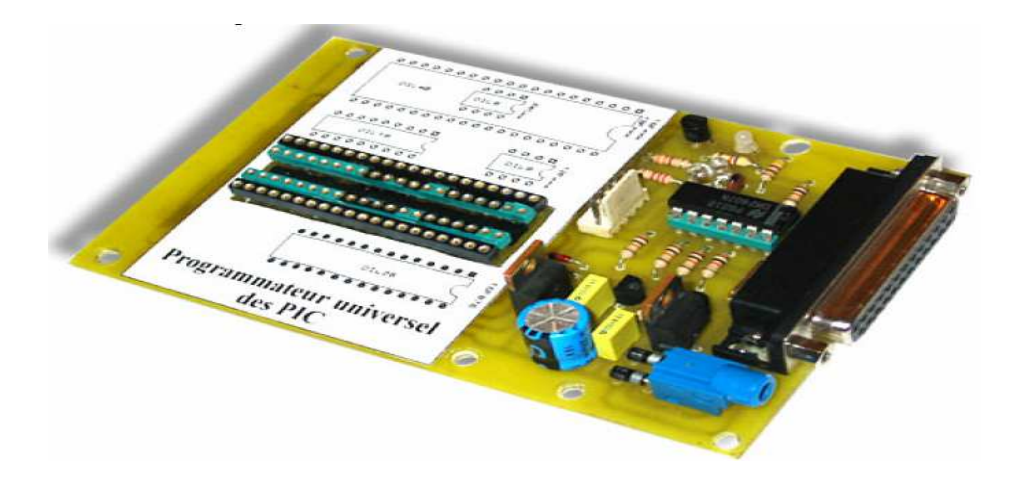

**Figure1 :** Le programmateur des PIC (Propic2).

#### **A.1 Les signaux nécessaires pour la programmation**

Dans le monde des programmateurs sur port parallèle, on constate rapidement tous les programmateurs pour port parallèle qui utilisent les lignes de ce dernier de la même façon, et l'on retrouve en général les sept signaux suivants :

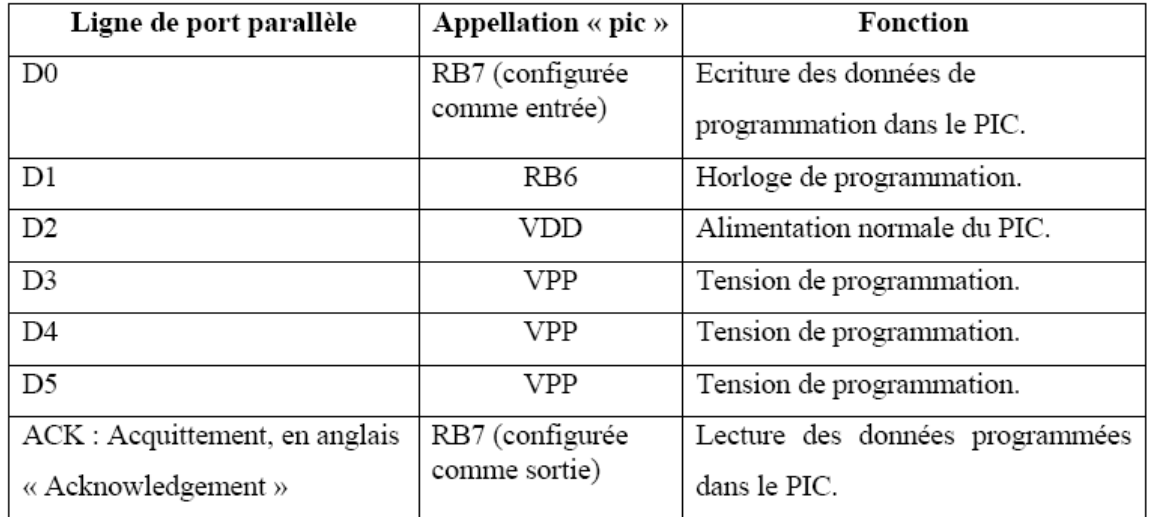

**Tableau1 :** Les signaux de contrôle du programmateur.

#### **A.2 Schéma du programmateur Propic2**

La LED verte (D3) s'allume tout simplement lorsque le programmateur est sous tension afin de signaler le bon fonctionnement de l'alimentation. Pour indiquer l'application ou non de ces tensions VPP et VDD une LED rouge (D2) et une LED jaune (D1) sont prévues, commandées respectivement par ces deux tensions.

Le support destiné à recevoir les circuits à programmer à un modèle 40 pattes comme nous le verrons dans le schéma du programmateur de façon à pouvoir recevoir les PIC en boîtier : 8, 18, 20, 28 et 40 pattes, le câblage des différentes alimentations, la ligne de donnée et la ligne d'horloge est réalisé de façon personnalisée au niveau de chaque PIC.

L'alimentation du programmateur est très simple. Deux tensions stabilisées sont en effet nécessaires :

- $\triangleright$  5 volts pour l'alimentation des PIC ou VDD;
- $\geq 13$  volts c'est la tension de programmation appliquée sur la patte Reset du PIC.

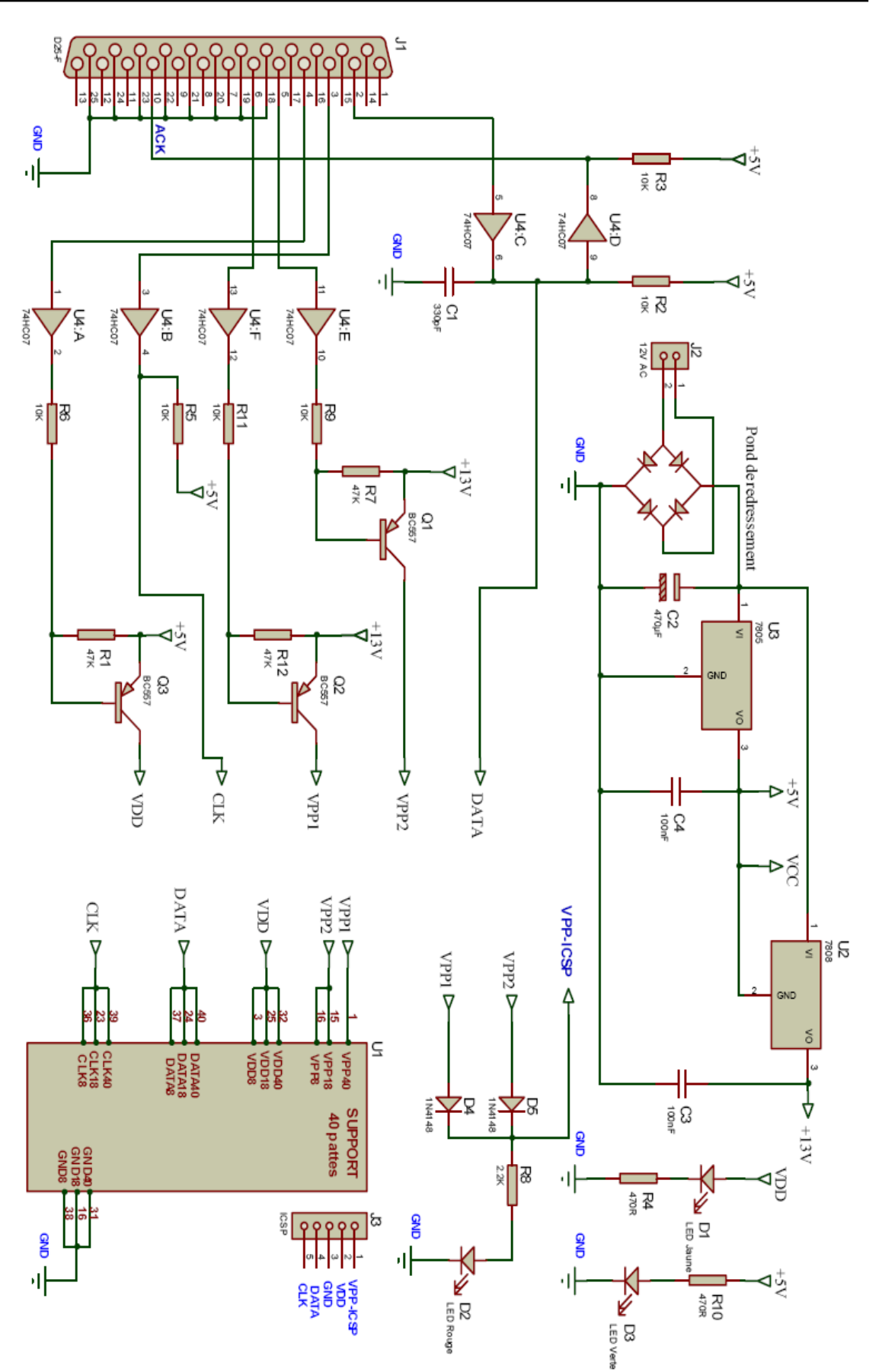

**Figure2 :** Le schéma du programmateur ProPic2.

#### **A.3 Les composants pour réaliser le programmateur**

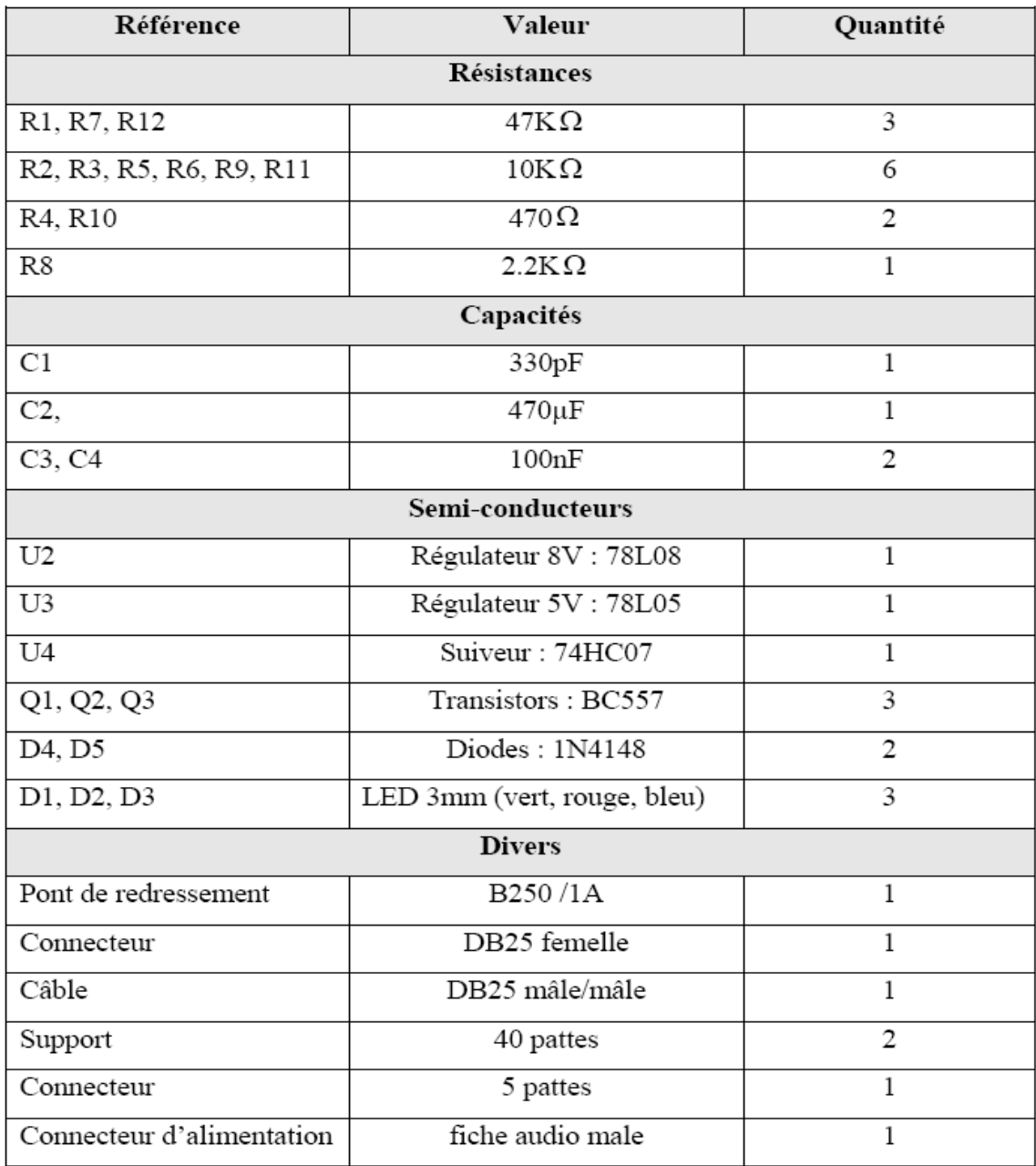

**Tableau2** : Les composants utilisés pour réaliser le programmateur.

#### **A.4 Réalisation du programmateur**

Les signaux du port parallèle sont des signaux TTL et de ce fait sont assez « maltraités » par leur voyage sur des câbles de liaison un peu longe ou piètre. De ce fait, ils sont quelque peu remis en forme par les suiveurs du circuit intégré *U4*.

 Nous sommes donc ici dans la situation d'un montage qui n'inverse pas les signaux de contrôle. De plus, comme ce circuit *U4* dispose de sorties à collecteurs ouverts, il permet une commande facile des trois transistors. La LED verte s'allume tout simplement lorsque le programmateur est sous tension afin de signaler le bon fonctionnement de l'alimentation. Les données à programmer dans les circuits transitent par le port parallèle *J1* tandis qu'elles passent par l'intermédiaire du suiveur *U4 :D* lors d'une lecture des données et *U4 :C* lors d'une écriture, *U4 :F, U4 :A, U4 :E* contrôlent la tension d'alimentation VDD et de programmation VPP.

L'alimentation dispose de deux régulateurs de tension, *U3* qui donne une tension régulière de 5v pour l'alimentation des PIC et les suiveurs *U4,* 13v générée par *U2* qui représente la tension de programmation.

#### **A.5 Implantation du circuit imprimé**

Les PIC à programmer sont montés sur un seul support de 40 pattes mais à différents emplacements, et il est réalisé d'une façon intelligente, c'est-à-dire les emplacements des PIC peuvent être modifié selon le choix du réalisateur.

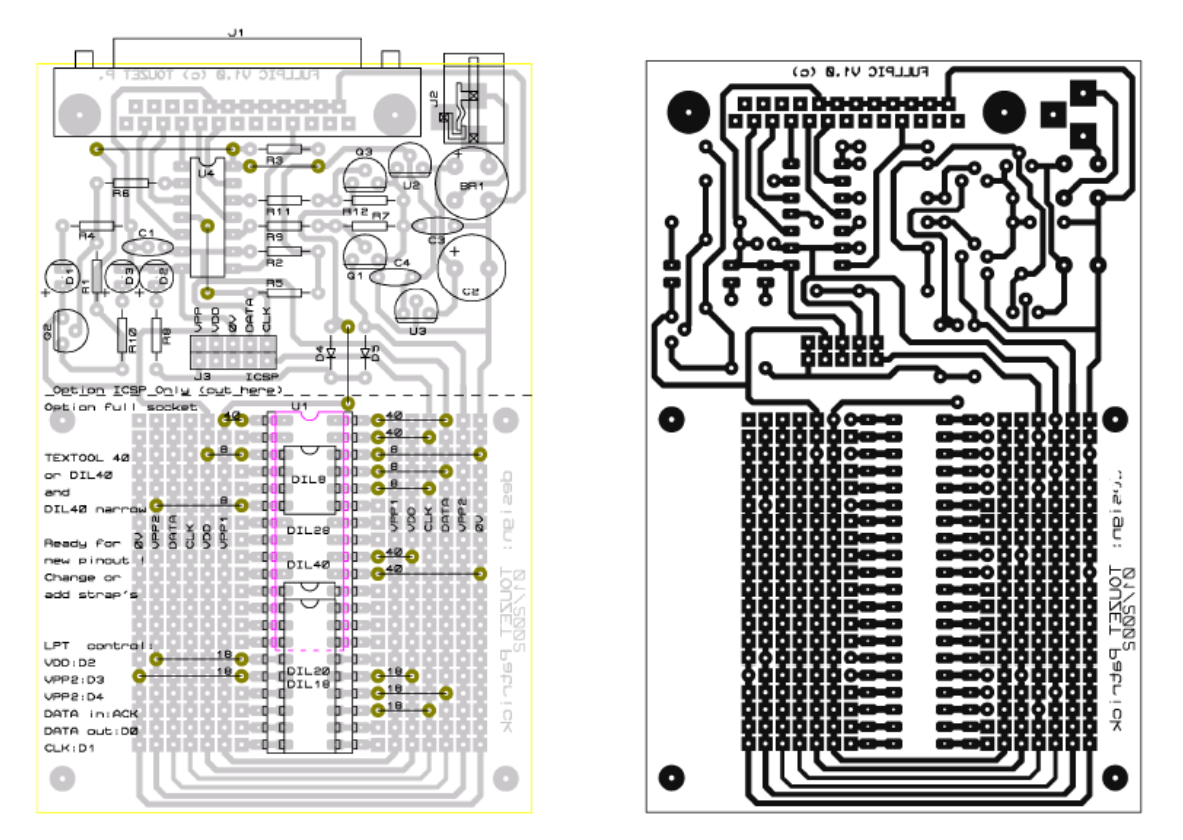

**Figure3 :** Le circuit imprimé et Implantation des composants

#### **A.6 La lecture et l'écriture d'un fichier compilé depuis et dans le PIC**

La procédure est très simple car ce fichier va traverser une seule interface, c'est le programmateur.

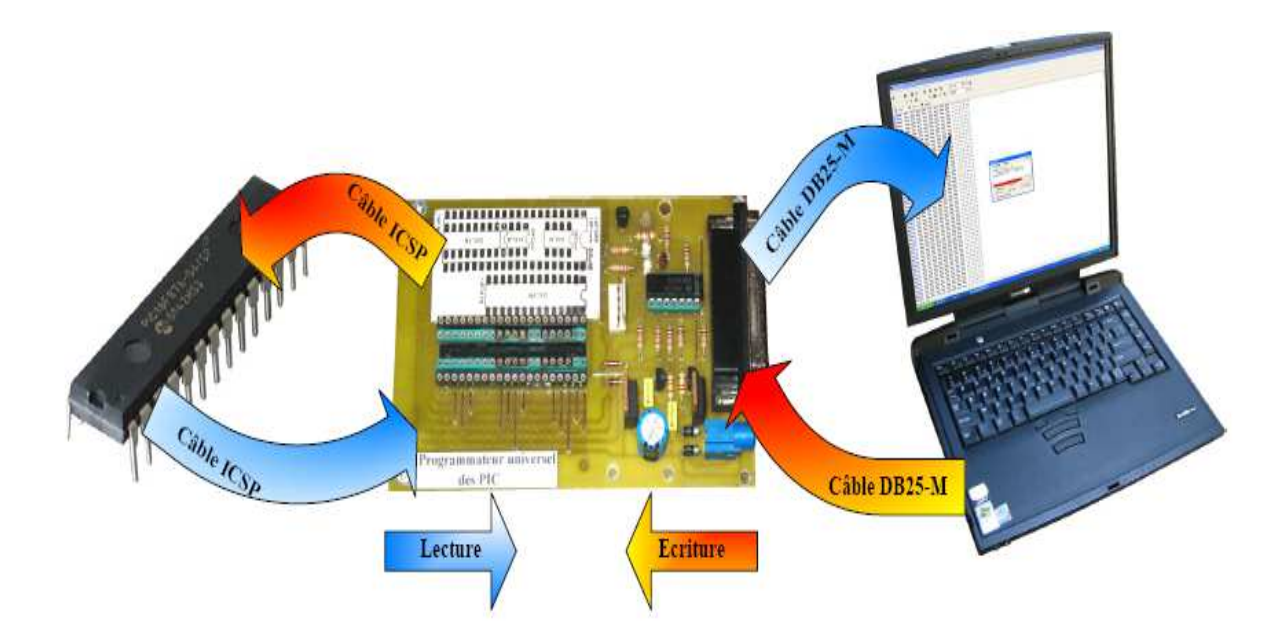

**Figure4 :** Transfère bidirectionnel d'un fichier compilé depuis et vers le PIC.

#### **B. Réalisation le programmateur des mémoires**

Comme nous l'avions dit précédemment, la mémoire Eprom comporte des cellules dont chacune dispose d'une donnée et d'une adresse. Pour obtenir la première donnée qui se trouve dans la cellule mémoire , il est nécessaire de livrer l'adresse h '00' , et de la même manière pour la deuxième donnée et qui répond à l'adresse h'01' , ainsi que pour les données restantes des cellules mémoires ..…………….etc.

La mémoire Eprom est programmable, comme le microcontrôleur, mais simplement, la mémoire Eprom est une esclave du microcontrôleur.

Donc, la mémoire Eprom est programmable : elle nécessite l'apport d'un programmateur capable**.** 

#### **B.1 Schéma**

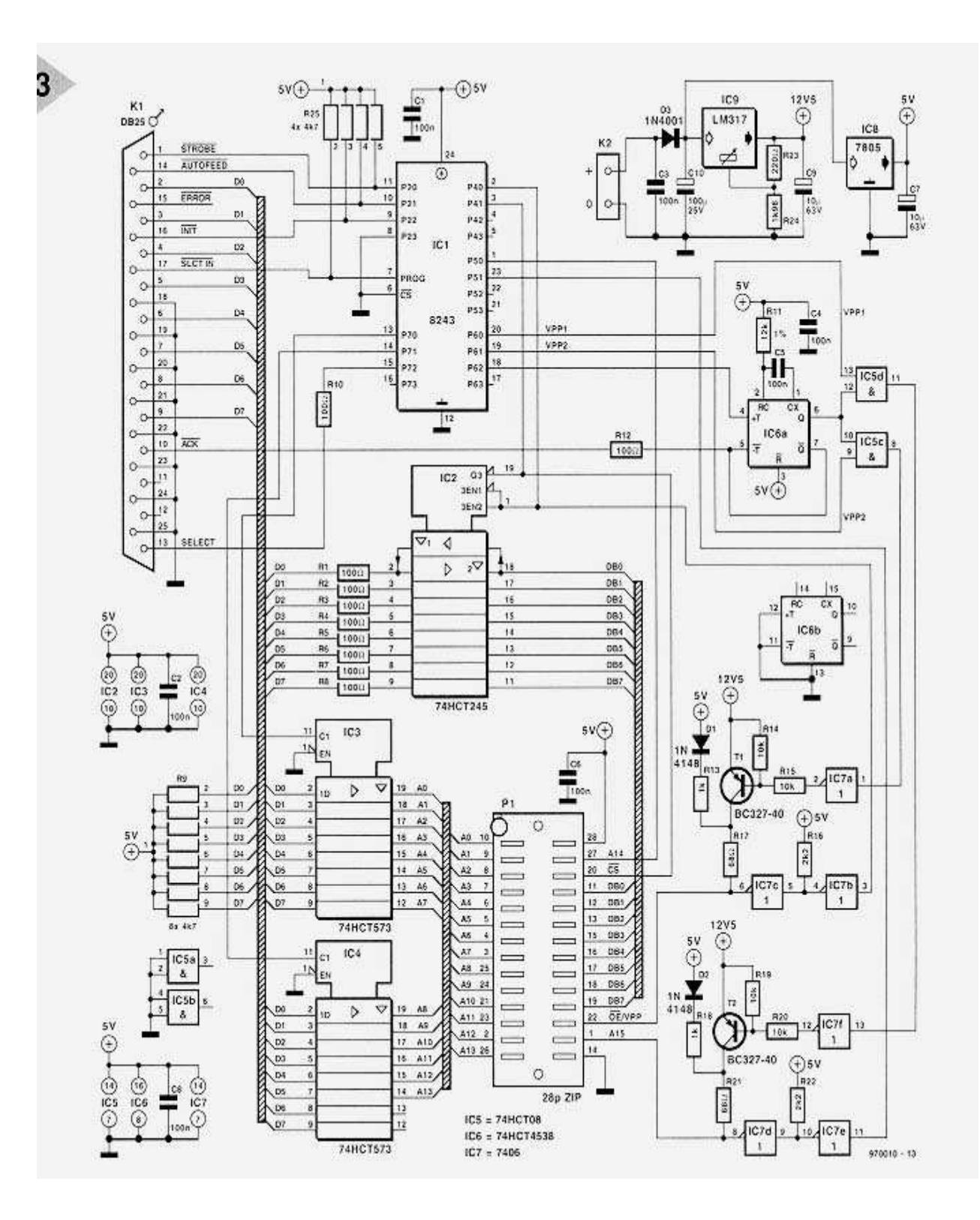

**Figure5 :** Schéma du programmateur

#### **B.2 Liste des composants**

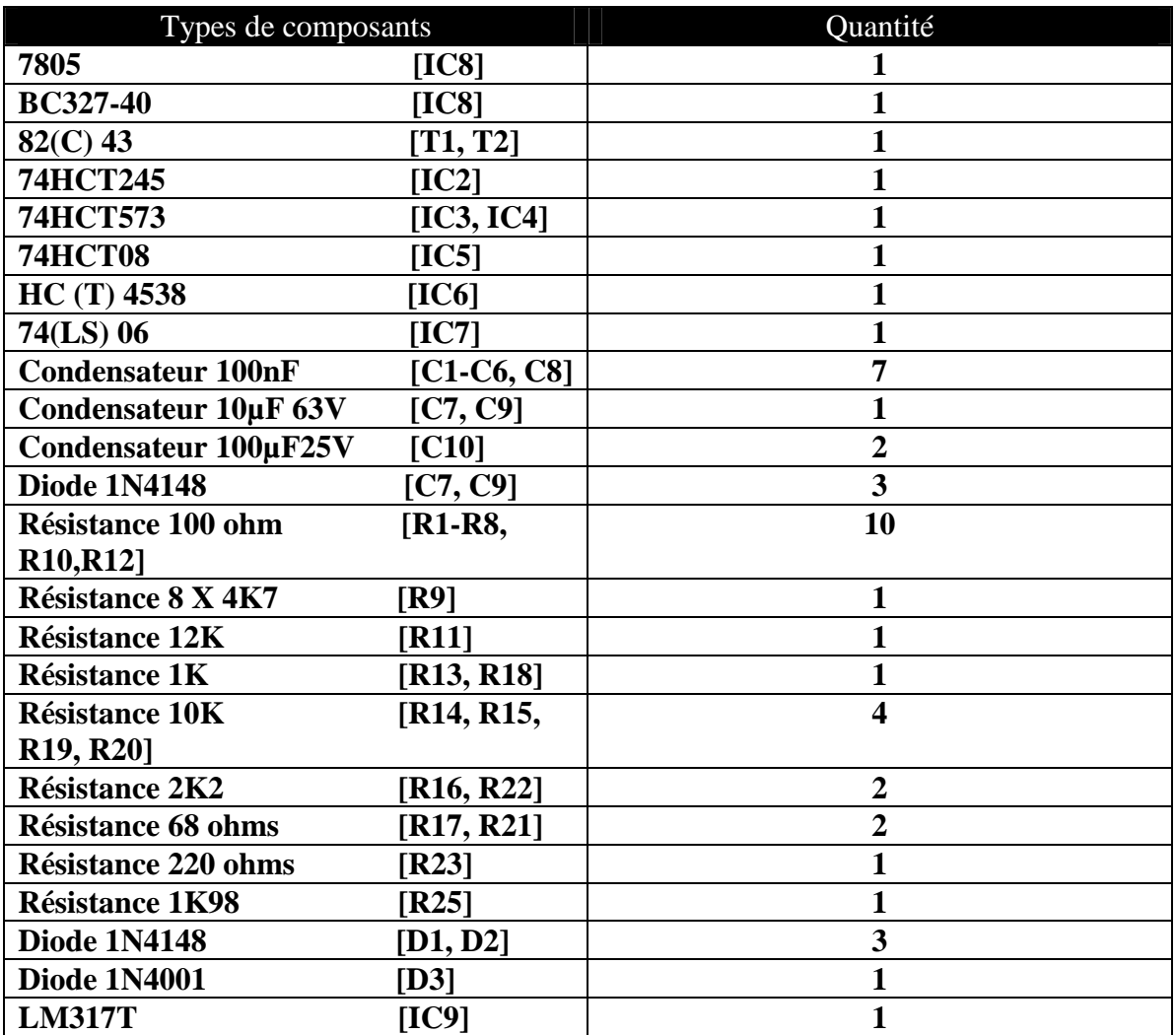

**Tableau3** : Liste des composants nécessaires à la conception du programmateur

## **B.3 Circuit imprimé et implantation**

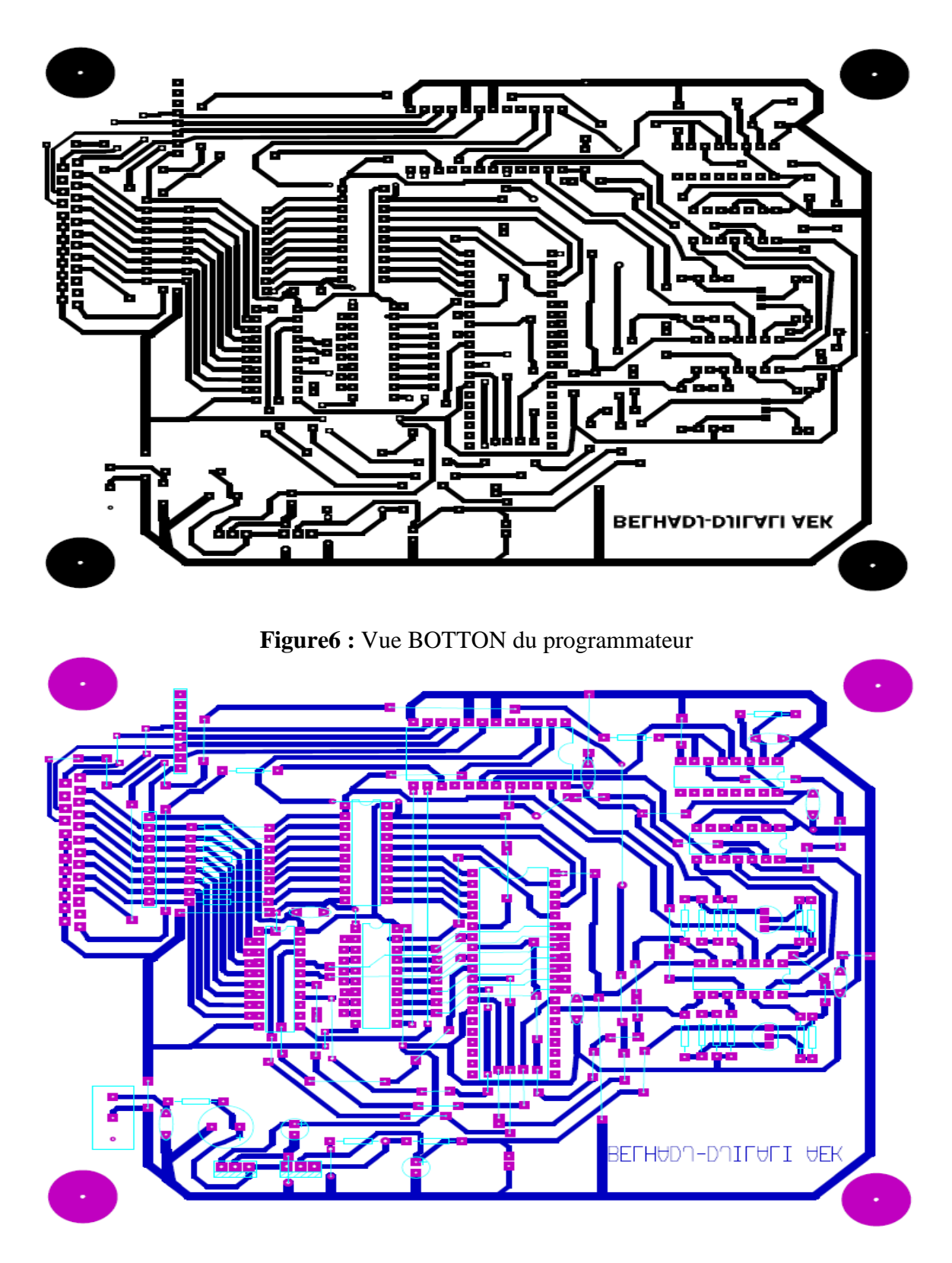

**Figure7 :** Vue TOP du programmateur

## **B.4 Vue trois dimensionnement de la carte**

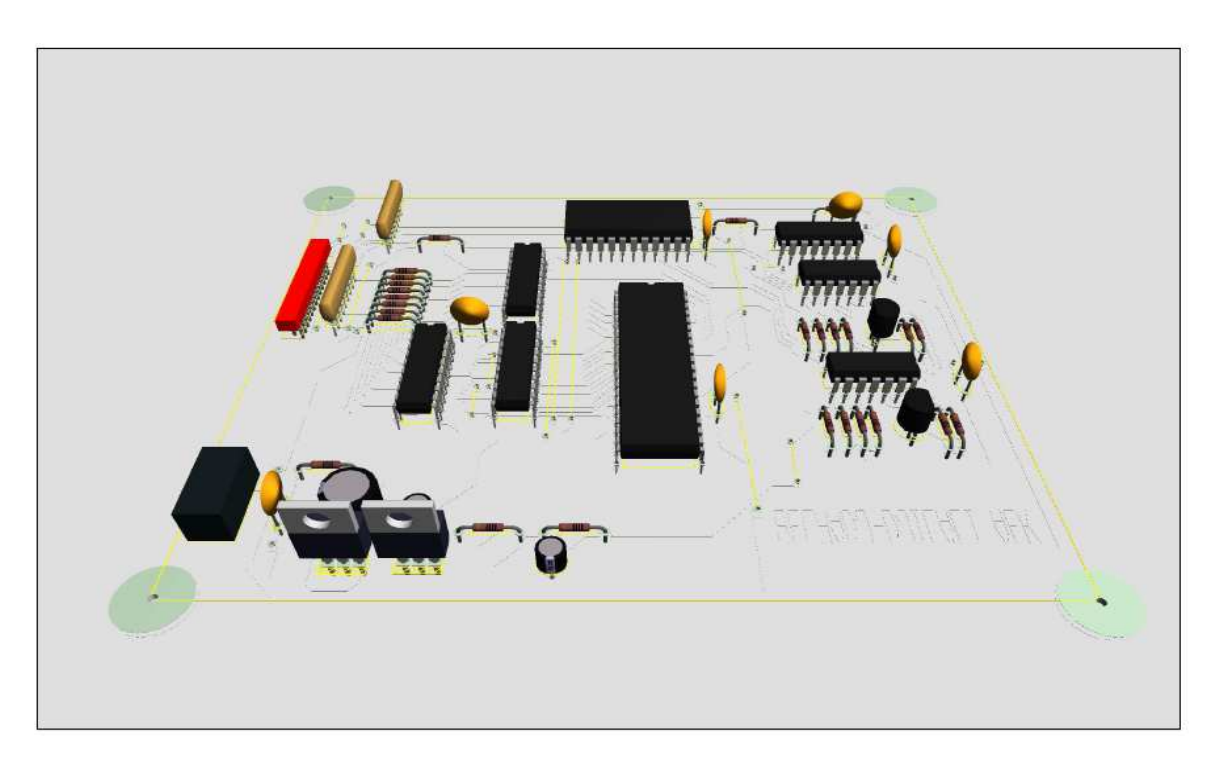

## **Figure8 :** Vue 3D du programmateur

## **B.5 Réalisation terminée**

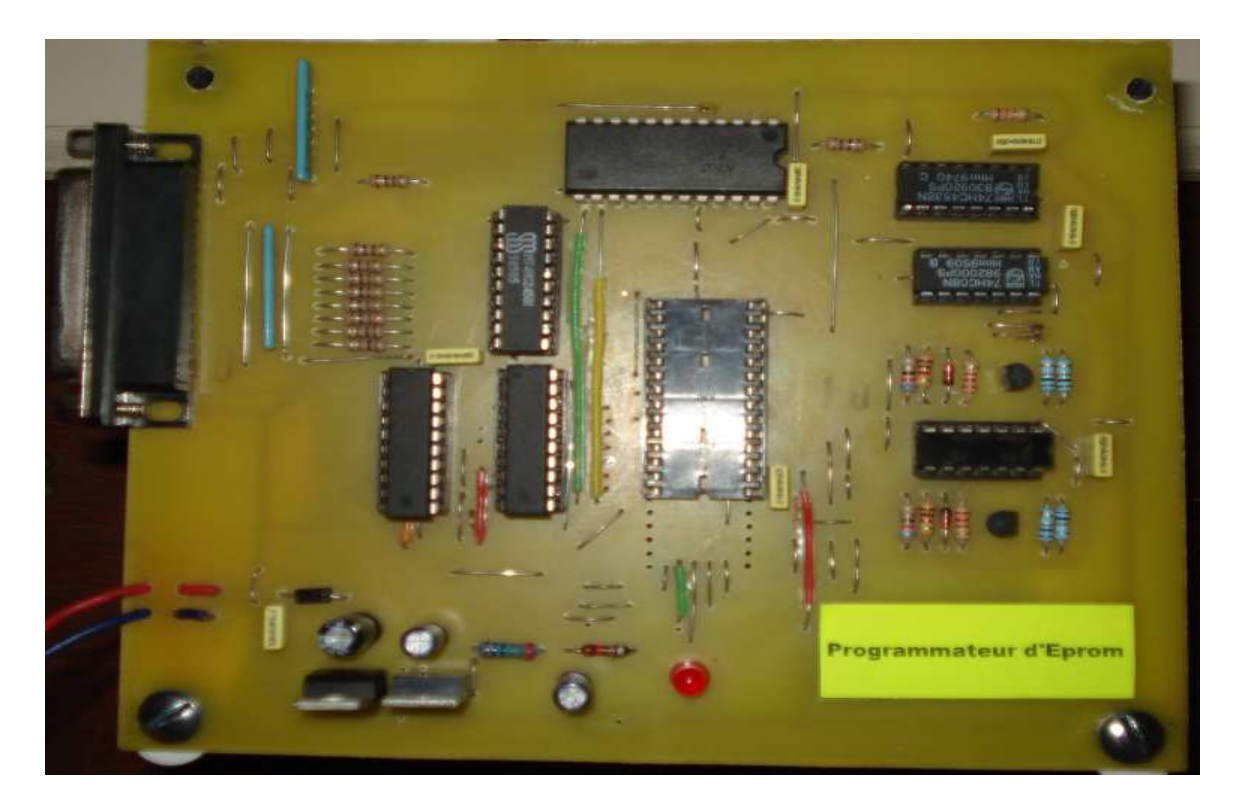

**Figure9 :** La réalisation du programmateur

## **C.** Montage de la réalisation

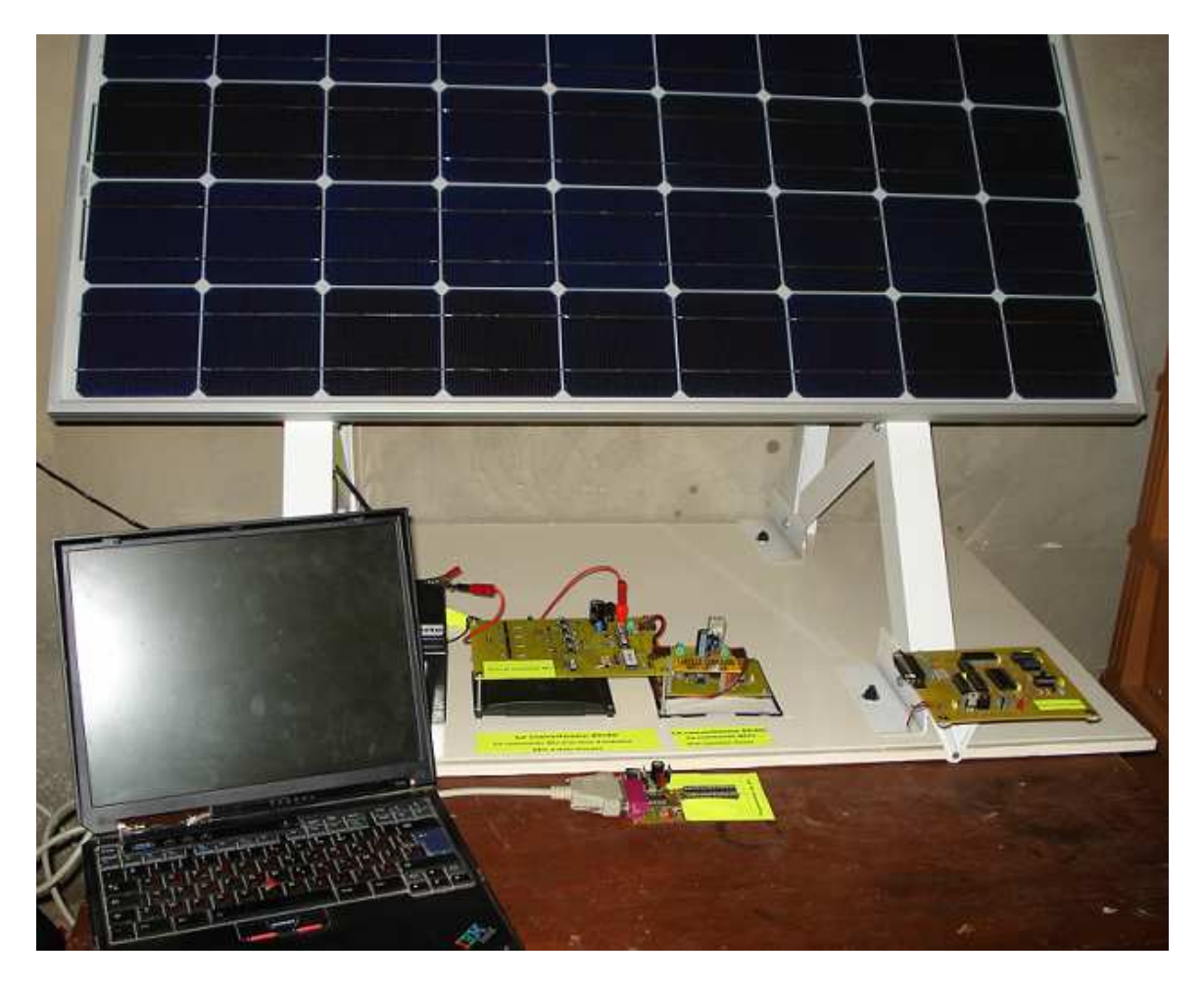

**Figure10 :** La réalisation des cartes de commande

# Bibliographie

**[1]:** R.P. Mukund, « Wind and solar Power Systems »,Ph.D,P.e U.S merchant Marine Academy,Kings Point, New York, CRC Press LLC 1999.

**[2] :** « Les piles solaires, le composant et ces applications » Edition.Masson (1985).

**[3]** : A. buyers « les système photovoltaïques » guide, Canada 2002 .ARTICLE PDF.

**[4]:** A. Zerga, F. Benyarou et B. Benyousef « Optimisation du rendement d'une cellule solaire NP au silicium monocristallin »Rev .Energ. Ren : physique Energétique (1998pp.95-100).

**[5]** A. Hoque and K.A. Wahid*, New mathematical model of a photovoltaic generator (pvg).*  Journal of Electrical Engineering vol. ee 28, no. 1, June 2000.

**[6]** A .Hansen, , P. Sørensen., L. Hansen, H. Bindner, , *Models for stand-alone pv system 2000*, Riso National laboratory, Roskilde, Denmark, isbn 87-550-2774-1.

**[7]** K. Sobaihi, Etude et Réalisation d'un Hacheur MPPT à contre réaction de tension, ENP Algérie, Magister, Septembre 2003.

**[8]** : Yann Pankow, Etude de l'intégration de la production décentralisée dans un réseau Basse Tension. Application au générateur photovoltaïque, thèse de doctorat, ENS d'Arts et Métiers France, Décembre 2004.

**[9] :** T. Fogelman, « Système photovoltaïque pour les pays en déventement, manuel d'installation et d'utilisation, Agence Française pour la Maîtrise de l'énergie,(AFME).

**[10] :** C. Bernard, J.Chauvin, D. Lebrun, J.F Muraz, P. Stassi « Station solaire autonome pour l'alimentation des antennes de l'expérience de radio détection à l'Observatoire Pierre Auger ».2006

**[11] :**A. Guen, « contribution à l'étude des système de télécommunications mobiles Alimentés par énergie solaire », thèse de magister, Université de Tlemcen, février 1992.

**[12]** : C. F. Lu, C. C. Liu, and C. J. Wu, dynamic modelling of battery energy storage system and application to power system stability, In IEE Proceeding Generation, Transmission and Distribution, Vol 142(4), page 429-435, IEE, Stevenage, Herts., U.K, July 1995.

**[13]** Z. M. Salameh, M. A. Casacca, and A. W. Lynch, A mathematical model for lead-acid batterie, IEEE Transactions on energy conversion, 7(1):93-98, March 1992.

**[14]** A. Hoque and K.A. Wahid*, New mathematical model of a photovoltaic generator (pvg).*  Journal of Electrical Engineering vol. ee 28, no. 1, June 2000.

**[15]**" Procédés propres et rapides de fabrication des photopiles " par Jean-Claude Muler. Groupe photovoltaïque du laboratoire PHASE - CNRS. 31 novembre 1996.

**[16] :** catalogues semikron

**[17]** Bechtel national,*Handbook for battery energy storage photovoltaic power systems*. Inc. San Francisco, California.116p, 1979.

**[18]** K. GHEDAMSI, Étude et réalisation de différents stratégies MLI de commande de l'onduleur triphasé a trois niveaux .Mémoire de Magister E.M.P 2001.

**[19]** E. M. Berkouk, Contribution à la conduite des machines monophasées alimentées par des convertisseurs direct et indirect, Application au gradateur et onduleur multi niveaux, Thèse de doctorat du conservatoire nationale des axes et Métiers, Décembre 1995.

**[20]** N.Schibli, A.Schaller, A.Rufer, "Online Vector Modulation and Control for Three Phases Multilevel Converter", NORPIE '98, Nordic Workshop On Power Electronics, Helsinki, Finland.

**[21]** Y.Khadidja, "Reduction des Effets de la Tension Homopolaire dans les Associations onduleurs Multiniveaux- moteurs a Induction", Mémoire De Magister, Batna 2005.

**[22]** Daniel CLENET *"*Démarreurs et variateurs de vitesse électroniques*"*, , Schneider electric, CT 208 éditions novembre 2003.

**[23]** Serge pittet «Modélisation physique d'un transistor de puissance igbt - traînée en tension à l'enclenchement », , thèse de EPLF ,2005.

**[24]** Philippe Baudesson *"Sûreté de fonctionnement, reconfiguration et marches dégradées des onduleurs multiniveaux à IGBT"*, , thèse de l'INPT, Toulouse, 2000.

**[25]** B.J. Baligna « Modern power devices », New York, John Wiley & Sons, 1987

**[26]** J.BENDL, M .CHOMAT, L.SCHREIER, "Independent control of positive and egative sequency current components in Doubly Fed Machine" ICEM',( Brugge),2002.

**[27]** E.M.BERKOUK, ''Contribution à la conduite des Machines Asynchrones Monophasées et Triphasées Alimentées par des Convertisseurs Directs et Indirects. Application aux Gradateurs et Onduleurs Multiniveaux '', Thèse de doctorat, CNAM, 1995, PARIS.

**[28]** ABID Hakim, GHARBI Zineddine. Etude et commande d'un convertisseur multi niveaux alimenté par un système photovoltaïque. USTHB PFE 2006.

**[29]** YAKOUB. Réduction des effets de la tension homopolaire dans les associations onduleurs multiniveaux moteurs à induction. Magister université de Batna 2005.

**[30]** S.AREZKI. Contribution a l'étude et la commande d'une machine asynchrone double étoile alimentée par un onduleur multiniveaux à structure NPC. Thèse de magistère.

**[31]** A. Lyes. Etude de la connexion au réseau électrique d'une centrale photovoltaïque. Magister université de TIZI OUZOU 2011.

<mark>ملخص:</mark> نظرا للمشاكل المترتبة عن تكاليف إنتاج و نقل الطاقة الكهربائية التقليدية، ركز خبراء الطاقة على استخدام مصادر الطاقة المتجددة بسبب توفر هذه الأخير ة على عدة إيجابيات تكمن في قلة التكاليف و كذلك حماية البيئة من التلوث.

كثف الباحثون سعيهم للوصول إلى مصدر جديد وهو استخدام الطاقة الشمسية. هذا الاكتشاف الجديد ليس بالضرورة بديلا عن مصادر الطاقة الأخرى.

نظرًا إلى أن لوحة الطاقة الشمسية تمد طاقة غير كافية عمدنا إلى جمع هذه الأخيرة على التسلسل و التفرع و كون هذه الأخيرة نبقي ذو طاقة متغيرة تتأثر بعامل الحرارة و التشميس أخضعنا في نهاية هذا المولد مفرمة رفع التوتر مستمر – مستمر يعمل بتحكم الطاقة القصوى الرقمية

من أجل نظام خال من الضياع في التوتر و قليل من التوافقيات أضغنا مفرمة تخفيض التوتر مستمر ــ مستمر , عاكس مستمر – متناوب ثلاثي الطبقات و محول متناوب – متناوب مخضع للتصفية

لتحقيق هذا العمل قمنا بتصميم المفرمة مستمر – مستمر و العاكس مستمر – متناوب ثلاثي الطبقات و اللذين يعتبران الموضوع الأساسي الذي تدور عليه محاور العمل من أجل ضمان وجود نظام اقتصادي ناجع و سليم.

> ا**لكلمات المفتاحية**: المحول مستمر / مستمر ، المحول مستمر / متناوب ،التحكم بواسطة نقطة القوة القصوى، لوحة الطاقة الشمسية ، الشبكة الكهربائية.

*Résumé: Compte tenu des problèmes, coûts de production, transport et exploitation d'énergie électrique classique, les experts en énergie ont privilégié l'utilisation des sources énergétiques renouvelable ceci à cause de la disponibilité, coûts et ne sont pas polluantes.* 

 *Pour cela, les chercheurs ont approfondi leur recherche pour accéder à une nouvelle source à savoir : l'utilisation de l'énergie solaire. Cette nouvelle découverte n'est pas forcément un substitut des autres sources d'énergie.* 

 *Puisque le panneau solaire délivre une petite puissance nous avons proposé un système formé des modules branchés en séries et en parallèles, et lorsque la puissance de ce dernier est variée en fonction de la température et l'éclairement nous avons ajouté un étage d'adaptation DC-DC nommé un hacheur Boost commandé par la MPPT numérique. Cette commande est très importante pour un système qui fournit une énergie variable (U, I). Pour cette importance le convertisseur utilisé est appelé le convertisseur MPPT.*

*Pour une courte chute de tension et un nombre minimum des harmoniques nous avons ajouté un autre étage d'adaptation DC-DC appelé un hacheur Buck et un onduleur NPC à trois niveaux et un transformateur triphasé a trois niveaux filtrés par le LC.* 

*L'objet de notre travail est le dimensionnement les étages d'adaptations DC-DC et DC-AC pour garantir un système économique et de bon fonctionnement.* 

*Mots clés: Convertisseur DC/DC, convertisseur DC/AC, la commande MPPT, Panneau solaire, Réseau électrique* 

*Abstract: Given the problems, costs of production, transportation and operation of conventional electric power, energy experts have favored the use of this renewable energy sources because of the availability and costs are not polluting.* 

 *For this, researchers have expanded their search to access a new source: the use of solar energy. This new discovery is not necessarily a substitute for other energy sources.* 

 *Since the solar panel delivers a small power we have proposed a system consisting of modules connected in series and in parallel, and when the power of the latter is varied depending on the temperature and irradiance we added a matching stage DC DC-chopper named a Boost MPPT controlled by the digital. This command is very important for a system that provides variable energy (U, I). For this size the converter used is called the MPPT converter.* 

*For a short voltage drop and a minimum number of harmonics we added another stage adaptation called a DC-DC Buck chopper and an inverter NPC three-level and a three-phase transformer has three levels filtered by the LC.* 

*The purpose of our work is the design stages of adaptations DC-DC and DC-AC to ensure an economic system and proper functioning.*

*Key words: converter DC / DC and DC / AC, MPPT control, solar panel, electrical network.*